**Direction des Ressources Vivantes** 

eme

 **DRV- 86.003/RH/Sète Interactions entre pêcheries de lagunes, pêcheries côtières et pêche au chalut dans le golfe du Lion Par H. Farrugio** *&* **G. Le Corre** 

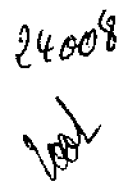

Commission des Communautés Européennes Direction Générale de la Pêche DG XIV - B - 1 Service spécialisé Conservation 200 rue de la Loi **Bruxelles** Belgique

Institut Français de la Recherche pour l'Exploitation de la Mer Siège social : 66 avenue d'Iéna 75116 Paris tél. (1) 723 55 28 - télex 610 775 Station de Sète : 1, rue Jean Vilar 34200 Sète tél. (67) 74 *77* 67 - télex 490 503

Cette étude ne reflète pas nécessairement l'opinion de la Commission des Communautés Européennes et en aucun cas n'anticipe l'attitude de la Commission dans ce domaine.

# **INTERACTIONS ENTRE PECHERIES DE LAGUNES, PECHERIES COTIERES ET PECHE AU CHALUT DANS LE GOLFE DU LION**

**+ Direction scientifique** 

H. FARRUGIO

# **° Coordination**

G. LE CORRE

**Echantillonnage, saisie informatique** 

- **K.** BENHARRAT
- C.BOURQUARD
- M. CHEVALLIER
- P. FARRUGIO
- S. GONI
- R. VIANET

# + **IFREMER**

Association **MYSIS** 

La Division Conservation et Informatique de la Direction Générale de la C.E.E. pour les Pêcheries et l'Institut Français de Recherche pour l'Exploitation de la Mer (IFREMER) ont participé aux travaux.

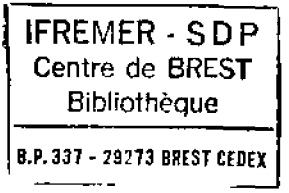

- SOMMAIRE -

ä,

 $\sim$   $\alpha$ 

 $\mathcal{L}^{\text{max}}_{\text{max}}$  ,  $\mathcal{L}^{\text{max}}_{\text{max}}$ 

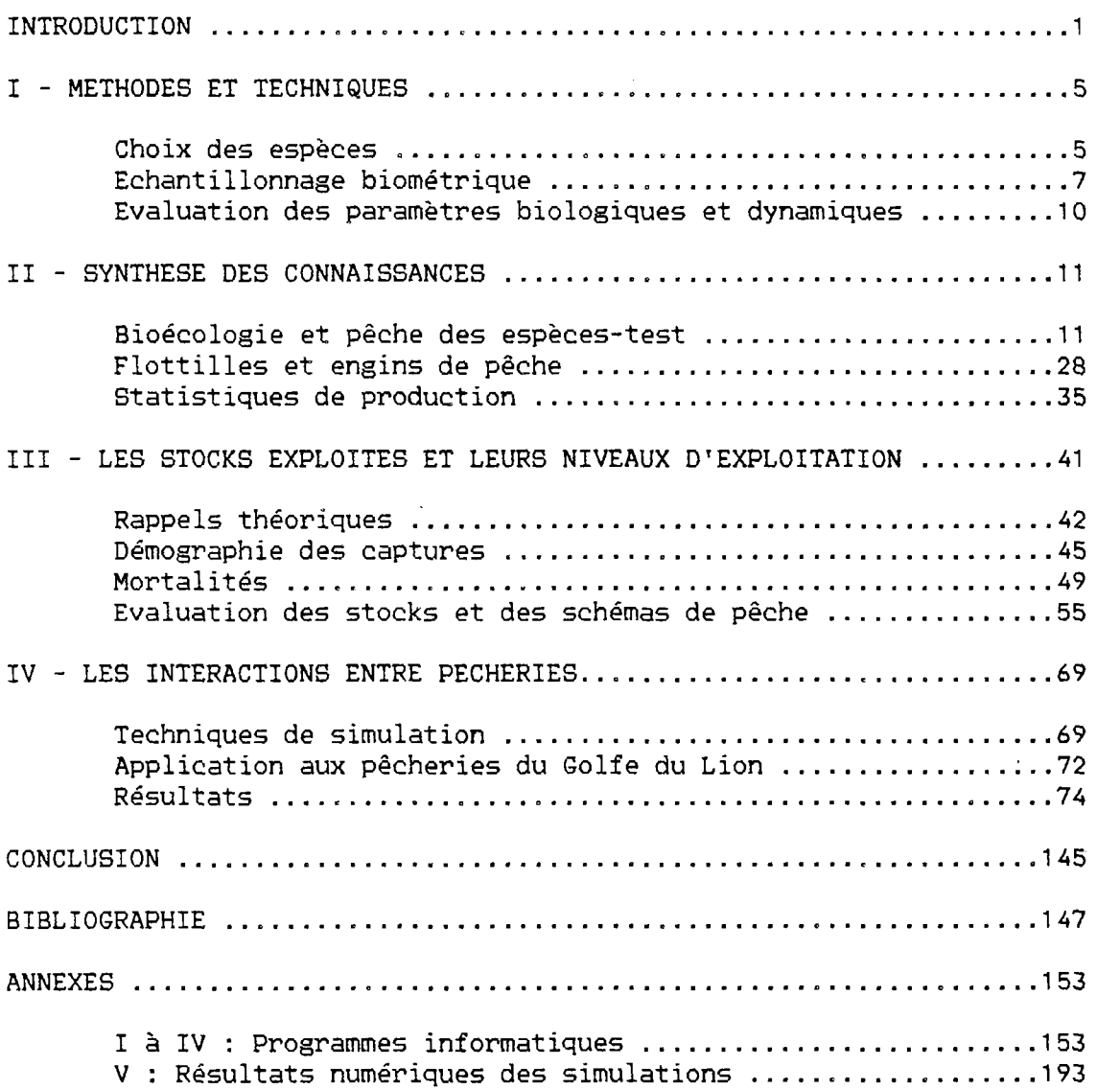

 $\sim 10^{-10}$ 

 $\mathcal{L}^{\text{max}}_{\text{max}}$  and  $\mathcal{L}^{\text{max}}_{\text{max}}$ 

# INTRODUCTION

Le présent document constitue le rapport final prévu au terme de la convention XIV-B1-85/2M10P signée le 31-12-1985 entre l'IFREMER et la Commission des Communautés Européennes pour l'exécution d'une étude sur les intéractions entre pêcheries de lagunes, pêcheries côtières et pêche au chalut dans le Golfe du Lion.

Si chacune des trois composantes évoquées ci-dessus peut capturer des espèces intéressant peu (ou pas) les autres groupes, d'autres intéressent au moins deux composantes. Par ailleurs, à l'intérieur même de chaque ensemble, il peut exister des interactions entre différentes flottilles et/ou métiers.

Les intéractions sont rendues particulièrement complexes par la diversité spécifique des captures.

Jusqu'en 1984, si la flottille de chalutiers avait fait l'objet d'études suivies, les flottilles de lagune et de pêche côtière n'avaient été envisagées que de façon ponctuelle. Les contrats C.E.E. "petits métiers" et "pêcheries de lagunes" auront permis une description d'ensemble, et conduit à la définition d'une stratégie d'évaluation des activités et des apports.

Au plan de la dynamique des espèces concernées, des études conduites par l'IFREMER, ou dirigées par des équipes extérieures, notamment universitaires, ont permis d'acquérir une première évaluation des

paramètres dynamiques fondamentaux, concernant la croissance ou certains aspects des migrations.

L'objectif des travaux menés par IFREMER sur les ressources halieutiques de méditerranée vise l'obtention d'éléments de base qui puissent permettre, à terme, de proposer des stratégies de gestion des stocks et d'aménagement des pêcheries reposant sur une compréhension des différentes intéractions et sur une évaluation des conséquences pour chaque groupe de mesures envisageables.

Le secteur maritime que nous avons choisi comme cadre géographique pour la présente étude est le Golfe du Lion (fig. 1) et plus particulièrement les quartiers maritimes de Sète et de Port Vendres, dans lesquels nous avions déjà mené nos recherches sur les pêches artisanales au cours des deux années précédentes (FARRUGIO et LE CORRE, 1984,1985).

Les poissons marins de ce secteur ont à leur disposition une mosaïque très complexe de biotopes : le large avec des zones sablo-vaseuses ou vaso-sableuses, et parfois rocheuses, la côte avec des herbiers, des épis rocheux, naturels ou artificiels et des fonds sablo-vaseux et les lagunes (étangs) côtières qui sont soit profondes comme l'étang de Thau (4 m à 10 m) soit peu profondes comme les étangs palavasiens (2 m au maximum).

Certaines espèces dites "migratrices" comme la daurade, le loup, la sole, les sars et les muges peuvent occuper chaque année ou au cours de leur vie différentes zones.

Ces poissons migrateurs subissent les effets d'une pêche intense aussi bien en mer que dans les étangs et il est remarquable de

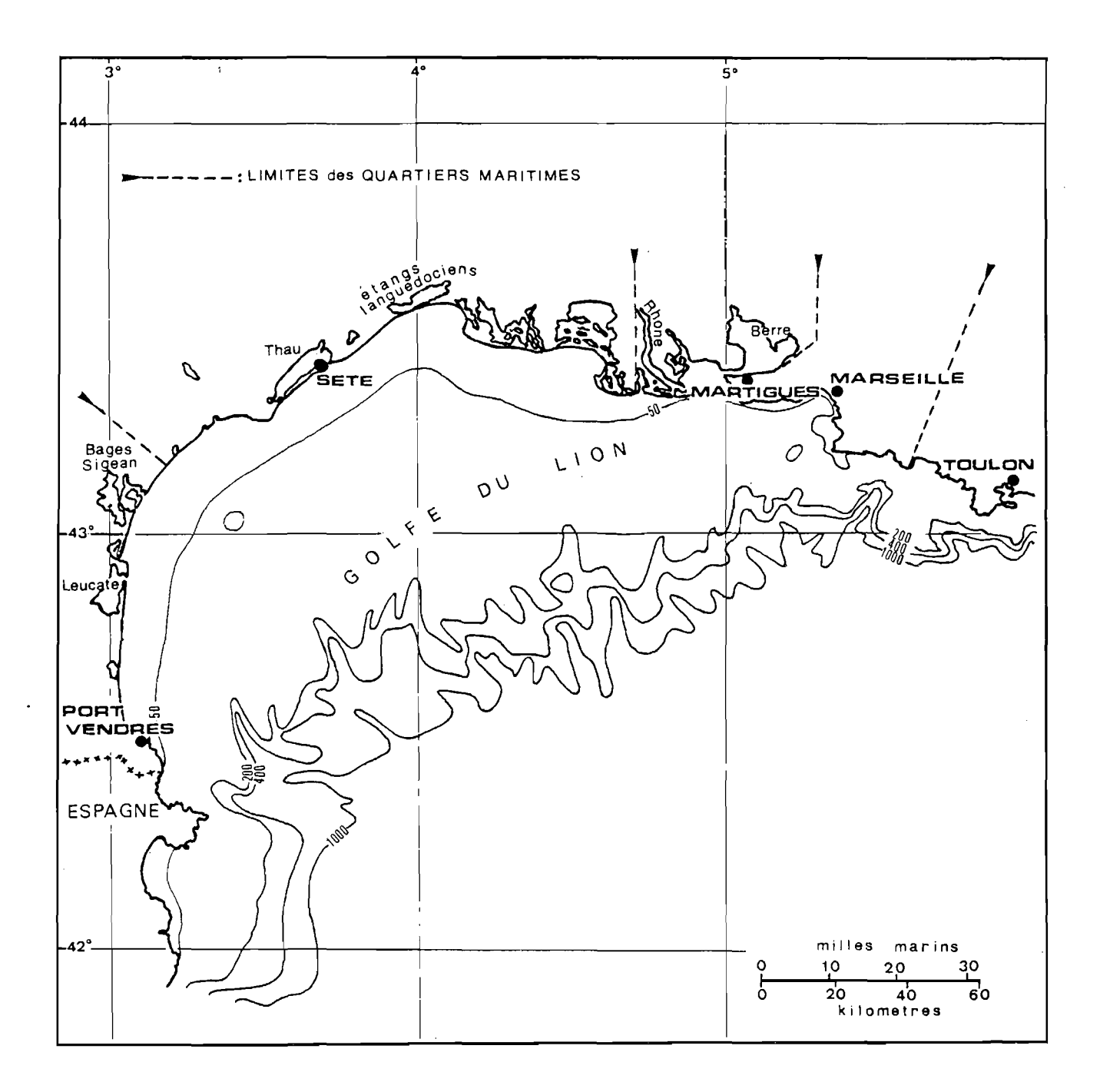

Fig.1 : Situation géographique du Golfe du Lion.

constater que l'activité de pêche suit l'activité migratoire de ces espèces.

Jusqu'à ces dernières années, les travaux concernant la dorade, le loup et la sole portaient essentiellement sur leur biologie et leur écologie. Cependant il existe aussi quelques études approchant l'aspect "dynamique des populations".

Si des études ont essayé d'établir les liens existants entre les déplacements du loup et de la dorade et la pêche, elles ont un caractère local et ponctuel. En effet, ces travaux ne prennent pas en compte l'ensemble des activités de pêche qui exploitent les stocks de ces deux poissons dans le quartier de Sète. Aucun de ces travaux n'a envisagé d'aborder le problème fondamental des interactions entre les divers types de pêche.

Il s'agit là d'un problème très complexe dont la solution pourrait aboutir à la seule possibilité d'aménagement réellement rationnel des activités et des ressources halieutiques de la région. Il est certain que la multiplicité des questions posées et des paramètres à prendre en compte dans une telle optique ne permet pas d'envisager de résoudre le problème des interactions en quelques mois. Mais nous avons pensé qu'une contribution intéressante à ce type de recherche pourrait consister à réunir les éléments actuellement disponibles sur le sujet et à les combiner pour la première fois ensemble au sein d'un modèle de simulation d'exploitation, de manière à mettre en évidence les possibilités d'extensions futures dans ce domaine et à faire apparaître les lacunes à combler en priorité. Tel est l'objectif que nous nous sommes fixés dans le cadre de la présente convention.

# METHODES ET TECHNIQUES

- I -

1 ) CHOIX DES ESPECES

Parmi les espèces capturées par au moins deux des métiers pris en compte dans cette étude, nous en avons retenu cinq qui présentent un intérêt par leur importance dans les débarquements (en tonnage ou en valeur), par leurs migrations permettant des pêches séquentielles, par le développement récent de certaines techniques de pêches, ou par leur capture par de multiples engins en tant qu'espèce-cible ou espèce-accessoire.

D'après les statistiques officielles des Affaires Maritimes, la production de la pêche en Méditerranée française pour l'année 1985 représente un tonnage de 41 362.456 T, pour une valeur globale de 504 826 584 Francs. Les espèces retenues pour cette étude se situent comme suit :

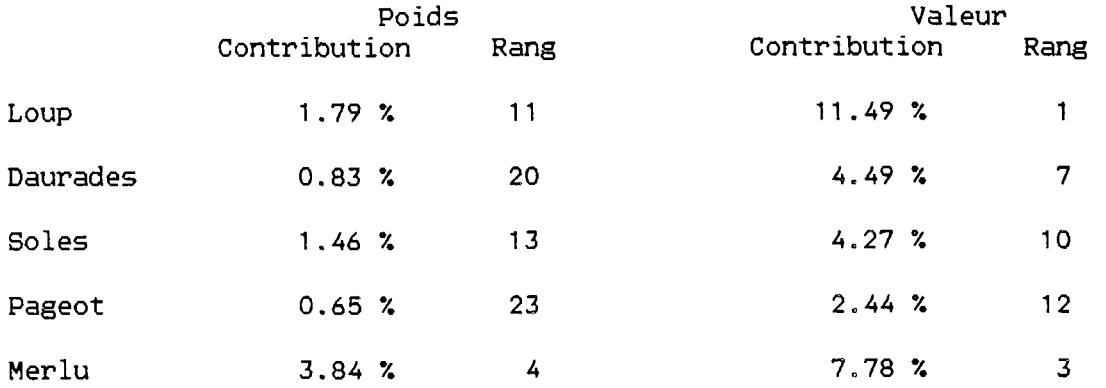

Ces cinq espèces figurent parmi les sept espèces démersales les plus importantes quand on considère leur contribution à la valeur globale des débarquements.

#### LE LOUP

Les loups sont présents et exploités dans les milieux marins, côtiers et lagunaires. Il existe des phénomènes migratoires marqués et en particulier la sortie automnale des individus 0+ des lagunes.

Cette espèce est pêchée par les chalutiers, les petits métiers marins (filets calés, sennes tournantes, sennes de plage, palangres et lignes de traîne) et les petits métiers lagunaires (capéchades, filets calés, palangres, crocs, battues et lignes de traîne).

#### LA DAURADE

Les daurades sont présentes et exploitées dans les milieux marins, côtiers et lagunaires, mais seuls les individus 0+ pénètrent dans les étangs peu profonds. Les phénomènes migratoires sont proches de ceux du loup.

Cette espèce est pêchée par les chalutiers, les petits métiers marins (filets calés, sennes tournantes, sennes de plage, palangres) et les petits métiers lagunaires (capéchades, filets calés, palangres). De plus les alevins peuvent être péchés en lagunes pour alimenter les élevages français ou étrangers.

# LA SOLE

La sole est présente et exploitée dans les milieux marins, côtiers et lagunaires, et les individus 0+ présentent les mêmes comportements migratoires que les loups et les daurades. Cette espèce est pêchée par les chalutiers et les petits métiers marins (filets calés) dont

»

elle constitue une des espèces cibles principales pour les pêcheurs équipés de vedettes, actuellement en développement, et les petits métiers lagunaires (capéchades, filets).

#### LE PAGEOT COMMUN

Le pageot est présent en mer et est exploité par les chalutiers et les petits métiers (filets calés et lignes à main) essentiellement dans les zones rocheuses. Cette espèce figure parmi celles qui sont citées par GIRARDIN (1981) comme faisant partie des sparidés les plus communs et les plus abondants dans les pêches du Golfe du Lion.

#### LE MERLU

Présent uniquement en mer, il est exploité par les chalutiers qui pèchent cette espèce dès le groupe d'âge 0+ et par les pêcheurs aux petits métiers équipés de vedettes (filets calés, palangres) qui capturent essentiellement de gros individus.

Une étude particulière sur le stock de merlu, actuellement en cours à l'IFREMER, permettra d'aborder en 1987 l'analyse des interactions entre les pêcheries qui exploitent cette espèce.

# 2 ) ECHANTILLONNAGE BIOMETRIQUE

Afin d'acquérir, de compléter ou d'actualiser les structures démographiques des captures des différentes espèces d'intérêt économique, nous avons mis en oeuvre en 1986 une procédure d'échantillonnage biométrique.

Ces données doivent être acquises pour chacun des métiers capturant l'espèce étudiée et permettent, avec les statistiques de prises par métier, de définir la répartition des effectifs capturés par classe d'âge.

La mise en place du réseau d'enquêteurs a été facilitée par les études réalisées préalablement en 1984 et 1985. Les enquêteurs ont été répartis sur le terrain entre les ports du Grau du Roi et de Port-Vendres, de façon à prendre en compte l'ensemble des métiers pratiqués en Languedoc-Roussillon. Les sites d'interventions ont été choisis parmi les points de concentration des débarquements; nous n'avons retenu les halles à poissons tcriée, mareyeurs, coopératives...) que lorsque l'on pouvait connaître de façon certaine le métier par lequel les poissons mesurés avaient été capturés. Les échantillonnages ont été effectués avec une fréquence moyenne de quatre sorties par mois et par site et adaptés aux variations météorologiques dans leur distribution à l'intérieur d'un mois. Nous avons retenu le principe de périodes constituées de trois semaines d'enquêtes suivies d'une semaine permettant la saisie des fiches de mensurations et de bilan de la période. Cette technique permet de mieux diriger les effortsenquêteurs pour acquérir la distribution de fréquence des tailles concernant l'ensemble des métiers et des espèces étudiés.

La méthode que nous avons utilisée est celle de l'échantillonnage aléatoire simple. Mais, pour certaines espèces, les pêcheurs trient leurs captures par catégories commerciales. Au débarquement, chaque bac contient alors une fraction homogène des classes de tailles présentes dans la capture globale. On stratifié l'échantillon par les différentes catégories commerciales définies ce jour-là , et on le

reconstitue en prenant en compte le poids de chaque strate.

Les enquêteurs enregistrent sur bande magnétique les mensurations effectuées, soit directement avec un magnétophone portable, soit par l'intermédiaire d'un micro-émetteur FM et d'un récepteur radio combiné à un magnétophone. Ils reportent ensuite les valeurs enregistrées sur des bordereaux de saisie dont un exemple est présenté dans l'annexe 1.

Le dossier de programmation de la chaîne informatique de saisie et bilan est présenté en annexe 1 .

Nous avons complété nos fichiers biométriques en y ajoutant les échantillons récoltés par d'autres auteurs à l'occasion de travaux sur la biologie de l'une ou l'autre des espèces qui nous intéressent :

- ALDEBERT Y., 1983 : fichiers IFREMER; mensurations concernant des pêches au chalut débarquées à la criée de Sète.

- CEJPA A.M. et PRADE G., 1983 : CEPRALMAR - ISTPM; mensurations concernant des pêches aux petits métiers dans le quartier de Sète.

-LE CORRE G. et AUTEM M.,1983 : UNIVERSITE de Montpellier; mensurations concernant des pêches dans les étangs languedociens.

- BACH P., 1985 : UNIVERSITE de Montpellier; mensurations concernant des pêches dans l'étang de Thau.

- BEN OUADA H., 1985 : IFREMER - UNIVERSITE de Montpellier : mensurations concernant des pêches au chalut et aux petits métiers dans le quartier de Sète.

- GIRARDIN M., 1981 : UNIVERSITE de Montpellier; mensurations concernant des pêches au chalut débarquées à la criée de Sète.

# 3 > EVALUATIONS DE PARAMETRES BIOLOGIQUES ET DYNAMIQUES

Pour évaluer certains paramètres biologiques tels que les  $\mathbb{C}^2$ taux de mortalité naturelle ou dynamiques (évaluations de stocks et de biomasses, taux d'exploitation etc..) nous avons fait appel à des méthodes d'utilisation plus ou moins courante en dynamique des populations exploitées. Nous avons aussi largement fait appel aux procédures de traitement informatique pour la réalisation des calculs nécessaires à la présente étude.

Lorsque des précisions concernant ces méthodes et techniques s'avéreront nécessaires, celles-ci seront fournies dans les chapitres correspondants ou dans les annexes du présent rapport.

- II -

# SYNTHESE DES CONNAISSANCES

1 ) BIOECOLOGIE ET PECHE DES QUATRE ESPECES-TEST.

1.1. LE LOUP : Dicentrarchus labrax (Linné, 1758)

#### POPULATIONS ET STOCKS

Le loup ou bar est un serranidé très commun dans l'ensemble du bassin méditerranéen et également en mer du Nord et dans la mer Baltique,

Ce poisson fréquente les eaux peu profondes recouvrant des substrats de nature très variée. Il est abondant dans les lagunes saumâtres et se rencontre fréquemment au niveau des embouchures des cours d'eau, qu'il peut remonter parfois sur d'assez grandes distances.

La littérature n'offre aucune étude de définition de populations ou de stocks. Cependant il est pratiquement certain que l'on ne peut considérer les groupements de loups qui se trouvent dans un secteur donné (zone maritime ou lagune) à un moment ou à un autre comme des populations distinctes. Dans notre région MAILLARD (1976, in CABRAL, 1983) a montré en effet, à partir d'un parasite marqueur stomacal (Cainocreadium labracis), dont l'infestation ne peut se faire que dans l'étang de Thau, la

dispersion des loups l'année suivante entre les différents étangs de la région.

Il nous semble donc que pour les problèmes de gestion des pêches, on peut considérer les loups du Golfe du Lion comme faisant partie d'un même stock, si l'on définit ce terme comme une unité d'exploitation. Celle-ci est d'ailleurs certainement beaucoup plus vaste que la région qui nous préoccupe, étant donné que l'on n'observe aucune discontinuité dans la répartition de cette espèce entre les côtes françaises de Méditerranée et celles de l'Italie et de l'Espagne.

Si son extension latérale est importante, ce stock est cependant limité vers le large et peut être qualifié de "côtier". Même lorsqu'il est exploité par les chalutiers, les captures se font généralement sur la partie du plateau continental la plus proche du rivage et n'atteignent qu'exceptionnellement le talus.

#### REPRODUCTION ET CROISSANCE

Chez D.labrax, les sexes sont séparés sans dimorphisme sexuel et bien que ce poisson puisse passer la majeure partie de son existence dans les lagunes, il ne pond qu'en mer.

La première maturité sexuelle survient plus ou moins tardivement en fonction du sexe : en général, les mâles sont mûrs au bout de leur deuxième année de vie (ils mesurent alors 30 à 35 cm). Les femelles sont adultes vers l'âge de 3 ans (35 à 40 cm).

La ponte a lieu entre les mois de novembre et de mars, avec un maximum en janvier. Juste avant la fraie on assiste à des migrations

importantes des lagunes vers la mer. Après quoi il semble que les loups se réunissent par petits groupes, en respectant une certaine hiérarchie de tailles, dans les anfractuosités rocheuses près des côtes dans quelques mètres d'eau, où à des profondeurs plus importantes le long du plateau continental.

Le loup se nourrit de poissons et d'une grande variété d'invertébrés benthiques (crevettes, crabes, céphalopodes). Sa croissance est bien connue jusqu'à l'âge de deux ans. Au delà, comme pour presque tous les poissons, on constate d'importants chevauchements de tailles.

Cette croissance varie énormément selon les secteurs. Dans notre région elle a été étudiée par BARNABE (1976) qui a utilisé les méthodes scalimétriques et de marquage, ainsi que l'analyse de la répartition des fréquences de tailles de PETERSEN et a établi des courbes de croissance selon le modèle de VON BERTALANFFY.

Ces études mettent en évidence une période annuelle de croissance qui débute au mois d'avril et se poursuit activement jusqu'en octobre. Elle est très ralentie, ou nulle, durant le reste de l'année.

L'équation du modèle de VON BERTALANFFY rend apparemment bien compte de la croissance absolue de D.Labrax dans notre région. A âge égal, les femelles sont plus longues que les mâles. Les constantes caractéristiques des courbes de croissance (longueur totale en fonction du temps en années) établies par BARNABE (1976) sont les suivantes :

> Pour les mâles : Linf = 57.54 cm  $K = 0.334$ to = - 0.0351 an

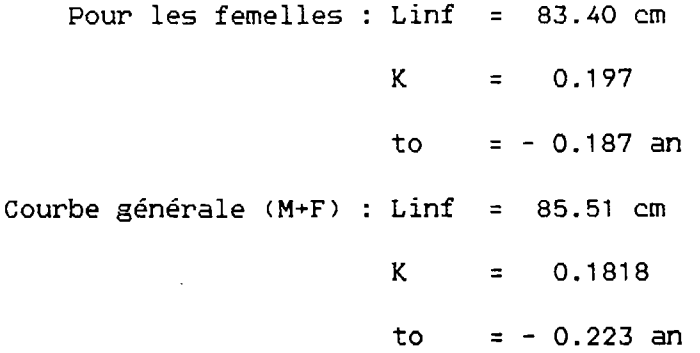

Signalons enfin que dans les étangs la croissance des jeunes loups est très rapide : ils atteignent 10 à 15 cm de longueur en 6 mois.

On possède peu d'indications sur la longévité de D.Labrax, mais la lecture des écailles permet de penser qu'il peut atteindre au moins une vingtaine d'années de vie. D'après certaines données d'aquariophiles, il pourrait vivre jusqu'à trente ans.

La croissance relative en poids (relation "taille-poids") a été également étudiée par BARNABE. Ces travaux ont permis de constater un infléchissement de l'accroissement pondéral à l'avènement de la première maturité sexuelle, ainsi qu'un poids supérieur à longueur égale pour les femelles. On dispose ainsi des quatre relations suivantes :

2.985 Juvéniles : P = 0.1065 L 2.937 Mâles : P = 0.01271 L 3.048  $Femelles : P = 0.008 L$ 3.02 Total : P = 0.00961 L (avec P en grammes et  $L =$  longueur totale en cm)

Le loup est un poisson migrateur saisonnier qui pénètre dans les étangs ou les estuaires vers le mois d'avril.

Selon CABRAL (1983), tous les individus, quel que soit leur âge, effectuent ces migrations mais elles ne semblent pas nécessaires pour les poissons de plus d'un an, (un grand nombre d'entre eux restent en effet en mer le long du littoral). Les poissons de l'année, nés pendant l'hiver, pénètrent obligatoirement dans un des nombreux étangs de la région, lesquels constituent ainsi de véritables "nurseries" pour ces jeunes.

Les migrations de sorties ont lieu à partir du mois de septembre et se poursuivent jusqu'au mois de décembre. QUIGNARD et al. (1980) ont discuté les différentes hypothèses fréquemment énoncées, expliquant le déterminisme de telles migrations. Dans les régions tempérées, les facteurs abiotiques telles que la température et la salinité semblent primordiales au niveau des migrations d'entrées tandis que les migrations de sorties sont beaucoup plus difficilement expliquées pour les poissons juvéniles.

Indépendamment de ces migrations, les poissons plus âgés peuvent parcourir des distances importantes en automne et en hiver, cela favorisant un certain brassage des groupes de poissons au sortir des divers étangs.

PECHE

Dans le quartier de Sète, les chalutiers réalisent environ

70 % de la production annuelle de loup, les navires les plus productifs étant ceux de Sète suivis par ceux du Grau du Roi et d'Agde .

Pour ces navires, les pêches de loups sont particulièrement importantes entre les mois d'octobre et de février, avec une production maximum en décembre. En général les captures diminuent au printemps et sont très rares en été.

Pour l'ensemble du Golfe du Lion, la production de loup la plus importante est celle du quartier de Martigues dont la flottille opère en particulier dans les eaux situées en face du delta du Rhône où cette espèce semble particulièrement abondante.

Enfin les captures de loups effectuées par les petits métiers ont lieu en été (surtout pour ceux qui pèchent en mer) et en automne, avec en général des pics de production au mois de novembre et en hiver pour les gros individus en lagune.

#### 1.2. LA DAURADE : Sparus auratus Linné, 1758

# POPULATIONS ET STOCKS

 $\mathbf{r}$ 

La daurade est un sparidé très répandu sur le pourtour de la Méditerranée, elle est également présente en Mer Noire et sur les côtes atlantiques du Sénégal à l'Angleterre.

Elle vit dans la zone côtière du plateau continental et dans les étangs salés littoraux où elle peut passer une grande partie de l'année.

Les travaux sur la répartition des stocks de daurades de notre région sont ceux d'AUDOIN (1962) et de LASSERRE (1976), qui a utilisé le marquage pour tenter de les définir.

Les conclusions de ce chercheur sont que l'ensemble du stock de daurades, auquel appartiennent les individus que l'on rencontre sur nos côtes, est caractérisé par une aire de répartition vaste, qui s'étend pratiquement sur l'ensemble de la côte de la Méditerranée française.

A l'intérieur de cette unité d'exploitation globale (LASSERRE,1976), il serait peut être possible de définir plusieurs sous unités : des groupes de juvéniles demeurant un certain temps dans les zones lagunaires et la frange littorale, et des groupes d'adultes peut-être plus inféodés au milieu marin. Il paraît difficile de discriminer dans ces groupes les fractions qui pénètrent dans les étangs et celles qui restent en mer : les observations de LASSERRE sur les adultes comme sur les juvéniles montrent que l'on ne peut pas parler de stocks de daurades

propres à un étang, car les retours n'y sont pas obligatoires. En revanche il semble raisonnable de penser que seul un pourcentage de daurades qui avaient pénétré dans un étang l'année précédente y retournent l'année suivante, cette proportion diminuant en fonction de l'âge au delà de trois ans.

# REPRODUCTION ET CROISSANCE

La daurade est hermaphrodite. De sexe mâle au début de sa vie, elle subit une inversion sexuelle protandre qui la transforme en femelle à partir de l'âge de trois ans.

La première maturité sexuelle survient à la fin de la seconde année de vie. La taille moyenne des individus est de 35 cm à deux ans et de 40 cm à trois ans. Cependant il n'est pas rare d'observer des daurades de 50 cm et plus, présentant encore des testicules fonctionnels.

La ponte de la daurade a lieu en mer dès l'automne. Elle est maximale au mois de décembre. La daurade se reproduit dans les zones côtières et très fréquemment au niveau des embouchures des fleuves (il semble qu'il existe une frayère très importante à l'embouchure du Rhône).

Cette espèce est carnivore et se nourrit de mollusques, crustacés, vers etc ... Sa croissance linéaire absolue est bien connue jusqu'à l'âge de trois ans. Selon LASSERRE (1974) les jeunes daurades du groupe 0+ bénéficient d'un taux de croissance considérable lorsqu'elles passent leur premier été en étang. Quel que soit les conditions ultérieures, cet élan leur garantit un avantage pondéral et linéaire sur leurs congénères restées en mer, au moins jusqu'à leur quatrième année.

18

*m* 

Dans tous les cas, il semble que la croissance soit plus rapide en étang qu'en mer, soit que l'environnement trophique y soit globalement plus favorable, soit que l'immigration printanière vers les étangs sélectionne les sujets les plus vigoureux de la population littorale.

La croissance a été modélisée par LASSERRE (1974, 1976) selon le modèle théorique de VON BERTALANFFY. Compte tenu des différences déjà signalées entre les taux de croissance en mer et dans les étangs, ce modèle conduit à des équations différentes selon qu'il est appliqué aux daurades provenant de l'un ou l'autre de ces milieux. Cependant, pour les besoins d'une étude globale, on peut utiliser l'équation générale de la longueur totale en cm en fonction du temps en années dont les constantes sont les suivantes :

> $Linf = 53.89$  cm  $K = 0.256$ to  $= -0.735$  an

La relation générale entre la taille et le poids de la daurade est exprimée pour sa part par l'équation suivante :

> -3 2.65  $P = 44.80 \times 10$  L

(avec P en grammes et L = longueur totale en cm).

#### MIGRATIONS

Une grande partie des alevins de daurades, très rapidement après leur naissance, migre vers les étangs littoraux où on commence à les rencontrer à partir du mois de mars.

Le schéma de ces mouvements, étudié en particulier au moyen de marquages par les auteurs précités est le suivant :

Au printemps, les jeunes daurades pénètrent en grandes quantités dans les étangs. Il semble cependant que ce mouvement n'affecte jamais la totalité des juvéniles présents en mer à cette époque.

On constate une tendance migratoire des juvéniles des étangs vers la mer, en automne et en hiver, apparemment sans but précis.

Tandis que ces jeunes poissons ne quittent jamais les zones côtières en hiver, les adultes en revanche paraissent hiverner entre novembre et mars dans des zones inaccessibles aux engins de pêche traditionnels. Les adultes de l'étang de Thau effectuent en automne une migration vers l'embouchure du Rhône qui, liée à la reproduction, semble affecter la totalité des individus qui se trouvaient dans l'étang au cours de la période estivale.

Le déterminisme de cette migration des adultes peut être expliqué par les conditions hydrologiques du Golfe du Lion : en effet en automne la zone dessalée (37 o/oo ), de température voisine de 18°c, correspondant à la période de débit minimum du Rhône, constitue une bande côtière étroite depuis l'embouchure de ce fleuve jusqu'à Sète. Ceci expliquerait le mouvement des géniteurs vers l'est si les conditions hydrologiques favorables à la ponte en octobre sont bien celles qui viennent d'être décrites.

Par ailleurs , les marquages ont démontré l'existence de migrations de retour vers les étangs après la ponte. Ces retours ne sont cependant pas obligatoires et, quand ils ont lieu, ne se font pas obligatoirement vers les étangs "d'origine".

Enfin la proportion de daurades adultes qui retourne dans les étangs diminue de plus en plus en fonction de l'âge au-delà de 4 ans.

PECHE

Dans le Golfe du Lion la daurade est capturée par les chalutiers et par les petits métiers en étang ou en mer.

Dans le quartier maritime de Sète les chalutiers réalisent selon les années entre 30 et 45 *%* des apports en daurades. Cette production peut être maximale soit au printemps (avril-mai) soit en automne (octobrenovembre). Les prises sont faibles en été et en hiver.

Les pêches de daurades par les petits métiers qui travaillent en mer sont au contraire les plus abondantes en août et septembre. Cette période coïncide d'ailleurs avec les sorties massives de daurades vers la mer pour la reproduction.

En hiver, de janvier à mars, des quantités non négligeables de jeunes daurades sont capturées dans la frange littorale.

Dans les étangs, les petits métiers et essentiellement les capéchades, capturent de jeunes daurades d'un à trois ans en assez grandes quantités en été et en automne.

1.3. LA SOLE COMMUNE : Solea vulgaris, Quensel,1806

POPULATIONS ET STOCKS

La sole commune est présente dans les secteurs côtiers de la Méditerranée où se rencontrent des fonds meubles, vaseux et sablo-vaseux. Elle se rencontre depuis la côte jusqu'à des fonds n'excédant jamais une centaine de mètres et fréquente aussi les estuaires des fleuves et les étangs littoraux. Solea vulgaris est également répandue dans l'Océan Atlantique de la Norvège au Sénégal.

Il existe peu de travaux sur cette espèce dans nos eaux et on ne trouve dans la littérature pratiquement aucune indication qui puisse permettre de délimiter un ou plusieurs stocks. Nous pensons toutefois que les travaux d'ALDEBERT (1968) et de SHEHATA (1984) permettent de considérer les soles du Golfe du Lion comme une unité d'exploitation. En effet elles s'y reproduisent régulièrement et les études électrophorétiques des systèmes enzymatiques n'ont montré aucune diffference notable entre les individus provenant des divers points de notre côte. (Il existe par contre des divergences génétiques entre les soles méditerranéennes et celles de l'Atlantique).

# REPRODUCTION ET CROISSANCE

Chez S.vulgaris les sexes sont séparés, sans dimorphisme sexuel externe.

La première maturité sexuelle de ce poisson survient vers la

fin de sa troisième année, lorsqu'il a atteint une taille d'une trentaine de cm.

 $\mathcal{L}$ 

Dans le Golfe du Lion, la ponte a lieu de janvier à avril, avec un maximum en février. Elle se déroule essentiellement au Sud de Beauduc (entre les Saintes Maries de la Mer et Marseille) au dessus des fonds de 30 à 150 m (ALDEBERT, 1968). Des zones de ponte secondaires sont également connues au large du Cap d'Agde et du Cap Creux, à la frontière franco-espagnole.

La fécondité se situe aux environs de 500 oeufs par gramme de poisson. Les oeufs et les premiers stades larvaires sont pélagiques puis, 7 à 8 semaines après l'éclosion, les soles adoptent une vie exclusivement benthique, à partir d'une taille voisine de 10 mm.

Les alevins de soles pénètrent en grand nombre dans les étangs du printemps au début de l'été et ils en sortent en septembre octobre.

La sole commune se nourrit principalement d'annélides polychètes et secondairement de petits crustacés, petits mollusques et échinodermes.

La croissance absolue en longueur de ce poisson a fait l'objet en méditerranée de quelques études dont les résultats sont très divergents. Cette croissance semble varier énormément d'un secteur à l'autre, et il y aurait en outre un dimorphisme sexuel.

Reprenant les données de MENDEZ de EL GUEZABAL (1978), BEN 0UADA (1985) a calculé l'équation du modèle théorique de VON BERTALANFFY pour les deux sexes et a obtenu les constantes suivantes (pour des

longueurs totales en cm et des temps en années) :

Linf = 50.53  $K = 0.243$ to  $= -1.065$ 

Dans les étangs languedociens la longueur totale des jeunes soles de l'année passe de 6 cm à une vingtaine de cm entre les mois de mai et d'octobre. Par ailleurs les différences de croissance entre les individus des étangs et ceux de la mer semblent peu importantes.

Quant à la relation entre la taille et le poids, elle peut être exprimée par l'équation générale suivante :

> 3.22  $P = 0.039$  LT (avec P en grammes et LT en cm).

#### MIGRATIONS

Selon SHEHATA (1984), après la métamorphose les jeunes soles nées dans nos eaux se dirigent vers les hauts fonds côtiers et les lagunes littorales, probablement pour des raisons trophiques. Les soles demeurent près de la côte et dans les étangs durant toute la période estivale.

Le recrutement des alevins dans les étangs du Languedoc -Roussillon s'effectue durant les mois de mai - juin. Il y a également un recrutement planctonique à un stade qui correspond au début de la métamorphose, dès janvier.

La sortie des étangs vers la mer est plus ou moins brutale. La migration vers la mer peut être intense dès le mois d'août ; elle se

termine en octobre - novembre. Ce sont les individus les plus grands qui migrent les premiers. Une partie de ces poissons semble passer l'hiver en milieu lagunaire.

En mer, les jeunes soles ne paraissent accomplir que des déplacements de faible amplitude et n'accompagnent apparemment pas les adultes dans leurs migrations génésiques vers le large.

Enfin les soles de plus de deux ans ne se rencontrent que très rarement dans les étangs et occupent des zones du plateau continental de plus en plus éloignées du rivage au fur et à mesure qu'elles grandissent.

#### PECHE

Le maximum des captures de soles par les chalutiers se situe durant les mois d'octobre à décembre et au printemps (mars à mai) et les navires réalisent de 25 à 50 % des apports selon les années.

Quant aux petits métiers qui capturent les soles en mer et dans les étangs, leur production est maximale durant l'été et en automne.

4. LE PAGEOT COMMUN : Pagellus ervthrinus (Linné, 1758)

POPULATIONS ET STOCKS

Cette espèce est commune en Méditerranée et elle est également présente dans l'Océan Atlantique, de l'Angola à la Scandinavie.

Elle vit sur les fonds sablo-vaseux et de gravier jusqu'à une centaine de mètres de profondeur et ne pénètre jamais dans les lagunes.

Il n'existe pas de travaux scientifiques permettant de délimiter un ou plusieurs stocks de ce poisson. Les quelques approches de la dynamique de cette espèce qui ont été faites (GIRARDIN,1980, 1981) considèrent les pageots capturés dans le Golfe du Lion comme appartenant à une unité d'exploitation unique, dont les limites géographiques dépassent sans doute celles des côtes françaises de Méditerranée.

# REPRODUCTION ET CROISSANCE

La période de reproduction du pageot du Golfe du Lion, définie par GIRARDIN à partir de l'étude du rapport gonado-somatique, s'étend de la mi-mai jusqu'au début du mois d'août.

Le pageot est un hermaphrodite protérogyne et la première maturité sexuelle survient chez les mâles comme chez les femelles pour une taille de 10 à 20 cm et pour des âges compris entre 1 et A ans. L'inversion sexuelle se produit en général lorsque les poissons mesurent de 15 à 25 cm.

La détermination des paramètres et du cycle sexuel de cette espèce pose un gros problème car, sauf rares exceptions, seuls des individus juvéniles ou en phase de prématuration figurent dans les captures

de nos flottilles de pêche. On suppose que la ponte a lieu entre juin et août, au niveau des grands fonds au delà du talus continental où quelques grands géniteurs en état de pré-ponte ont été capturés au cours de campagnes de chalutage expérimental.

La croissance absolue en longueur du pageot commun en fonction de l'âge a été étudiée par GIRARDIN (1981) à partir de la scalimétrie et de la répartition des fréquences de tailles des poissons débarqués à la criée de Sète.

Il n'y aurait pas de différence significative de taux de croissance entre les mâles et les femelles et l'équation générale du modèle théorique de VON BERTALANFFY présente les constantes suivantes pour les individus appartenant à la fraction exploitée du stock :

> Linf = 40.5029 cm (Longueur totale)  $K = 0.24711$  $to = -0.0666$  and

La longévité du pageot commun du Golfe du Lion pourrait atteindre une vingtaine d'années.

•Comme pour la croissance absolue, la croissance relative en poids ne présente pas de différence significative entre les deux sexes.

L'équation de la relation générale liant le poids plein en grammes à la longueur totale en cm est la suivante :

> 3.0653  $P = 16.8068 \times 10 \text{ L}$

# MIGRATIONS

On ne dispose à l'heure actuelle d'aucune information concernant les migrations du pageot commun dans le Golfe du Lion.

# 2.1. PECHE AUX PETITS METIERS

Les caractéristiques des flottilles qui pratiquent ce type de pêche ont été définies lors des travaux ayant fait l'objet des conventions CEE XIV-B-1 83/2/M09 P1 et XIV-B-1 84/2/M03 P1. Les fichiers de référence qui avaient été établis à cette occasion pour le Languedoc-Roussillon nous servent de base pour les pêcheries de ce secteur dans nos recherches de cette année.

La présente étude devant constituer une première approche du problème des interactions dans l'ensemble du Golfe du Lion, nous avons complété notre base de données par des informations fournies par l'Office Régional de la Mer. Selon cette source, les petits métiers exerçant une activité régulière en mer dans les quartiers maritimes de Martigues et Marseille seraient au nombre de 327, tandis que 54 seraient actifs dans les eaux de l'étang de Berre. Les caractéristiques techniques des embarcations et des engins de pêche utilisés par cette flottille sont semblables à celles que nous avions déjà décrites en 1984 et 1985 pour la partie ouest du Golfe du Lion.

# 2.2. PECHE CHALUTIERE

En 1986, nous nous sommes attachés à réunir le maximum d'informations permettant de caractériser la pêcherie chalutière du Languedoc-Roussilion, particulièrement dans le quartier maritime de Sète, qui nous sert actuellement de référence en matière de caractéristiques

chalutières , ainsi que sur la flottille opérant dans la partie Est du Golfe du Lion (jusqu'à Toulon). Les informations que nous avons recueillies peuvent se résumer à l'heure actuelle de la manière suivante :

# 2.2.1. Flottille

On dénombre actuellement 110 chalutiers actifs dans le quartier de Sète dont 59 sont basés au port de Sète, 29 au port du Grau-du-Roi et 19 au port d'Agde. Deux chalutiers ont pour port d'attache Valras et 1 seul Palavas.

La puissance totale développée par les chalutiers est actuellement de 37 000 ch. La flotte du port de Sète est la plus puissante (23 541 ch), viennent ensuite celles du Grau-du-Roi (8 599 ch) et d'Agde (5 410 ch).

La puissance nominale moyenne la plus forte est localisée à Sète (382 ch). Elle est de 297 ch au Grau-du-Roi et de 285 ch à Agde.

Très hétérogène par son activité et ses caractéristiques, les éléments de cette flotte peuvent être classés en trois catégories :

# \* Petits chalutiers

De longueur hors-tout variant de 13-15 m, ces chalutiers sont équipés de moteurs puissants de 100 à 200 ch. Ils pèchent avec un chalut de fond à 2 faces ou plus rarement avec un petit chalut à 4 faces.

Ces bateaux souvent anciens constituent numériquement 18 *'/.*  de la flotte chalutière.

# \* Chalutiers moyens

ý.

Plus récents ces bateaux développent une puissance de 200 à 300 ch. Essentiellement équipés d'un chalut de fond à 2 faces, ils utilisent fréquemment le chalut à 4 faces à grande ouverture et représentent actuellement en nombre 12 % de la flotte.

# \* Gros chalutiers

De L.H.T. allant de 20 m à 27 m, ces chalutiers développent une puissance nominale de 300 à 430 ch. Pour la plupart (60 %), la puissance est de 430 ch. (ce qui constitue la puissance maximale légalement autorisée). Ils utilisent essentiellement le chalut à 4 faces et secondairement celui à 2 faces. Ce sont des chalutiers récents. La majorité d'entre eux n'a été mise en service qu'à partir de 1979. Actuellement ils constituent en nombre 70 % de la flotte chalutière.

De 1971 à 1984, le nombre total des chalutiers du quartier n'a pas augmenté de manière importante puisqu'il est passé de 101 en 1974 à 110 en 1984. On note une diminution temporaire en 1976, uniquement au niveau des chalutiers du Grau-du Roi.

Durant ces 14 années, le port de Sète a toujours abrité le plus grand nombre de chalutiers, suivi par le port du Grau-du-Roi puis celui d'Agde. La répartition de la flottille en nombre n'a donc jamais été très différente de la situation actuelle.

La puissance nominale de la flottille a par contre connu une augmentation importante. Elle est passée de 23 000 ch en 1971 à 27 000 ch en 1978 et à 37 000 ch en 1984.

Si on suit l'évolution de la puissance nominale de la flottille du port de Sète on remarque que :

- la puissance nominale totale est passée de 15 500 ch en moyenne durant la période qui s'étend de 1971 à 1975 à une moyenne de 17 500 ch durant la période 1976-1978 puis à une valeur moyenne de 23 000 ch durant la période 1980-1984. La puissance nominale des chalutiers a donc connu depuis 1979 une augmentation importante,

- si en 1971 plus de la moitié (52 %) de la flottille appartenait à la catégorie des petits et des moyens chalutiers (puissance 300 ch), le pourcentage des gros chalutiers (puissance 300 ch) n'a cessé d'augmenter en nombre atteignant, dès 1980, plus de 90 %.

L'augmentation du nombre des gros chalutiers (28 en 1971, 54 en 1984) a été accompagnée d'une diminution du nombre des chalutiers moyens (9 en 1971, 2 en 1984) et par une chute beaucoup plus importante du nombre des petits chalutiers (19 en 1971 à 3 en 1984).

L'évolution de la flottille chalutière a été accompagnée d'une utilisation plus importante des appareils d'aide à la pêche (sonar, radar, etc ). La tuyère et l'hélice à pas variable qui augmentent la traction du bateau, sont actuellement d'usage très courant. Cette modernisation a permis une augmentation importante de la puissance en pêche réelle développée par les chalutiers. La puissance en pêche développée par les chalutiers du port de Sète était inférieure, avant 1976, à la puissance nominale.

Depuis cette date, elle est passée à des valeurs supérieures. La différence entre la puissance en pêche et la puissance nominale était de 781 ch en 1976. Elle a atteint 2 560 en 1983.

La modernisation de la flotte chalutière s'est orientée aussi vers le sens de la spécialisation dans la pêche au chalut. En 1969 on note la présence de 20 chalutiers polyvalents (\*) en activité. Ce nombre s'est réduit à 10 en 197A et depuis 1976 aucun chalutier de ce type n'est en activité.

Quant aux autres quartiers maritimes du Golfe du Lion, ils représentent une flottille de 88 chalutiers totalisant 27 499 ch (Port-Vendres : 32 navires - 11 609 ch, Martigues : 26 navires - A 56A ch, Marseille : 30 navires - 11 326 ch).

#### 2.2.2. Engins et techniques

L'arrêté du 30 novembre 1970 interdit l'utilisation des chaluts pélagiques en Méditerranée française. La totalité des chaluts utilisés font donc office de chaluts de fond.

Les chaluts sont très hétérogènes au niveau des caractéristiques techniques. On peut parler d'un type de chalut pour chaque pêcheur. Chaque patron modèle son engin en fonction de la puissance de son bateau mais aussi selon l'espèce qu'il vise préférentiellement ; l'espèce peut changer avec la saison et la demande.

Un même bateau peut utiliser deux types d'engins différents qu'il relaie parfois au cours de la même journée.

(\*) les chalutiers polyvalents sont des chalutiers qui pratiquent la pêche aux petits métiers pendant certaines périodes de l'année.

# On peut cependant classer ces engins en trois grands types :

- le chalut dit "boeuf" : la traction de ce chalut est réalisée par un couple de bateaux. L'utilisation résulte de la dérogation du 3 mai 1977 qui permet l'emploi du chalut pélagique par quelques chalutiers à titre expérimental.

Ce chalut est conçu pour la pêche des espèces pélagiques (97 *%* des prises sont à base de sardine et d'anchois). Cependant il fait fréquemment office de chalut de fond, ce qui lui permet de pêcher d'importantes quantités de poissons benthiques.

- le chalut à deux faces : il est constitué de deux séries de nappes, assemblées dans le sens de la longueur. Ce type de filet est principalement utilisé par les chalutiers de faible ou de moyenne puissance mais peut être utilisé par les gros chalutiers, surtout en automne et au printemps. L'ouverture verticale est de 3 m, l'ouverture horizontale de 10 m. Son bourrelet généralement constitué par une chaîne métallique, lui permet de racler le fond, rendant ainsi possible la pêche des espèces benthiques qui constituent la part essentielle de ses prises,

- le chalut à quatre faces : depuis 1974 et avec l'augmentation du nombre de gros chalutiers cet engin est de plus en plus utilisé. Son assemblage en quatre séries de nappes lui permet de balayer une aire importante pendant le fonctionnement. Il possède une ouverture horizontale de 25 m. Son ouverture verticale est de 10 m. Il travaille sur toute cette hauteur, tout en raclant légèrement le fond. Cet engin permet donc la pêche d'une quantité importante de poissons pélagiques (sardine, anchois...) mais également de poissons bentho-démersaux.
La fréquence d'utilisation des chaluts à quatre faces et à deux faces change en fonction du port. Ainsi 63 % des bateaux de Sète utilisent les quatre faces d'une manière exclusive durant toute l'année. Ce pourcentage est de 55 % au Grau-du-Roi et seulement de 8 •/. à Agde. Moins puissante la flottille d'Agde utilise davantage les chaluts à deux faces. En effet, 55 % des bateaux de ce port en sont équipés. Ce pourcentage est plus faible au Grau-du-Roi (29 %) et à Sète (15 %) . Notons que des chalutiers utilisent les deux types. Certains, généralement de puissance moyenne, emploient principalement le chalut à deux faces et utilisent le deuxième type de chalut surtout en été afin de capturer les espèces pélagiques. D'autres, de forte puissance, utilisent surtout les quatre faces et emploient le chalut à deux faces en automne et au printemps afin de pêcher des poissons de fond, la sole en particulier.

Enfin, la proportion des bateaux employant les deux types d'engins est de 37 % à Agde, 21 % à Sète et seulement 12 *%* au Grau-du-Roi.

La flottille chalutière du Golfe du Lion est active toute l'année et exploite les fonds du plateau continental, depuis les petits fonds côtiers de quelques métres jusqu'aux environs de l'isobathe - 150 m.

#### 3 ) STATISTIQUES DE PRODUCTION

Les seules statistiques établies en continu sont celles de l'administration des Affaires Maritimes qui constituent les seules séries historiques disponibles sur l'ensemble des quartiers du Golfe du Lion.

L'établissement de ces statistiques est basée sur l'utilisation des chiffres de débarquements provenant des criées, qui concernent essentiellement l'activité des chalutiers, et sur des estimations des débarquements vendus hors - criée (mareyage, vente directe). Dans cette seconde catégorie est incluse une partie de la production des petits métiers maritimes et lagunaires.

Les études menées en 1984 et 1985 sur les méthodologies d'échantillonnage des petits métiers ont permis de collecter des informations sur le terrain et de constituer des bases de données concernant les efforts de pêche et les rendements de ces pêcheries en Languedoc - Roussillon. L'exploitation de ces données permet de calculer les productions des différents métiers par strates spacio-temporelles et leurs variances associées, selon les procédures décrites lors des études CEE précédentes.

Nous utiliserons donc en priorité les résultats obtenus lors de ces études, ainsi que les travaux présentant des résultats acquis par utilisation d'une méthode d'échantillonnage appliquée spécifiquement à l'une des composantes de la production.

Nous n'utiliserons les statistiques officielles des Affaires Maritimes qu'en l'absence d'autres sources d'informations, le caractère global des chiffres disponibles (Tab. 1 à 4) restreignant fortement leur possibilité d'emploi dans une étude des interactions entre les diverses composantes de la pêcherie. En effet, leur utilisation implique que l'on dispose au préalable d'une procédure de ventilation des débarquements entre les différents métiers.

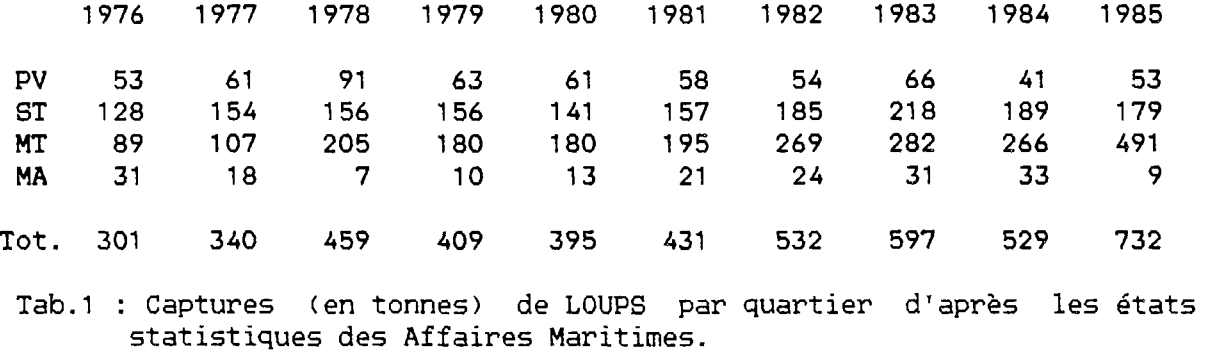

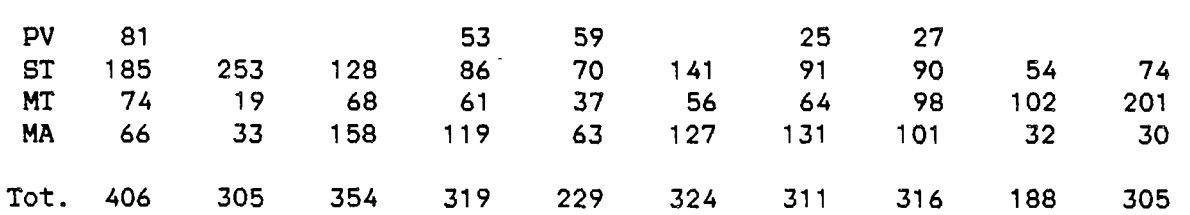

Tab.2 : Captures (en tonnes) de DAURADES par quartier d'après les états statistiques des Affaires Maritimes.

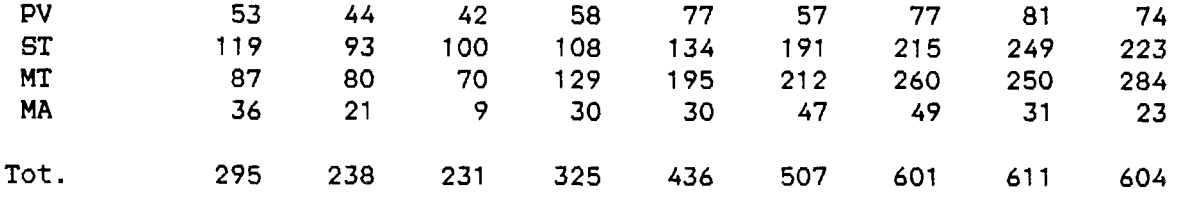

Tab. 3 : Captures (en tonnes) de SOLES par quartier d'après les états statistiques des Affaires Maritimes.

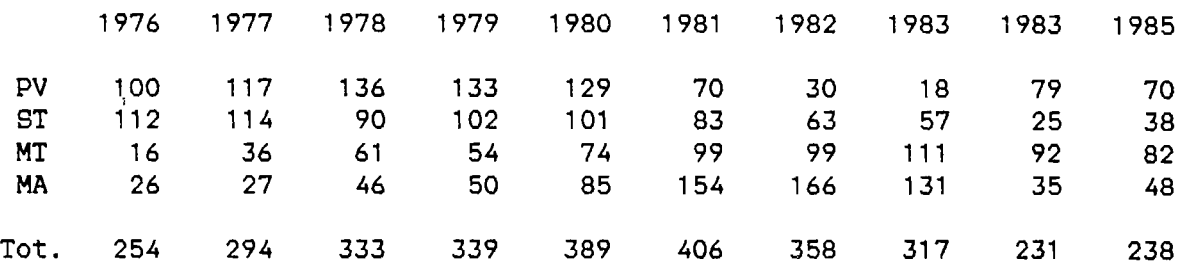

Tab. 4 : Captures (en tonnes) de PAGEOTS par quartier d'après les états statistiques des Affaires Maritimes.

Les données de production que nous avons utilisées pour la présente étude concernent les années 1984-1985 :

3.1. La production lagunaire

Les espèces que nous avons retenu pour cette première étude sont les loups, soles et daurades. Les productions ont été calculées individuellement pour chaque lagune, et la sommation des résultats fournit la valeur des débarquements réalisés par les petits métiers lagunaires. Les calculs de production ont été réalisés en prenant en compte les migrations des groupes d'âge 0+ au cours de l'automne. Nous avons calculé les rendements et les efforts caractéristiques de cette période, puis les rendements et efforts sur le reste de l'année.

Les rendements ont été calculés en production moyenne par jour et par bateau en activité. Nous avons utilisé complémentairement les résultats d'une étude menée en 1981-1982 sur l'étang de Mauguio (QUIGNARD et col., 1983), ainsi que les résultats de production 1985 de l'étang de Gruissan établis par BOURQUARD et BENHARRAT (1985). Les rendements de la pêche sur l'étang de Berre ont été extrapolés à partir de ceux obtenus sur l'étang de Thau, considéré comme étant parmi l'ensemble des lagunes étudiées en Languedoc-Roussillon celui qui présente les caractéristiques

les plus proches de celles de l'étang de Berre.

Les efforts de pêche ont été calculés pour chaque lagune par la méthode des estimateurs rapport appliqués aux données résultant des échantillonnages d'efforts réalisés au cours de l'étude 1985. Nous ne reviendrons pas ici sur la méthodologie de calcul, déjà décrite dans nos précédents rapports.

3.2. La production des petits métiers en mer

Les espèces retenues sont les loups, soles, daurades et pageots communs.

L'étude menée en 1984 sur l'ensemble des ports Languedoc-Roussillon où s'exerçait la pêche aux petits métiers a permis d'obtenir des estimations globales de production pour les quatre espèces citées, dans les quartiers de Sète et de Port-Vendres. Les seules données disponibles sur l'activité des petits métiers pratiquant la pêche en mer dans la région Provence - Côte d'Azur sont les dénombrements de flottilles réalisés en 1984 (Office Régional de la Mer). La flottille potentielle active y est estimée à 327 bateaux pour le secteur de cette région concerné par notre étude, (nous avons adopté le port de Toulon comme limite Est du Golfe du Lion). La production des petits métiers de cette zone a été extrapolée à partir du taux d'activité moyen de la flottille et des rendements moyens journaliers obtenus pour la région Languedoc-Roussilion.

#### 3.3. La production chalutière

Les espèces retenues sont les loups, soles, daurades et pageots communs.

La production chalutière a été évaluée pour la période 1984- 1985 en extrapolant les rendements moyens des divers types de chalutiers du port de Sète à l'ensemble de la flottille du Golfe du Lion au moyen de la méthode déjà utilisée par BEN OUADA (1985) pour le quartier maritime de Sète. Le point de départ de cette méthode consiste dans un premier temps à classer les chalutiers en quatre catégories principales :

- ceux qui n'utilisent que le chalut à quatre faces,

- ceux qui n'utilisent que le chalut à deux faces,

- ceux qui utilisent principalement le chalut à quatre faces et secondairement celui à deux faces,

- ceux qui utilisent principalement le chalut à deux faces et secondairement celui à quatre faces.

Parmi les données relevées à la criée de Sète et concernant les prises journalières par bateau pour l'année 1984 (durant la période au cours de laquelle eurent lieu nos échantillonnages des petits métiers péchant en mer) ont été sélectionnés huit chalutiers. Cet échantillon de navires a été choisi parmi ceux dont l'activité était la plus régulière et il est composé de deux chalutiers de chacune des quatre catégories précédemment définies.

Les rendements mensuels moyens de chaque catégorie ont été calculés pour chacune des espèces étudiées, puis exprimés en Kg/jour de mer/cheval.

La production chalutière des quartiers de Port Vendres et de Marseille a été extrapolée en appliquant à ces flottille le rendement moyen journalier par cheval calculé pour les chalutiers sétois. Les chalutiers du quartier de Martigues travaillent notament dans le secteur de l'embouchure

du Rhône où la densité des populaions de loups et de soles est très importante. La production de ces navires a été évaluée à partir du rendement moyen des chalutiers sétois pondéré par un coefficient de conversion qui a été calculé à partir des statistiques des Affaires Maritimes de 1976 à 1985, ce qui donne les relations :

 $-$  Rendement MT  $= 1.36$  Rendement ST pour le loup

- Rendement MT = 5.75 Rendement ST pour la sole.

La production totale moyenne des quatre espèces pour l'ensemble du Golfe du Lion a enfin été évaluée par sommation de ces éléments.

Il va de soi que de meilleures estimations pourraient être obtenues si l'on avait accès, pour ce type d'extrapolation, à des échantillons de production des chalutiers roussillonnais de même nature que ceux dont on dispose pour le Languedoc. Cependant le choix de valeurs moyennes permet de supposer que les ordres de grandeur des productions obtenues se situent très vraisemblablement à l'intérieur des bornes réelles de la production du Golfe.

En définitive, nous avons retenu les valeurs suivantes pour servir de captures totales de base pour le Golfe du Lion dans la suite de la présente étude préliminaire :

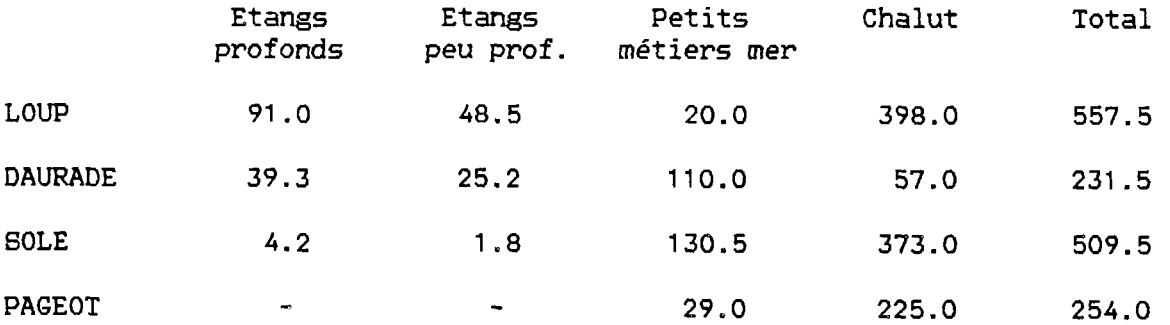

(production en tonnes, estimations moyennes pour la période 1984-1985).

## ;LES STOCKS EXPLOITES ET LEURS NIVEAUX D'EXPLOITATION

Comme dans la grande majorité des pêcheries méditerranéennes, l'étude de la dynamique des populations de poissons exploitées dans le Golfe du Lion se heurte à deux problèmes principaux : la multispécificité des captures et la diversité des engins employés.

Dans ces conditions, la détermination d'un indice d'abondance cohérent pour une espèce donnée, qui permettrait de maîtriser les notions monospécifiques usuelles d'unité d'effort standard et de prise par unité d'effort est pratiquement illusoire.

Cette situation nous interdit dans l'immédiat, l'utilisation réaliste des modèles globaux de SCHAEFFER et de FOX, ou les modèles analytiques du type BEVERTON et HOLT, par exemple.

Les méthodes du type "analyse des cohortes" présentent par contre l'avantage essentiel de ne pas faire appel aux paramètres de capturabilité et d'effort de pêche. Ces méthodes considèrent la somme des captures réalisées sur une cohorte comme une "population virtuelle" représentative de la population réelle. Elles ont été appliquées ces dernières années à de nombreux stocks pour lesquels la standardisation des efforts de pêche s'avérait impossible.

Au plan méthodologique, rappelons qu'il s'agit d'une analyse séquentielle des captures d'une espèce par âge permettant d'estimer les mortalités par pêche et l'importance du stock.

### 1 ) RAPPELS THEORIQUES

La décroissance de l'effectif d'une cohorte est une fonction exponentielle négative du temps et dépend du taux instantané de mortalité naturelle "M" et, si elle est exploitée, du taux instantané de mortalité par pêche "F", la somme de ces deux facteurs constituant le taux instantané de mortalité totale, "Z". Ainsi, si No est l'effectif d'une cohorte au temps to, l'effectif survivant au terme d'un temps "instantané" de durée très brève "t" est :

(1) 
$$
\begin{array}{|c|c|c|c|c|c|c|c|} \hline \text{N}_t & = & \text{No} & \text{e} & \text{N}_t & \text{-} \text{F}_t & \text{N}_t & \text{o} & -t & \text{N}_t & \text{e} & \text{N}_t & \text{e} & \text{F}_t \\\hline \end{array}
$$

Etant donné qu'en pratique on ne peut raisonner que sur des intervalles de temps de grande amplitude (le plus souvent par année) on ne peut donc envisager que le calcul d'un effectif moyen  $\overline{N}$  au cours d'une période de durée T (qui est la somme de plusieurs durées élémentaires t) :

(2) 
$$
\overline{N} = \frac{1}{T} \int_{0}^{T} N_{0} e^{-ZT} = \frac{N_{0}}{2T} (1 - e^{-2T})
$$

On peut simplifier cette expression par T en adoptant l'année comme unité de temps (T = 1). Si l'on admet qu'au cours d'une année i, au début de laquelle l'effectif d'une cohorte est Ni , le taux de mortalité reste constant, on peut écrire, reprenant CADIMA (1977) :

(3) 
$$
S_i = e^{-Z_i}
$$
 = taux moyen de survive pour l'année i.

(4) 
$$
\begin{bmatrix} N_{i+1} = N_i S_i \\ N_{i+1} \end{bmatrix}
$$
 = effectif survivalant au début de l'année i+1.

(5) 
$$
\overline{N_i} = C_i / F_i
$$
 = effectif survivalant moyen pour l'année i, avec  
Ci = effectif capturé au cours de cette année.

- (6)  $D_i = Z_i N_i$  $\vert$  = effectif décédé durant l'année i.
- **(7) N.= D. / 1-S. <sup>i</sup> l i** effectif de la cohorte au début de l'année i.

(8) 
$$
\begin{bmatrix} E_i = \frac{F_i}{Z_i} = \frac{C_i}{D_i} = \frac{C_i}{N_i \cdot (1-S_i)} = \frac{C_i}{N_{i+1}} \cdot \frac{S_i}{1-S_i} = \text{taux moyen} \frac{1}{d'exploitation}
$$

Si l'on combine ces paramètres on peut aboutir, dans un premier temps, à deux formes de l'équation des captures :

d'après (5) on a Ci = Ni Fi et d'après (8) on a Ci = Ni Ei (1-Si ). En remplaçant ces termes par leurs expressions en fonction des taux de mortalité (équations 1 à 8), on obtient en définitive :

$$
C_{i} = \frac{F_{i}}{F_{i} + M_{i}} \left[ 1 - e^{(-F_{i} - M_{i})} \right] N_{i}
$$

ce qui peut aussi s'écrire :

(9) 
$$
\frac{C_{i}}{N_{i}} = \frac{F_{i}}{F_{i} + M_{i}} \left[ 1 - e^{(-F_{i} - M_{i})} \right]
$$

obtenir De la même façon, on peut combiner (8), (4) et (2) pour

(10) 
$$
\frac{C_i}{N_{i+1}} = \frac{F_i}{F_i + M_i} \cdot \frac{1 - e^{(-F_i - M_i)}}{e^{(-F_i - M_i)}}
$$

Si l'on peut connaître les effectifs capturés Ci , on voit qu'il reste trois inconnues dans chacune des deux dernières équations : Mi, Fi et Ni pour (9) et Mi, Fi et Ni +1 pour (10).

La résolution de ces équations de captures pour chaque âge est la finalité de l'analyse des cohortes.

La donnée de base essentielle pour la réalisation d'une telle analyse est la matrice démographique des captures par âge sur un stock. Lorsque l'on dispose de séries historiques de statistiques de pêche et d'échantillonnages biométriques et que l'on connaît la croissance de l'espèce étudiée, la construction de cette matrice de départ ne pose pas de

$$
44\quad
$$

problème majeur.

Malheureusement les deux premiers éléments que nous venons de citer font souvent défaut. Il est alors malgré tout possible d'obtenir des évaluations des paramètres recherchés au prix d'une hypothèse d'équilibre des populations et des pêcheries au cours des années récentes. Cette hypothèse revient à considérer que les effectifs des diverses classes d'âge, dans les captures d'une année donnée, représentent l'évolution des effectifs d'une cohorte au cours de son existence.

Il va de soi que les résultats obtenus à partir d'un tel vecteur ("pseudo cohorte") n'auront pas un degré de significativité aussi fort que ceux que l'on pourrait tirer d'une matrice démographique complète. Cependant nous pensons qu'ils sont susceptibles de fournir des tendances réalistes. (C'est, en tous cas, le seul moyen d'aborder le problème à l'heure actuelle).

Nous avons donc choisi d'effectuer sous cette hypothèse une première approche des intéractions sur les stocks qui nous intéressent, en établissant des vecteurs démographiques des prises par la ventilation des échantillons que nous avons pu réunir au moyen des paramètres biologiques disponibles.

#### 2 ) DEMOGRAPHIE DES CAPTURES

Les fichiers informatiques contenant les échantillons biométriques réalisés lors de nos enquêtes sur le terrain ont été triés au moyen du programme HISTOCEE (voir annexe 2). Par injection des paramètres des courbes de croissance de chacune des espèces étudiées, cette opération a fourni leurs répartitions de fréquences de tailles par groupe d'âge. Ces résultats ont été complétés par les quelques échantillons disponibles dans

d'autres études (voir chapitre 1). L'échantillon total ainsi formé concerne 36441 poissons dont 5298 loups, 3972 daurades, 17360 soles et 9811 pageots répartis de la manière suivante :

# - Pour les étangs profonds

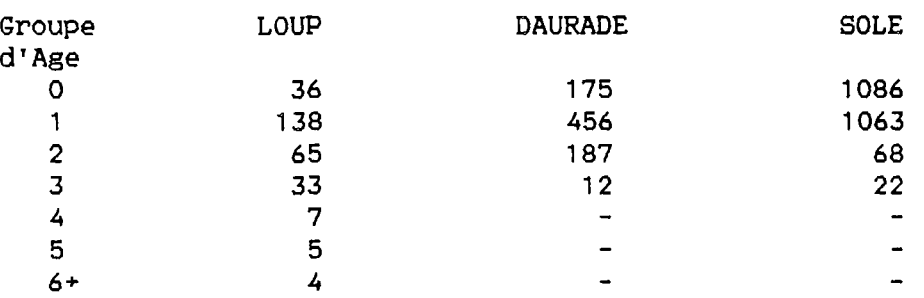

# **Pour les étangs peu profonds**

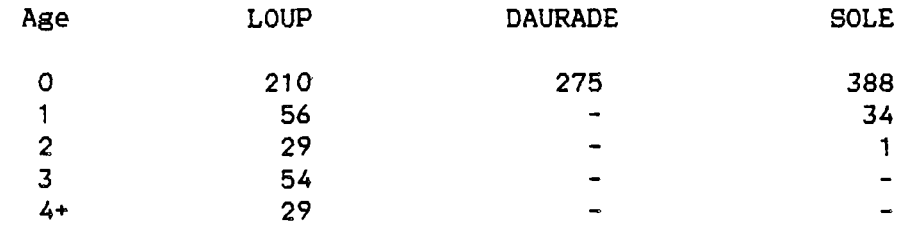

# **Pour la petite pêche en mer**

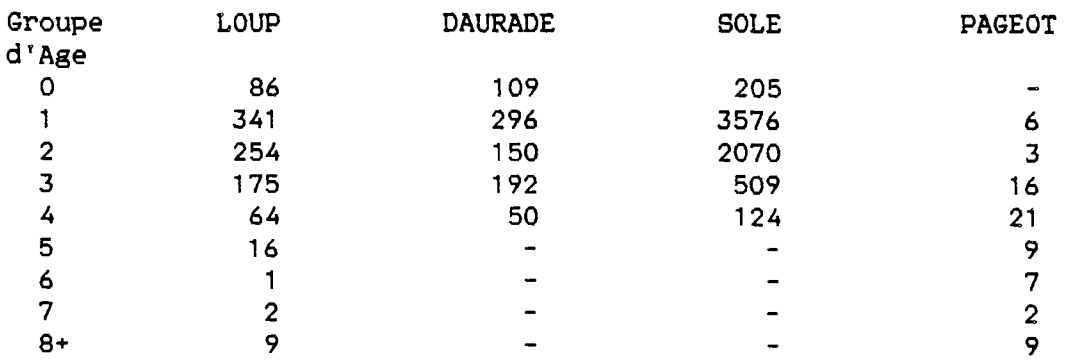

- Pour la pêche au chalut

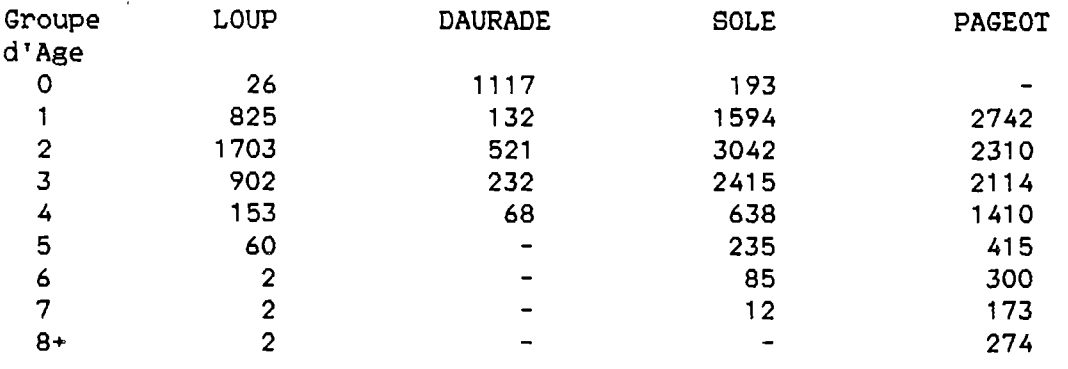

Au moyen du programme DEMOCEE (voir annexe 2) l'évaluation du nombre total d'individus par groupe d'âge dans les captures a été réalisée pour chacune de ces quatre espèces. Cette opération consiste à ventiler les productions pondérales calculées au chapitre 1 au prorata du poids moyen de chaque classe d'âge dans l'échantillon (produit du nombre d'individus échantillonnés dans la classe par le poids individuel moyen fourni par l'équation de croissance absolue en poids).

Dans le cas de la daurade, un biais très important existe dans l'estimation des captures de juvéniles du groupe 0+. En effet, la proportion relative de ces individus telle qu'elle est calculée en fonction de l'échantillonnage des captures "normales" ne permet pas de prendre en compte l'importance des captures massives et illégales d'alevins en vue de leur exportation vers les piscicultures étrangères - (cf. rapport d'étude CEE 1985). Il est très difficile, compte tenu du caractère occulte de cette activité, d'en faire une évaluation statistique. En fonction des informations de diverses natures que nous avons pu recueillir, nous pensons qu'elle a pu représenter, durant la période étudiée, environ 200 000 jeunes daurades de un à cinq grammes. Aussi nous a-t-il paru indispensable

d'ajouter cette valeur dans la matrice des captures de cette espèce, afin de réduire au maximum l'erreur d'évaluation dans les analyses qui suivent.

Compte tenu de ces considérations, la démographie des captures sur les pseudo - cohortes des quatre espèces étudiées est présentée dans le tableau 5.

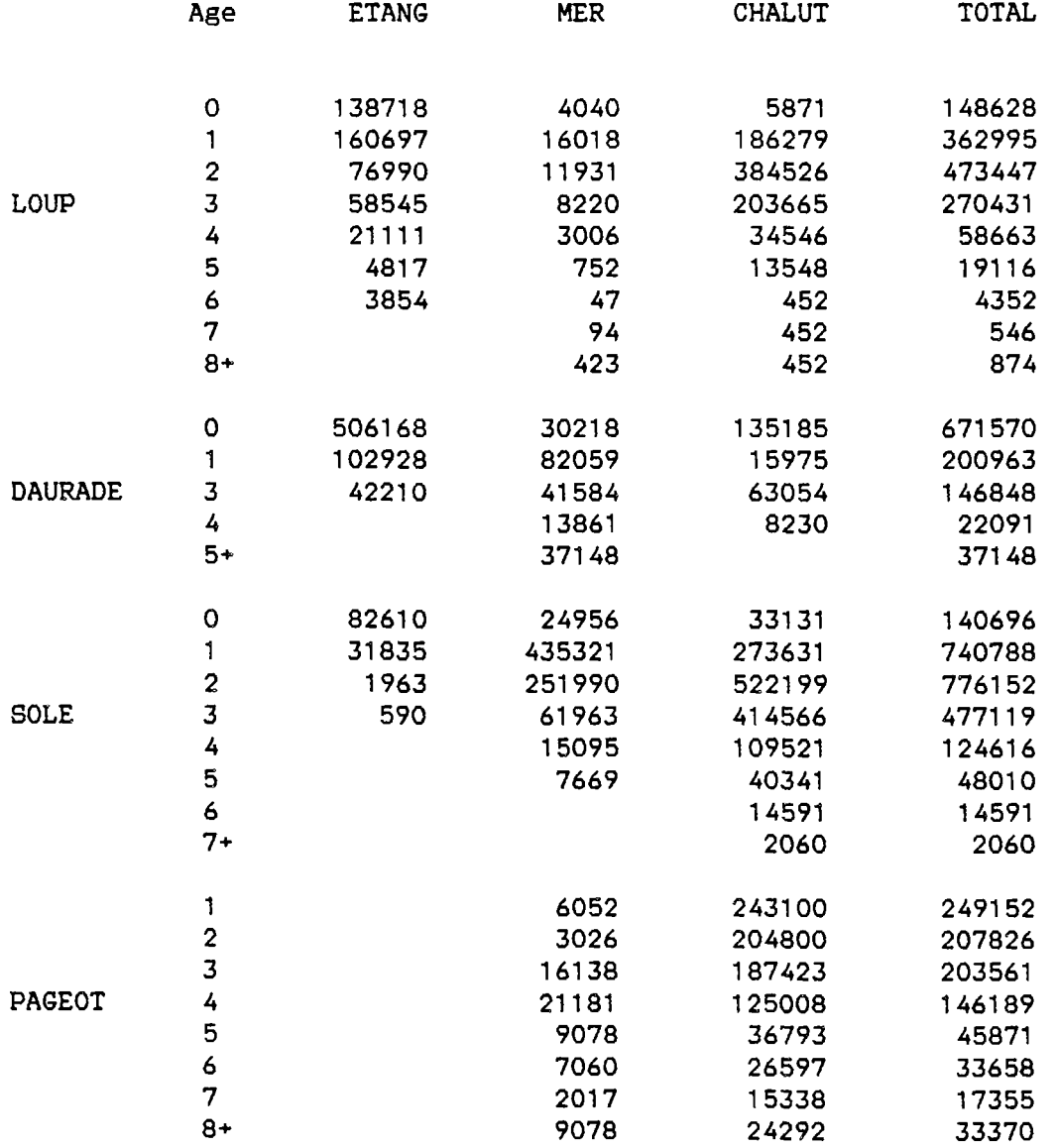

**Tab. 5 : Structure démographique des** captures des **quatre espèces-test,** 

 $\pmb{\cdot}$ 

3.1. Mortalité naturelle

- Méthodologie

Le taux instantané de mortalité naturelle (M) est l'un des paramètres biologiques dont l'évaluation est indispensable pour pouvoir appliquer les modèles classiques de la dynamique des populations aux stocks exploités.

L'estimation de la valeur réelle de M est toujours très complexe. Il est certain que cette mortalité doit être fonction de l'âge des individus. Par ailleurs, dans la phase exploitée d'une population halieutique la mortalité naturelle apparente est la résultante d'une mortalité vraie et des mouvements d'immigration et d'émigration dans la pêcherie, très souvent mal connus. De plus M dépend certainement des phénomènes océanographiques locaux et/ou saisonniers.

En fait, on ne sait calculer à l'heure actuelle qu'un taux moyen de mortalité naturelle invariant. Pour ce faire, on dispose de plusieurs méthodes dont en particulier :

La méthode de BEVERTON et HOLT (1959), qui ont établi une relation hyperbolique entre le taux de croissance (k) et l'âge maximum moyen (t max). La relation entre la mortalité naturelle et k étant linéaire, l'hyperbole représente donc également la variation de M en fonction de t max.

Une autre relation hyperbolique entre t max et M a été établie par TANAKA (1960). Elle est également hyperbolique et fondée sur des raisonnements bio-analogiques.

Ces deux relations sont représentées graphiquement sur la figure 2.

RIKHTER et EFANOV (1976) ont également établi une relation hyperbolique entre M et l'âge auquel 50 *X* des individus d'une population sont matures (= "âge de maturation massive", tm 50) en se basant sur le fait que l'on peut assimiler tmax de BEVERTON et HOLT à l'âge de première maturité sexuelle.

> Cette hyperbole est décrite par l'équation suivante :  $(0.720) - 0.155$  $M = (1.521/(tm50))$

PAULY (1980) tenant compte de l'influence de la latitude, donc de la température de l'eau, sur les relations existant entre M et K a établi une corrélation entre M, k, la taille asymptotique (Linf) et la température moyenne (T) de l'environnement.

Il s'agit d'une régression multiple dont l'équation a été obtenue à partir de l'étude de 175 espèces de poissons tropicaux :

 $log M = -0.0066 - 0.279$  log Linf = 0.6543 log k = 0.4634 log T

Une autre formule, permettant d'estimer la mortalité naturelle à partir des paramètres k et to de l'équation de croissance de VON BERTALANFFY est celle de TAYLOR (1959) :

M = 2.996 k / 2.996 = kto

La précision de ces méthodes a déjà été abondamment discutée par les spécialistes.

Dans l'ensemble, leur signification statistique est limitée par le faible degré de précision des données que l'on utilise. Ceci provoque des surestimations ou des sous estimations du taux de mortalité

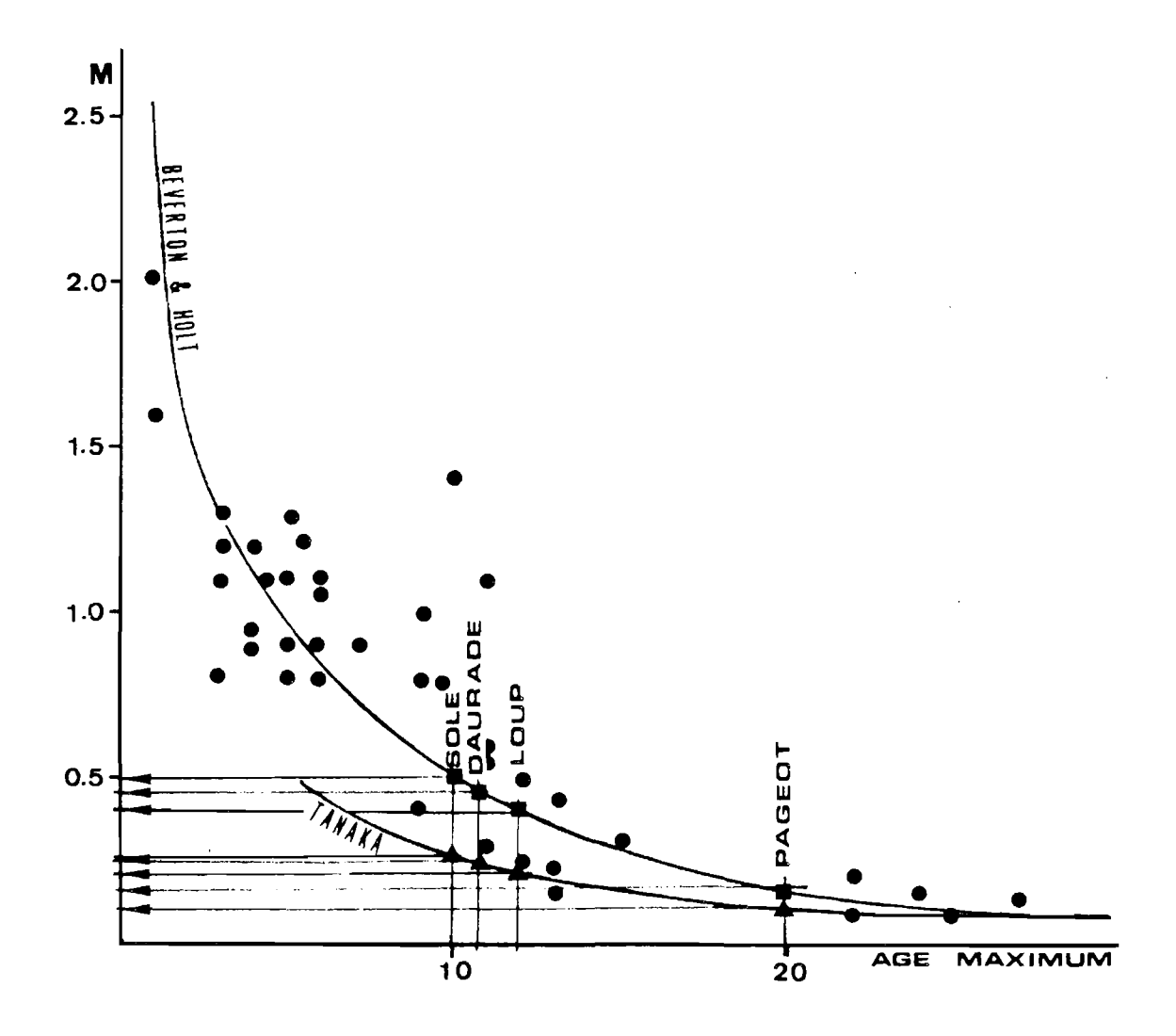

Fig 2 : Relations entre l'âge maximum et la mortalité naturelle.

dans la majeure partie des cas, sans qu'il soit possible d'estimer la variance de M.

En dehors des fluctuations liées à l'écologie et des biais provenant des paramètres de base qui servent à son calcul (notamment ceux de la croissance), le taux de mortalité naturelle doit aussi subir des variations temporelles liées à l'exploitation d'une pêcherie. Comme le fait remarquer JONES (1984) cette exploitation a pour effet probable la disparition de nombreux prédateurs du sommet de la pyramide trophique, entraînant ainsi une variation de la valeur de M que l'on est incapable de quantifier.

Enfin il faut garder à l'esprit que lors de l'élaboration des méthodes que nous venons de citer, seule une minorité des espèces prises pour modèle vivent dans un milieu semblable à celui du Golfe du Lion.

Toutefois nous pensons qu'en l'état actuel des connaissances, l'application de ces méthodes aux espèces qui nous préoccupent peut permettre de disposer d'une évaluation approchée de leurs' taux de mortalité. Aussi avons nous décidé de les appliquer toutes et d'utiliser pour la suite de la présente étude la valeur de la moyenne arithmétique simple qui en découlerait, cette valeur prenant finalement en considération plusieurs des facteurs primordiaux pouvant influer sur M (longévité, maturité sexuelle, milieu et croissance).

# - Résultats

Les paramètres utilisés pour le calcul des mortalités naturelles des quatre espèces étudiées par les cinq méthodes décrites et

les résultats obtenus sont les suivants :

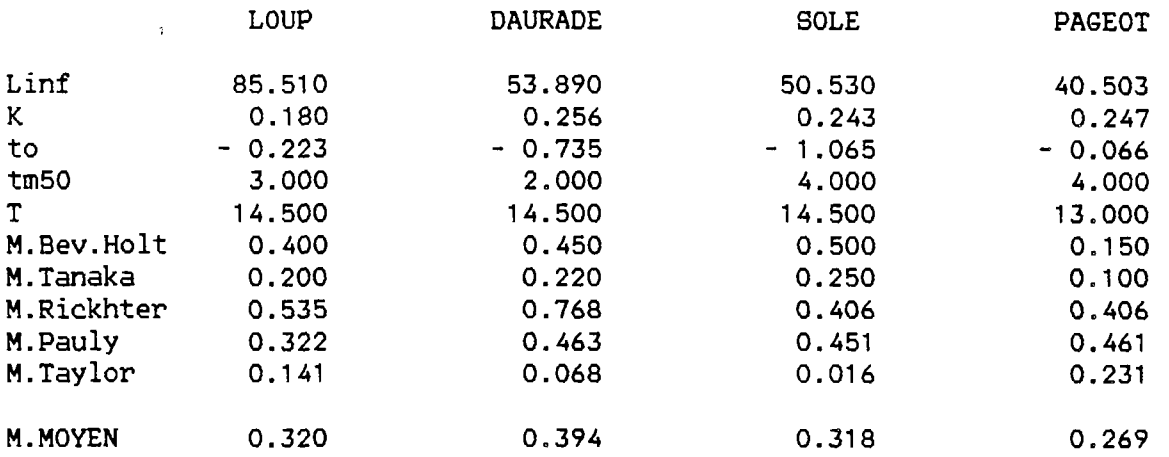

3.2. Mortalité totale

#### - Méthodologie

Pour évaluer le taux de mortalité totale (Z) des espèces étudiées, nous avons choisi d'utiliser la méthode de BARAN0V, étudiée par PAULY et coll. (1981).

Le principe de cette méthode repose sur l'hypothèse de l'invariance de Z entre les classes d'âge, ce qui permet d'écrire :

Ln  $(Nt) = Ln (No) - Zt$ 

(où Nt = abondance de la population au temps t et No = son abondance au temps 0).

Après le recrutement dans la pêcherie, la capturabilité pouvant être considérée comme équivalente pour tous les groupes d'âge, les effectifs capturés par groupe (Ct) peuvent être considérés comme

proportionnels à l'abondance. On peut alors écrire :

Ln  $(Ct) = Ln (Co) - Zt$ 

Le taux de mortalité totale peut alors être déterminé soit graphiquement, soit par régression linéaire du logarithme des captures par âge par rapport à t. Etant donné que le recrutement est souvent faible sur les premiers âges et que les observations sur les poissons les plus âgés sont souvent biaisées à cause des erreurs de datation des pièces dures, on réalise l'ajustement mathématique sur les âges intermédiaires. C'est cette méthode dite des "courbes de prises" que nons avons appliquée.

### - Résultats

Les paramètres des courbes de prises obtenues par régression linéaire semi-logarithmique des captures par âge déterminées au paragraphe 2 en fonction de l'âge pour les quatre espèces étudiées sont les suivantes:

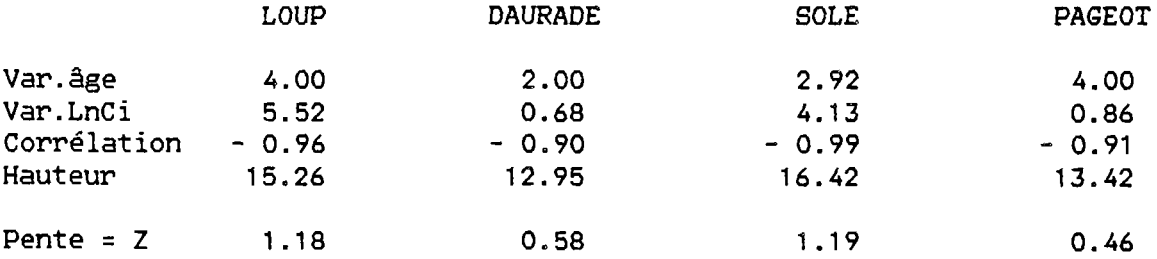

#### MORTALITE PAR PECHE

Connaissant le taux de mortalité totale et le taux de mortalité naturelle, le taux de mortalité par pêche (F) se déduit par simple différence (F = Z - M).

Nous obtenons ainsi pour chacune des espèces concernées une évaluation du taux moyen de mortalité par pêche pour chacune des espèces étudiées :

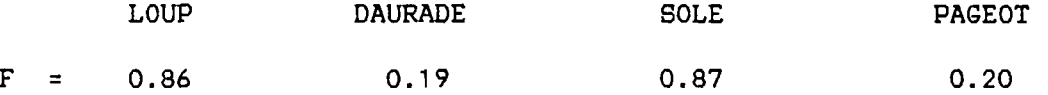

Ces valeurs vont alors servir à l'initialisation des calculs pour les analyses de cohortes qui vont suivre. Il est certain que s'agissant par la force des choses de valeurs approchées, les résultats découlant de l'utilisation de ces paramètres risquent d'être biaisés. Mais on pourra tenter d'évaluer l'importance de ces biais, en faisant appel à la "propriété de convergence" de l'analyse des cohortes.

Par ailleurs les mortalités par pêche aux différents âges qui découleront des analyses pourront être ventilées par métier selon la méthode de RICKER (1975).

## 4 ) EVALUATION DES STOCKS ET DES SCHEMAS DE PECHE

L'analyse des cohortes a été appliquée aux vecteurs de prises des espèces étudiées au moyen du programme de calcul COHAN-3 (FARRUGIO, 1982, annexe 3). Pour chaque espèce, les calculs ont été initialises en utilisant comme F de départ (Fn) sur le groupe d'âge le plus élevé la valeur du taux de mortalité par pêche provenant de la courbe de prise correspondante.

Le calcul fournit dans chaque cas un vecteur de la taille du

stock en nombre d'individus par groupe d'âge (vecteur des Ni) et un vecteur des mortalités par pêche par groupe d'âge (vecteur des Fi). Il produit également la biomasse du stock par groupe d'âge, évaluée à partir des Ni et des paramètres de l'équation de croissance pondérale absolue de VON BERTALANFFY.

A partir du vecteur des Fi produit par l'analyse des cohortes pour un stock donné et de la capture par pêcherie sur ce stock, nous avons ensuite établi le schéma d'exploitation correspondant à chacune des pêcheries (lagunaire, côtière et chalutière).

Ce schéma est obtenu par ventilation de la mortalité par pêche totale exercée sur chacun des groupes d'âge en trois composantes correspondant aux taux de mortalité relatifs exercés par chacune des pêcheries.

Nous avons réalisé cette opération au moyen du programme VENTILEFFORT (annexe 3) qui ventile les Fi provenant de l'analyse du stock selon le principe de RICKER (1975) : pour un âge donné, noté i, dans un intervalle de temps (ti, ti+1) on a une mortalité totale Fi et une capture totale :

$$
c_{i} = F_{i} / Z_{i} N_{i} \left[ 1 - e^{-Z_{i} (t_{i+1} - t_{i})} \right]
$$

j Pour un engin J, on notera la capture C et la mortalité par i j je poznata za obrazu za obrazu za postala za obrazu za postala za obrazu za obrazu za obrazu za obrazu za ob<br>Dogodki pêche F . Les rapports de proportionnalité entre C et la capture totale C i i i j et entre F et la mortalité par pêche totale F sont équivalents. On a :  $\mathbf{1}$ 

$$
C_{i}^{j} = C_{i} F_{i}^{j} / F_{i} \longrightarrow C_{i}^{j} / C_{i} = F_{i}^{j} / F_{i}
$$

d'où l'on tire 
$$
F
$$
 :  $F_i^j = F_i (c_i^j / c_i)$ 

4.1. Résultats

 $a >$  LOUP

Les résultats de l'analyse de la pseudo-cohorte de loups du Golfe du Lion sont présentés dans le tableau n° 6.

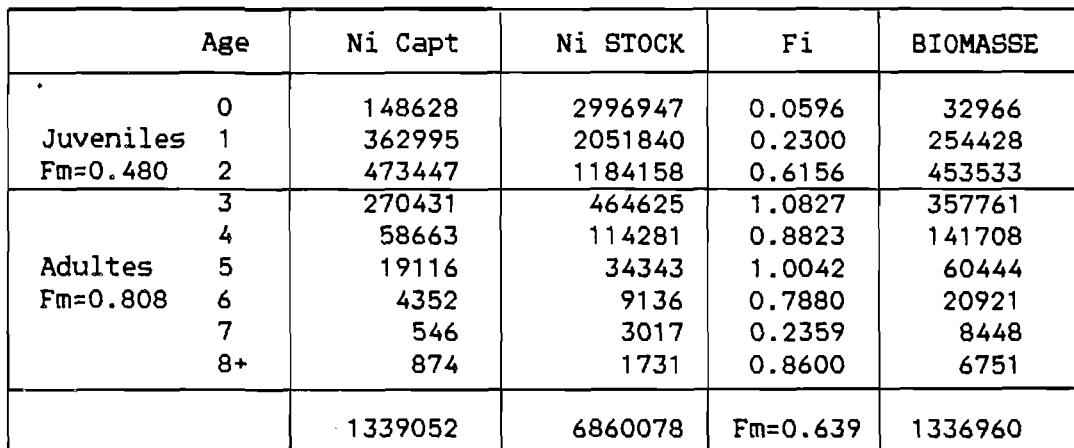

Tab.6 : Résultats de l'analyse de la pseudo-cohorte de LOUPS  $(M = 0.32,$  Fn = 0.86,  $Z = 1.18$ )

Tout en gardant à l'esprit que ces résultats ne constituent qu'une première approximation dont les marges de tolérance demanderont à  $\bullet$ 

être vérifiées par les analyses de sensibilité futures, on peut en tirer les conclusions suivantes :

- le stock de loup du Golfe du Lion est composé d'environ 7 millions d'individus, dont 90 *'/.* de juvéniles et sa biomasse totale est proche de 1A00 tonnes,

- le taux moyen d'exploitation (E = Fm/Z) est de 54 *%,* ce qui traduit l'existence d'un effort de pêche assez important sur ce stock,

- pour l'ensemble des trois pêcheries, la fraction du stock la plus fortement exploitée est celle des adultes (groupes 3 et plus) dont le taux de mortalité par pêche moyen (0.808) est presque trois fois plus élevé que celui des juvéniles (Fm = 0.480),

- la biomasse reproductrice représente environ 45 % de la biomasse totale et si l'on admet en première approximation un sex-ratio de 50 *'/.,* la biomasse féconde (celle des femelles adultes) peut être évaluée à 300 tonnes, soit 22 *'/.* de la biomasse du stock,

- si le stock de loup se maintenait dans un état d'équilibre proche de la situation étudiée, le recrutement annuel serait de l'ordre de 3 millions d' individus du groupe 0.

La ventilation des mortalités par pêche aux différents âges et par pêcherie fournit le schéma d'exploitation composé des trois vecteurs figurant dans le tableau n° 7 et représenté graphiquement sur la figure 3.

|           | Age | F Tot | F Etg | Mer<br>F. | F Cha |
|-----------|-----|-------|-------|-----------|-------|
| Juveniles | O   | 0.060 | 0.056 | 0.002     | 0.002 |
|           |     | 0.230 | 0.102 | 0.010     | 0.118 |
|           | 2   | 0.616 | 0.100 | 0.016     | 0.500 |
|           | 3   | 1.083 | 0.234 | 0.033     | 0.815 |
|           | 4   | 0.882 | 0.318 | 0.045     | 0.520 |
| Adultes   | 5   | 1.004 | 0.253 | 0.039     | 0.712 |
|           | 6   | 0.788 | 0.698 | 0.009     | 0.082 |
|           | 7   | 0.236 | 0.000 | 0.041     | 0.195 |
|           | 8+  | 0.860 | 0.000 | 0.416     | 0.444 |

Tab.7 : Schéma d'exploitation du stock de LOUPS

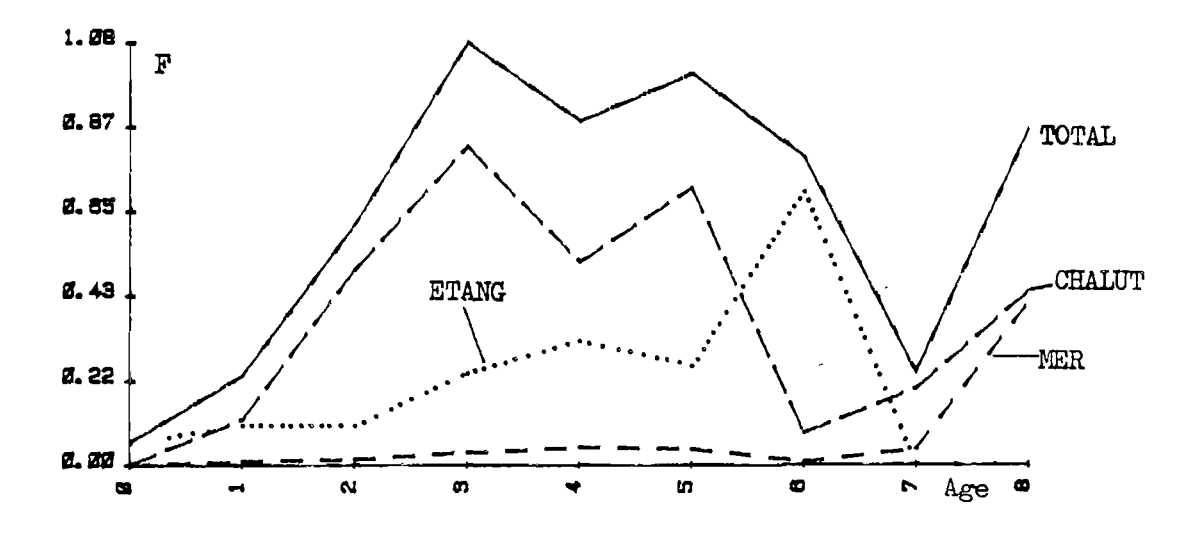

Fig.3 : Schéma d'exploitation du stock de LOUPS

Ces résultats permettent de faire les constatations suivantes :

- quelle que soit la pêcherie, les jeunes loups de l'année sont ceux qui subissent la pression de pêche la plus faible,

- la plus forte mortalité induite par la pêche au chalut

s'exerce sur les adultes venant d'atteindre leur taille de première maturité sexuelle. Cette situation correspond vraisemblablement aux chalutages sur les bancs de loups qui effectuent leur première migration génésique thalassotoque et dont une grande partie est certainement capturée avant d'avoir pu accomplir sa première reproduction.

La pêche des loups adultes dans les étangs semble par contre s'adresser à une fraction plus âgée du stock, donc à des individus ayant déjà eu l'occasion de se reproduire au moins une fois.

Les taux de mortalité exercés sur le loup par la petite pêche en mer sont très faibles par rapport à ceux des deux autres pêcheries.

### b > DAURADE

Les résultats de l'analyse de la pseudo-cohorte de daurades du Golfe du Lion sont présentés dans le tableau n° 8.

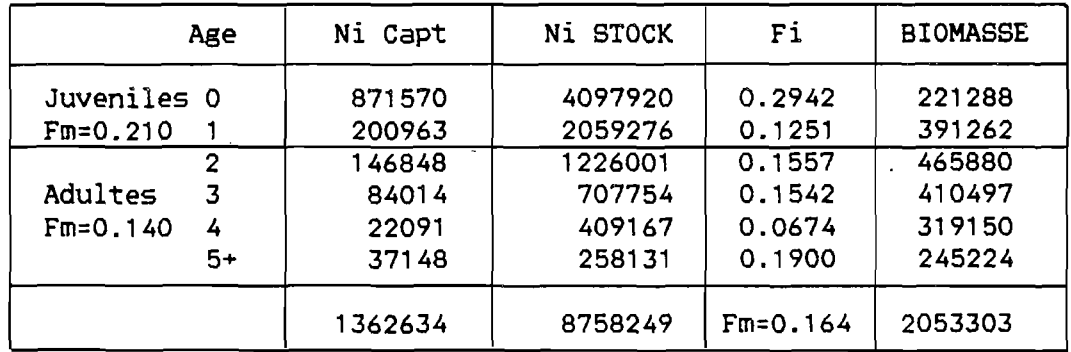

Tab.8 : Résultats de l'analyse de la pseudo-cohorte de DAURADES  $(M = 0.39,$  Fn = 0.19, Z = 0.58)

Cette première approche de l'état du stock de daurades du Golfe du Lion conduit aux conclusions suivantes :

- ce stock est composé de près de 9 millions d'individus, dont 70 % de juvéniles et sa biomasse totale est voisine de 2000 tonnes,

- le taux moyen d'exploitation du stock de daurades est de 28 %, ce qui semble indiquer qu'un effort de pêche raisonnable lui est appliqué. Cependant le taux d'exploitation des jeunes du groupe 0+ est élevé (43 \*/.),

- pour l'ensemble des trois pêcheries, la fraction du stock la plus fortement exploitée est celle des juvéniles (groupes 0 et 1) pour lesquels Fm (= 0.21) est presque deux fois plus important que celui des adultes  $(Fm = 0.14)$ ,

- la biomasse reproductrice représente environ 70 *%* de la biomasse totale. La maturité sexuelle survenant à la fin de la seconde année de vie et l'inversion sexuelle survenant à l'âge de trois ans, la biomasse féconde peut être évaluée à 980 tonnes, soit à près de 50 % de la biomasse du stock,

- si le stock de daurades se maintenait dans un état d'équilibre proche de la situation étudiée, le recrutement annuel serait de l'ordre de quatre millions d'individus du groupe 0.

La ventilation des mortalités par pêche aux différents âges et par pêcherie fournit le schéma d'exploitation figurant dans le tableau n° 9 et représenté graphiquement sur la figure A.

|                            | Age                       | F Tot                            | F Etg                            | F Mer                            | F Cha                            |
|----------------------------|---------------------------|----------------------------------|----------------------------------|----------------------------------|----------------------------------|
| Juveniles                  | 0                         | 0.294<br>0.125                   | 0.238<br>0.064                   | 0.010<br>0.051                   | 0.046<br>0.010                   |
| mâles<br>Adultes<br>femel. | $\overline{2}$<br>4<br>5+ | 0.156<br>0.154<br>0.067<br>0.190 | 0.045<br>0.005<br>0.000<br>0.000 | 0.044<br>0.098<br>0.042<br>0.190 | 0.067<br>0.052<br>0.025<br>0.000 |

Tab.9 : Schéma d'exploitation, du stock de DAURADES

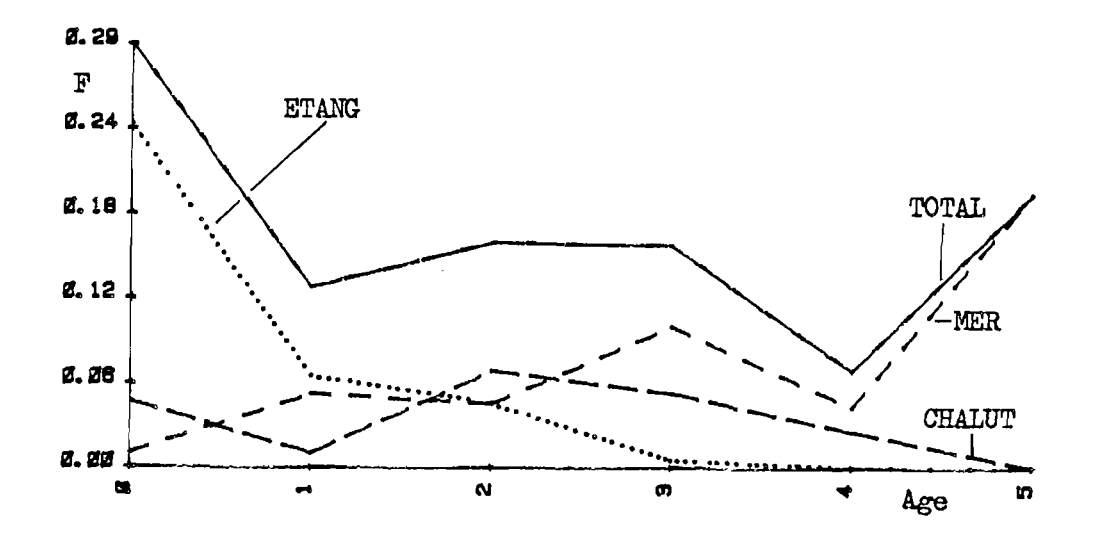

Fig.4 : Schéma d'exploitation du stock de DAURADES

Ces résultats permettent de faire les constatations suivantes :

- la majeure partie (81 %) de la pression de pêche sur les juvéniles du groupe 0 est exercée par la pêche lagunaire (dans laquelle sont prises ici en compte les captures illégales d'alevins),

- la plus forte mortalité par pêche qui s'exerce sur la biomasse féconde est celle des petits métiers péchant en mer, et son taux est quatre fois plus important que celui des chalutiers.

### c > SOLE

 $\epsilon$ 

Les résultats de l'analyse de la pseudo-cohorte de soles du golfe du Lion sont présentés dans le tableau n° 10.

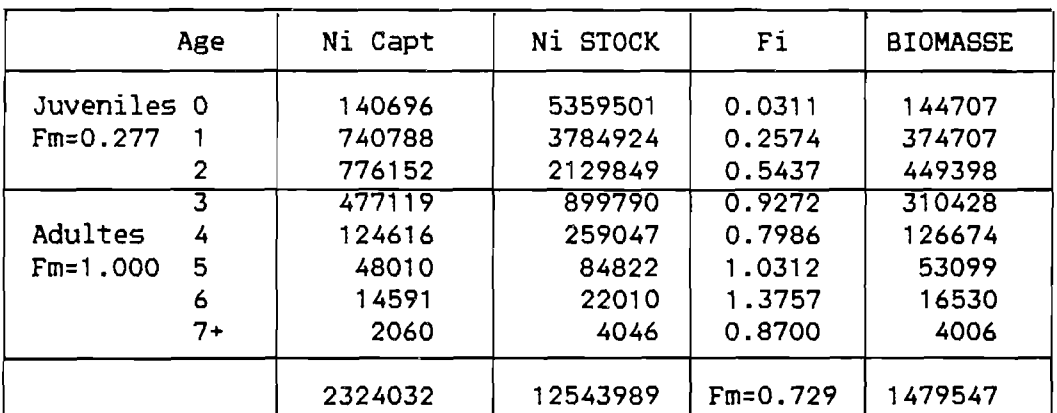

Tab.10 : Résultats de l'analyse de la pseudo-cohorte de SOLES  $(M = 0.31,$  Fn = 0.87, Z = 1.19)

Les conclusions préliminaires que l'on peut en tirer sur l'état du stock de soles du Golfe du Lion sont les suivantes :

- ce stock est composé de près de 12 millions d'individus, dont 90 % de juvéniles et sa biomasse totale est voisine de 1500 tonnes,

- le taux moyen d'exploitation du stock de soles est assez élevé, de l'ordre de 60 %, et environ 25 % de cette exploitation sont dirigés vers les individus juvéniles,

- la biomasse reproductrice représente environ 34 *'/.* de la biomasse totale et si l'on admet en première approximation un sex-ratio de 50 %, la biomasse féconde peut être évaluée à 255 tonnes, soit 17 \*/. de

celle du stock,

- si le stock de soles se maintenait dans un état  $\mathbf{r}^{(1)}$ d'équilibre proche de la situation étudiée, le recrutement annuel serait de l'ordre de 5 400 000 individus du groupe 0.

La ventilation des mortalités par pêche par âge et par pêcherie fournit le schéma d'exploitation présenté dans le tableau 11 et sur la figure 5.

|           | Age | F Tot | F Etg | F Mer | F Cha |
|-----------|-----|-------|-------|-------|-------|
| Juveniles |     | 0.031 | 0.018 | 0.006 | 0.007 |
|           |     | 0.257 | 0.011 | 0.151 | 0.095 |
|           | 2   | 0.544 | 0.001 | 0.177 | 0.366 |
| Adultes   | 3   | 0.927 | 0.001 | 0.120 | 0.806 |
|           | 4   | 0.799 | 0.000 | 0.097 | 0.702 |
|           | 5   | 1.031 | 0.000 | 0.165 | 0.866 |
|           | 6   | 1.376 | 0.000 | 0.000 | 1.376 |
|           | 7+  | 0.870 | 0.000 | 0.000 | 0.870 |
|           |     |       |       |       |       |

Tab.11 : Schéma d'exploitation du stock de SOLES

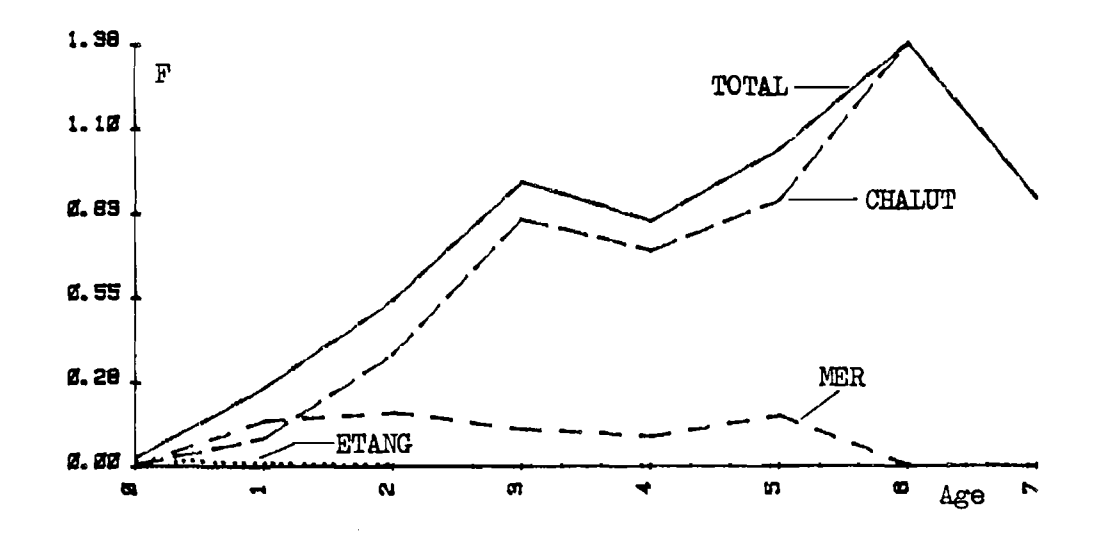

Fig.5 : Schéma d'exploitation du stock de SOLES

Ces résultats permettent de faire les constatations suivantes. :

- la mortalité exercée par la pêche lagunaire sur le stock de soles du Golfe du Lion est très faible par rapport à celle des deux autres pêcheries. Elle concerne essentiellement des individus juvéniles, jusqu'à leur taille de première maturité sexuelle environ,

- les mortalités exercées sur la fraction juvénile du stock par la pêche côtière en mer et par le chalutage sont pratiquement équivalentes,

- pour les adultes, la mortalité par pêche exercée par les chalutiers est quatre fois plus importante que celle de la pêche aux petits métiers en mer.

# d > PAGEOT

Les résultats de l'analyse de la pseudo-cohorte de pageots du Golfe du Lion sont présentés dans le tableau n°12.

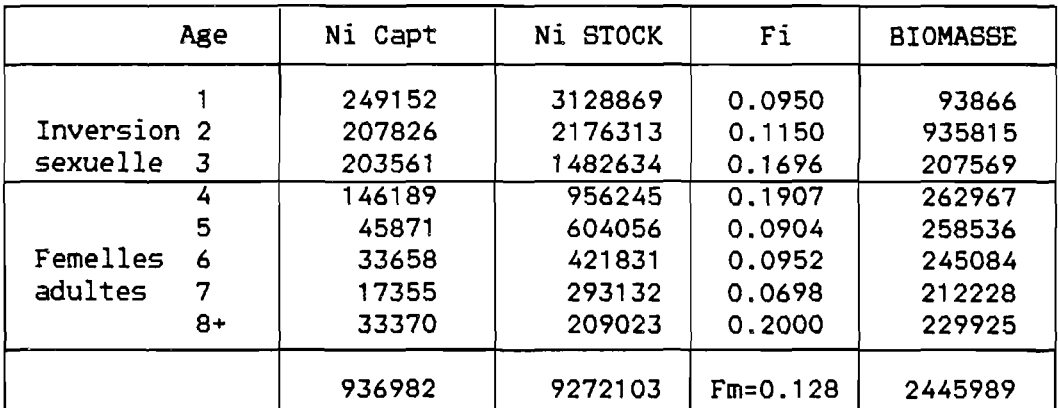

Tab.12 : Résultats de l'analyse de la pseudo-cohorte de PAGEOTS  $(M = 0.27,$  Fn = 0.20, Z = 0.46)

Ces résultats indiquent qu'en première approximation on peut évaluer le stock de pageots âgés de 1 à plus de 8 ans à plus de 9 millions d'individus, dont 70 % de juvéniles et que sa biomasse totale est voisine de 2500 tonnes.

Le taux moyen d'exploitation de ce stock semble modéré (E = 28 %) . Les recrues de l'année ne sont pas exploitées mais la quasi totalité de la pêche s'adresse aux individus des groupes d'âge 1 à *A* (rappelons que la première maturité sexuelle survient dans cette tranche d'âge).

La biomasse de géniteurs peut être évaluée à 1200 tonnes, soit 48 *'/.* de celle du stock. Compte tenu des caractéristiques de l'hermaphrodisme protérogyne de cette espèce (voir chap.1) la biomasse féconde (celle des femelles aptes à la reproduction) pourrait se situer aux environs de 700 tonnes.

Si le stock de pageots du Golfe du Lion se maintenait dans un état d'équilibre proche de la situation étudiée, le recrutement annuel dans la pêcherie serait de l'ordre de 3 millions d'individus du groupe 1 (faute de captures du groupe 0, on ne peut évaluer le recrutement du stock).

La ventilation des mortalités par pêche aux différents âges et par pêcherie fournit le schéma d'exploitation figurant dans le tableau n° 13 et représenté sur la figure n° 6 (on rappelle que cette espèce ne pénètre pas en milieu lagunaire).

|           | Age | F Tot | F Mer | F Cha |
|-----------|-----|-------|-------|-------|
|           |     | 0.095 | 0.002 | 0.093 |
| Inversion | 2   | 0.115 | 0.002 | 0.113 |
| sexuelle  | 3   | 0.170 | 0.013 | 0.156 |
|           |     | 0.191 | 0.028 | 0.163 |
| Femelles  | 5   | 0.090 | 0.018 | 0.073 |
| adultes   | 6   | 0.095 | 0.020 | 0.075 |
|           |     | 0.070 | 0.008 | 0.062 |
|           | 8÷  | 0.200 | 0.054 | 0.146 |

Tab.13 : Schéma d'exploitation du stock de PAGEOTS

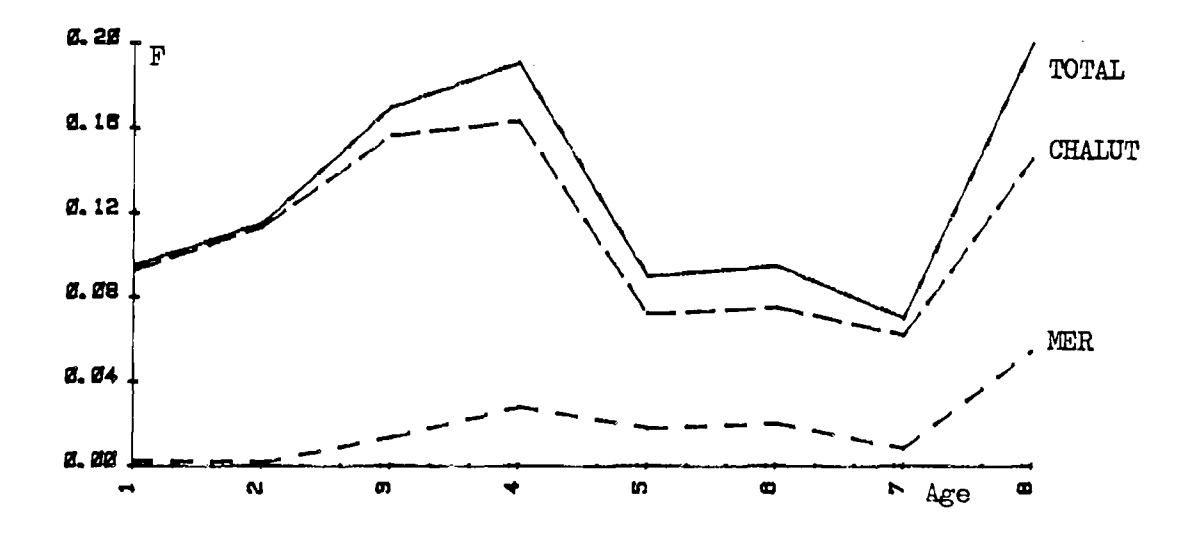

Fig.6 : Schéma d'exploitation du stock de PAGEOTS

On voit que la mortalité par pêche exercée sur le stock de pageots par les chalutiers est beaucoup plus importante que celle qui résulte de la petite pêche côtière. Cette dernière activité semble par ailleurs avoir pour cible les individus les plus âgés de la population (âges 4 et plus).

 $\mathcal{L}(\mathcal{L}(\mathcal{L}))$  and  $\mathcal{L}(\mathcal{L}(\mathcal{L}))$  and  $\mathcal{L}(\mathcal{L}(\mathcal{L}))$  . The contribution of the contribution of the contribution of the contribution of the contribution of the contribution of the contribution of the cont  $\label{eq:2.1} \mathcal{L}(\mathcal{L}(\mathcal{L})) = \mathcal{L}(\mathcal{L}(\mathcal{L})) = \mathcal{L}(\mathcal{L}(\mathcal{L})) = \mathcal{L}(\mathcal{L}(\mathcal{L}))$  $\label{eq:2.1} \mathcal{L} = \mathcal{L} \left( \mathcal{L} \right) \left( \mathcal{L} \right) \left( \mathcal{L} \right) \left( \mathcal{L} \right)$  $\label{eq:2.1} \frac{1}{\sqrt{2}}\int_{\mathbb{R}^3}\frac{1}{\sqrt{2}}\left(\frac{1}{\sqrt{2}}\right)^2\frac{1}{\sqrt{2}}\left(\frac{1}{\sqrt{2}}\right)^2\frac{1}{\sqrt{2}}\left(\frac{1}{\sqrt{2}}\right)^2\frac{1}{\sqrt{2}}\left(\frac{1}{\sqrt{2}}\right)^2.$ 

 $\label{eq:2.1} \mathcal{L} = \frac{1}{\sqrt{2\pi}}\sum_{i=1}^{\infty} \frac{1}{\sqrt{2\pi}}\sum_{i=1}^{\infty} \frac{1}{\sqrt{2\pi}}\sum_{i=1}^{\infty} \frac{1}{\sqrt{2\pi}}\sum_{i=1}^{\infty} \frac{1}{\sqrt{2\pi}}\sum_{i=1}^{\infty} \frac{1}{\sqrt{2\pi}}\sum_{i=1}^{\infty} \frac{1}{\sqrt{2\pi}}\sum_{i=1}^{\infty} \frac{1}{\sqrt{2\pi}}\sum_{i=1}^{\infty} \frac{1}{\sqrt{2\pi}}$ 

LES INTERACTIONS ENTRE PECHERIES ET LEURS PERSPECTIVES D'EVOLUTION

- IV -

### 1 ) TECHNIQUES DE SIMULATION

 $\mathcal{L}$ 

A partir de l'évaluation de la situation actuelle dont on dispose à présent, on peut tenter d'évaluer l'impact d'éventuelles modifications des stratégies de pêche, ou de mesures d'aménagement dans les pêcheries étudiées.

Dans ce but, il est nécessaire d'intégrer l'ensemble des données dont on dispose sur chacun des stocks et des pêcheries concernés et d'en faire varier les paramètres dans un éventail de scenarii probables.

Nous avons choisi de tenter ce type d'analyse en adaptant aux intéractions entre les pêcheries du Golfe du Lion une technique que nous avions précédemment mise au point lors d'une étude sur un stock monospécifique (le thon rouge) exploité dans plusieurs pêcheries par plusieurs flottilles nationales utilisant des techniques et des stratégies de pêche différentes (FARRUGIO, 1981).

L'instrument de base est un programme informatique de calcul en langage HPL, dont le dossier de programmation est présenté en annexe.

Ce programme est basé fondamentalement sur la discrétisation du temps au travers du modèle de production analytique de RICKER (1975). Nous y simulons les variations des schémas d'exploitation en injectant des multiplicateurs de la mortalité par pêche par strate temporelle pour chacun des engins ou des métiers exploitant une espèce donnée. On a ainsi
l'enchaînement des opérations suivantes :

- Découpage du temps en intervalles d'année égaux (jours, mois, trimestres...)

- Définition du nombre d'engins ou de métiers exploitant le stock.

- Etablissement d'un vecteur des poids individuels moyens au début de chaque intervalle (soit par injection manuelle de valeurs observées, soit par mise en oeuvre d'une procédure de calcul utilisant un modèle de croissance de VON BERTALANFFY et une courbe de relation taillepoids).

- Calcul du vecteur correspondant des taux relatifs de croissance pondérale, selon la formulation du modèle de production exponentiel de RICKER, 1954 (voir Annexe n° 4).

- Injection de la valeur de la mortalité naturelle sous la forme d'un taux constant ou d'un vecteur permettant de moduler cette mortalité au cours de la vie des poissons.

- Injection, pour chaque métier d'un taux de mortalité par pêche constant pour tous les âges et pour toutes les périodes de l'année ou d'un vecteur permettant de moduler cette mortalité en fonction de l'âge (par exemple en injectant un vecteur des Fi produit par une analyse des cohortes) et (ou) en fonction des intervalles de l'année (si l'on sait, par exemple, que l'engin n'est actif qu'en été, ou encore si l'on désire tester l'effet d'une mesure de limitation de durée de la saison de pêche etc...).

- Possibilité de calcul automatique du recrutement après

chaque année d'exploitation simulée. Dans ce cas on obtient un modèle de production autorégénérant en injectant l'âge de première maturité, le sexratio, la fécondité relative (modulable en fonction de l'âge) et les paramètres a et b de l'équation de la courbe de recrutement (type RICKER, BEVERTON et HOLT ou linéaire). La simulation d'un recrutement dans la phase exploitée n'ayant pas lieu l'année même de la ponte est également possible.

Dans les cas où la relation stock-recrutement est inconnue, le programme permet d'injecter une valeur de recrutement au choix au début de chacune des années de pêche simulées, ou encore de travailler à recrutement constant au cours du temps.

- Injection de la structure démographique du stock de départ en effectifs par âge (provenant par exemple de l'estimation du stock par analyse des cohortes, ou bien injection d'un seul poisson au premier âge pour raisonnement "par recrue").

A partir de ces éléments, le programme calcule les captures numériques et pondérales, totales et par métier, par intervalle et pour l'année. Il vieillit d'un an les effectifs survivants et régénère l'effectif du plus jeune âge, reconstituant ainsi la démographie au début de l'année suivante. Au cours de celle-ci, la simulation de l'exploitation du stock peut être réalisée suivant le même schéma ou bien en faisant varier la mortalité par pêche de l'un ou l'autre des métiers par introduction de multiplicateurs de F (par exemple on simulera un doublement d'efficacité par un multiplicateur égal à 2, on fera disparaître une flottille avec un multiplicateur nul etc...), ce qui revient à simuler des variations des efforts de pêche si l'on admet une capturabilité moyenne invariante.

## 2 ) APPLICATION AUX PECHERIES DU GOLFE DU LION

Au moyen du programme décrit ci-dessus nous avons effectué une série d'analyses préliminaires afin de tester les possibilités offertes par cette méthode pour résoudre le problème des intéractions entre les trois pêcheries étudiées.

Pour chacune des quatre espèces concernées, nous avons employé les données de base suivante :

- Intervalles de temps :

Le traitement final de la base de données dont nous disposons à présent permettra dans un proche avenir de saisonnaliser les captures et les efforts de pêche. A l'heure actuelle, les premières évaluations que nous avons réalisées sont des moyennes annuelles.

L'unité de temps utilisable en pratique dans le cadre de notre première approche des interactions entre pêcheries est donc l'année.

- Démographie de départ :

Pour chacune des espèces, la démographie de départ sur laquelle nous avons fait démarrer les processus de simulation est le vecteur des effectifs par âge évalué par l'analyse de la pseudo-cohorte de l'espèce en question (chap. 111,4).

- Paramètres de mortalité :

Pour chaque espèce nous avons injecté dans le programme de calcul la valeur moyennne de M calculée au chapitre 111,3 et, pour la

première année de pêche simulée, le schéma d'exploitation résultant de la ventilation de Fi produits par l'analyse des cohortes (chap. III,4).

- Recrutement :

A l'heure actuelle on ne possède encore aucune information quantitative permettant d'établir les relations stock-recrutement des espèces étudiées.

Nous avons donc employé une pratique courante qui consiste à analyser le devenir du stock et des captures à recrutement constant. Lorsque l'on dispose de séries historiques des prises d'une espèce, il est classique d'utiliser la valeur moyenne des recrutements évalués par une analyse des cohortes appliquée à la matrice des captures. Dans notre cas, compte tenu de l'hypothèse d'équilibre au cours des années récentes qui a présidé jusqu'ici à nos analyses, cela revient à adopter comme recrutement dans nos premiers essais de simulation, celui qui provient de l'analyse des pseudo-cohortes.

Les résultats des calculs préliminaires que nous présentons dans les pages qui suivent ont donc été obtenus à partir de recrutements annuels constants de 3 millions d'individus du groupe d'âge 0 pour le loup, A millions de poissons du groupe 0 pour la daurade, 5 400 000 individus du même groupe pour la sole et 3 millions de poissons du groupe 1 pour le pageot.

- Régimes d'exploitation :

Pour chacune des quatre espèces nous avons réalisé une série

d'analyses de base simulant des variations simples et constantes des régimes d'exploitation des trois pêcheries : stabilité du schéma de pêche, augmentation ou diminution régulière des taux de mortalité par pêche de l'une ou l'autre des pêcheries ou de leur ensemble sur des périodes de temps de 10 ans, puis gel de la situation au dernier niveau atteint.

Selon les objectifs définis, les critères de choix d'un schéma d'exploitation optimum peuvent varier.

Ainsi, il est classiquement recherché l'augmentation, globale ou spécifique de :

- la production en poids

- la valeur des débarquements

- la performance individuelle (p.u.e.)

On peut aussi rechercher la diminution, globale ou spécifique, des sources de conflit entre métiers concurrents, dont la solution n'est pas forcément compatible avec l'obtention de la production maximale.

A titre d'exemple, pour comparer les différentes simulations présentées ci-après, nous avons retenu un critère simple et classique : la prise maximale à l'équilibre (PME).

## 3 ) RESULTATS

Les résultats numériques et graphiques des simulations d'exploitation réalisées sont présentées dans les pages qui suivent.

*7A* 

## 1) Simulations monospécifiques

تسربه

 $\bar{1}$ 

Loup

 $\bullet$ 

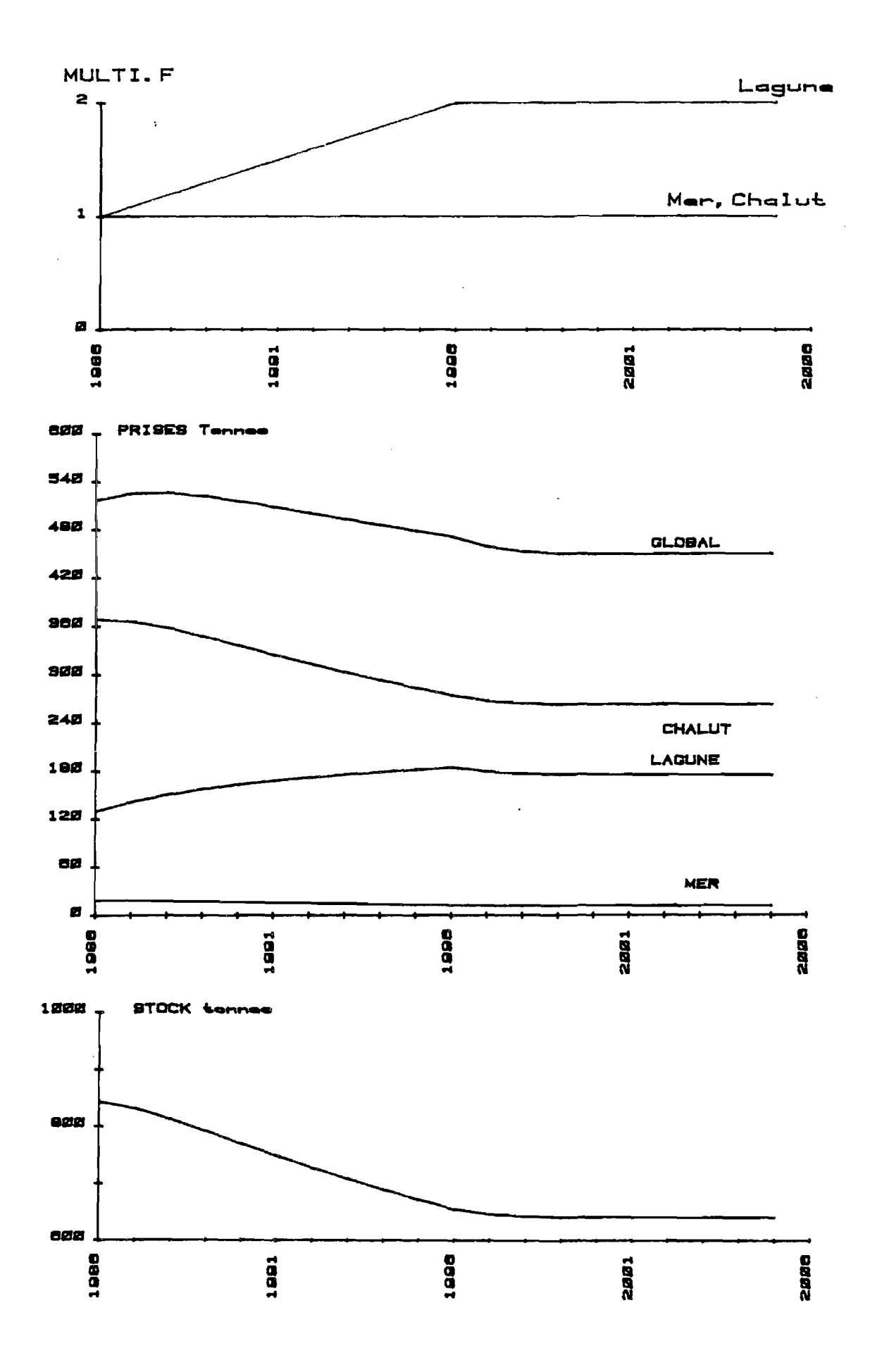

 $\lambda$ 

PLANCHE 1 : LOUP, simulation 1.

 $\mathcal{R}$ 

 $\sim 10^{-1}$ 

OBJET : Doublement en dix ans du taux de mortalité par pêche exercé dans les lagunes et stabilité des autres métiers.

## RESULTATS :

- 1> Evolution des captures
	- Production globale

Tendance à court terme : gain de 2 % après 2 ans. Tendance à long terme : perte de 13 *v.* après 4 ans.

- Production lagunaire

Progression pour atteindre un gain maximum de 41 % après 10 ans. Tendance à long terme : gain de 35 % après 15 ans.

- Production petits métiers mer

Tendance à long terme : perte de 33 %

- Production chalutière

Tendance à long terme : perte de 13 % après 12 ans.

2> Evolution de la biomasse du stock :

Tendance à long terme : perte de 24 *'/..* 

## COMMENTAIRE :

Le gain de production des petits métiers lagunaires ne compense pas la perte de production des chalutiers, qui demeurent au premier rang d'importance dans les débarquements.

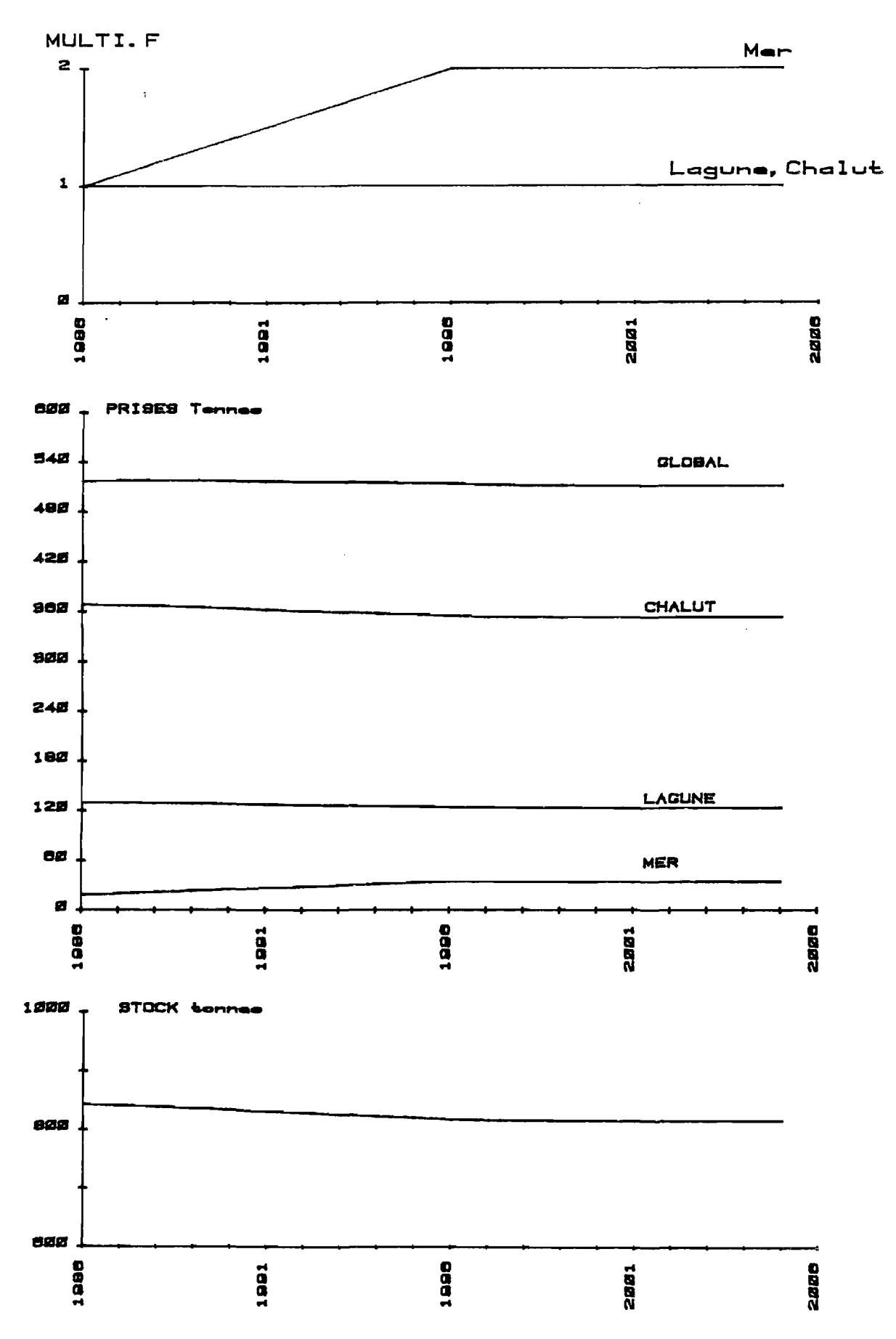

PLANCHE 2 : LOUP, simulation 2.

 $\ddot{\phantom{a}}$ 

 $\sim 10^7$ 

OBJET : Doublement en dix ans du taux de mortalité par pêche exercé par les petits métiers marins et stabilité des autres métiers.

RESULTATS :

1> Evolution des captures

- Production globale

Tendance à long terme : perte de 1 %.

- Production lagunaire

Tendance à long terme : perte de 5 *%.* 

*-* Production petits métiers mer

Tendance à long terme : gain de 89 *%* après 4 ans.

- Production chalutière

Tendance à long terme : perte de 4 %.

2> Evolution de la biomasse du stock :

Tendance à long terme : perte de 3 %.

## COMMENTAIRE :

Cette augmentation du taux de mortalité exercé par les petits métiers marins n'entraîne pas de conséquences importantes : on ne constate qu'un faible fléchissement des productions chalutières et lagunaires, presque exactement compensé par l'augmentation des débarquements des petits métiers marins.

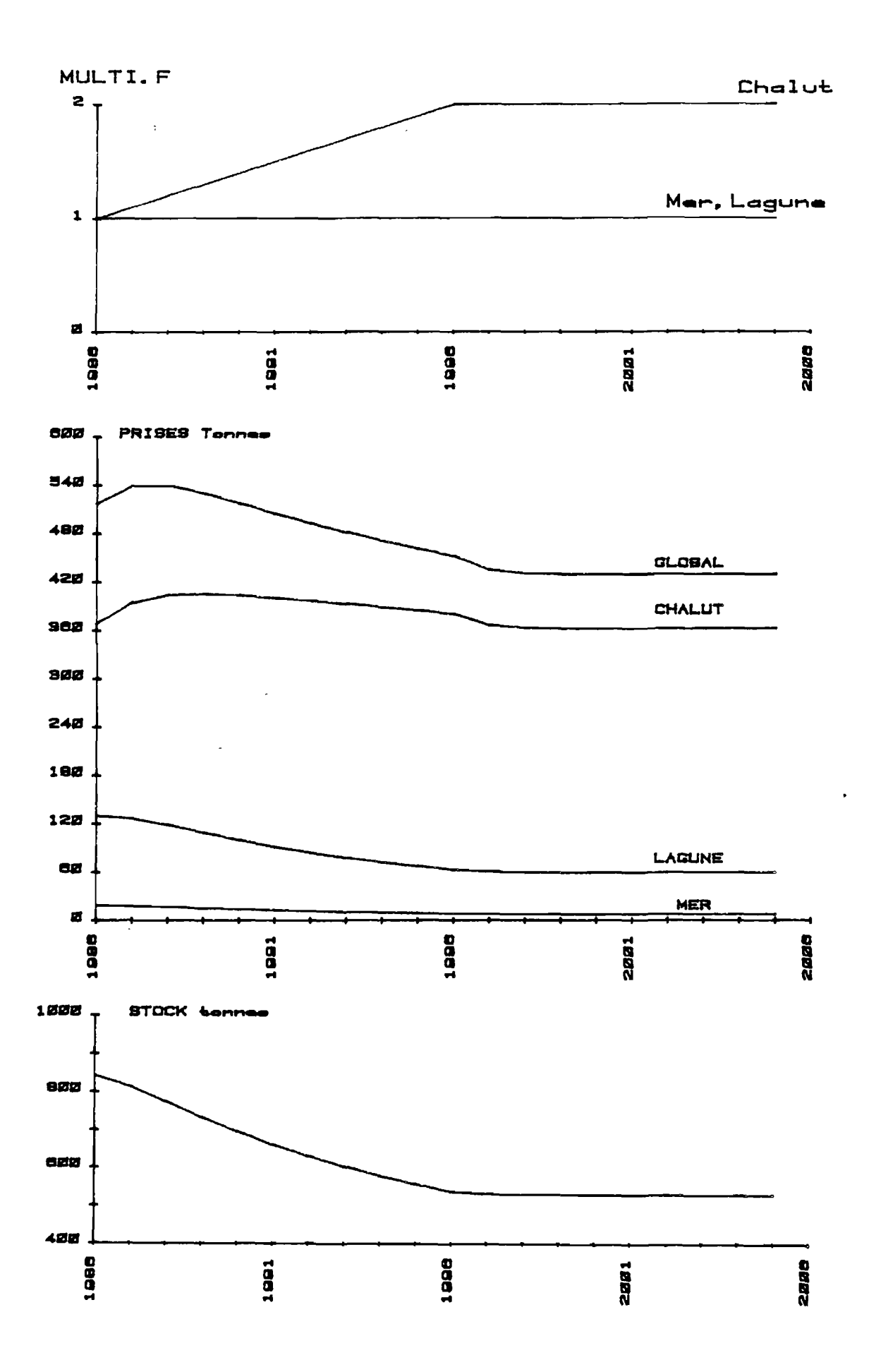

PLANCHE 3 : LOUP, simulation 3.

 $\mathbf{r}$ 

OBJET : Doublement en dix ans du taux de mortalité par pêche exercé par les chalutiers et stabilité des autres métiers.

RESULTATS :

- 1> Evolution des captures
	- Production globale

Tendance à court terme : gain de *A '/.* après 1 an. Tendance à long terme : perte de 17 % après 14 ans.

- Production lagunaire

Tendance à long terme : perte de 55 %.

- Production petits métiers mer

Tendance à long terme : perte de 55 %.

- Production chalutière

Tendance à court terme : gain de 10 % après 4 ans. Tendance à long terme : perte de 2% après 14 ans.

2> Evolution de la biomasse du stock :

Tendance à long terme : perte de 37 *'/..* 

COMMENTAIRE :

Le gain obtenu par la pêche chalutière n'est que temporaire. Cette simulation conduit à long terme à une légère baisse de la production chalutière, qui se cumule aux pertes des deux autres métiers pour conduire à une nette diminution de la production globale.

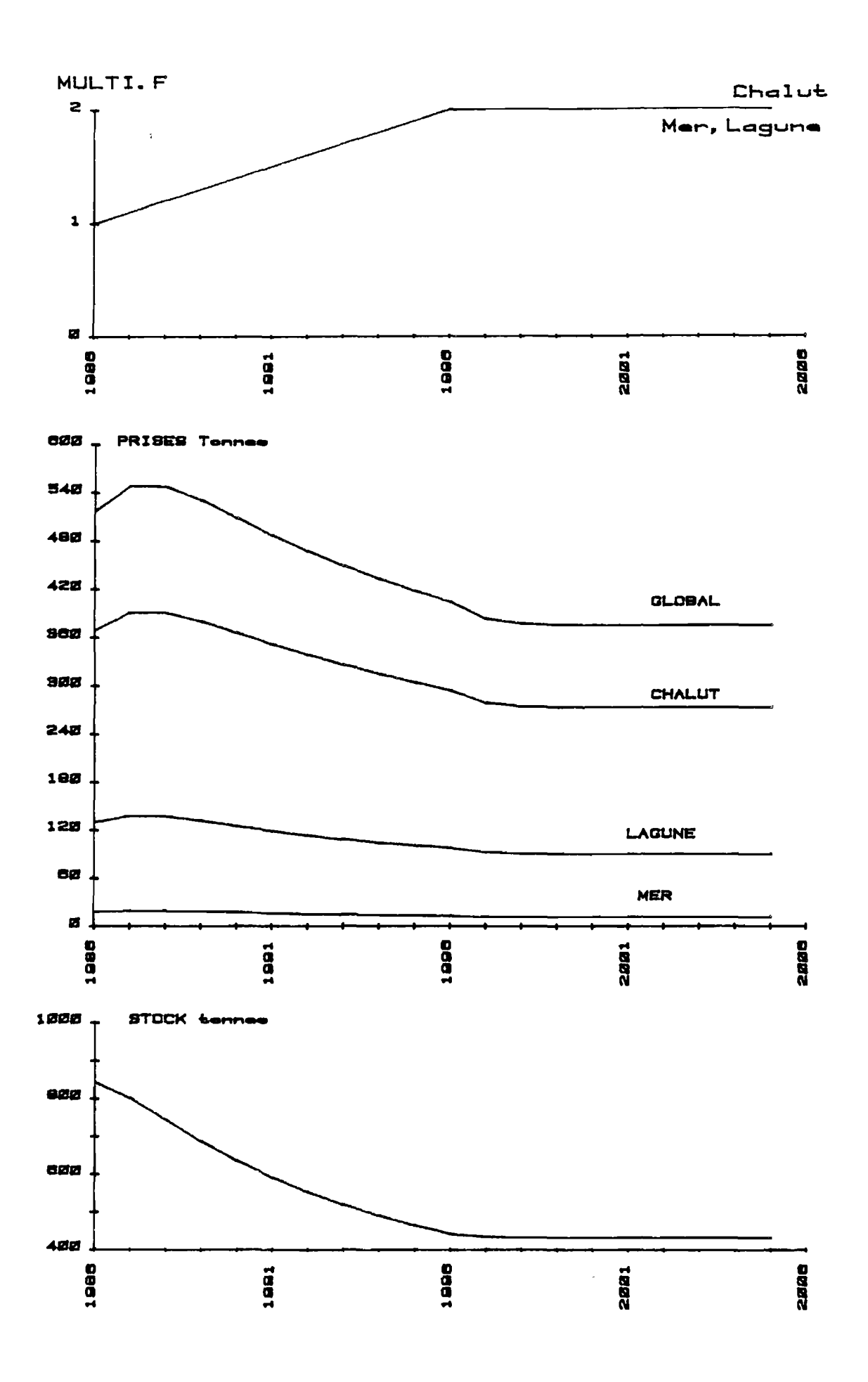

PLANCHE 4 : LOUP, simulation 4.

 $\mathcal{F}=\mathfrak{g}^{\mathbb{Z}}$ 

OBJET : Doublement en dix ans du taux de mortalité par pêche exercée par chacun des métiers.

## RESULTATS :

- 1> Evolution des captures
	- Production globale

Tendance à court terme : gain de 6 % après 2 ans. Tendance à long terme : perte de 27 % après 14 ans.

- Production lagunaire

Tendance à court terme : gain de 6 %. Tendance à long terme : perte de 31 %.

- Production petits métiers mer

Tendance à court terme : gain de 11 *'/..*  Tendance à long terme : perte de 33 *'/..* 

*-* Production chalutière

Tendance à court terme : gain de 6 %. Tendance à long terme : perte de 26 %.

2> Evolution de la biomasse du stock :

Tendance à long terme : perte de 49 %.

#### COMMENTAIRE :

Après une période courte (3 ans) de gain en production globale, on constate une chute importante des productions de chacun des différents métiers, conduisant à une importante baisse de la production globale.

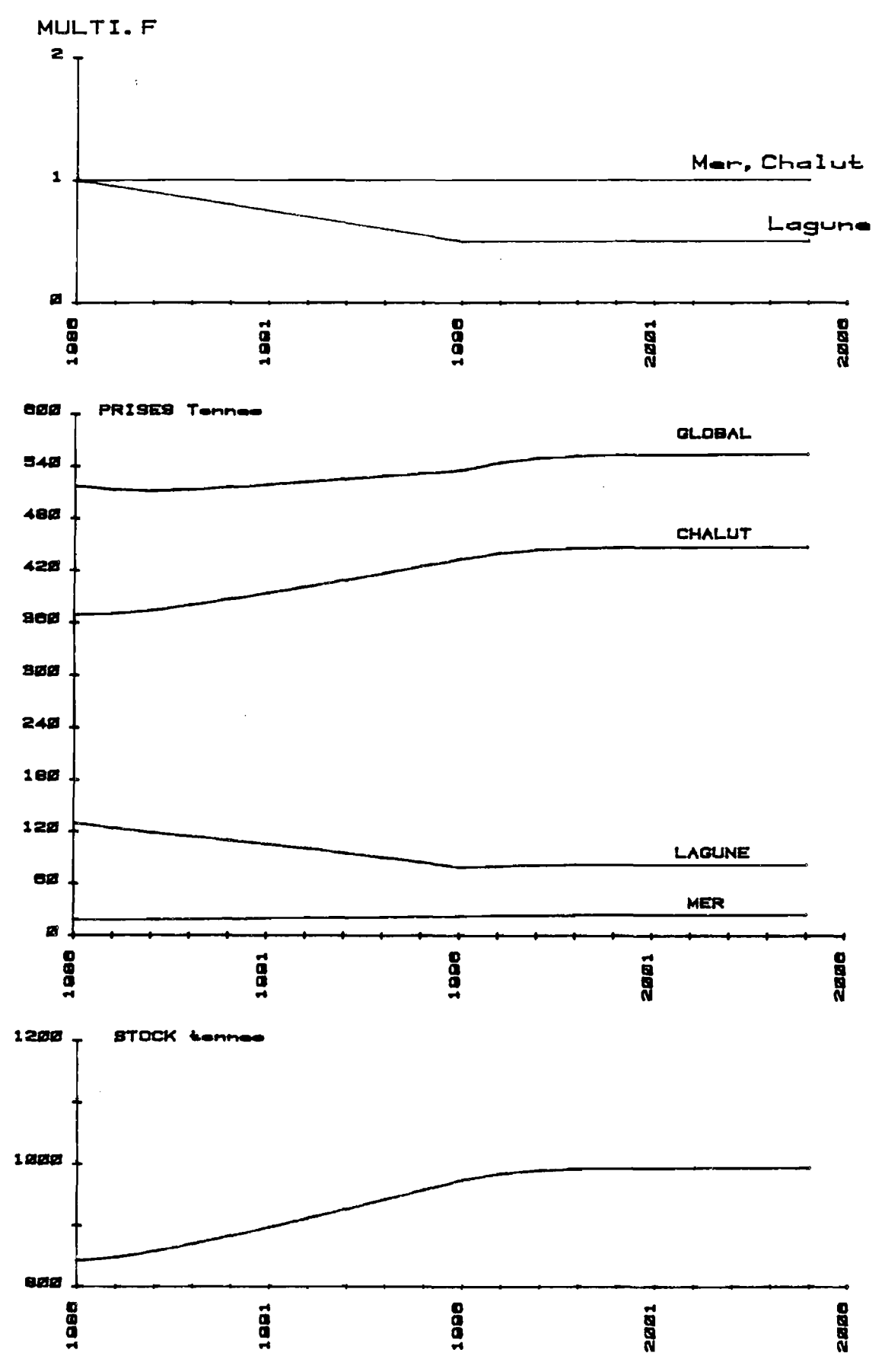

PLANCHE 5 : LOUP, simulation 5.

 $\sim 10^{-11}$ 

OBJET : Diminution de moitié en dix ans du taux de mortalité par pêche exercé par la pêche lagunaire et stabilité des autres métiers.

## RESULTATS :

- 1> Evolution des captures
	- Production globale

Tendance à court terme : perte de 1 %. Tendance à long terme : gain de 7 % après 15 ans.

- Production lagunaire

Tendance à long terme : perte de 37 % après 4 ans.

- Production petits métiers mer

Tendance à long terme : gain de 39 %.

- Production chalutière

Tendance à long terme : gain de 21 % après 17 ans.

2> Evolution de la biomasse du stock :

Tendance à long terme : gain de 18 *?..* 

### COMMENTAIRE :

On constate l'effet positif sur la production globale de la baisse de mortalité par pêche en lagune.

 $\mathcal{L}$ 

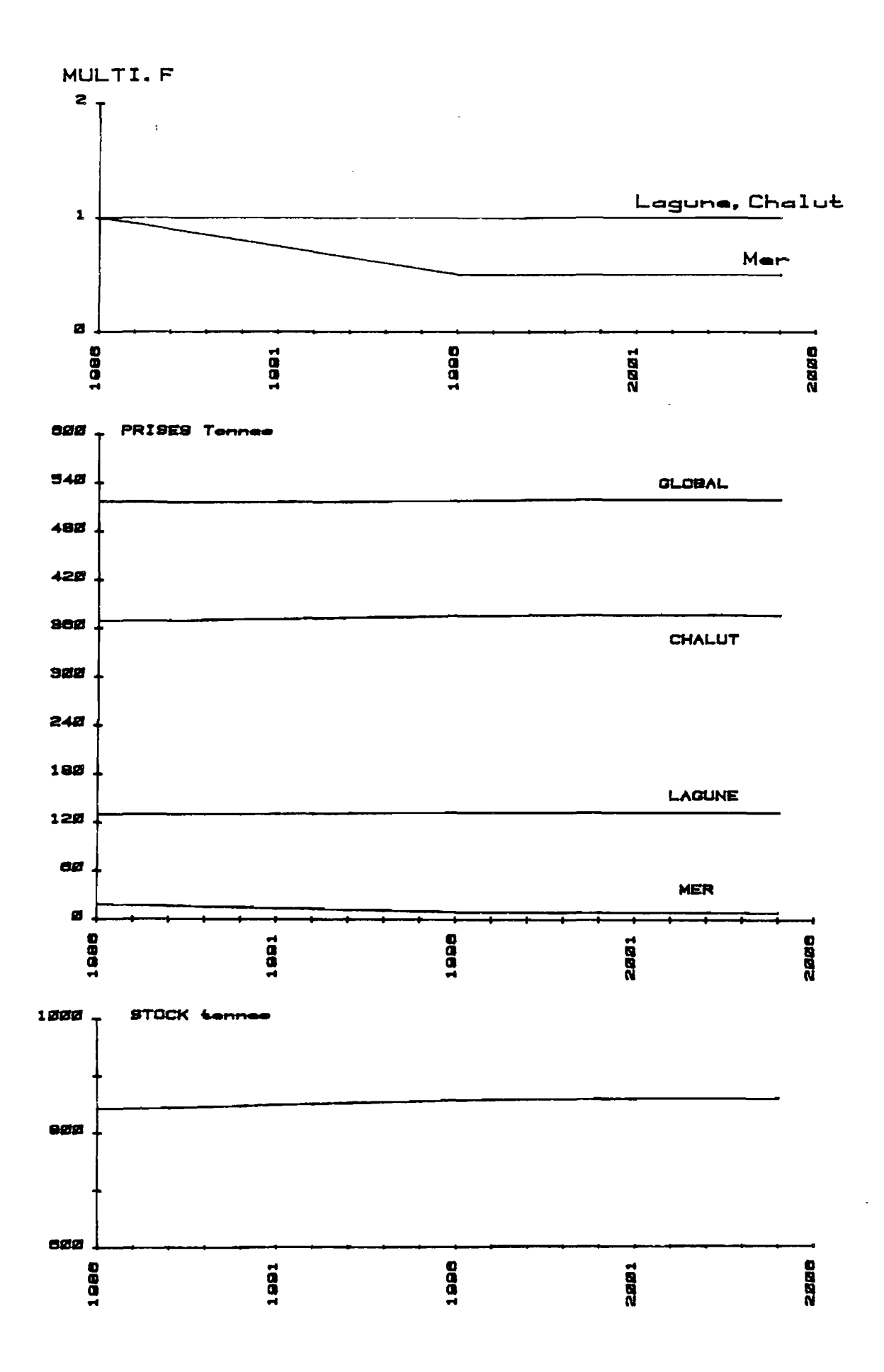

PLANCHE 6 : LOUP, simulation 6.

 $\sim 30$ 

OBJET : Diminution de moitié en dix ans du taux de mortalité par pêche exercée par les petits métiers marins et stabilité des autres métiers,

RESULTATS :

- 1> Evolution des captures
	- Production globale

Tendance à long terme : stabilité.

- Production lagunaire

Tendance à long terme : gain de 2 %.

- Production petits métiers mer

Tendance à long terme : perte de *A A %.* 

*-* Production chalutière

Tendance à long terme : gain de 2 %.

2> Evolution de la biomasse du stock :

Tendance à long terme : gain de 2 *%.* 

## COMMENTAIRE :

Pas d'influence importante de la baisse du taux de mortalité par pêche des petits métiers marins sur les autres composantes de la pêcherie.

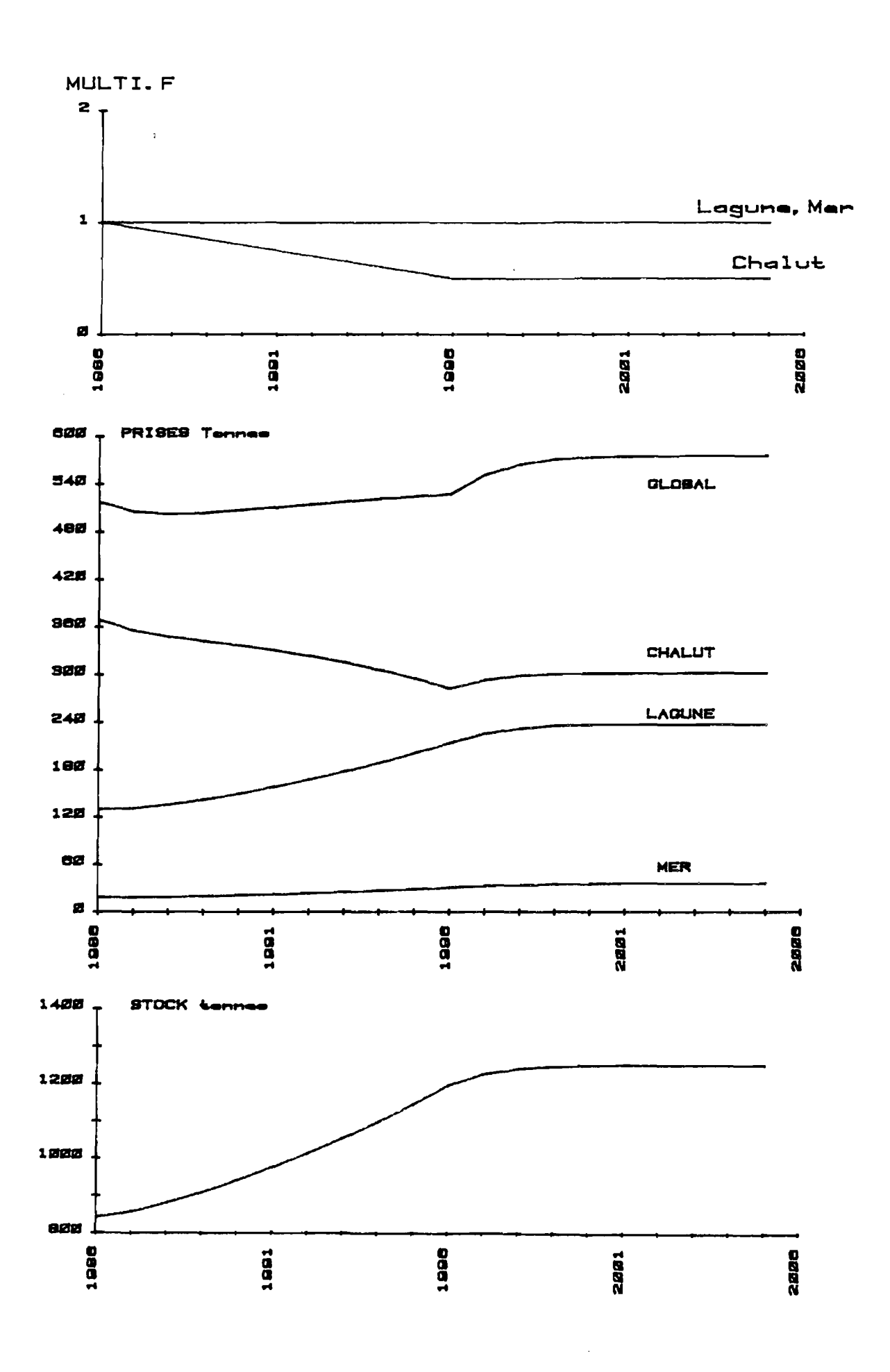

PLANCHE 7 : LOUP, simulation 7.

 $\mathcal{A}^{\pm}$ 

OBJET : Diminution de moitié en dix ans du taux de mortalité par pêche exercé par les chalutiers et stabilité des autres métiers.

RESULTATS :

- 1> Evolution des captures
	- Production globale

Tendance à court terme : perte de 3 *X* après 3 ans. Tendance à long terme : gain de 11 % après 16 ans.

- Production lagunaire

Tendance à long terme : gain de 82 *'/.* après 16 ans.

- Production petits métiers mer

Tendance à long terme : gain de 105 %.

- Production chalutière

Evolution régulière pour atteindre une perte maximum de 24 7. après 11 ans. Tendance à long terme : perte de 18 %.

2> Evolution de la biomasse du stock :

Progression régulière pour atteindre un gain stabilisé de 49 % après 16 ans.

## COMMENTAIRE :

On constate que la baisse du taux de mortalité exercé par les chalutiers conduit à un gain de production pour les petits métiers marins et lagunires suffisamment important pour permettre un gain de production globale.

 $\bullet$ 

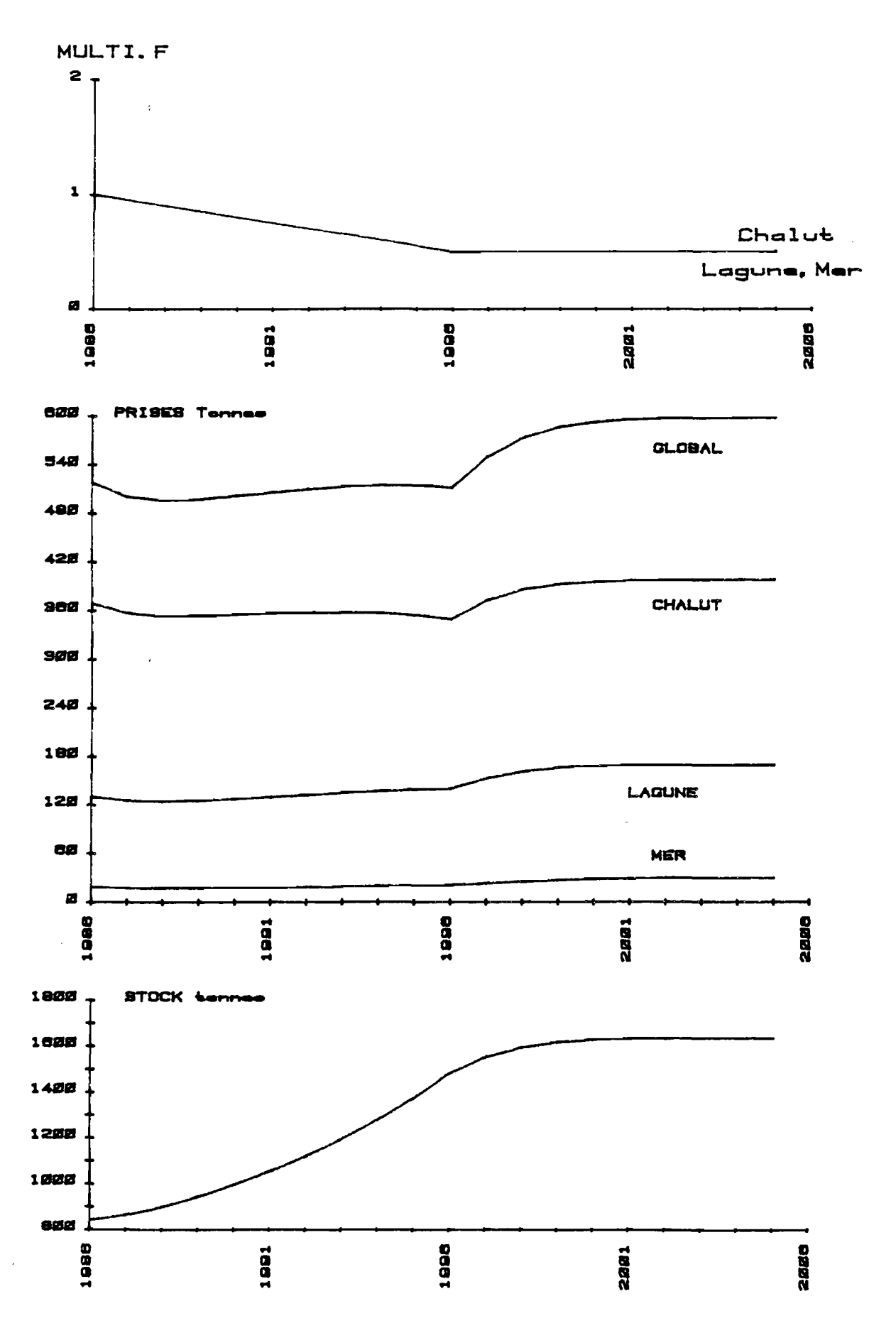

7

PLANCHE 8 : LOUP, simulation 8.

÷.

OBJET : Diminution de moitié en dix ans des taux de mortalité par pêche exercés par chacun des métiers.

RESULTATS :

1> Evolution des captures

- Production globale

Tendance à court terme : perte de *A %* après 3 ans. Tendance à long terme : gain de 15 % après 17 ans.

- Production lagunaire

Tendance à court terme : perte de 4 % après 2 ans. Tendance à long terme : gain de 30 % après 16 ans.

- Production petits métiers mer

Tendance à long terme : gain de 67 *%.* 

*-* Production chalut1ère

Evolution régulière pour atteindre une perte maximum de 5 *%*  après 11 ans. Tendance à long terme : gain de 8 %.

2> Evolution de la biomasse du stock :

Tendance à long terme : gain de 94 % après 17 ans.

COMMENTAIRE :

Après une première phase de baisse de production, l'ensemble des métiers bénéficient de l'importante augmentation de la biomasse du stock.

Les simulations développées pour l'exploitation du loup montrent la sensibilité de cette espèce à une augmentation de l'effort développé par la pêche lagunaire ou par la pêche chalutière.

Dans les conditions actuelles ce stock semble pleinement exploité et parmi les schémas d'exploitations testés, la baisse générale de l'effort de pêche peut être retenue comme la meilleure possibilité pour une gestion optimale de stock.

Le gain de production globale (+ 15 *%* après 17 ans) est la résultante d'augmentations de production pour chacun des métiers.

Le gain est important pour les petits métiers marins (+ 67%) et les petits métiers lagunaires (+ 30 *v.),* et plus faible pour la pêche chalutière (+ 8 %) qui reste le premier métier quant à l'importance des débarquements.

# Daurade

9

 $\ddot{\cdot}$ 

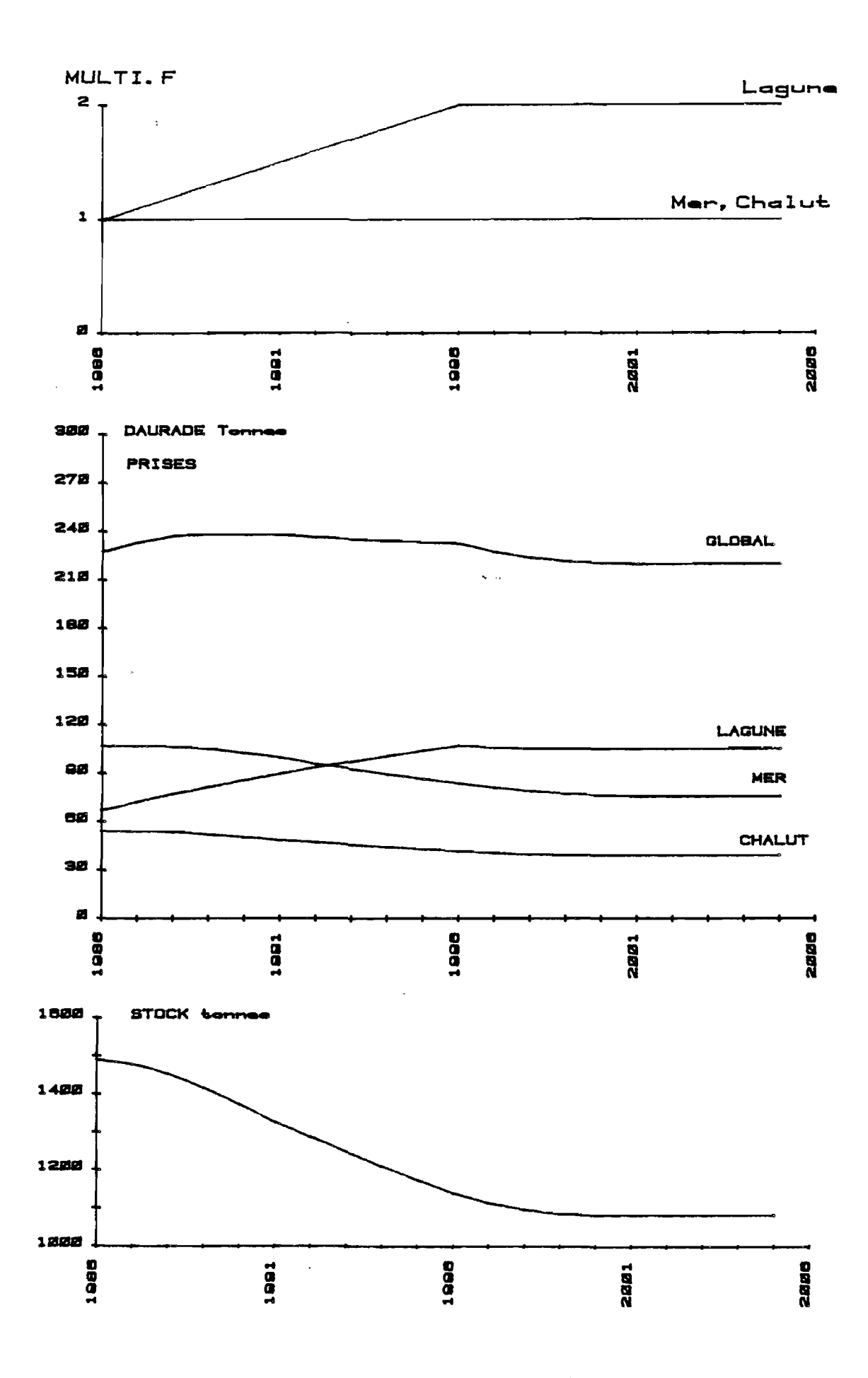

PLANCHE 9 : DAURADE, simulation 1.

ł,

 $\sim$   $\alpha$ 

OBJET : Doublement en dix ans du taux de mortalité par pêche exercé dans les lagunes et stabilité des autres métiers.

RESULTATS :

- 1> Evolution des captures
	- Production globale

Tendance à court terme : gain de *A* % après 3 ans. Tendance à long terme : perte de *A* % après 16 ans.

- Production lagunaire

Progression régulière pour atteindre un gain de 60 *%* après 11 ans.

- Production petits métiers mer
	- Tendance à long terme : perte de 29 % après 14 ans.
- Production chalutière

Tendance à long terme : perte de 28 7. après 12 ans.

2> Evolution de la biomasse du stock :

Tendance à long terme : perte de 27 % après 15 ans.

#### COMMENTAIRE :

On constate que pour un résultat global relativement constant, l'augmentation de la production lagunaire s'effectue principalement au détriment de la production des petits métiers marins.

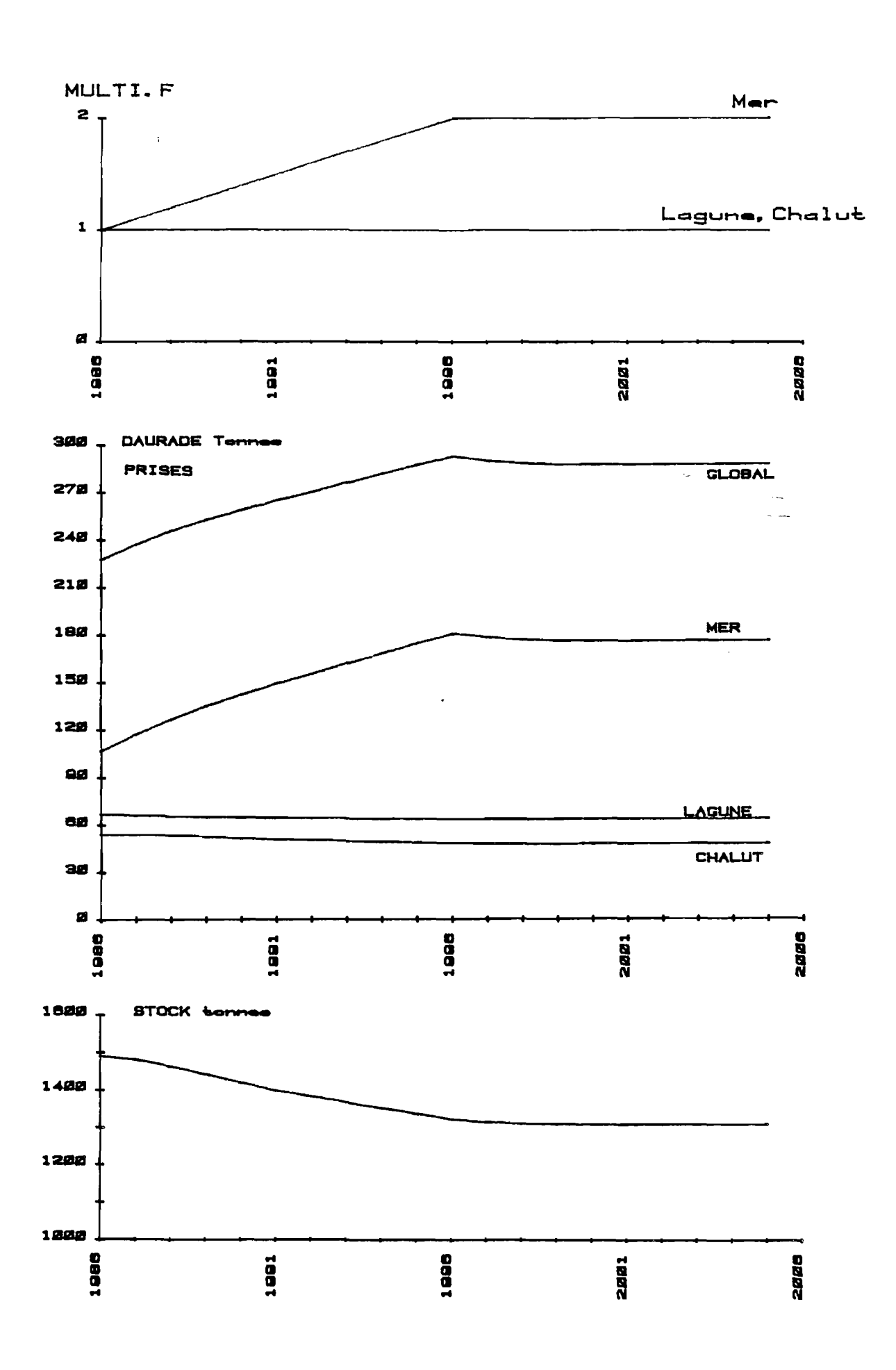

PLANCHE 10 : DAURADE, simulation 2.

 $\mathcal{L}$ 

OBJET : Doublement en dix ans du taux de mortalité par pêche exercé par les petits métiers marins et stabilité des autres métiers.

RESULTATS :

 $\mathcal{L}$ 

- 1> Evolution des captures
	- Production globale

Progression régulière atteignant un gain stabilisé de 28 *%*  après 10 ans.

- Production lagunaire

Tendance à long terme : perte de 6 %.

- Production petits métiers mer

Progression régulière atteignant un gain stabilisé de 68 % après 10 ans.

- Production chalutière

Tendance à long terme : perte de 11 *%.* 

2> Evolution de la biomasse du stock :

Tendance à long terme : perte de 12 % après 13 ans.

## COMMENTAIRE :

L'influence relativement faible de l'augmentation du taux de mortalité exercé par les petits métiers marins sur les autres composantes de la pêcherie est à mettre en relation avec la capture préférentielle des vieux individus par ce métier.

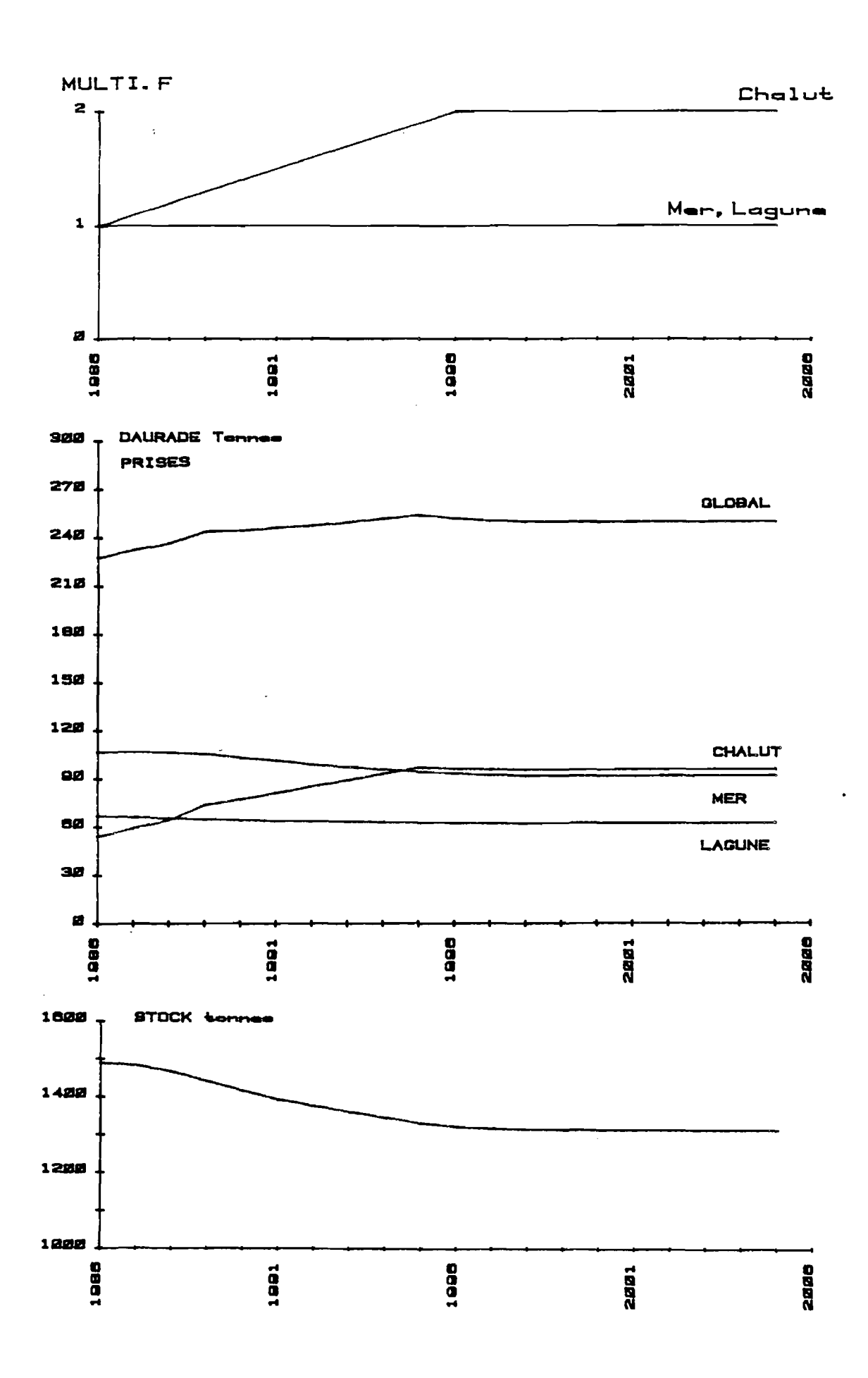

PLANCHE 11 : DAURADE, simulation 3.

 $\rightarrow$ 

OBJET : Doublement en dix ans du taux de mortalité par pêche exercé par les chalutiers et stabilité des autres métiers.

## RESULTATS :

- 1> Evolution des captures
	- Production globale

Progression régulière pour atteindre un gain stabilisé de 11 % après 9 ans.

- Production lagunaire

Tendance à long terme : perte de 7 %.

- Production petits métiers mer

Tendance à long terme : perte de 15 *%.* 

*-* Production chalutière

Progression régulière pour atteindre un gain stabilisé de 75 *%* après 9 ans

2> Evolution de la biomasse du stock :

Tendance à long terme : perte de 12 *%.* 

#### COMMENTAIRE :

On constate que les débarquements chalutiers prennent le premier rang d'importance, juste au-dessus des débarquements des petits métiers mer, permettant ainsi une augmentation de la production globale.

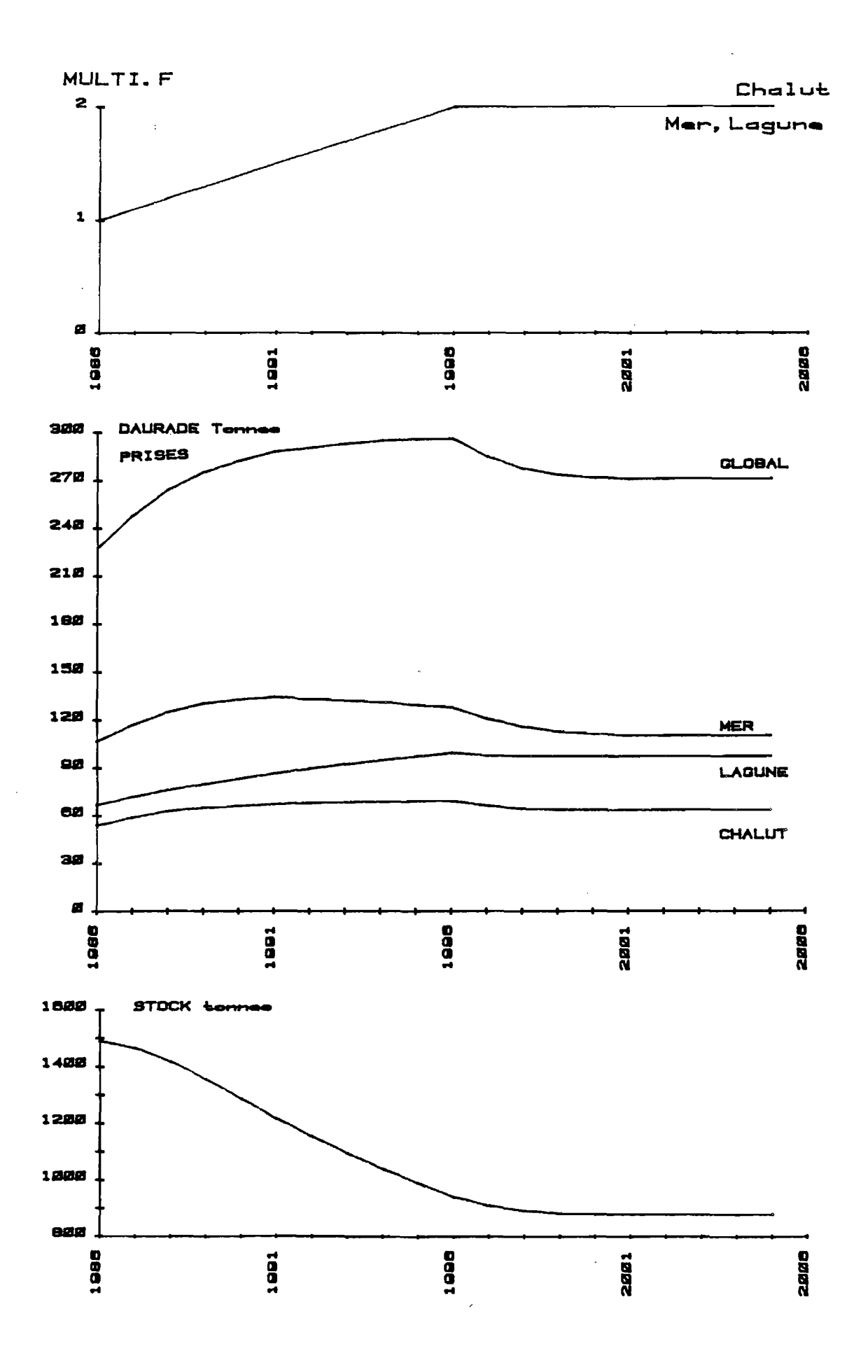

PLANCHE 12 : DAURADE, simulation 4.

OBJET : Doublement en dix ans du taux de mortalité par pêche exercé par chacun des métiers.

## RESULTATS :

- 1> Evolution des captures
	- Production globale

Tendance à court terme : gain de 30 % après 9 ans. Tendance à long terme : gain de 18 % après 15 ans.

- Production lagunaire

Progression régulière pour atteindre un gain stabilisé de 45 % après 10 ans.

- Production petits métiers mer

Tendance à court terme : gain maximum de 25 *%* après 5 ans. Tendance à long terme : gain de 3 *'/..* 

*-* Production chalutière

Tendance à court terme : gain maximum de 28 *%* . Tendance à long terme : gain de 17 %.

2> Evolution de la biomasse du stock :

Tendance à long terme : perte de 41 % après 13 ans.

COMMENTAIRE :

Le gain maximum de production obtenu n'est pas durable et conduit à long terme à un gain intermédiaire. Le doublement général des taux de mortalité permet une augmentation relative plus importante de la pêcherie lagunaire parce qu'elle capture essentiellement les individus juvéniles ce qui limite le développement de la biomasse adulte qui fait l'objet des captures des autres maillons de l'exploitation séquentielle des daurades.

101 | FREMER - SDP <sup>Centre</sup> de BREST. <sup>E</sup>ir <sup>i</sup>' v'hèque **FR.P.** 337. - 29273 BREST CEDEX

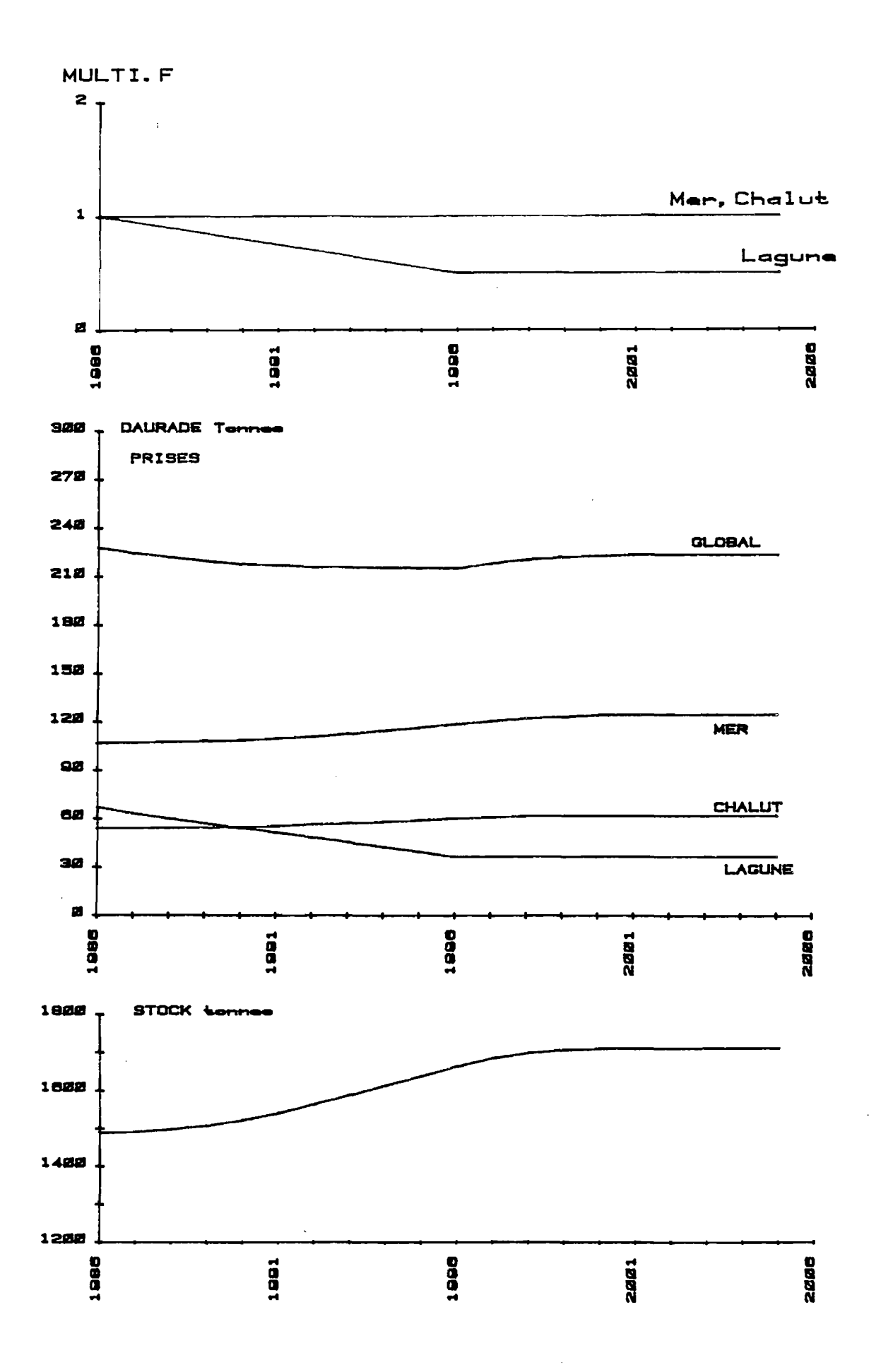

PLANCHE 13 : DAURADE, simulation 5.

 $\sim 3\%$ 

OBJET : Diminution de moitié en dix ans du taux de mortalité par pêche exercé par les petits métiers lagunaires et stabilité des autres métiers.

RESULTATS :

- 1> Evolution des captures
	- Production globale

Tendance à court terme : perte de 6 % après 7 ans. Tendance à long terme : perte de 2 *%.* 

*-* Production lagunaire

Evolution régulière pour atteindre une perte stabilisée de 45 % après 10 ans.

- Production petits métiers mer

Tendance à long terme : gain de 17 %.

- Production chalutière

Tendance à long terme : gain de 15 *X.* 

2> Evolution de la biomasse du stock :

Tendance à long terme : gain de 15 %.

## COMMENTAIRE :

On constate un rééquilibrage entre les productions des différentes composantes de l'exploitation qui conduit à une production globale similaire à celle du départ.

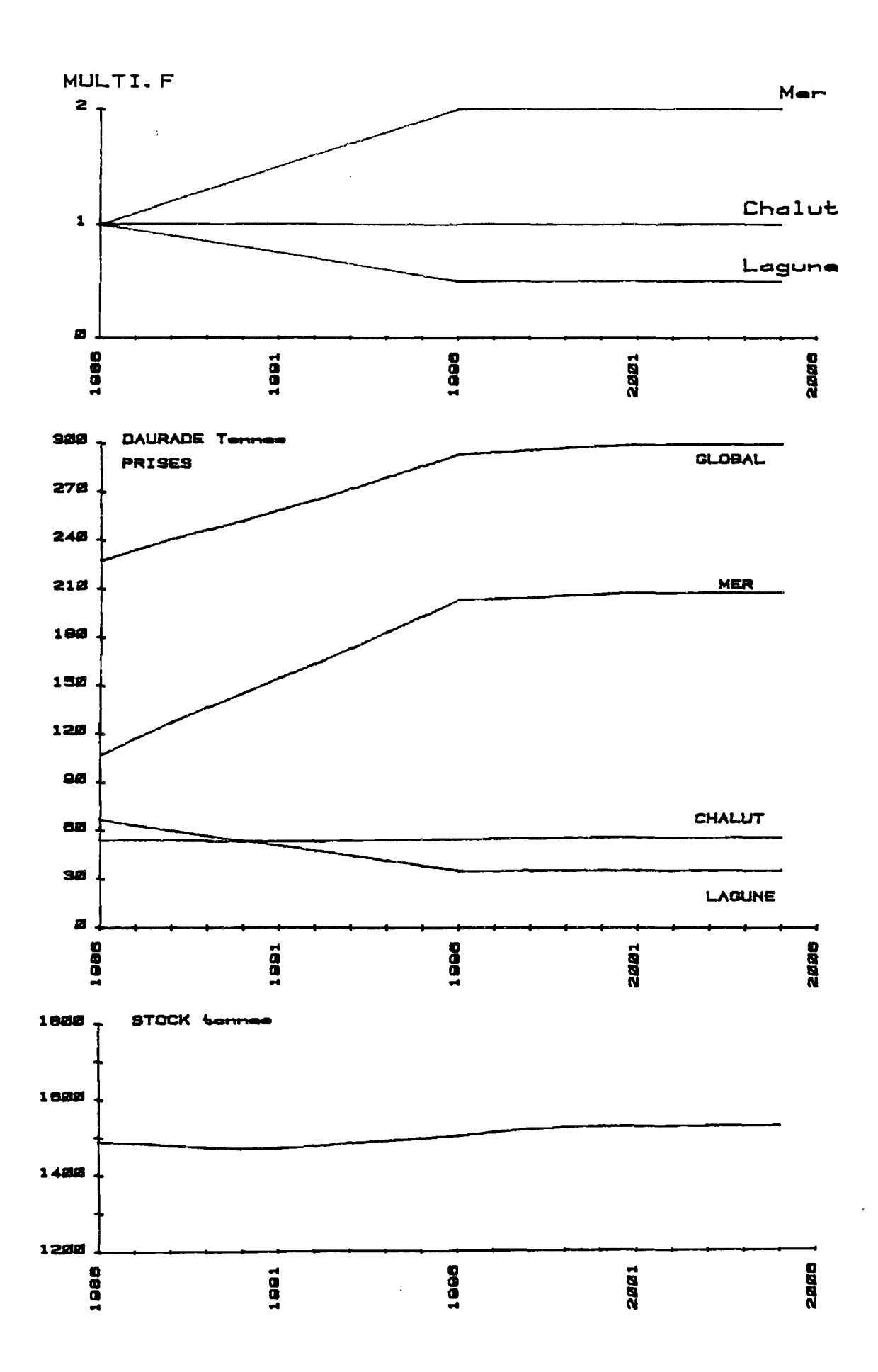

PLANCHE 14 : DAURADE, simulation 6.

DAURADE - Simulation 6

OBJET : Diminution de moitié en dix ans du taux de mortalité par pêche exercé par les petits métiers lagunaires, simultanée au doublement du taux de mortalité par pêche exercé par les petits métiers marins et stabilité de la pêche chalutière.

RESULTATS :

1> Evolution des captures

- Production globale

Progression régulière pour atteindre un gain stabilisé de 30 % après 10 ans.

- Production lagunaire

Evolution régulière pour atteindre une perte stabilisée de 48 % après 10 ans.

- Production petits métiers mer

Progression régulière pour atteindre un gain stabilisé de 100 *'/.* après 10 ans.

- Production chalutière

Tendance à long terme : gain de 4 X.

2> Evolution de la biomasse du stock :

Tendance à long terme : gain de 2 %.

#### COMMENTAIRE :

La baisse du taux de mortalité sur la première phase de l'exploitation séquentielle permet une exploitation plus importante des individus âgés par le dernier maillon de la pêcherie séquentielle. Le gain de production globale est réalisé sans modification notable de la biomasse du stock.
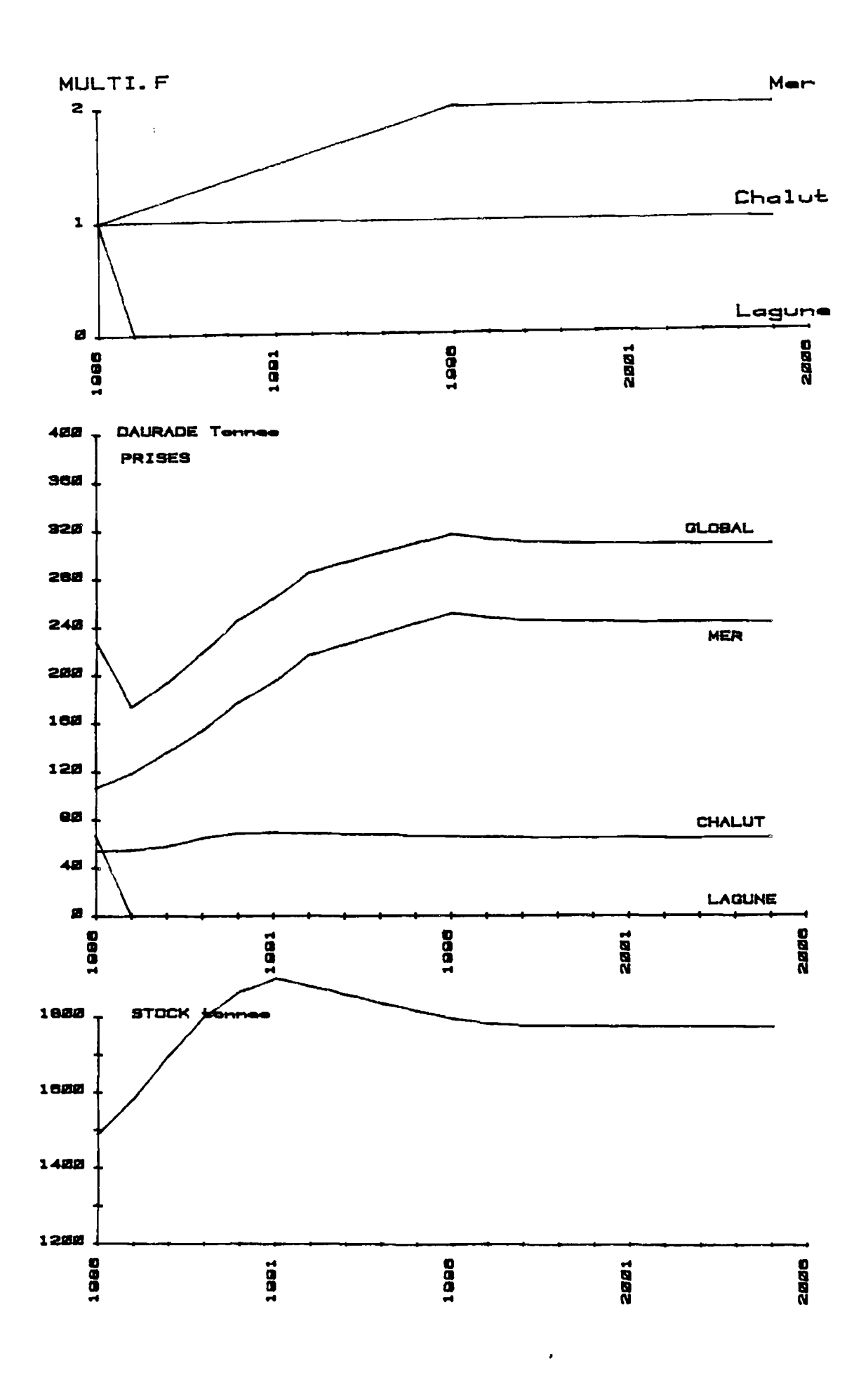

PLANCHE 15 : DAURADE, simulation 7.

 $\ddot{\phantom{0}}$ 

 $\sim$ 

OBJET : Disparition de la mortalité par pêche exercée en lagune, doublement du taux de mortalité par pêche exercé par les petits métiers marins et stabilité de la pêche chalutière.

RESULTATS :

1 > Evolution des captures

- Production globale

Tendance à court terme : perte de 23 % après 1 an. Progression régulière pour atteindre un gain stabilisé de 39 % après 10 ans.

- Production lagunaire

Extinction.

- Production petits métiers mer

Progression pour atteindre un gain stabilisé de 128 *X* après 10 ans.

- Production chalutière

Progression pour atteindre un gain stabilisé de 20 % après A ans.

2> Evolution de la biomasse du stock :

Tendance à court terme : gain de 27 % après 5 ans. Tendance à long terme : gain de 19 % après 13 ans.

#### COMMENTAIRE :

L'arrêt de la pêche lagunaire des daurades (alevins et juvéniles) permet une exploitation plus importante des individus âgés de cette espèce. Le résultat se manifeste par des gains de production pour les deux autres phases d'exploitation.

Les simulations menées pour l'exploitation des daurades montrent un déséquilibre entre les différents métiers. On a vu en effet que la pêcherie présente un caractère séquentiel marqué, les captures réalisées en lagunes concernant essentiellement les individus 0+ (alevins et juvéniles), les captures des chalutiers les classes d'âge intermédiaires et les captures des petits métiers mer essentiellement les groupes d'âges 5 et plus.

Chacun des trois métiers possède donc un spectre des captures en âge nettement individualisé, contrairement à l'exploitation du loup, par exemple.

Avec un prélèvement d'alevins stable de 200 000 individus, le stock n'apparaît pas en situation critique, mais une augmentation de l'effort de pêche développé en lagune conduit à une baisse de production globale. Parmi les schémas d'exploitation testés, les situations qui peuvent être retenues comme optimales sont obtenues par une baisse de la pêche lagunaire et une augmentation conjointe de l'effort de pêche des petits métiers marins.

Dans l'hypothèse théorique de l'arrêt de la pêche lagunaire et d'un doublement du taux d'exploitation des petits métiers en mer, on obtient un gain de production global (+ 39 \*/.) résultant d'une augmentation de 128 % de la production des petits métiers marins et de 20 % de celle des chalutiers.

108

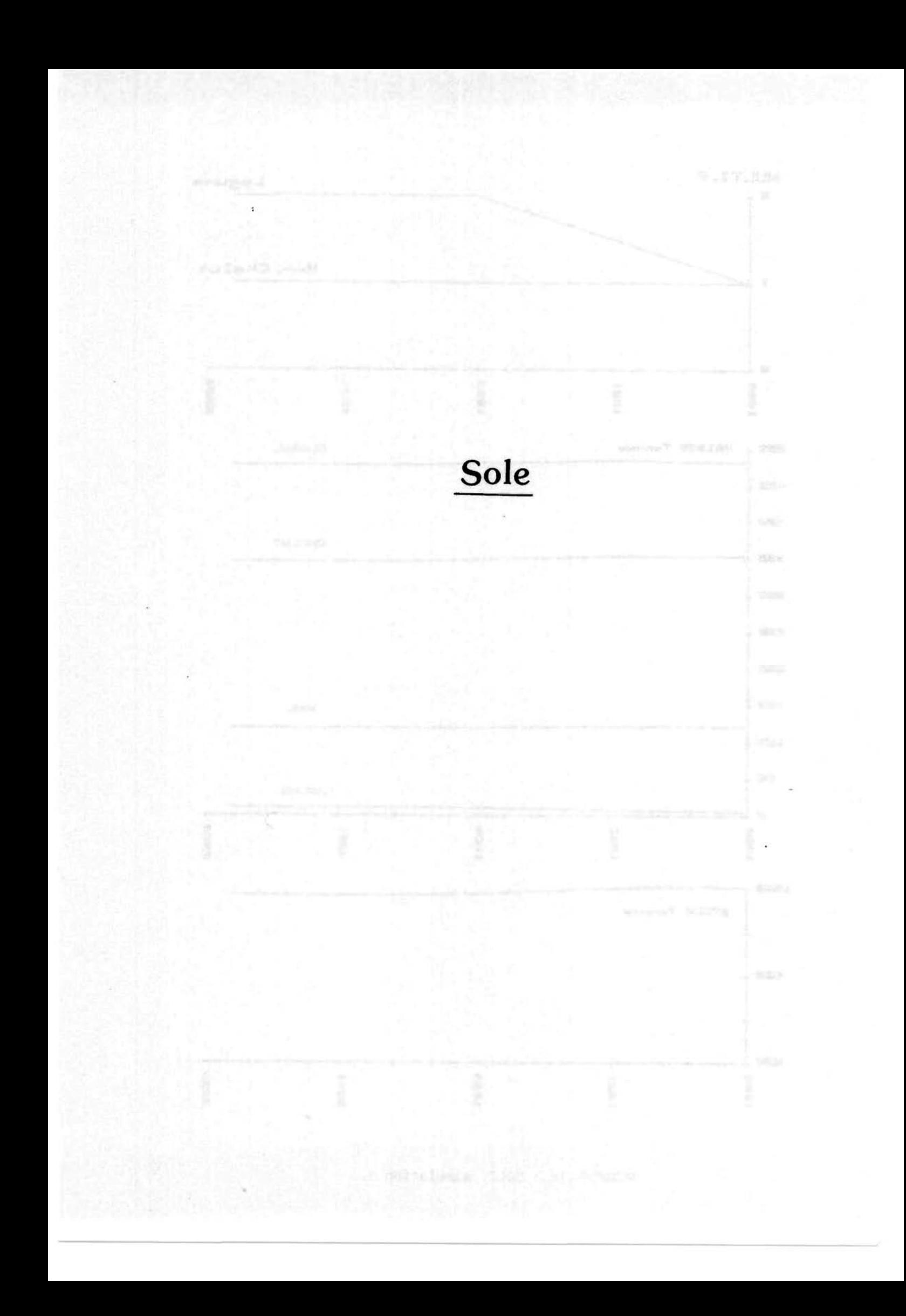

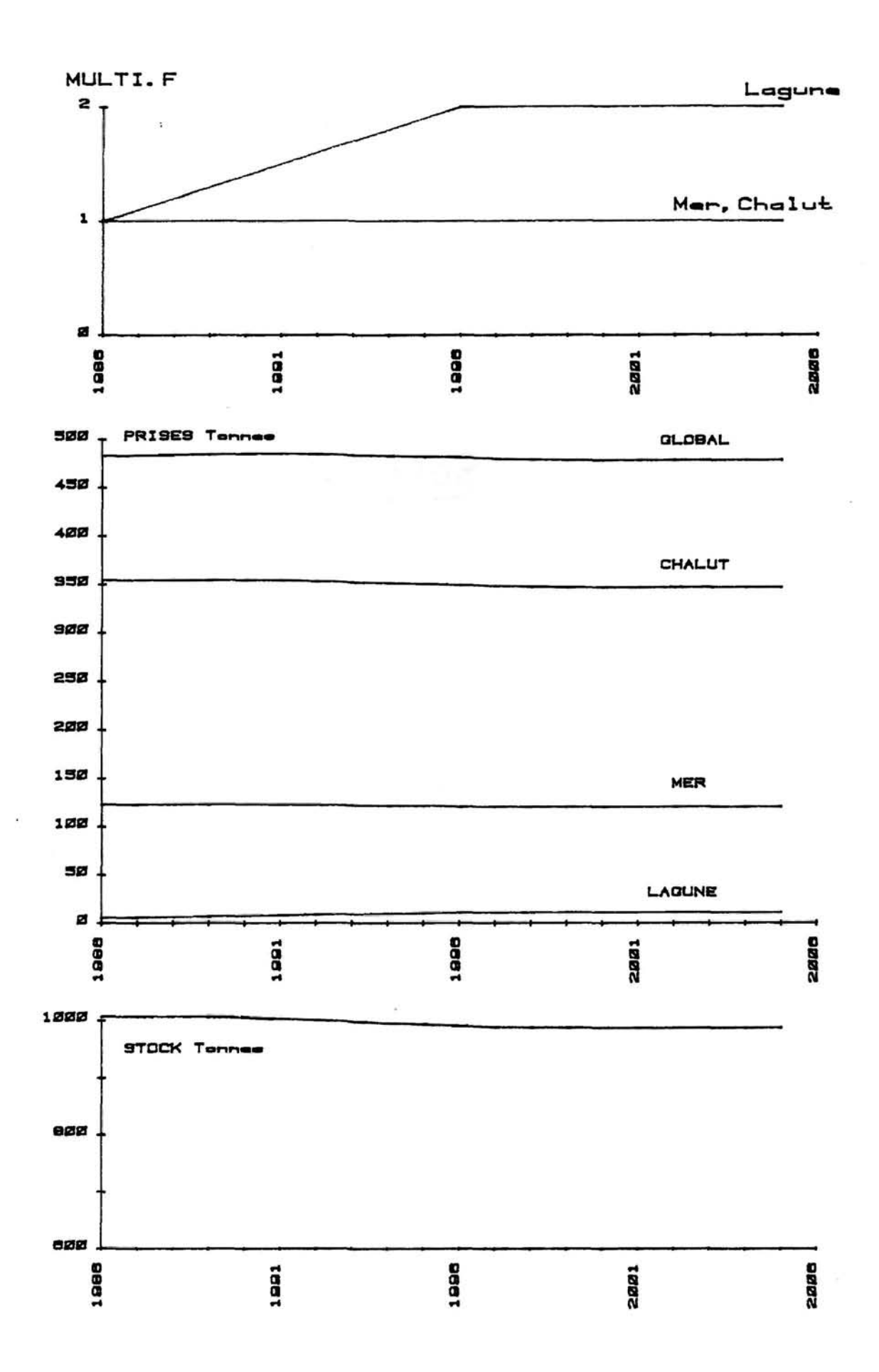

PLANCHE 16 : SOLE, simulation 1.

 $\sim 10^{11}$ 

OBJET : Doublement des taux de mortalité par pêche exercé dans les lagunes et stabilité des autres métiers.

RESULTATS :

- 1> Evolution des captures
	- Production globale

Tendance à long terme : perte de 1 %.

- Production lagunaire

Tendance à long terme : gain de 83 *"/..* 

- Production petits métiers mer

Tendance à long terme : perte de 2 *?..* 

*-* Production chalutière

Tendance à long terme : perte de *2 '/..* 

2> Evolution de la biomasse du stock :

Tendance à long terme : perte de 2 %.

# COMMENTAIRE :

La composante lagunaire de l'exploitation des soles est réduite et les modifications la concernant ont peu de conséquences sur les deux autres métiers.

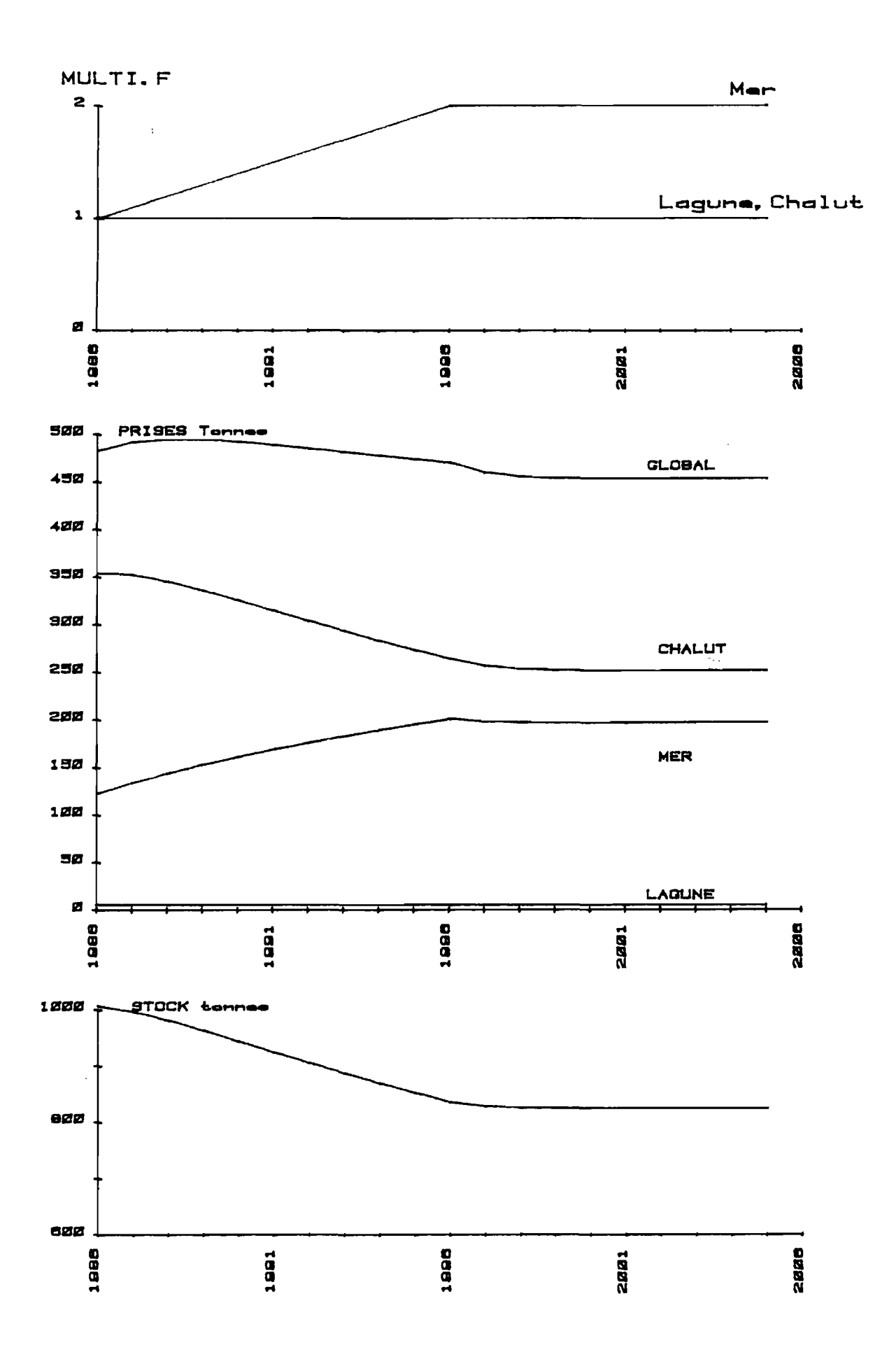

PLANCHE 17 : SOLE, simulation 2.

 $\mathcal{L}^{\pm}$ 

OBJET : Doublement en dix ans du taux de mortalité par pêche exercé par les petits métiers marins et stabilité des autres métiers.

# RESULTATS :

- 1> Evolution des captures
	- Production globale

Tendance à court terme : gain de 2 *%* après 3 ans. Tendance à long terme : perte de 6 % après 14 ans.

- Production lagunaire

Tendance à long terme : perte de 17 %.

- Production petits métiers mer

Progression régulière pour atteindre un gain stabilisé de 59 *%* après 14 ans.

- Production chalutière

Evolution progressive pour atteindre une perte stabilisée de 29 % après 14 ans.

2> Evolution de la biomasse du stock :

Tendance à long terme : perte de 18 % après 14 ans.

#### COMMENTAIRE :

L'augmentation de la production des petits mmétiers marins est réalisée au détriment de la production chalutière et conduit finalement à une perte pour les débarquements totaux.

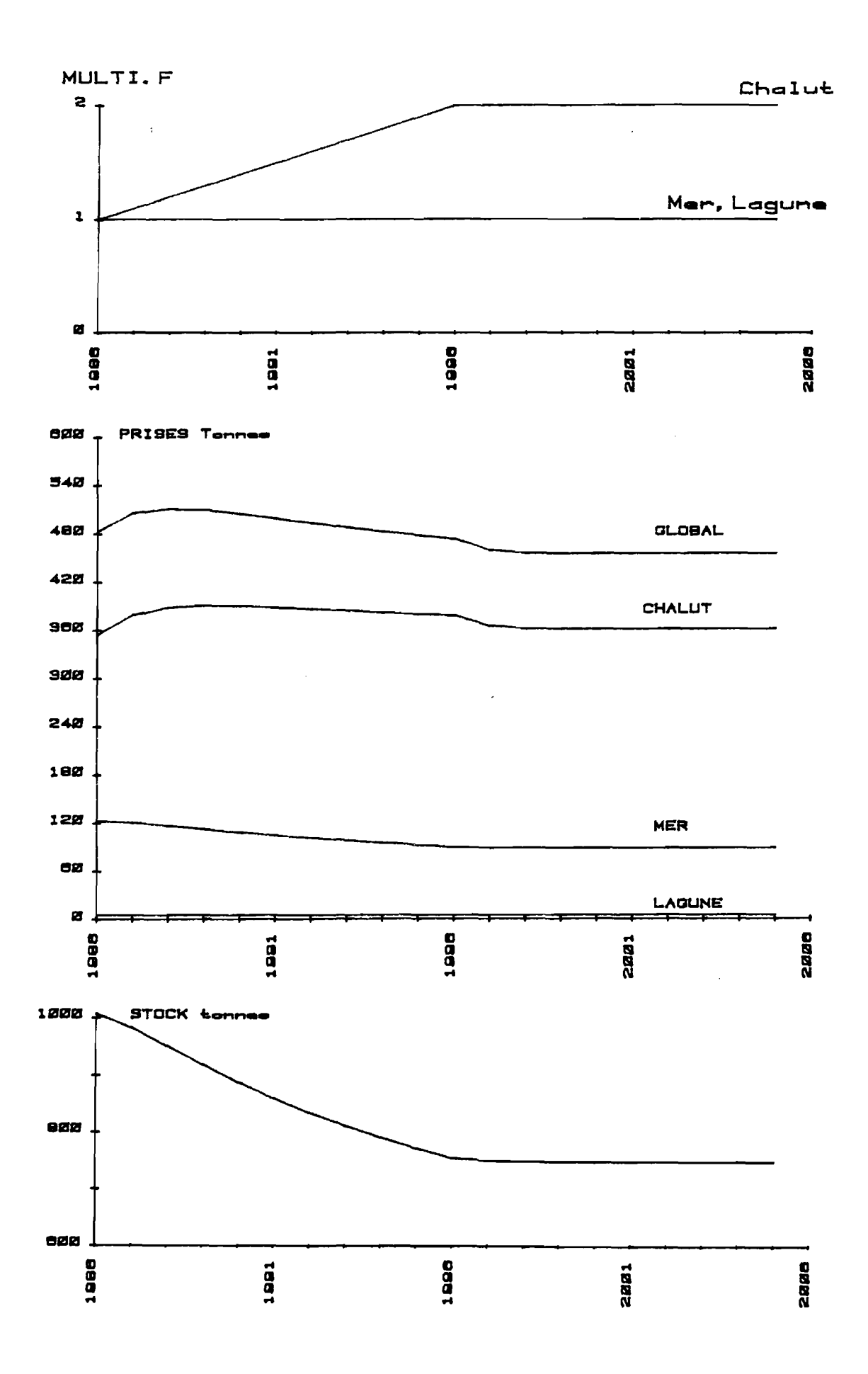

PLANCHE 18 : SOLE, simulation 3.

 $\Delta \sim$ 

OBJET : Doublement en dix ans des taux de mortalité par pêche exercé par les chalutiers et stabilité pour les autres métiers.

#### RESULTATS :

- 1> Evolution des captures
	- Production globale

Tendance à court terme : gain de 6 *%* après 3 ans. Tendance à long terme : perte de 6 % après 14 ans.

- Production lagunaire

Tendance à long terme : perte de 17 *% .* 

- Production petits métiers mer

Evolution régulière pour atteindre une perte stabilisée de 28 *%* après 1 3 ans.

- Production chalutière

Tendance à court terme : gain de 10 % après 4 ans. Tendance à long terme : gain de 1 % après 15 ans.

2> Evolution de la biomasse du stock :

Tendance à long terme : perte de 26 *%.* 

#### COMMENTAIRE :

 $\sim$ 

L'augmentation de la production chalutière n'est que temporaire et à terme, elle ne compense qu'en partie la baisse de production des autres métiers.

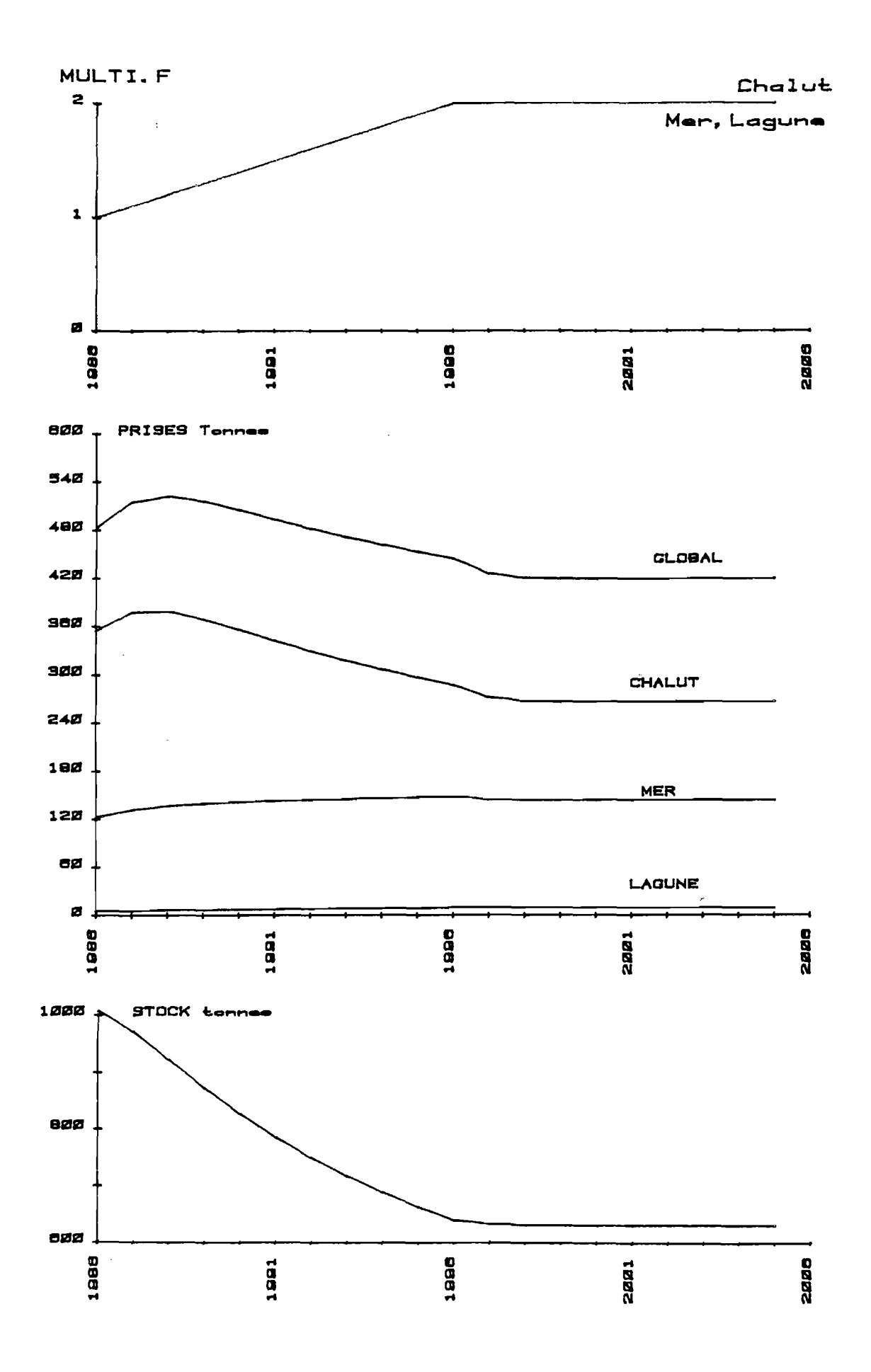

PLANCHE 19 : SOLE, simulation 4.

 $\sim$ 

OBJET : Doublemment en dix ans des taux de mortalité par pêche exercé par chacun des métiers.

#### RESULTATS :

- 1> Evolution des captures
	- Production globale

Tendance à court terme : gain de 8 % après 3 ans. Tendance à long terme : perte de 13 % après 14 ans.

- Production lagunaire

Tendance à long terme : gain de 67 %.

- Production petits métiers mer

Tendance à long terme : gain de 16 *'/..* 

- Production chalutiere

Tendance à court terme : gain de 7 *%* après 3 ans. Tendance à long terme : perte de 25 % après 14 ans.

2> Evolution de la biomasse du stock :

Tendance à long terme : perte de 37 %.

## COMMENTAIRE :

Après une augmentation temporaire des débarquements, on constate une perte de prodution globale. Seule la pêcherie chalutiere, dont une partie de la production concerne des individus âgés, subit les conséquences de l'augmentation générale des taux de mortalité et de la baisse de biomasse en résultant.

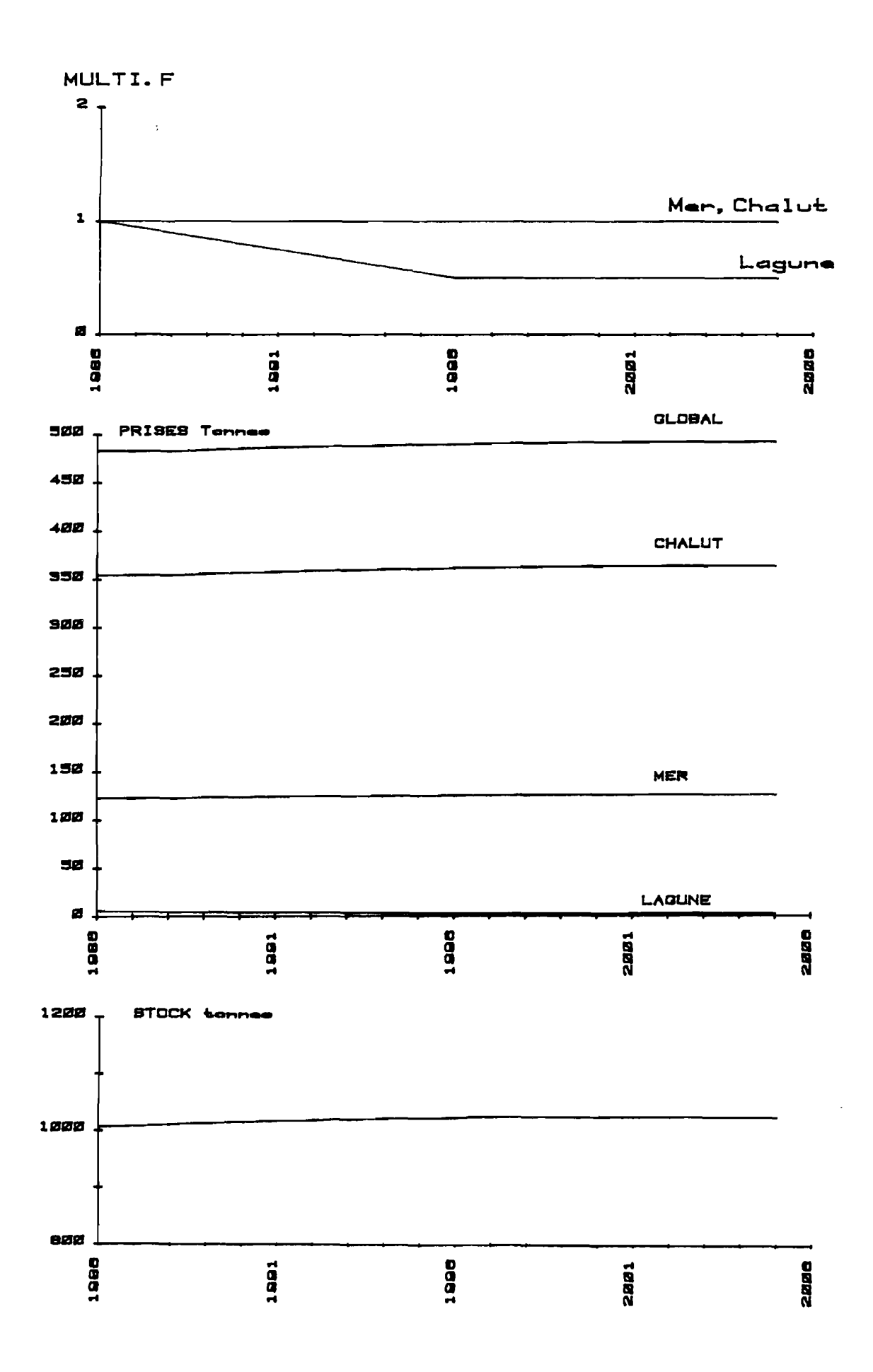

PLANCHE 20 : SOLE, simulation 5.

 $\sim 10^{-11}$ 

OBJET : Diminution de moitié sur dix ans du taux de mortalité par pêche exercé par les petits métiers lagunaires et stabilité pour les autres métiers.

RESULTATS :

- 1> Evolution des captures
	- Production globale

Tendance à long terme : gain de 1 %.

- Production lagunaire

Tendance à long terme : perte de 50 *%.* 

*-* Production petits métiers mer

Tendance à long terme : gain de 2 %.

- Production chalutière

 $\sim 10$ 

Tendance à long terme : gain de 2 %.

2> Evolution de la biomasse du stock :

Tendance à long terme : gain de 2 *'/..* 

COMMENTAIRE :

L'effet de cette modification d'effort est pratiquement nul.

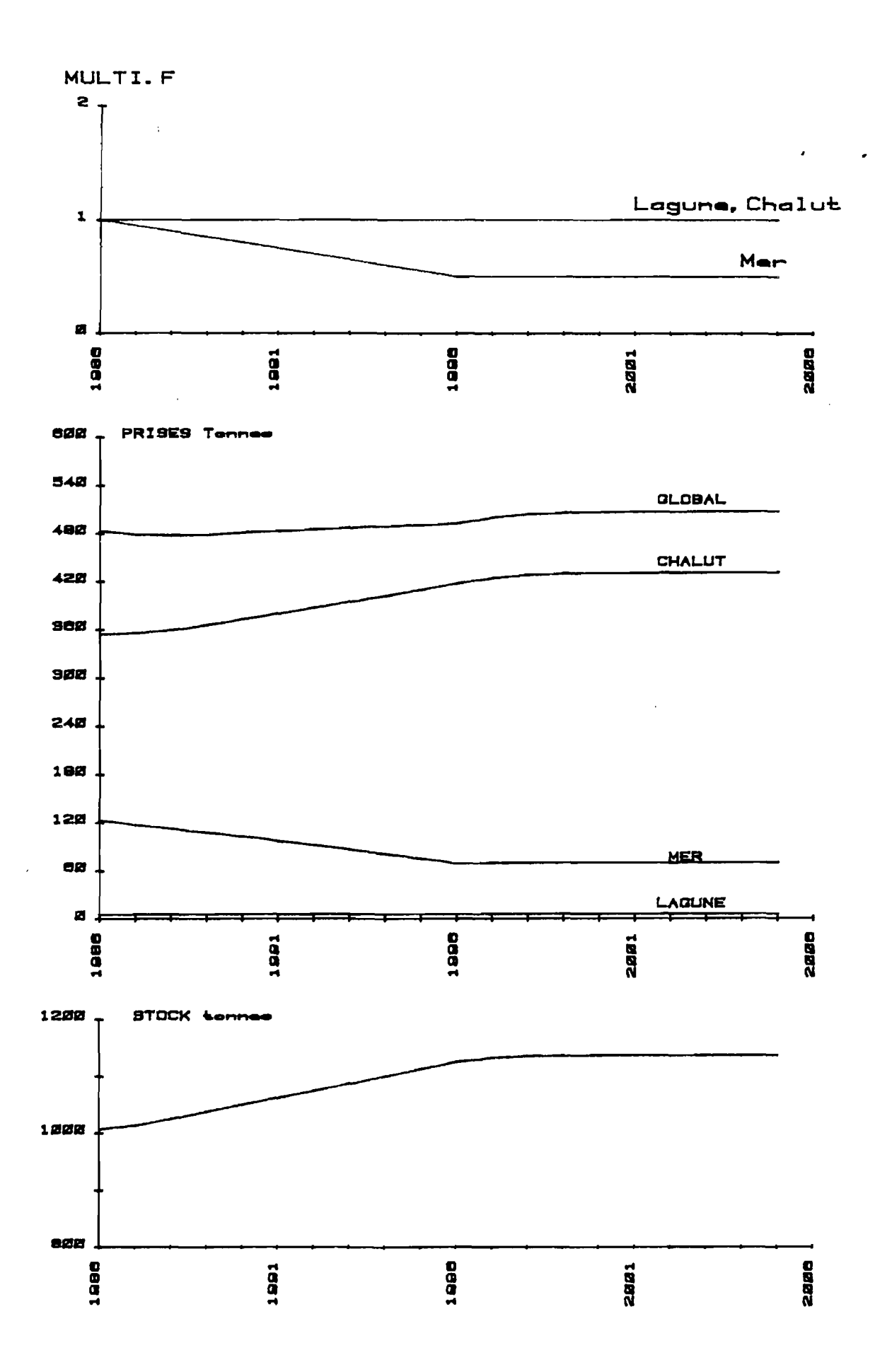

PLANCHE 21 : SOLE, simulation 6.

 $\mathcal{L}^{\mathcal{L}}$ 

OBJET : Diminution de moitié sur dix ans du taux de mortalité par pêche exercé par les petits métiers de mer et stabilité pour les autres métiers.

RESULTATS :

- 1> Evolution des captures
	- Production globale

Tendance à court terme : perte de 1% après 3 ans. Tendance à long terme : gain de 5 X après 13 ans.

- Production lagunaire

Tendance à long terme : stabilité.

- Production petits métiers mer

Evolution régulière pour atteindre une perte stabilisée de 43 % après 10 ans.

- Production chalutiêre

Tendance à long terme : gain de 21 *%* après 14 ans.

2> Evolution de la biomasse du stock :

Tendance à long terme : gain de 13 *%.* 

#### COMMENTAIRE :

On constate un gain de production globale résultant de la baisse du taux de mortalité pour la deuxième phase de l'exploitation séquentielle de cette espèce, laissant une fraction plus importante d'individus âgés disponible pour la pêche chalutiêre.

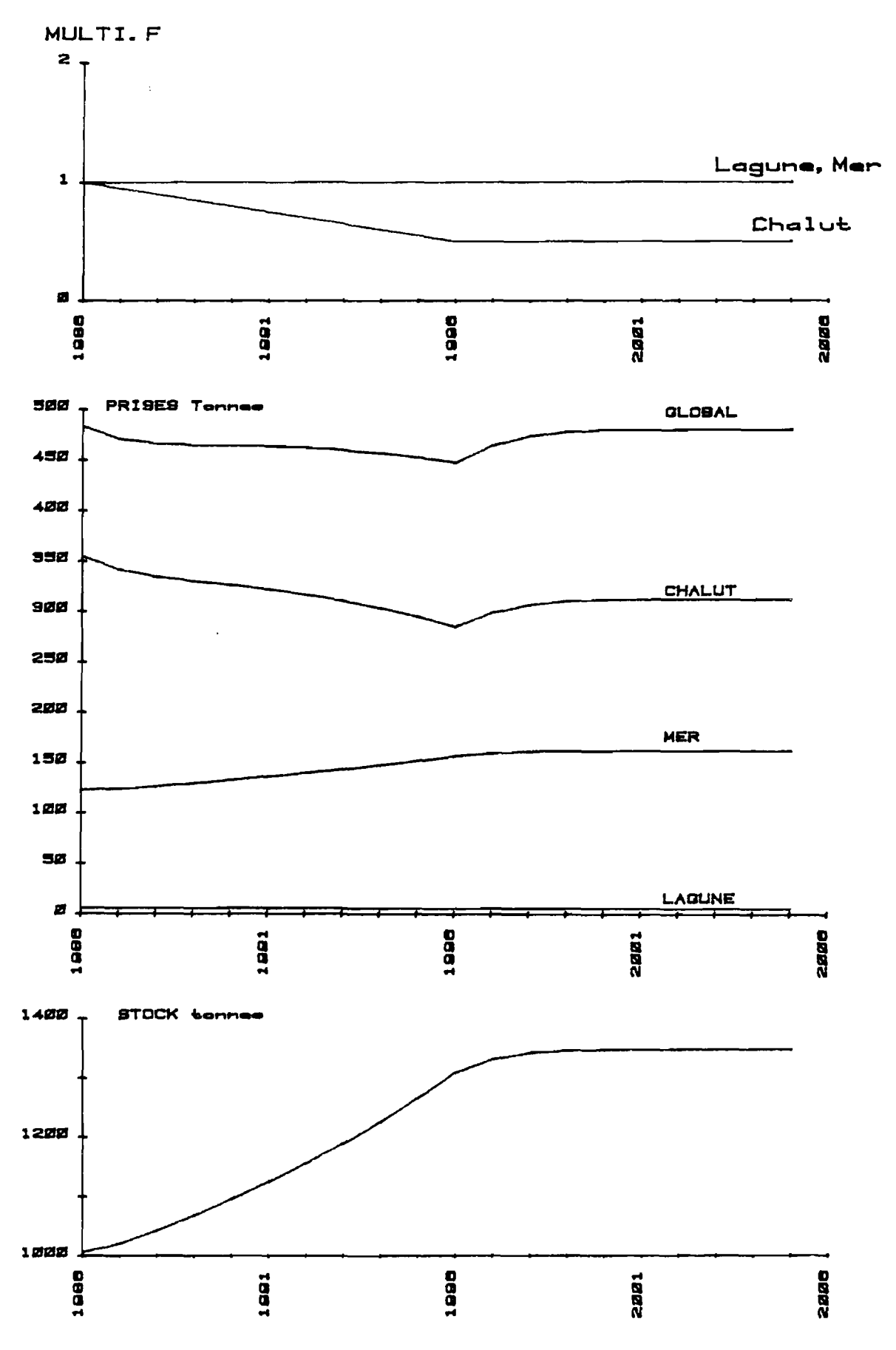

PLANCHE 22 : SOLE, simulation 7.

 $\sim$  10

OBJET : Diminution de moitié sur dix ans du taux de mortalité par pêche exercé par les chalutiers et stabilité pour les autres métiers.

### RESULTATS :

- 1> Evolution des captures
	- Production globale

Evolution régulière pour atteindre une perte maximum de 7 % après 11 ans.

- Production lagunaire

Tendance à long terme : stabilité.

- Production petits métiers mer

Tendance à long terme : gain de 32 %.

- Production chalutière

Evolution régulière pour atteindre une perte maximum de 20 % après 11 ans. Tendance à long terme : perte de 12 *?..* 

2> Evolution de la biomasse du stock :

Tendance à long terme : gain de 34 *'/.* après 16 ans.

#### COMMENTAIRE :

On constate une augmentation de production des petits métiers compensant presque exactement la perte de production des chalutiers.

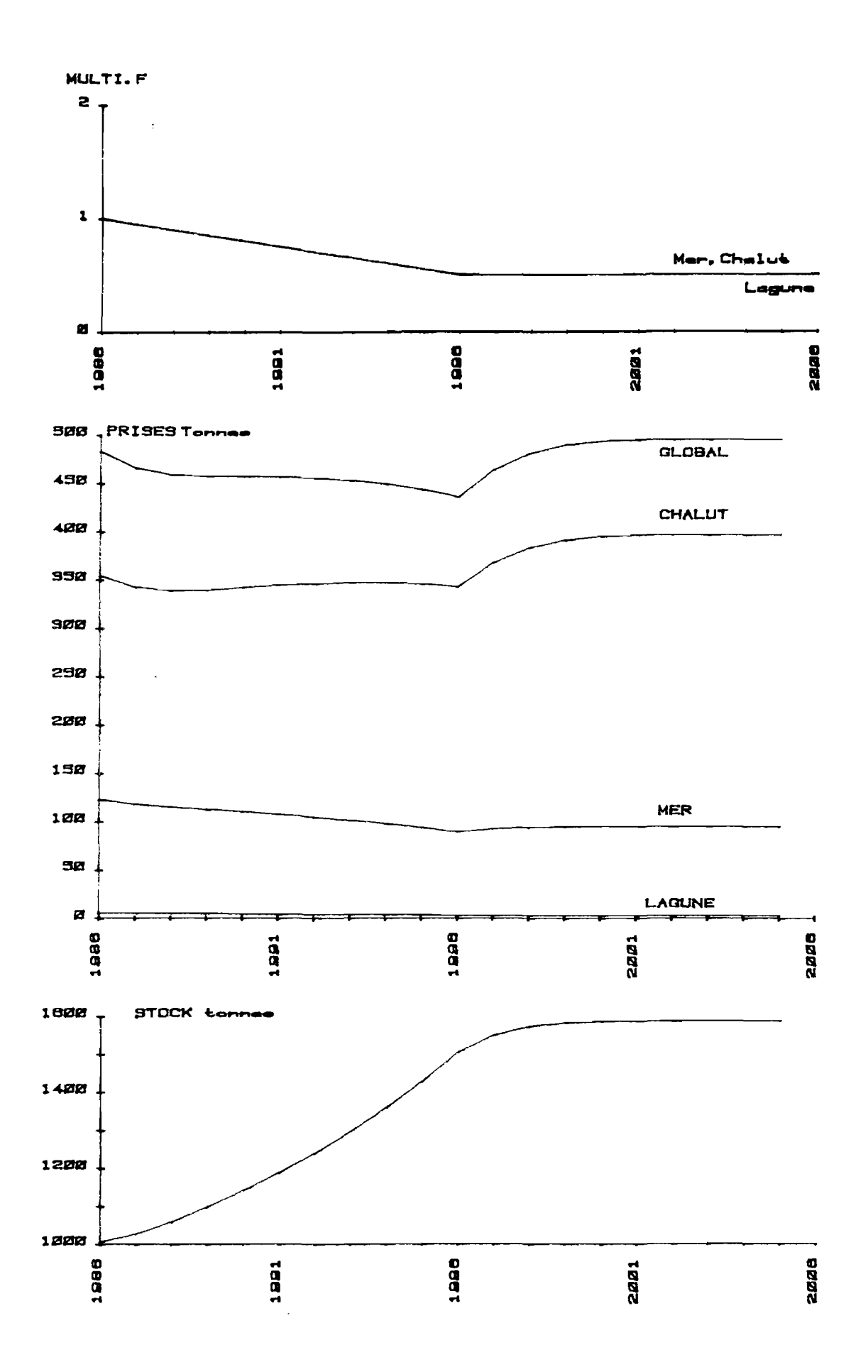

PLANCHE 23 : SOLE, simulation 8.

 $\sim 3\%$ 

OBJET : Diminution de moitié sur 10 ans du taux de mortalité par pêche exercé par chacun des métiers.

# RESULTATS :

- 1> Evolution des captures
	- Production globale

Evolution pour atteindre une perte maximum de 10 % après 11 ans. Tendance à long terme : gain de 2 % après 16 ans.

- Production lagunaire

Tendance à long terme : perte de 50 *%.* 

- Production petits métiers mer

Evolution régulière pour atteindre une perte maximum de 27 % après 11 ans. Tendance à long terme : perte de 23 *%* après 13 ans.

- Production chalutière

Tendance à court terme : perte de *A %* après 3 ans. Tendance à long terme : gain de 12  $x$ .

2> Evolution de la biomasse du stock :

Tendance à long terme : gain de 57 %.

#### COMMENTAIRE :

Après une première phase de baisse de production, ce schéma d'exploitation permet aux chalutiers d'accroître leurs débarquements, conduisant à- un gain de production globale, malgré la baisse des captures des deux autres métiers.

Les simulations développées pour l'exploitation de la sole montrent la sensibilité de cette espèce aux augmentations d'effort exercées par les petits métiers marins et les chalutiers. La composante lagunaire de l'exploitation est réduite et les modifications la concernant ont peu de conséquences sur les deux autres composantes de la pêcherie.

Ce stock apparaît pleinement exploité et parmi les schémas d'exploitations testés, seule la baisse de l'effort exercé par les petits métiers marins permet d'obtenir un léger gain de production globale. La diminution de moitié du taux d'exploitation de ceux-ci conduit à un gain global (+ 5 *X)* résultant d'une baisse importante (- 41 %) des débarquements des petits métiers marins et d'une augmentation (+ 28 %) des débarquements des chalutiers.

# **Pageot**

 $\ddot{\phantom{a}}$ 

 $\bar{\bar{z}}$ 

 $\ddot{\phantom{a}}$ 

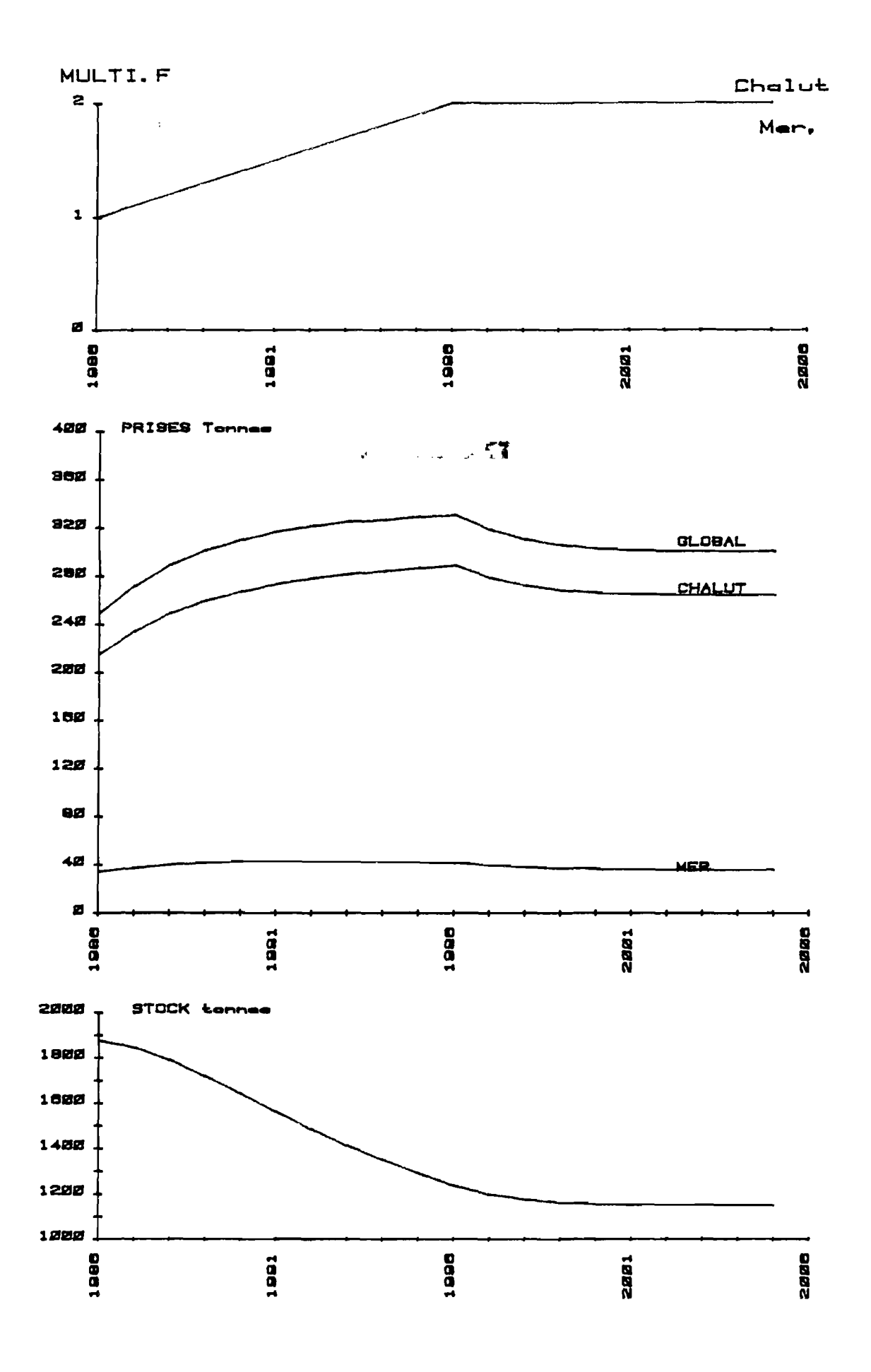

PLANCHE 24 : PAGEOT, simulation 1.

 $\sim 300$  km s  $^{-1}$ 

OBJET : Doublement en dix ans des taux de mortalité par pêche exercé par chacun des métiers.

#### RESULTATS :

1> Evolution des captures

 $\sim 10^6$ 

- Production globale

Progression pour atteindre un gain maximum de 33 % après 10 ans.

Tendance à long terme : gain de 20%.

- Production petits métiers mer

Tendance à court terme : gain de 26 % après 5 ans. Tendance à long terme : gain de 6 %.

- Production chalutière

Progression pour atteindre un gain maximum de 34 % après 11 ans. Tendance à long terme : gain de 23 %.

2> Evolution de la biomasse du stock :

Tendance à long terme : perte de 39 *'/..* 

# COMMENTAIRE :

L'augmentation générale de la mortalité par pêche ne provoque une hausse notable de production que pour la pêche chalutière.

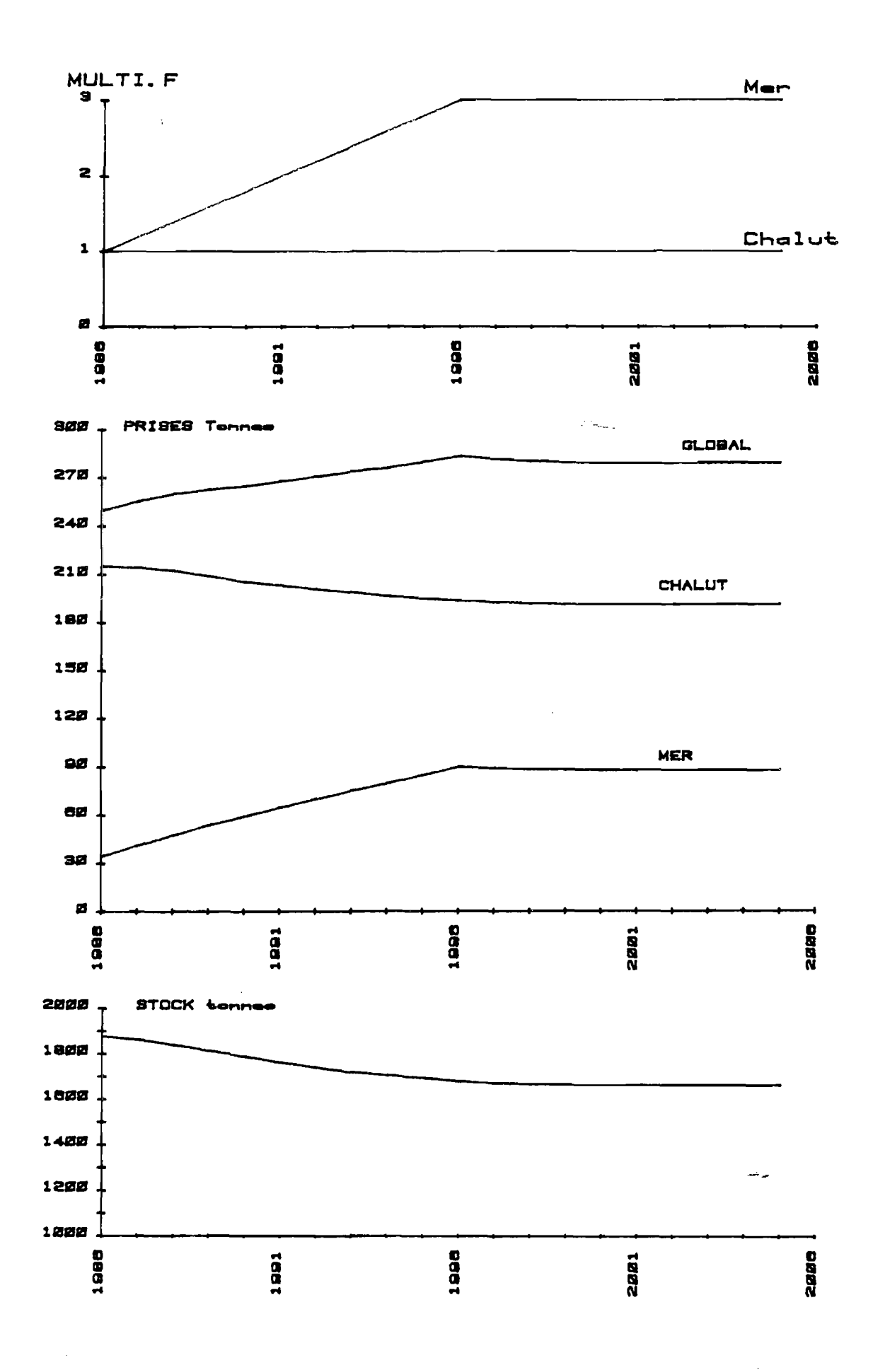

PLANCHE 25 : PAGEOT, simulation 2.

 $\sim 10^7$ 

OBJET : Triplement en dix ans du taux de mortalité par pêche exercé par les petits pétiers marins et stabilité pour la pêche chalutière.

#### RESULTATS :

- 1> Evolution des captures
	- Production globale

Progression régulière pour atteindre un gain stabilisé de 12 \*/. après 10 ans.

- Production petits métiers mer

Progression régulière pour atteindre un gain stabilisé de 159 % après 10 ans.

- Production chalutière

Tendance à long terme : perte de 11 *%.* 

2> Evolution de la biomasse du stock :

Tendance à long terme : perte de 11 *'/..* 

#### COMMENTAIRE :

Le gain obtenu pour la production des petits métiers mer est suffisamment important pour permettre un gain de production globale, malgré la baisse de production induite chez les chalutiers.

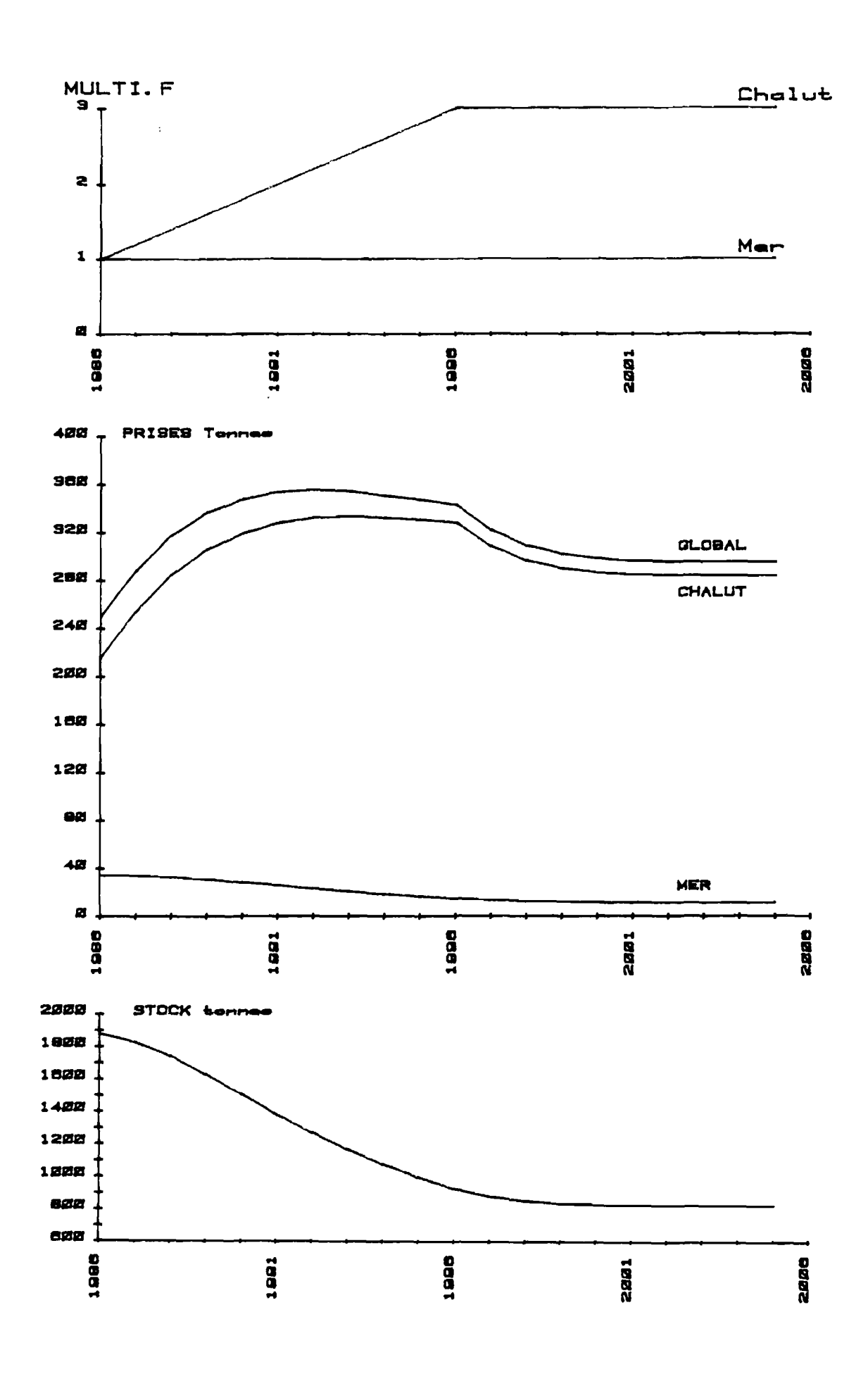

PLANCHE 26 : PAGEOT, simulation 3.

 $\sim 3\%$ 

OBJET : Triplement en dix ans du taux de mortalité par pêche exercé par les chalutiers et stabilité des petits métiers marins.

# RESULTATS :

- 1> Evolution des captures
	- Production globale

Tendance à court terme : gain de 45 *%* après 6 ans. Tendance à long terme : gain de 18 *%.* 

*-* Production petits métiers mer

Tendance à long terme : perte de 68 *%.* 

- Production chalutiere

Tendance à court terme : gain de 55 % après 6 ans. Tendance à long terme : gain de 32 *'/..* 

2> Evolution de la biomasse du stock :

Tendance à long terme : perte de 56 *'/..* 

#### COMMENTAIRE :

On constate une très rapide augmentation de la production globale soulignant la prépondérance de l'activité chalutiere.

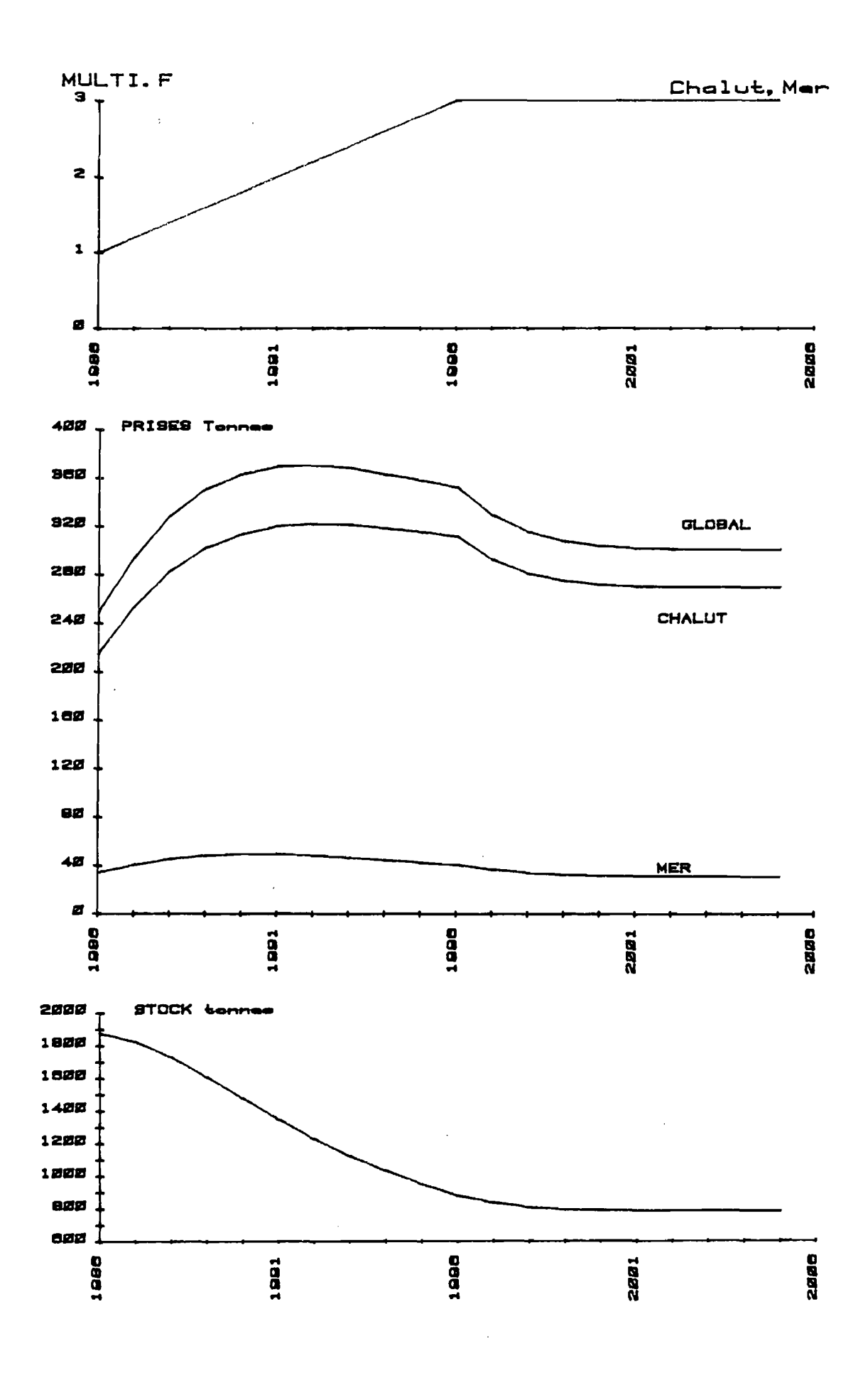

PLANCHE 27 : PAGEOT, simulation 4.

 $\sim 3\%$ 

OBJET : Triplement en dix ans des taux de mortalité par pêche exercés par la pêche aux petits métiers marins et par la pêche chalutière.

RESULTATS :

1> Evolution des captures

- Production globale

Tendance à court terme : gain de 49 % en 5 ans. Tendance à long terme : gain de 20 %.

- Production petits métiers mer

Tendance à court terme : gain de 47 % après 5 ans. Tendance à long terme : perte de 9 %.

- Production chalutière

Tendance à court terme : gain de 50 7. après 6 ans. Tendance à long terme : gain de 25 *%.* 

2> Evolution de la biomasse du stock :

Tendance à long terme : perte de 58 %.

COMMENTAIRE :

A long terme, l'augmentation des taux de mortalité par pêche ne permet une augmentation que de la production chalutière.

Les simulations développées pour cette espèce montrent un accroissement de la production globale dans tous les cas d'augmentation de l'effort de pêche.

 $\sim 10$ 

Ce stock ne semble pas être pleinement exploité et la PME serait atteinte pour un doublement du taux d'exploitation actuel, qui entraînerait un gain de 20 % par rapport à la production actuelle de ce stock.

# **2) Simulations multispecifiques**

 $\mathcal{A}=\mathcal{A}$  ,  $\mathcal{A}=\mathcal{A}$ 

**•** 

1> Augmentation de la mortalité par pêche = doublement en dix ans

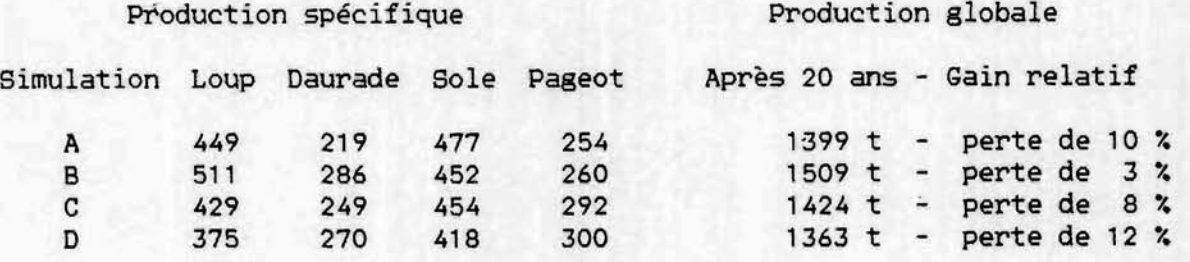

2> Baisse de la mortalité par pêche = diminution de moitié en dix ans

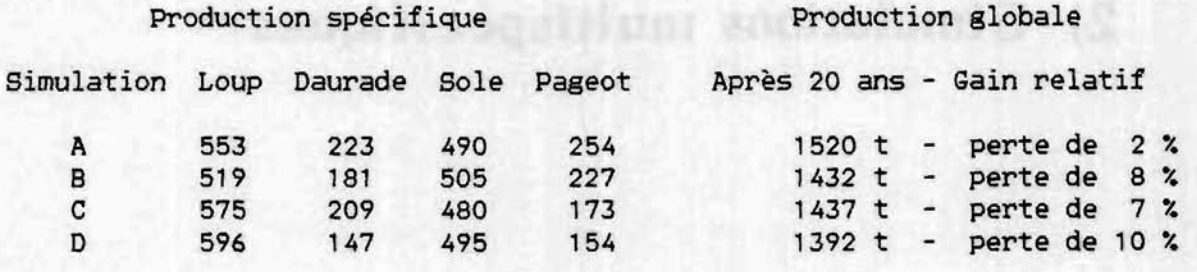

Captures initiales= loup: 557.5 t,daurade: 231 t,sole: 509.5 t,pageot:254 t Total =  $1552$  t.

Simulation A : Modification de l'effort de pêche lagunaire Effort des petits métiers marins et chalutiers stables

Simulation B : Modification de l'effort de pêche des petits métiers marins Effort des petits métiers lagunaires et chalutiers stables

Simulation C : Modification de l'effort de pêche des chalutiers Effort des petits métiers marins et lagunaires stables

Simulation D : Modificatioon synchrone de l'effort de pêche de chacun des différents métiers.

Planche 28: Résultats de production globale obtenue à long terme après modification du régime d'exploitation.

Il est possible d'envisager les conséquences d'une modification de l'effort exercé par une des composantes de la pêcherie sur l'ensemble multispécifique des captures.

Pour les quatre espèces prises en compte lors de cette étude, les résultats figurent sur la planche 28.

Rappelons que les quatre espèces retenues pour cette étude préliminaire ont été choisies parmi la trentaine d'espèces-cibles recherchées par les pêcheurs du Golfe du Lion. Le résultat partiel obtenu ici ne permet donc pas de préjuger de celui qu'on obtiendrait en prenant en compte la totalité des espèces-cibles exploitées.

Les modifications de schéma d'exploitation testés (planche 28) conduisent dans tous les cas à une perte de production globale par rapport à la production initiale. En effet, la transformation du régime d'exploitation général peut conduire à une augmentation de la production globale d'une espèce, mais ce gain ne compense pas les baisses de production des autres espèces qui peuvent être induites par ce changement du schéma de pêche.

Dans la simulation de modification à la baisse de l'effort de pêche de l'ensemble des métiers (simulation 2-D), on constate que pour une diminution générale de 50 *'/.* du taux d'exploitation induit on n'obtient qu'une perte de 10 % de la production globale initiale.

139

Cette évolution du schéma d'exploitation permet donc une augmentation de la prise par unité d'effort des trois pêcheries, pour chacune des espèces concernées.

Parmi les modifications du schéma d'exploitation actuel, il est également possible de rechercher un régime d'exploitation qui permette d'approcher les meilleurs résultats obtenus lors des simulations spécifiques.

Dans ce but nous avons d'abord testé une hypothèse d'évolution de la pêcherie limitée à des modifications des taux d'exploitation des petits métiers, le taux d'exploitation des chalutiers restant stable. Pour les petits métiers lagunaires, on a fait baisser le taux d'exploitation de moitié en dix ans pour l'ensemble des espèces. Pour les petits métiers mer, on a simulé un transfert d'effort entre deux activités de pêche très spécifiques : la baisse de moitié en dix ans du taux d'exploitation de la sole est simultanée à une hausse de moitié du taux d'exploitation de la daurade.

Les simulations donnent les résultats suivants :

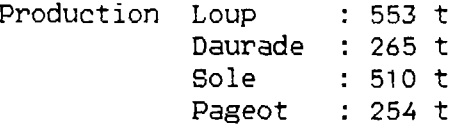

La production globale atteint 1582 t, soit un gain de 30 t représentant 2 % de la production actuelle.

Nous avons ensuite développé cette similation en supposant une modification de taux d'exploitation des chalutiers selon les espèces. Nous avons envisagé une baisse du taux d'exploitation chalutier sur le loup

140

et la sole et supposé un report d'effort vers les deux autres espèces. En dix ans les mortalités par pêche atteignent 0.75 fois leurs valeurs initiales dans le cas du loup et de la sole, et 1.25 fois dans le cas de la daurade et du pageot.

Les simulations donnent les résultats suivants :

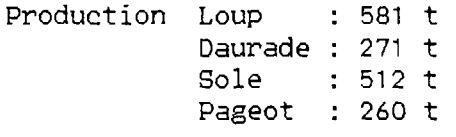

La production globale atteint 1624 t soit un gain de 72 t, ce qui représente un gain de 5 % par rapport à la production initiale.

Dans le cas de la recherche d'une optimisation de la PME ces deux exemples confirment que le stock constitué par l'ensemble de ces quatre espèces est pleinement exploité et que l'on ne pourrait pas notablement augmenter l'importance globale des débarquements.
### 3. ANALOGIE AVEC LES MODELES DE PRODUCTION GLOBAUX

 $\ddot{\phantom{a}}$ 

La méthode que nous avons employée nous a permis de tester, au cours des analyses préliminaires présentées dans cette étude, des scenarii de modification du taux d'exploitation moyen global des stocks concernés.

A partir des résultats du type de ceux que nous venons de présenter, il est possible d'obtenir une représentation graphique analogue à celle d'un modèle de production global.

Un tel modèle représente les variations, à l'équilibre, de la production en fonction de l'effort de pêche. Ce dernier paramètre est en général le plus difficile à établir de manière fiable, en particulier dans le cas de pêcheries multispécifiques mettant en oeuvre un ou plusieurs engins ou de pêcheries monospécifiques exploitées au moyen d'engins de types très différents. Dans l'un ou l'autre de ces cas, on se heurte au problème souvent insurmontable de la standardisation des efforts de pêche appliqués à une espèce et/ou à celui de la définition de la proportion de l'effort global dirigée vers l'une ou l'autre des espèces cibles.

Parmi les analyses réalisées, nous avons simulé un doublement du taux d'exploitation initial (Eact) ou une diminution de moitié, réalisé progressivement en dix ans, suivi de dix autres années soumises à un régime stabilisé au dernier niveau atteint au cours de la première période. Ces analyses ont fourni les niveaux de production à l'équilibre pour des valeurs données du taux d'exploitation.

On peut alors représenter graphiquement la production actuelle et les productions équilibrées provenant des simulations, en fonction des taux d'exploitation correspondants (Eact, E = 0.5 Eact et E = 2 Eact). A partir de ces points on peut extrapoler l'allure d'une courbe de production équilibrée (fig.7) soit pour une espèce donnée, soit pour un ensemble d'espèces. Ce type de courbe est donc très comparable à celui d'un modèle global (qui est assujetti aux mêmes hypothèses de base) dans lequel auraient été résolus les problèmes de standardisation et de proportionnalité des efforts de pêche. En particulier il est possible d'évaluer une prise maximale à l'équilibre (PME) correspondant à un taux moyen d'exploitation optimal (Eopt). De cette dernière valeur remarquable on pourra tirer, quant à l'évolution souhaitable des flottilles, des avis similaires à ceux qui découleraient de la valeur de l'effort optimal (Fopt) dans un modèle global.

Concernant nos premiers résultats (fig.7) on notera que les sommets des courbes établies pour chacune des quatre espèces sont très aplatis. Pour le loup et la sole, on constate que la production actuelle est proche de la PME. Pour la daurade et le pageot la production actuelle se trouve en deçà de la PME, mais les gains de productions que l'on pourrait réaliser sont faibles relativement aux augmentations d'efforts nécessaires pour les obtenir.

La courbe de production de l'ensemble des quatre espèces concernées par cette première étude souligne les difficultés rencontrées pour mettre en oeuvre un aménagement des pêches dont l'objectif serait une augmentation de la production globale dans une pêcherie constituée de différentes composantes interactives : chercher à obtenir globalement une

augmentation des captures pour les loups et soles provoque une baisse de production pour les daurades et les pageots plus importante que le gain obtenu, et vice et versa.

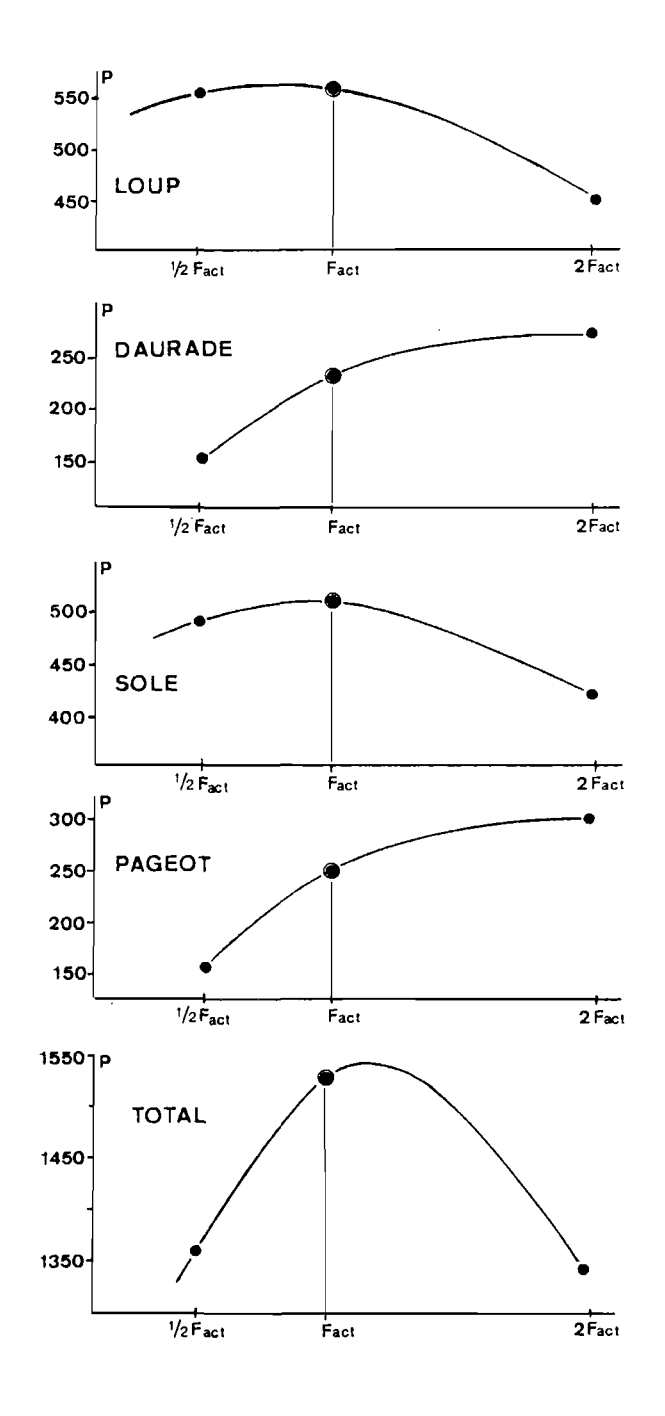

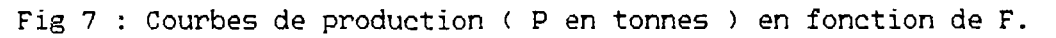

144

 $\sim$ 

#### CONCLUSION

Un certain nombre de paramètres importants concernant la biologie des espèces exploitées dans le Golfe du Lion font encore défaut (relations stock-recrutement par exemple) ou sont encore imprécis (taux de mortalités) en l'état actuel des connaissances. Par ailleurs, il est nécessaire d'améliorer la qualité de l'information concernant les modes d'exploitation dans la partie Est du Golfe du Lion (flottilles et rendements en particulier).

Dans certains cas, l'acquisition future de ces données pourra demander un laps de temps considérable. Par contre, il semble possible de pouvoir obtenir à très brève échéance la réponse à un certain nombre de questions qui restent encore posées.

Au plan méthodologique, les travaux à venir devront porter en priorité sur des analyses permettant de quantifier la sensibilité des résultats obtenus aux variabilités des paramètres injectés dans les modèles. L'origine de ces variabilités peut être naturelle ou liée aux techniques d'évaluation aussi devront-elles être prises en compte pour réduire au maximum les biais les plus importants. Par ailleurs il est certain que la saisonnalisation des analyses sur les pêches séquentielles auxquelles nous avons à faire pourra permettre d'affiner considérablement les résultats définitifs. Les éléments nécessaires à ce type d'approche sont dores et déjà disponibles en grande partie dans notre base de données.

Contrairement aux modèles de production globaux utilisés jusqu'ici pour modéliser la pêcherie multispécifique du Golfe du Lion, la technique ^que nous avons développée au cours de la présente étude permet de détailler les mécanismes interactifs an niveau d'un groupe d'engins.

Les conclusions obtenues pour notre exemple de recherche d'une augmentation de la prise maximale équilibrée montrent que dans les conditions actuelles le stock des quatre espèces étudiées est globalement en état de pleine exploitation. Par contre la modification du schéma de pêche pourrait permettre d'améliorer soit le niveau des captures d'une espèce donnée soit la prise par unité d'effort de chacune des pêcheries. Le développement de ce type d'analyse ainsi que la prise en compte de paramètres économiques et sociaux devrait conduire à la solution de quelques uns des grands problèmes posés par le système d'exploitation halieutique actuel en Méditerranée française.

En définitive, les résultats expérimentaux auxquels nous avons abouti permettent d'envisager une généralisation à court terme des méthodes développées dans la présente étude à l'ensemble des espèces les plus importantes, afin de proposer de premières mesures pour une orientation vers une gestion optimale des pêcheries interactives du Golfe du Lion.

### **BIBLIOGRAPHIE**

 $\mathcal{L}$ 

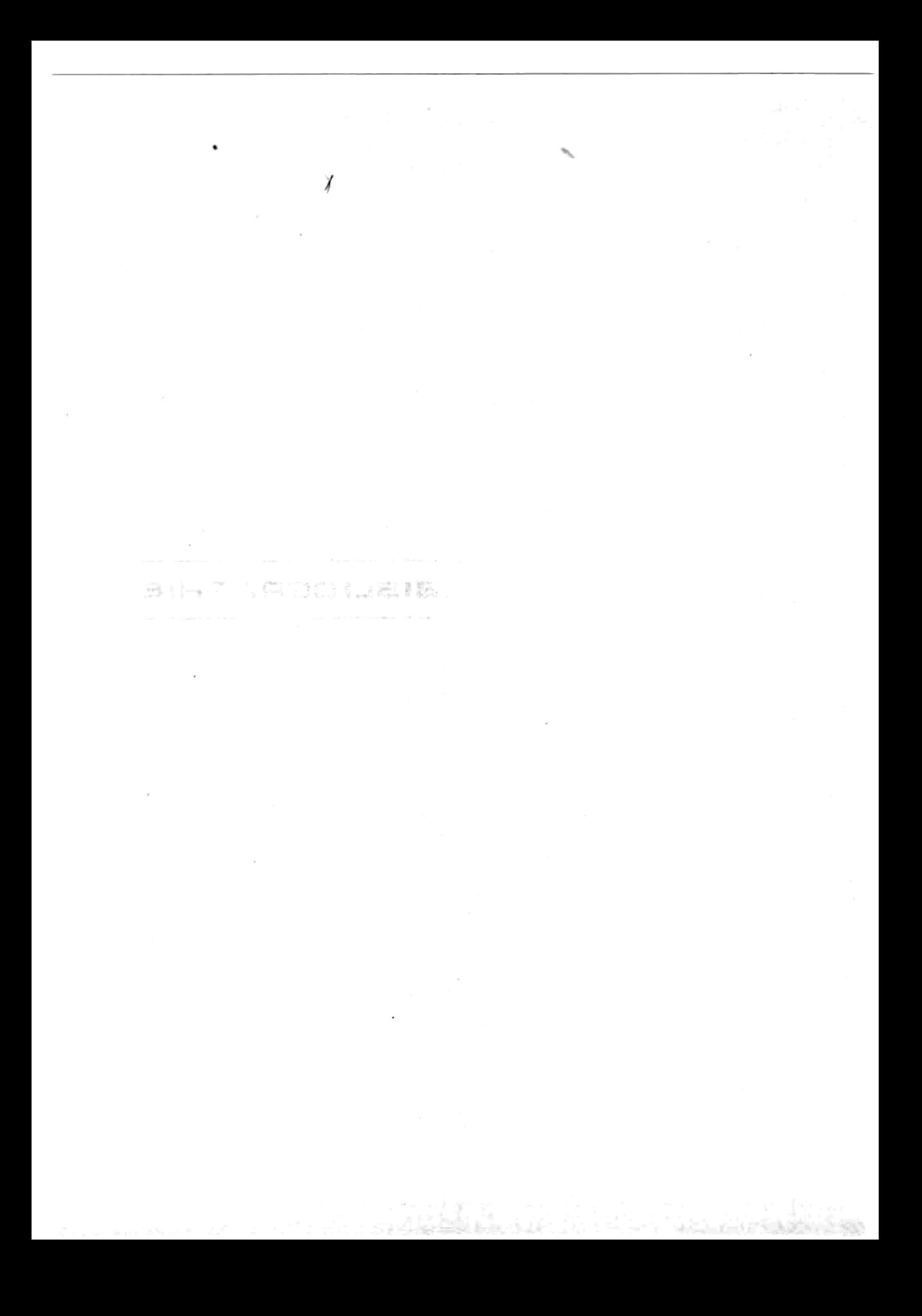

ALDEBERT Y., 1968. - Observations sur la morphologie et la biologie de quelques poissons héterosomes du Golfe du Lion. Rapp. Comm. Int. Mer Médit., 19 (2) : 233-236.

 $\mathcal{A}^{\mathcal{A}}$ 

- AUDOUIN J., 1962. La daurade de l'étang de Thau (chrysophrys aurata -Linné). Rev. Trav. Inst. Pêches Marit., XXVI, 1 : 105-126.
- BACH P., 1985. La pêche dans l'étang de Thau. Application de quelques notions d'écologie théorique aux communautés de poissons et à leur exploitation. Stratégie de quelques populations ichthyologiques capturées. Thèse, doct. 3e cycle, USTL, Montpellier : 316 p. + annexes.
- BARNABE G., 1976. Contribution à la connaissance de la biologie du loup Dicentrarchus labrax (L.). Thèse, doct. Etat, USTL, Montpellier : 426 p.
- BEN OUADA H., 1985. Exploitation halieutique partagée. Interactions entre pêcheries marines et lagunaires du quartier de Sète. Thèse, doct. 3e cycle, USTL, Montpellier : 218 p. + annexes.
- BEVERTON R.J.H. et HOLT S.J., 1959. -A revew of the lifespans and mortality rates of fish in nature and the relation to growth and physiological characteristics, in Ciba Foundation. Colloquia on ageing. London, Churchill, 5 : 142-177.
- BOURCARD C. et BENHARRAT K., 1985. La pêcherie de l'étang de Gruissan en 1985. Rapp. Assoc. MYSIS : 5 p.
- CABRAL P., 1983. Morphologie, biologie et écologie des copépodes parasites du Loup Dicentrarchus Labrax (Linné, 1758) et du Sar rayé Diplodus Sargus (Linné, 1758) de la région languedocienne. Thèse, doct. 3e cycle, USTL, Montpellier : 221 p.
- CADIMA E.L., 1977. L'analyse des cohortes. FAO, FIRS/C 701 : 45-52.
- CEJPA A.M. et PRADE G., 1983 Premier bilan de qualification des stocks exploités par les petits métiers en région Languedoc-Roussilion. Rapp. IFREMER - CEPRALMAR : 59 p.
- FARRUGIO H., 1981. Exploitation et dynamique des populations de thon rouge Thunnus thynnus (Linné, 1758) atlanto méditerranéennes. Thèse doct. Etat, USTL, Montpellier : 325 p.
- FARRUGIO H., 1982. COHAN-2, EXPLOIT-1, in CADDY J.F.: Provisional world list of computer programmes for fish stock assessment and their availability by country and fisheries institute. F.A.O., Fish. FIRM/C 746 : 19-20.
- FARRUGIO H. et LE CORRE G., 1984. Stratégie d'échantillonnage des pêches aux "petits métiers" en Médit. Rapp. Convention CEE XIV-B-1 83/2/M09 P1 : 120 p.
- FARRUGIO H. et LE CORRE G., 1985. Les pêcheries de lagunes en Méditerranée. Définition d'une stratégie d'évaluation. Rapp. Convention CEE XIV-B-1 84/2/M03 P1 : 253 p.
- GIRARDIN M., 1981. Pagellus erythrynus (Linnaeus, 1758) et Boops boops (Linnaeus, 1758) (Pisces, Sparidae) du Golfe du Lion. Ecobiologie, prises commerciales et modèles de gestion. Thèse, doct. 3e cycle, USTL, Montpellier : 295 p.
- JONES R., 1984. Problèmes relatifs à l'évaluation des stocks dans l'Adriatique, le détroit de Sicile et la Mer Egée. GFCM/XVII/ 84/Inf., 3 : 34 p.
- LASSERRE G., 1976. Dynamique des populations ichthyologiques lagunaires. Application à Sparus aurata L. Thèse, doct. Etat, USTL, Montpellier : 306 p.
- LE CORRE G. et AUTEM M., 1982. Etude écobiologique des poissons et des potentialités halieutiques des étangs de Vie et de Pierre Blanche. Rapp. Lab. Ichthyologie, USTL et EPR Languedoc-Roussilion, Montpellier : 218 p.
- MENDEZ de EL GUEZABAL E., 1978. Contribution à l'étude biologique et écologique des populatioons de soles, Solea vulgaris du Golfe du Lion. Thèse, doct. 3e cycle, USTL, Montpellier : 116 p.
- OFFICE REGIONAL DE LA MER, 1984. Eléments d'information sur la pêche maritime professionnelle en région Provence-Côte d'Azur : 29 p.
- PAULY D., 1980. On the interrelationships between natural mortality parameters and mean environmental temperature in 175 fish stocks. J.Cons.Int. Expl. Mer, 38 (2) : 175-192.
- PAULY D. et DAVID N., 1981. ELEFAN I, a basic program for the objective extraction of growth parameters from length frequency data. Meeresforsch, 28 (4) : 205-211.
- QUIGNARD J.P., MAZOYER C , VIANET R. , MAN UAI R. et BENHARRAT K. , 1983.- Un exemple d'exploitation lagunaire en Languedoc. L'étang de l'Or (Mauguio) Pêche et production halieutique. Science et Pêche, Bull. Info. ISTPM, 336 : 23 p.
- RICKER W.E., 1975. Computation and interpretation of biological statistics of fish populations. Bull. Fish. Res. Bd. Canada, 191 : 282 p.
- RIKHTER V.A. et EFANOV V.N., 1976. On one of the approaches to estimation of natural mortality of fish populations. ICNAF Res. doc., 76/11/8 : 12 p.
- SHEHATA S., 1984. Contribution à la connaissance des soleidés (Poissons Téléostéens) du Golfe du Lion. Systématique, écobiologie. Thèse, doct. 3e cycle, USTL, Montpellier : 311 p.
- TANAKA S. '1960. Studies on the dynamics and the management of fish populations. Bull. Tokai Reg. Fish. Res. Lab., 28 : 200 p.
- TAYLOR C.C., 1959. Temperature and growth. J. Cons. Int. Expl. Mer, 25  $(1)$  : 247-285.

 $\mathbb{R}^2$ 

152

 $\mathcal{L}^{\text{max}}_{\text{max}}$  and  $\mathcal{L}^{\text{max}}_{\text{max}}$ 

## ANNEXE I

PROGRAMMES BIOMETRIE

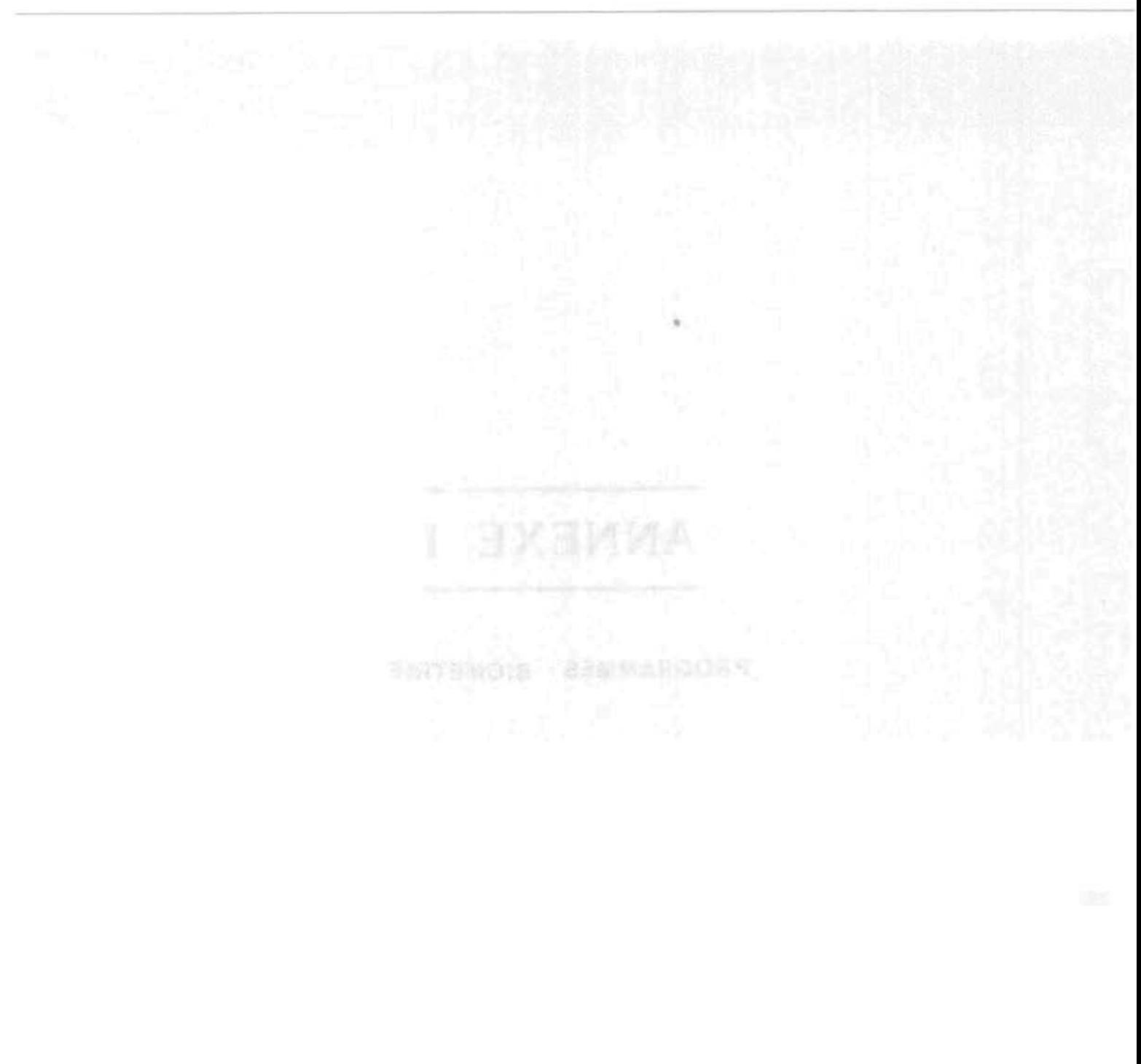

 $\mathcal{A}$ 

I. Objet :

 $\mathfrak{g}^{\pm}$  . Saisie de mensurations de longueurs de poissons, acquises sur le terrain par échantillonnage et complétées d'une série d'informations caractérisant l'échantillon : espèce, date, lieu...

II. Bordereau de saisie :

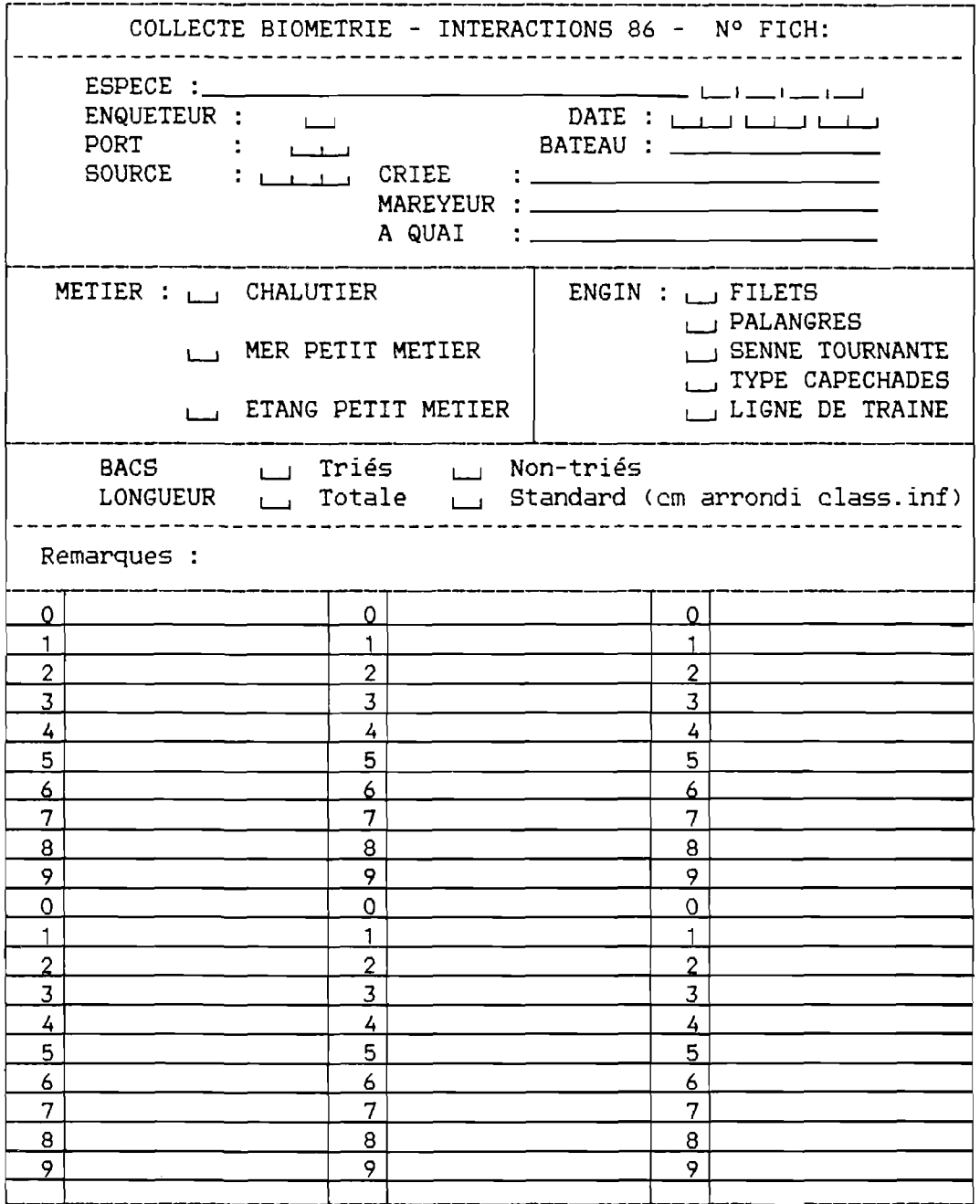

 $\sim$   $\sim$ 

III. Principe de saisie :

Cette saisie est scindée en deux opérations :

- saisie des rubriques de l'en-tête dans un fichier crée sous le logiciel de gestion de base de données DBase II.

- saisie des mensurations par un programme écrit en Basic Microsoft version CPM.

IV. Mode opératoire :

1. On utilise un fichier DBase dont la structure est la suivante :

> . display structure STRUCTURE DU FICHIER NOMBRE D'ENREGISTREMENTS DATE DE LA DERNIERE MISE A JOUR : 04/09/86 C:LONGUEUR.DBF 00482 BASE DE DONNEES PRIMAIRE EN COURS D'UTILISATION CHAMP NOM TYP DIM DECIMALE(S) 001 002 003 004 005 006 007 008 009 0 10 011 012 NOM NOFICH **ESPECE** ENQUETEUR PORT METIER JOUR MOIS AN **SOURCE** ENGIN BACS LONGUEUR TYP N N N C C N N N N N C C DIM 005 004 001 002 00 1 002 002 002 0 0 3 003 001 OC) 1

\*\* TOTAL \*\* 00028

Il existe une possibilité de conversion en fichier ASCII utilisable en particulier comme fichier séquentiel par le Basic. L'ordre des champs, le nombre de caractère et la signification des champs d'enregistrement sont conservés.

### Exemple :

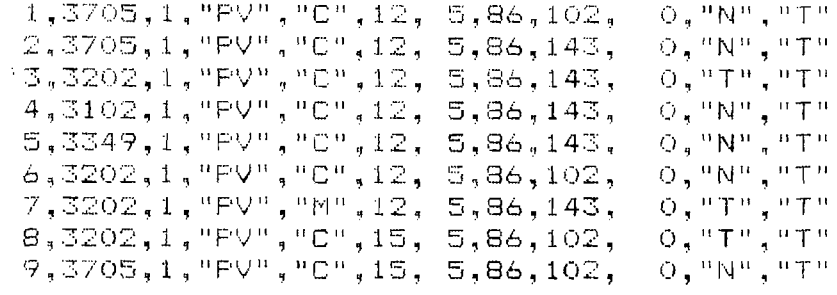

Les opérations d'éditions et de corrections sont réalisées par les commandes DBASE.

2. La saisie du corps de la fiche concerne l'enregistrement d'effectifs dénombrés par classe de taille. Le numéro de fiche sert de rubrique identificatrice pour croiser ce fichier avec le fichier en-tête.

Les écrans :

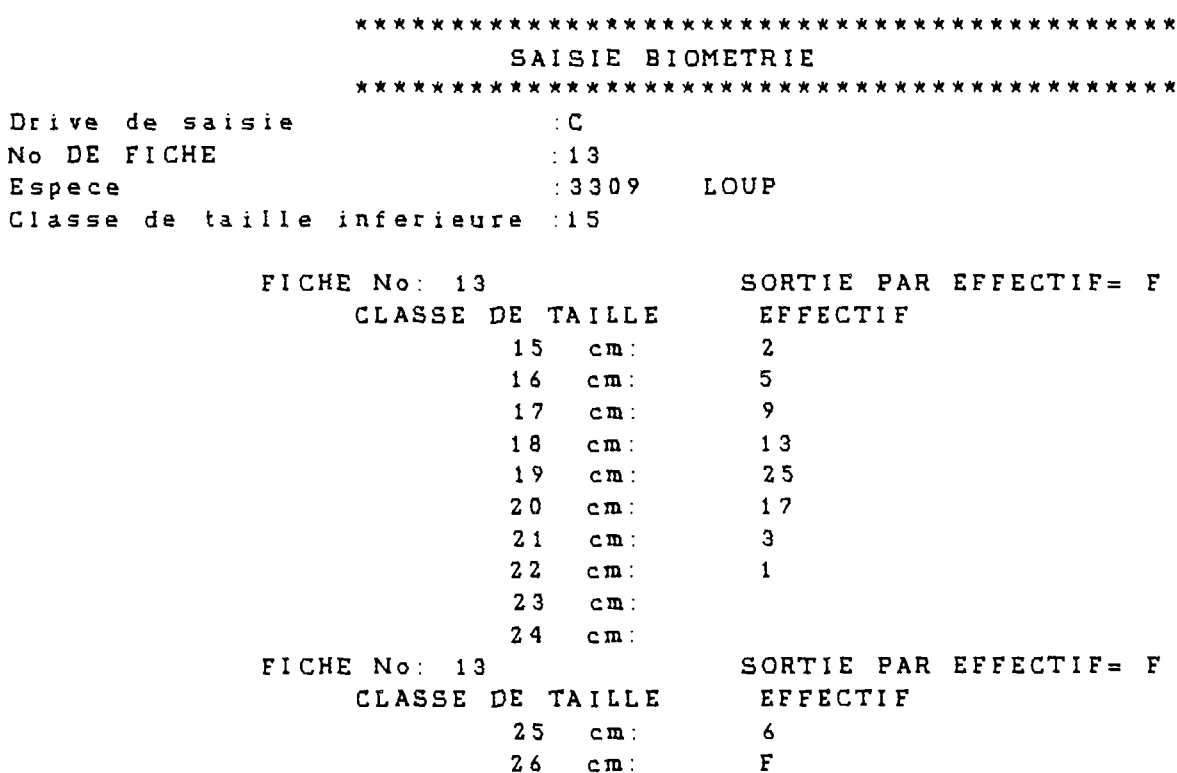

### Correction avant enregistrement :

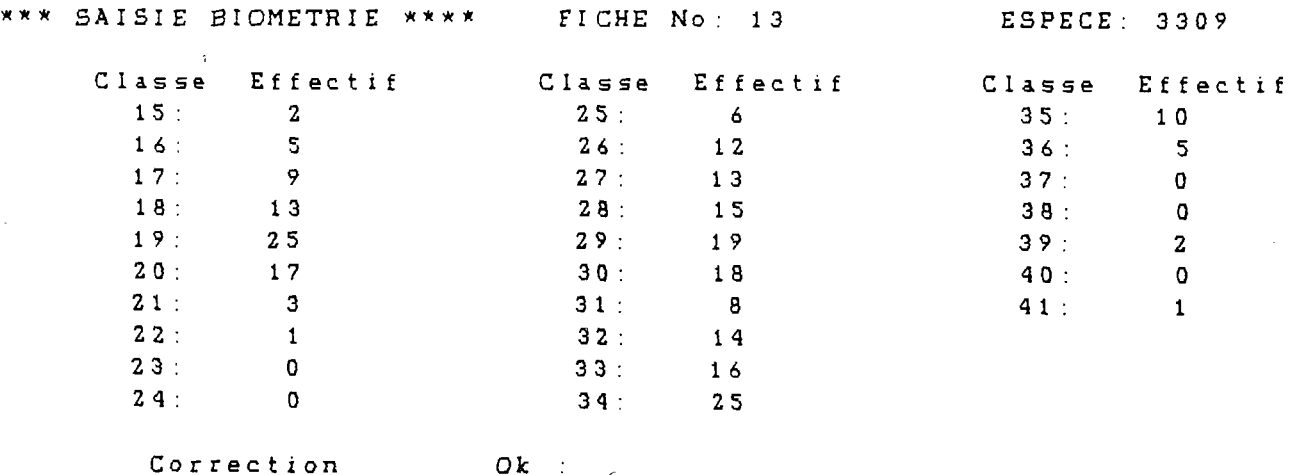

Les fichiers aléatoires utilisés sont crées pour chaque espèce par un préfixe "LONG" auquel est accolé le code Marine Marchande (4 chiffres) de l'espèce. Leur structure est la suivante :

- enregistrement de 20 caractères.

- 1er enregistrement : compteur du nombre d'enregistrements du fichier

- du 2ème au nième enregistrement :

.Numéro de fiche : variable n° 1,longueur de 6 caractères, cadrée à droite. .Classe de taille: variable n° 2,longueur de 5 caractères, cadrée à droite. .Effectif mesuré : variable n° 3,longueur de 9 caractères, cadrée à droite.

```
30 PRINT TAB(20)" SAISIE BIOMETRIE"
40 REM
             PROG. LONGUEUR.BAS 4-06-86
                                           G.LE CORRE
60 DEFINT A-Z : DIM EF$ (200)
70 DATA 3309, LOUP, 3345, DAURADE, 3121, SOLE VULG., 3102, TURBOT, 3705, MAQUEREAU
.3202.MERLU.3349.PAGEOT ACARN.
80 FOR I=1 TO 7
85
       READ ESPECE(I), ESPECE$(I)
90 NEXT I
100 EFF$=CHR$(12)+CHR$(26):RET$=CHR$(7)+CHR$(13)+CHR$(24)
105 INPUT" Drive de saisie
                                     : ".DR$
106 IF DR$="c" THEN DR$="C"
107 IF DR$="d" THEN DR$="D"
110 REM-------
                SAISE ----------
120 INPUT " No DE FICHE
                                      :",NOFICH
125 INPUT;" Espece
                                      :".COD$ : FICHIER$=DR$+":LONG"+CO
D$
126 FOR I=1 TO 7 : IF VAL(COD$) *ESPECE(I) THEN PRINT " "ESPECE$(I): GOTO
 130
127 NEXT I : PRINT RET$: : GOTO 125
130 INPUT " Classe de taille inferieure : ".CLAS
135 PRINT : PRINT
140 FLAG=1 : I=0 : CLASINF=CLAS : CLASFIN=CLASINF-1
150 WHILE FLAG
       IF I=0 THEN PRINT TAB(15) "FICHE No: "NOFICH TAB(40) "SORTIE PAR EFF
160
ECTIF=F":PRINT TAB(20)"CLASSE DE TAILLE
                                         EFFECTIF"
       PRINT TAB(27)CLAS" cm:";
170PRINT TAB(41); : INPUT; "", EF$(CLAS)
180
190
       IF EF$(CLAS)="F" OR EF$(CLAS)="f" THEN CLASSUP=CLAS-1;FLAG=0;GOTO
210
       GOSUB 1070 : REM Validation saisie
200
210 WEND
                AFFICHAGE ECRAN POUR CORRECTION ------
230 REM--------
240 IF FF=1 THEN 260
250 CLASDEB=CLASFIN+1 : NBCLAS=0
260 FF=0 :PRINT EFF$:PRINT" *** SAISIE BIOMETRIE **** FICHE No: "NOFICH
"ESPECE: "COD$
264 PRINT
265 FOR I=7 TO 53 STEP 23: PRINT TAB(I) "Classe Effectif"; : NEXT I: PRINT
270 FOR LIG=0 TO 9
280
       IF LIG+CLASDEB>CLASSUP THEN 335
290
       IF LIG+CLASDEB=<CLASSUP THEN A=0 : GOSUB 1000
300
       IF LIG+CLASDEB+10=<CLASSUP THEN A=10 : GOSUB 1000
       IF LIG+CLASDEB+20=<CLASSUP THEN A=20 : GOSUB 1000
310
320
       PRINT
330 NEXT LIG
335 CLASFIN=CLASDEB+NBCLAS-1 : PRINT
340 IF CLASDEB=CLASINF AND CLASFIN=CLASSUP THEN PRINT TAB(10) "Correction
      0k + "1350 IF CLASDEB=CLASINF AND CLASFIN<CLASSUP THEN PRINT TAB(10)"Cor. pag.S
uivante :":
360 IF CLASDEB>CLASINF AND CLASFIN<CLASSUP THEN PRINT TAB(10) "Cor.
                                                                DAG.
Precedente Suivante :";
370 IF CLASDEB>CLASINF AND CLASFIN=CLASSUP THEN PRINT TAB(10)"Cor. pag.P
recedente Ok general:";
380 INPUT; "", REP$
```
390 IF REP\$="C" THEN GOSUB 1150 : GOTO 230 400 IF REP\$="S" AND CLASFINKCLASSUP THEN 250 410 IF REP\$="P" AND CLASDEB>CLASINF THEN CLASFIN=CLASDEB-31 : GOTO 250 420 IF REPS THEN RINTIPRINT : 3010 500 430 PRINT RET\$;1 80TO 340 500 REM--------- ENREGISTREMENT DU FICHIER ---------510 OPEN"R", #1, FICHIER\$, 20 520 FIELD#1,6 AS NUM\$ 525 FIELD#1,6 AS NOFI\$,5 AS CLAS\$,9 AS EFFE\$ 530 GET#1.1 : NUM=VAL(NUM\$) 540 IF NUM=0 THEN NUM=11PRINT" Premiere saisie de l'espece "COD\$:PRINT 560 FOR I=CLASINF TO CLASSUP IF VAL(EF\$(I))>0 THEN 575 ELSE 620 570 RSET NOFI\$=STR\$(NOFICH) 575 RSET CLAS\$=STR\$(I) 580 590 RSET EFFE\$¤EF\$(I) FIELD#1,6 AS NOFI\$,5 AS CLAS\$,9 AS EFFE\$ 595 NUM=NUM+1 : PUT#1, NUM 600 REM --- mise a jour compteur ---602 610 RSET-NUM\$=STR\$(NUM) : PUT#1.1 620 NEXT I 625 REM ------------------FIN ---------------------------630 FOR I=1 TO 200 : EF\$(I)="" : NEXT I 635 FF=0 : PRINT EFF\$ 650 CLOSE : GOTO 120 1000 REM----- SUB : AFFICHAGE D'UNE MESURE -------1005 NBCLAS=NBCLAS+1 1010 CLASSE=LIG+CLASDEB+A 1030 EFFECTIF=VAL(EF\$(CLASSE)) 1040 PRINT USING" "ICLASSE, EFFECTIFI \*\*\*\*:\*\*\*\*\*\* 1050 **RETURN** 1070 REM----- SUB : VALIDATION SAISIE ET INCREMENTATION -----1075 IF EF\$(CLAS) = "" THEN 1120 1080 TEST\$=MID\$(EF\$(CLAS), 1, 1) 1090 FOR J=0 TO 9 1100 IF MID\$(STR\$(J), 2, 1) = TEST\$ THEN 1120 1110 NEXT J : PRINT RET\$; : GOTO 1130 1120 CLAS=CLAS+1 : I=I+1 : IF I=10 THEN I=0 1130 RETURN 1150 REM ------ SUB : CORRECTION RUBRIQUE --------1160 FF=1: NBCLAS=0: PRINT : PRINT 1170 PRINT TAB(10) JIINPUT; " Classe de taille: ", XCLASSE 1180 IF XCLASSE<CLASDEB OR XCLASSE>CLASFIN THEN PRINT RET\$;: 60TO 1170 1190 PRINT 1200 PRINT TAB(10);:INPUT" Effectif :",EF\$(XCLASSE) 1210 GOSUB 1070 1220 PRINT 1230 RETURN 

I. Objet :

Fournir un bilan par grand type de métier et par espèce du nombre de fiches d'enquêtes recueillies pendant une période donnée, ainsi que du nombre de poissons mesurés dans chaque catégorie.

II. Mode opératoire :

Ce programme nécessite un lancement par mbasic/F:7 parce qu'il utilise sept fichiers ouverts simultanément.

On fournit en mode conversationnel le début et la fin de la période pour laquelle le bilan est demandé.

Il travaille préalablement sur le fichier des en-tête sous forme ASCII, puis sur les fichiers de longueur de chaque espèce.

On obtient en résultat un listing dont voici un exemple :

#### \*\*\*\*\*\*\*\*\*\*\*\*\*\*\*\*\*\*\*\*\*\*\*\*\*\*\*\*\*\*\*\*\*\*\* PORT : GR BILAN DU 1- 6- 86 AU 22- 6- 86

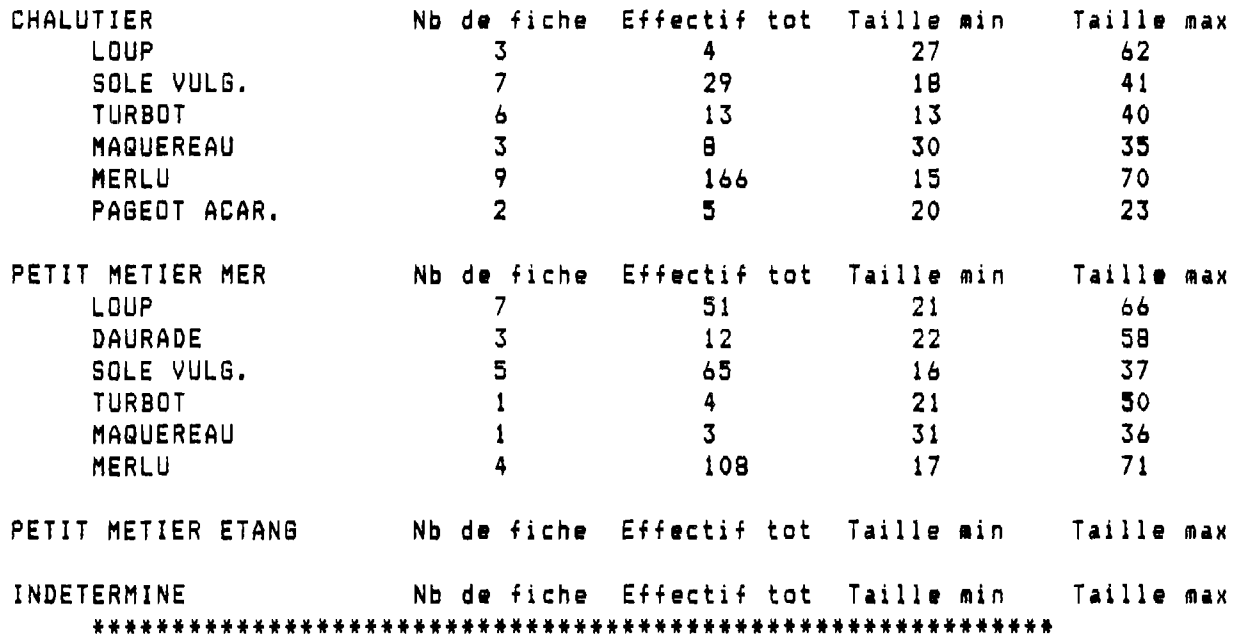

### III. Listing du programme

```
20 PRINT TAB(20)"
                       PROGRAMME BILAN DES MENSURATIONS"
                    LONGBIL.BAS 5-06-86
30 REM
                                            G.LE CORRE
50 DIM T(7, 4, 4)60 DATA GR.ST.AG.GU.PN.PV
70 DATA CHALUTIER, PETIT METIER MER, PETIT METIER ETANG, INDETERMINE
80 DATA LOUP, 3309, DAURADE, 3345, SOLE VULG., 3121, TURBOT, 3102, MAQUEREAU, 3705
MERLU.3202.PAGEOT ACAR.,3349
90 FOR PORT=1 TO 6 : READ P$(PORT) : NEXT PORT
100 FOR I=1 TO 4 : READ METIER$(I) ; NEXT I
110 FOR E=1 TO 7 : READ ESP$(E), ESP(E) : NEXT E
120 INPUT" Drive :", DR$
130 INPUT" DEBUT : jour, mois, annee : ", DAT(3), DAT(2), DAT(1)
140 INPUT" FIN : jour, mois, annee : ", DAT(6), DAT(5), DAT(4)
150 REMSSERSSESSERSSERSESSES PROG aux consequent aux anno 150 REMSSERS
160 REM ------- creation des fichiers temporaires ----------
170 FOR PORT=1 TO 6
180
       OPEN"O", #PORT, DR$+": TEMP. "+P$(PORT)
190 NEXT PORT
200 REM ------- lecture et ventilation du fichier en-tete ----
210 OPEN"I", #7, DR$+"; LONGTETE. DAT"
220 WHILE EDF (7)=0
230
       INPUT#7, NO, ESP, ENG, PORT$, MET$, JOUR, MOIS, AN
240
       LINE INPUT#7.LIG$
250
       FOR PORT=1 TO 6
260
               IF PORT$¤P$(PORT) THEN GOSUB 990 : REM Test DATE
270
       NEXT PORT
280 WEND
290 CLOSE
300 REM --------- bilan a partir des fichiers port extraits -----
310
                            FOR PORT-1 TO 6
320 LPRINT TAB(10) STRING$(60,"*")
330 LPRINT"
             PORT : "P$(PORT) :
340 DEB$=STR$(DAT(3))+"-"+STR$(DAT(2))+"-"+STR$(DAT(1))
350 FIN$=STR$(DAT(6)) + "-"+STR$(DAT(5)) + "-"+STR$(DAT(4))
360 LPRINT TAB(20) "BILAN DU"DEB$" AU"FIN$
370 REM *** Initialisation des minima
380 GOSUB 1130
390 REM *** Bilan par port
400 OPEN"I",#1, DR$+": TEMP. "+P$(PORT)
410 WHILE EDF(1)=0
420
       INPUT#1, NO, ESP, PORT$, MET$
430
       GOSUB 740 : REM Test metier
440
       GOSUB 800 : REM Test espece
450
       T(I,1,K)=T(I,1,K)+1GOSUB 850 : REM Lecture du fichier mensurations
460
470 WEND
480 REM *** Edition des resultats
490 LPRINT TAB(20) STRING$(40."-")
500 FOR K=1 TO 4
510
       LPRINT
520
       LPRINT TAB(5)METIER$(K) TAB(30)"Nb de fiche", "Effectif tot", "Tail
le min", "Taille max"
530
       FOR I=1 TO 7
540
               IF T(I,1,K)=0 THEN 610
550
               LPRINT TAB(10) ESP$(I);
560
               LPRINT TAB(34) T(I, 1, K);
570
               LPRINT TAB(47) T(I, 2, K);
580
               LPRINT TAB(60):
```
590 IF T(1,3,K)(200 THEN LPRINT T(I,3,K); ELSE LPRINT " O"; 600 LPRINT TAB(73)  $T(I, 4, K)$  $610^{-3}$ NEXT I 620 NEXT K 630 REM \*\*\* Vidage tableau de calcul 640 FOR I=1 TO 7 450  $FOR J = 1 TQ 4$ 660 FOR K=1 TO 4 670  $T(I,J,K)=0$ 680 NEXT K 690 NEXT J 700 NEXT I 710 CLOSE#1: NEXT PORT 720 KILL DR\$+";LONGTETE.DAT" : END 740 REM ------- SUB : TEST METIER ------------750 IF METS="C" THEN K=1 760 IF METS="M" THEN K=2 770 IF MET\$="E" THEN K=3 780 IF MET\*=" " THEN K=4 790 RETURN 800 REM ------- SUB : TEST ESPECE 810 FOR E=1 TO 7 820 IF ESP=ESP(E) THEN I=E 830 NEXT E 840 **RETURN** 850 REM ------- SUB : LECTURE FICHIER MENSURATIONS ---B60 FLAG=0 870 OPEN"I",#2,DR\$+";LONG"+MID\$(STR\$(ESP),2) 880 WHILE EDF (2)=0 INPUT#2, NOFICH.CLAS.EFF 890. IF NOFICH=NO THEN FLAG=1: GOSUB 940 ; REM Mise a jour bilan 900 910 WEND 920 IF FLAG=0 THEN LPRINT"\*\* Absence de corps pour la fiche"NO"\*\*" 930 CLOSE#2: RETURN 940 REM ------- SUB : MISE A JOUR BILAN ---------------950  $T(I, 2, K) = T(I, 2, K) + EFF$ 960 IF CLASKT(I, 3, K) THEN T(I, 3, K) = CLAS 970 IF CLAS>T(I,4,K) THEN T(I,4,K)=CLAS 980 RETURN 990 REM ------- SUB : TEST DATE ----------------------------1000 IF AN>DAT(1) AND AN<DAT(4) THEN 1100 1010 IF AN=DAT(1) OR AN=DAT(4) THEN 1020 ELSE 1080 1020 IF MOIS>DAT(2) AND MOIS< DAT(5) THEN 1100 1030 IF MOIS>=DAT(2) AND MOIS=<DAT(5) THEN 1040 ELSE 1080 1040 IF DAT(2)=DAT(5) THEN 1050 ELSE 1060 1050 IF JOUR>=DAT(3) AND JOUR=<DAT(6) THEN 1100 ELSE 1080 1060 IF MOIS=DAT(2) AND JOUR>=DAT(3) THEN 1100 1070 IF MOIS=DAT(5) AND JOUR=(DAT(6) THEN 1100 1080 REM Test negatif : 1090 RETURN 1100 REM Test positif : date inclue entre les bornes demandees. 1110 WRITE#PORT, NO, ESP, PORT\$, MET\$ 1120 **RETHRN** 1130 REM -------- SUB : INITIALISATION DES MINIMA ----------1140 FOR 1=1 TO 7 FOR K=1 TO 4 1150  $T(1,3,K)=200$ 1160 NEXT K 1170 1180 NEXT I  $\sim 10^{11}$  m  $^{-1}$ RETURN 1190 

 $\label{eq:2.1} \frac{1}{\|x\|^{2}}\leq \frac{1}{\|x\|^{2}}\leq \frac{1}{\|x\|^{2}}\leq \frac{1}{\|x\|^{2}}\leq \frac{1}{\|x\|^{2}}\leq \frac{1}{\|x\|^{2}}\leq \frac{1}{\|x\|^{2}}\leq \frac{1}{\|x\|^{2}}\leq \frac{1}{\|x\|^{2}}\leq \frac{1}{\|x\|^{2}}\leq \frac{1}{\|x\|^{2}}\leq \frac{1}{\|x\|^{2}}\leq \frac{1}{\|x\|^{2}}\leq \frac{$  $\mathcal{L}^{\text{max}}_{\text{max}}$  ,  $\mathcal{L}^{\text{max}}_{\text{max}}$  $\mathcal{L}^{\text{max}}_{\text{max}}$  and  $\mathcal{L}^{\text{max}}_{\text{max}}$  $\label{eq:2.1} \mathcal{L}(\mathcal{L}^{\text{max}}_{\mathcal{L}}(\mathcal{L}^{\text{max}}_{\mathcal{L}})) \leq \mathcal{L}(\mathcal{L}^{\text{max}}_{\mathcal{L}}(\mathcal{L}^{\text{max}}_{\mathcal{L}}))$  $\mathcal{L}^{\text{max}}_{\text{max}}$ 

# **ANNEXE II**

### PROGRAMMES DEMOGRAPHIE

 $\Box$  $\mathcal{L}$  $\overline{a}$ 

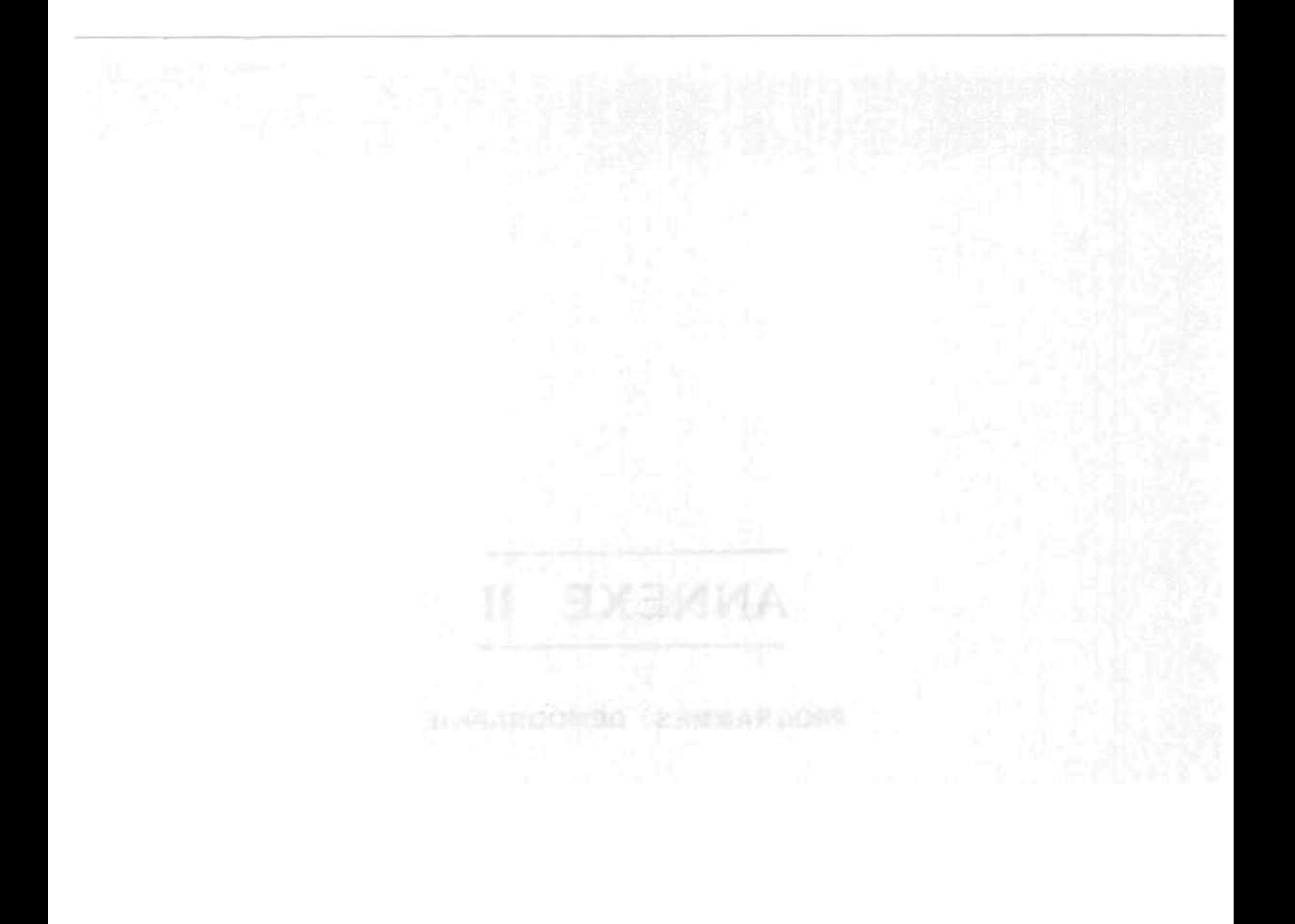

### **PROGRAMME** HISTOCEE.BAS

Ce programme permet d'établir la structure démographique des échantillons biométriques.

Il trie les fichiers de données biométriques et il calcule et édite la répartition de fréquences par groupes d'âge en effectif et en pourcentage, pour une espèce donnée, en fonction de la courbe de VON BERTALANFFY.

### **PROGRAMME DEMOCEE**

A partir de paramètres de croissance, de l'âge de première maturité, de la température moyenne du milieu et des captures totales par les différentes pêcheries sur une espèce donnée, ce programme fournit les évaluations suivantes :

- Démographie des captures totales et pour chaque pêcherie.

- Valeurs du coefficient moyen de mortalité naturelle M selon les diverses méthodes exposées au chapitre III et valeur moyenne de ce coefficient.

- Valeur du coefficient moyen de mortalité totale Z par régression linéaire du logarithme des captures en effectifs en fonction de l'âge.

- Valeur du coefficient moyen de mortalité par pêche F, obtenu par différence.

2 REM HISTOCEE 10 PRINT CHR\$(12): DIM T(100): DIM R(500): DIM A(20) 20 INPUT"Fichier sur quel drive ? ", D\$ 30 INPUT"NOM espece :", EE\$ 40 INPUT"CODE espece:", COD 41 INPUT"METIER (C, M ou E):", MET\$ 42 INPUT"Tous ports=enter, sinon i :", X 45 IF X=0 THEN 65  $50 NP = NP + 1$ 55 PRINT"PORT "NP" (fin=enter") :"jiinput"", P\$(NP) 60 IF P\$(NP)="" THEN 65 ELSE 50 **65 PRINT** 70 FOR 1=0 TO 20:PRINT"Groupe "I" taille max (fin=enter):";:INPUT"",A(I) 75 IF A(I)=0 THEN NBA=I-1:GOTO 100 **BO NEXT** 100 OPEN"I", #1, D\$+": "+"LONGTETE. DAT" 110 OPEN"R", #2, D\$+": LONG"+MID\$ (STR\$ (COD), 2), 20 115 PRINT" LECTURE DES EN TETES EN COURS" 200 IF EOF(1) THEN 5000 210 INPUT#1,  $A$ ,  $B$ ,  $C$ ,  $D$ \$,  $E$ \$,  $F$ ,  $B$ ,  $H$ ,  $P$ ,  $Q$ ,  $K$ \$,  $L$ \$ 220 IF B=COC AND E\$=MET\$ THEN 300 ELSE 200 300 IF X=0 THEN 3000 310 FLAG=0:PP=0 400 PP=PP+1:IF PP>NP THEN 200 410 IF P\*(PP) = D\* THEN FLAG=1:GOTO 3000 420 60TO 400 3000 NN=NN+1:R(NN)=A:G0T0 200 5000 FIELD#2.6 AS NOFI\$.5 AS CLAS\$.9AS EFFE\$ 5010 GET#2,1:NUM=VAL(NOFI\$) 5020 FOR 1=2 TO NUM 5025 PRINT I"/"NUM 5030 XX=0: GET#2, I 5500 XX=XX+1:IF XX>NN THEN 5560 5550 IF R(XX)=VAL(NOFI\$) THEN T(VAL(CLAS\$))=T(VAL(CLAS\$))+VAL(EFFE\$) ELSE 5500 5560 NEXT 6010 LPRINT"ESPECE : "EE\$" code:"COD 6020 LPRINT"METIER : "MET\$ 6030 IF X=0 THEN LPRINT "tous ports": GOTO 7000 6040 LPRINT"ports selectionnes:" 6050 FOR I=1 TO NP 6060 LPRINT"  $"P$(I)$ **6070 NEXT** 7000 LPRINT 9000 FOR I=1 TO 100:TOT=TOT+T(I) 9010 IF T(I)=0 AND FLOG=1 THEN 9050 9020 IF T(I)=0 AND T(I+1)=0 AND FLOG=0 THEN LPRINT: FLOG=1:GOTO 9050 9030 LPRINT USING"### #####";I,T(I) 9040 FLOG=0 **9050 NEXT** 

 $\Delta$ 

10000 DIM B(NBA) 10010 FOR I=1 TO 100 10020 FOR J=0 TO NBA 10030 IF I(A(J) THEN B(J)=B(J)+T(I): SOTO 10050 10035 IF I>=A(NBA) THEN GPLUS=GPLUS+T(I):GOTO 10050 10040 NEXT J 10050 NEXT I 10060 LPRINT "Groups  $\ast$ **EFFECTIF** Berna sup excluat 10070 FOR 1=0 TO NBA 10080 LPRINT USING" ### \*\*\*\*\*\*\* \*\*.\* #### cm"; I, B(I), 100\*B(  $I$ )/TOT,  $A(I)$ 10090 NEXT 10095 LPRINT USING" ###+ ######## ##.#";I,GPLUS,100\*GPLUS/TOT 10096 LPRINT: LPRINT USING"Total ########"; TOT 10100 END

--------------- $\sim 0.1$  $1:$   $\frac{1}{2}$ Programme DEMOCEE  $\mathcal{H}_\frac{1}{2}$  $2:$   $\frac{1}{2}$ H.FARRUGIO-G.LE CORRE Laboratoire Peche IFREMER SETE 86  $3: 2^{n}$ Calcul de la demographie des captures,de M , Z et Fn 5: dim E\$[10]; dim M\$[10], X\$[1], C\$[80] 6: ent "ESPECE :", E\$ 7: ent "Commentaires eventuels :", C# 8: ent "L infini:", L, "valeur de K: ", K, "valeur de To: ", T 9: ent "Temperature moyenne ?", B, "Age lere maturite ?", C 10: ent " M'de Beverton Holt ?", M, "M'de Tanaka ?", N'  $11:$  dim QC41 12: ent "capture totale EtPRO ?", QELI 13: ent "capt Tot Et. PeuPRO:", 0141 14: ent "capture totale MER ?", QI21 15: ent "capture totale LARGE ?", QI31 16: ent "None de groupes d'age maxi?", G, "1en age mini ?", H 17: dim E[G, 5], P[G, 5], W[G] 18: for  $J=1$  to  $4$ ; H)A 19: if J=1; "ET. PRO" > M# 20: if J=2; "MER" > M\$ 21:  $if J=3; "LARGE")M$$ 22: if J=4; "Et. PEU. P" > M\$  $23:$  for I=1 to G 24: A)E[I, 1]) P[I, 1] 25: fxd 0;dsp "Effectif echant/age ',A, M\$, ": ?";ent "", E[I, J+1]  $26: H+1)$ A; next I  $27: nextJ$  $28:$  for  $I=1$  to G 29: dsp "poids moyen age ", EII, 11, ": ?"; ent "", WIII 30: next I 31: "Calcul M Richter & Efanov":1.521/C^.72-.155)r1 32: "Calcul M Pauly":10^(-.0066-.279log(L)+.6543log(K)+.4634log(B)))r2 33: "Calcul M Taylor":2.996K/2.996+KT)r3 34: "Calcul M moyen": (M+N+r1+r2+r3)/5)r4 35: "Captures totales toutes pecheries, par age": 0+P+Q)r5 36: "Captures echantill.en poids par age et par pecherie": 37: "et du poids total echantillonne, par pecherie": 38: dim S[4]  $39:$  for  $I=1$  to G 40: for J=2 to 5 41: ECI, JIWCII>PCI, JI; SCJ-11+PCI, JI>SCJ-11 42: next J 43: next I 44: "DEMOGRAPHIE DES CAPTURES PAR PECHERIE": 45: dim DEG, 51, BEG, 51  $46:$  for  $I=1$  to G 47: for J=2 to 5 48: if PII, J1=0; gto +2 49: QCJ-13(PCI, J1/SCJ-11)/WCI1}DCI, J-11 50: next J  $51: next I$ 52: for  $I=1$  to  $G$ ; DEI,  $11+D[1,4]$ ) DEI,  $iJ$ ; next I 54: fmt 2,80"-"; unt 701, C\$; fxd 3 55: wrt 701, "ESPECE: ", E\$; wrt 701.2 56: fmt 1, "Linf=", f6.2," K=", f6.2," To=", f6.2 57: wrt 701.1, L, K, T 58: fmt 1,"Age lere mat.=",f2.0," – Temperature moyenne=",f5.2<br>59: wrt 701.1,C,B;wrt 701," " 60: fmt 1, "Captures totales:ETANG=", f10," MER=", f10," LARGE=", f10 61: wrt 701.1, QE11+QE41, QE21, QE31; wrt 701.2 62: wrt 701, "VALEURS DES MORTALITES NATURELLES"

 $\sigma_{\rm T}$ 

Beventon-Holt:", M 63: urt 701," ...<br>Tanaka:",N  $64:$  urt  $701,$ " Richter-Efanou:", r1  $65:$  wrt  $701,$ "  $\bar{\mathbf{u}}$  $Pauly:$ ",  $r2$ 66: wrt 701, Taylor:", r3  $\mathbf{u}$ 67: wrt 701, 68: unt 701, " 69:  $wrt$  701,  $a$ M MOYEN:", r4 70: fmt 1,x,f2.0,"|",f7.2,"|",z<br>71: fmt 5,f6.0,"|",f6.0,"|",f6.0,"|',f8.0,"|" 72: wrt 701.2 DEMOGRAPHIE 73: urt 701," 74: wrt 701, "Age| TOTAL  $\mathbf{a}$ Etang W.moy Mer -| Large| 75:  $urt 701, "$ 76: for I=1 to G 77: unt 701.1, EEI, 11, WEII 78: wrt 701.5, DEI, 11, DEI, 21, DEI, 31, DEI, 11+DEI, 21+DEI, 31 79: DCI, 11+DCI, 21+DCI, 31) DCI, 51 80: next I 81: "CEE") M\$ 82: "GRAPHE":dsp M\$," Plotter puis continue";stp ;pcln 83: wrt 705,"ip2000,1200,9500,6700"<br>84: dsp M\$," age minii ?";ent "",r10 85: dsp M\$, " age maxi ?"; ent "", r11 86: dsp M\$, " effectif demo mini ?";ent "", r12 87: dsp M\$," effectif demo maxi ?";ent "", r13 88: scl r10, r11, in(r12), in(r13)  $89: f \times d$  0  $90:$   $\times$   $\infty$   $1n(r12), 1, r10, r11, 1$  $91: f \times d$  2 92: yax r10, (1n(r13)-1n(r12))/10, 1n(r12), 1n(r13), 1 93: pen; unt 705, "sm\*"  $94:$  for I=1 to G 95:  $if$  DEI, 51=0; gto +2 96: plt EEI, 11, InCDEI, 51); pen 97: next I;pen 98: pcln 99: scl 0,100,0,100;plt 10,100;1bl 'Log.C ",E\$," ",M\$," ",C\$;pen;plt 100,1 100: Ibl "Age"; pen; cll "CALCUL DE Z'; cll 'RESULT'; if not flg2; gto "GRAPHE" 101: wrt 701.2; gto "STOCKAGE" ------------------------------- $102: "---$ --------------103: "CALCUL DE Z": 104: 0)r15)r16)r17)r18)r19)r20)r21)r22)r23)r24)r25)r26)r27 105: if flg1;cfg 1;gto +6  $106:$  for  $I=1$  to  $G$ 107: for J=1 to 5 108: DII, J] > BII, J] 109: next J  $110: next I$  $111:$  for  $I=1$  to  $G$  $112:$  if B[I, 5]=0; gto +4 113: r15+E[I,1]}r15;r16+E[I,1]^2}r16 114: r17+1n(BII,51))r17;r18+1n(BII,51)^2)r18 115: r19+E[I,1]In(B[I,5]))r19;1+r20+r20  $116: next I$ 117: "calcul regression":  $118: r15/r20)r21; r17/r20)r22$ 119: r16/r20-r21^2)r23;r18/r20-r22^2)r24 120: (r19-r15r17/r20)/r20)r25 121: r25/\r23\r24)r26;\r24/\r23}Z;-2)Z  $122: -2r21 + r22$  $123:$  pcln; scl  $r10, r11, ln(r12), ln(r13)$ 124: plt r10, Zr10+r27; plt r11, Zr11+r27; pen 125: 0) S; dsp "r=", r26, " Z=", Z, " OK=cont, ou 1"; ent "", S 126: if S=0; ret 127: ent "Age du point a supprimer: ', E 128: for I=1 to G; if E[I, 1]#E; next I

```
129: 0>B[I,5]
130: 0)S;ent "Encore=1 , OK=cont",S<br>131: if S=0;sfg 1;gto "CALCUL DE Z"
132: if S=1; gto -5133: "RESULT":
1341 sfg 2
135: Wrt 701.2;wrt 701,E$," ",M$," ',C$;wrt 701," "<br>136: wrt 701,"PARAMETRES DE LA COURBE DE PRISE"
137: fmt 1, "Var. ages: ", f8.2, " Var. Log C: ", f6.2
138: wrt 701.1, r23, r24139: fxd 2; fmt 5, "connelation
                                                : 1, 66.2; wrt 701.5, r26199. TXG 2;THR 0, Correlation<br>140: fmt 5, "coefficient De Mortalite Totals, n27<br>141: fmt 5, "coefficient De Mortalite Totale" 2=",f4.2;wrt 701.5,-2<br>142: fmt 5, "coefficient De Mortalite PAR PECHE Fn=",f4.2;wrt 701.5,-2-n4
143: ret
144: "STOCKAGE":
145: dim YEG, 61
146: for I=1 to G
147: ECI,11}YCI,11;WCI1}YCI,21;DCI,11}YCI,31;DCI,21}YCI,41
148: DEI, 31} YEI, 51; DEI, 51} YEI, 61
149: next I150: ent "STOCKAGE sur PISTE:", P
151: 0) F; rew
152: trk P;fdf F;idf K,K,K,K;if K#0;1+F>F;jmp 0
153: mrk 1,8(6G);rcf F, Y[*]154: wrt 781, "DEMO Piste ", P, " File ", F; wrt 781.2
*31063
```
÷,

 $\sim$ 

 $\bar{A}$ 

 $\mathcal{F}$ 

## **ANNEXE III**

ă.

 $\langle \psi \rangle$ 

### ANALYSE DES COHORTES

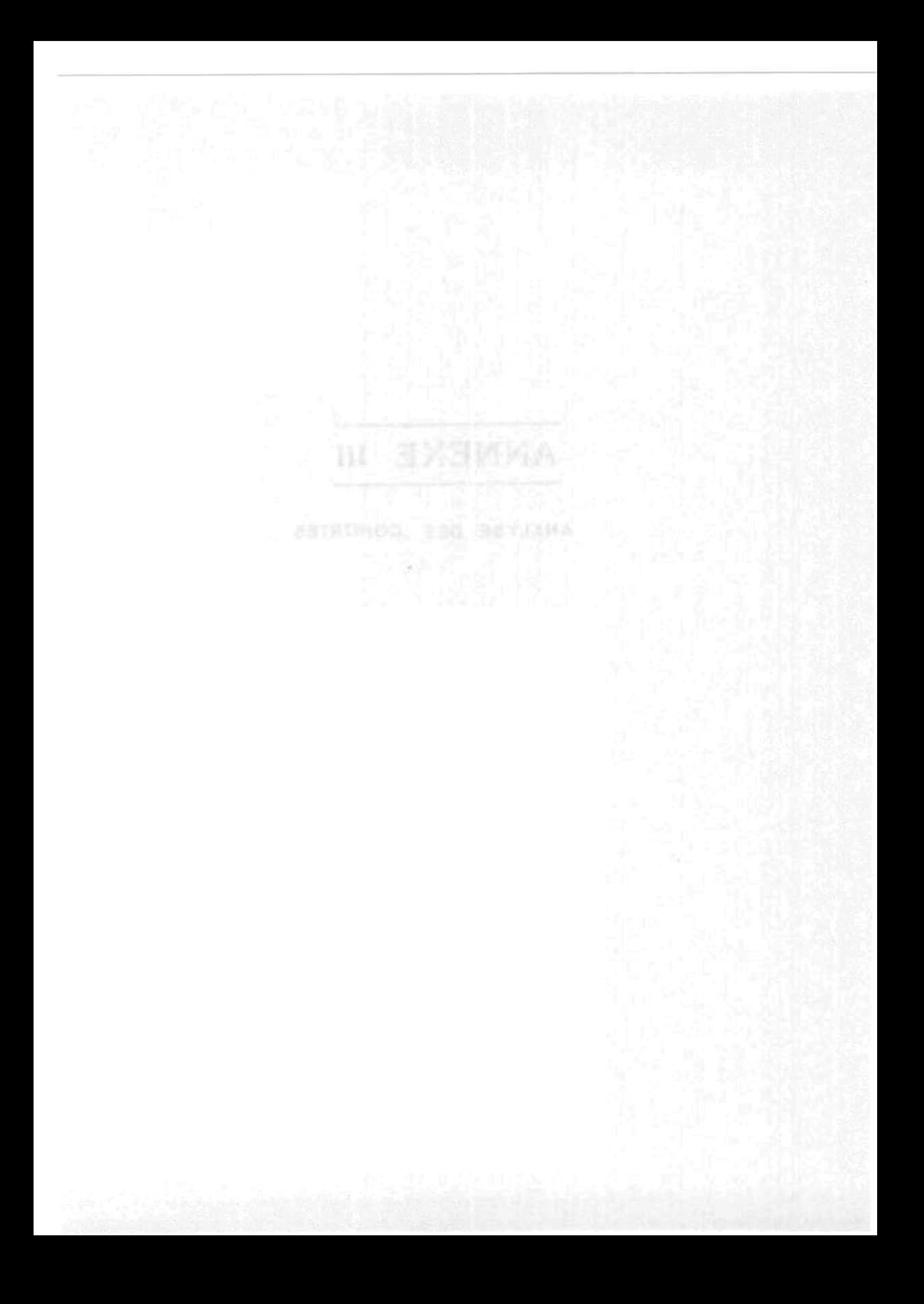

• POMMEES DE DEPARTi

1/Table démographique des captures pour une série d'années donnée.sur un stock donné.

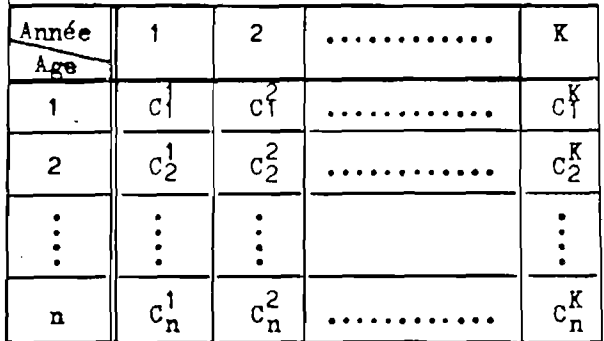

2/Vecteur des  $F_n$  = coefficients de mortalité par pêche pour initialisation des séquences do calcul pour chaque cohorte.

+Initialisat? par dernière ligne→ ← Initial<sup>o</sup> par dernière colon

| Annee |   | . <b>.</b> | n — 1            |  | <b></b>                                                         |  |
|-------|---|------------|------------------|--|-----------------------------------------------------------------|--|
|       | n | <i>.</i> . | $m_{\nu}$<br>. . |  | $T_{\rm n}$ $\rightarrow$ $\left  \cdots \cdots \cdots \right $ |  |

3/Valeur du coefficient de mortalité naturelle : H

### \* OPERATIONS REALISEES PAR IE PROGRAMME.

- Calcul des coefficients de mortalité par pêche $(F<sub>+</sub>)$  par approximations itératives(précision au millième obtenue par pas dégressif de .1 à ,0001)
- Calcul des effectifs à chaque âge  $(N_f)$  pour chacune des cohortes représentées dans les captures durant la Bérie chronologique étudiée.
- Calcul des valeurs moyennes du coefficient de mortalité nar pêche/année.
- Calcul des effectifs totaux par année = Taille du stock en effectifs.
- Edition des résultats sous forme de tableaux.
- \* FORMULES UTILISEES.

1/ Initialisation: a)  $N_1 = (Z_1C_1 / F_1)/(1 - e^{-Z_1})$ b)  $N_{1+1} = N_1 e^{-Z_1}$ 

2/Calculs séquentiels: C<sub>1</sub>/ N<sub>1+1</sub> = (F<sub>1</sub>/ Z<sub>1</sub>)(1 = e<sup>-2</sup>1/ e<sup>-2</sup>i)
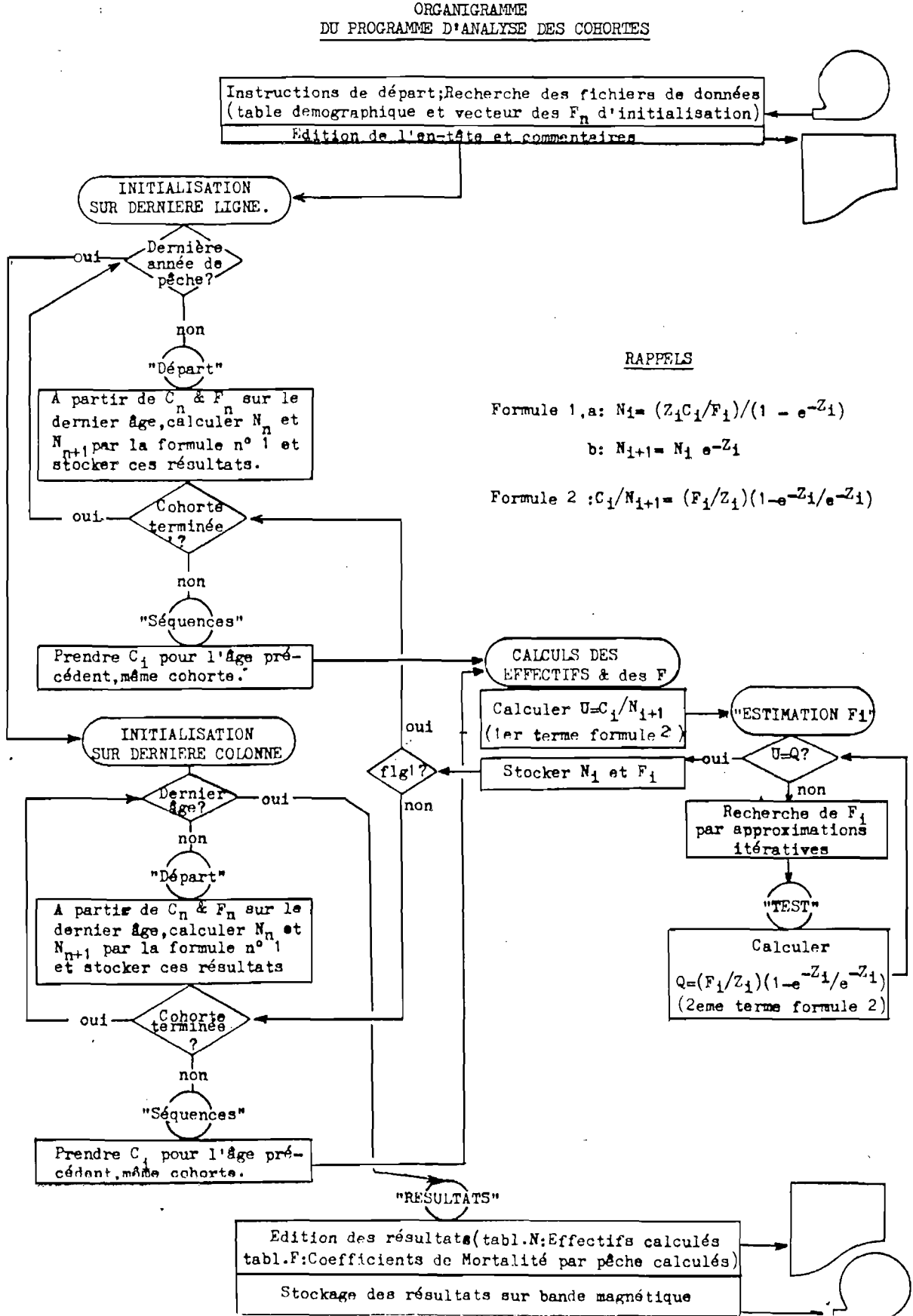

```
1: " Programme COHAN-4
                                                            \sim 0.42: 10^{-1}\sim 0.4ANALYSE DES COHORTÉS (Mode Inverse) Version CEES6
3\pm10^{10} .
                                                             \sim \alphaH.FARRUGIO Laboratoire Peche IFREMER-SETE 80
5: " ENTREE DES DONNEES": dsp "Cassette Table Demographique"; stp
6: ent "Table Demographique: PISTE No?", P, "FILE No?", F
7: ent "lene Annee de Peche =?", A, "Denniere annee de Peche =?", B
8: ent "Nombre de groupes d'Ages =́?',C,"Valeur de M(mortalite naturelle)?",M
9: B-A+2)K)O; dim A$[3], B$[8, 50]
10: ent "GROUPE d'Age lene Matutite:", n10, "Sex-natio(% femelles): ", n11
11: dim E$[20];ent "Espece:", E$, "No d'Analyse:", r20
12: if frc(0/5)#0;1+0)0;jmp 0
13: dim TEC+1, KI, NEC+1, 01, FEC, 01, VE2, C+B-A1; 1) D
14: trk P;rew;ldf F,TE*1;A-TEC+1,11>S>W;dsp "Cassette VECTEUR des En";stp
15: ent "Vecteur des Fn:PISTE ?",E, 'File ?",G;trk E;ldf G, VE*1
16: ent "AVEZ VOUS COMMENTAIRES(OUI/NON)", A$; if cap(A$)="NON"; gto +3
17: 1+R)R;ent "TAPER COMMENTAIRES(esp,etc) AU CLAVIER", B$ER1
18: ent "ENCORE ? (OUI/NON)", A$; if cap(A$)="OUI"; gto -1
19: "EDITION DE L'EN-TETE": wtb 701, 27, "%10T"; 1) T, fmt 8, 25x, c50
20: wtb 701,27, "&k1S";wrt 701, "ANALYSE DES COHORTES";wtb 701,27, "&k0S"
21: wrt 701, "MODE INVERSE" (""COHAN - 3.CEE86"")"
22: fmt 1, "Espece:", c, " Analyse No: ', f3.0; wrt 701.1, E$, r20
23: wrt 701;fmt 1, "Table demographique sur Piste:", f1.0, " File:", f3.0
24: fmt 2, "Vecteur des En sur Pistei", f1.0, " File: ", f3.0, z
25: fmt 3," Nombre de Goupes d'Age: ', f3.0; urt 701.1, P, F
26: unt 701.2, E, G; unt 701.3, C
27: fmt 1, "Premiere Annee de Peche: ', f4.0, " Derniere Annee de Peche: ", f4.0
28: fmt 2, "Valeur du Coefficient de Montalite Naturelle: M=", f5.3
29: unt 701.1, A, B; unt 701.2, M; unt 701
30: fmt 1, "Groupe d'Age lere maturite: ", f2.0, " Sex-ratio (% femelles): ", f5.2
31: wrt 701.1, r10, r11
COMMENTAIRES:"; for I=1 to C+B-A
36: if T<=R; wrt 701.1, W, VE1, I1, VE2, I1, B$ET1; 1+T>T; 1+W) W; gto +2
39: sfg 6:ent "IMPRIMER TAB.DEMOGR. ?(oui/non)", A$; if cap(A$)="OUI"; cfg 6
41: "INITIALISATION SUR DERNIERE LIGNE":
43: for I=2 to K; I}X; C}Y; V[2, D] ) F
44: "Depart": (M+F)(TEC+1, I]/F)/(1-exp(-(M+F))))}N
45: int(N))NEC, I-11; int(Nexp(-(F+M))))NEC+1, I1; F)FEC, I-11
46: "Sequences":
47: X-1)X;if X>=2;if Y>=2;sfg 1;cll 'CALCUL DES EFFECTIFS & des F';jmp 0
48: D+1)D;S+1)S;next I;cfg 1
49:50: "INITIALISATION SUR DERNIERE COLONNE":
52: for Y=0 to 2 by -1; K) Z; V[2, D] ) F; Y) X; S+1) S; sfg 2
53: "Depart": (M+F)(TEY, KI/F)/(1-exp(-(M+F))))}N
54: int(N))NEY-1,K-11;int(Nexp(-(F+M))))NEY,K1;F)FEY-1,K-11
55: "Sequences":
56: Z-1)Z;X-1)X;if Z>=2;if X>=2;c11 'CALCUL DES EFFECTIFS & des F';jmp 0
57: D+1)D; next Y; gto "RESULTATS"
58: "--------------------------------
59: "CALCUL DES EFFECTIFS & des F":
60: "---------------------------------
61: \mathbf{f} \cdot \mathbf{f} fig1; 0) P; TEY, X1/N) U; c11 (ESTIMATION DE Fi(; gto +2
62: qto +2
```

```
177
```
63: P)F[Y-1,X-1]; int(T[Y,X](-H)/P/(1-exp(H)))))H[Y-1,X-1])H;Y-1)Y; net 64: if flg2;0)P;T[X,Z]/N)U;gsb "EST(MATION DE Fi" 65: P)F[X-1, Z-11; int(T[X, Z](-H)/P/(1-exp(H))))N[X-1, Z-11)N; ret 66: "-----------------"; 67: "ESTIMATION DE Fi": 68: "----------------": 69: .1+P>P:cll 'TEST'; if Q<U; jmp 0  $70:$  if  $Q=U$ ;  $net$  $71: P-.1$ 72: P+.05) P:cll 'TEST'; if Q<U; jmp 0 73:  $if$  Q=U;  $net$  $74: P-.05$ 75: .005+P>P;c11 'TEST';if Q<U;jmp 0 76: if Q=U;ret  $77: P-.005$ 78: .0001+P)P;c11 'TEST';if Q<U;jmp 0 79: ret 81: "TEST":-(P+M))H;((1-exp(H))/exp(H))(P/(P+M)))Q 82: fxd 4; dsp S, TEY, 11, " F=", P; ret 83: "---------------\_\_\_\_\_**\_\_**\_\_\_\_\_**\_\_\_**\_\_\_\_\_\_\_\_ 84: "RESULTATS": wtb 701, 27, "&10T" 85: utb 701,27, "&n126c62e34f16g8h4i3j16k34162M"; utb 701,27, "&k1S" <sup>1</sup>";A)G)L;dim S[0] 88: if flgs; gto "N" TABLE DEMOGRAPHIQUE DES CAPTURES"  $89:$  wrt  $701, '$ 90: for  $I=2$  to  $K;0$ ) T[1, I];  $next$  I 91: for I=2 to K;for J=2 to C+1; T[J, I]+T[1, I])T[1, I]; next J; next I 92: wtb 701,27, "&k0S";2)X;C+1}W;if K<=6;gto +9 93: wrt 701.9; wtb 701, 27, "&dT"; wrt 701.2, L, L+1, L+2, L+3, L+4; wtb 701, 27, "&dR"  $94:$  if flg5; cfg 5; gto +9 95: for I=2 to W; wrt 701.9 96: wrt 701.1, TEI, 11, TEI, X1, TEI, X+11, TEI, X+21, TEI, X+31, TEI, X+41 97: wtb 701,13; wrt 701.8; next I; wrt 701.9; wtb 701,27, "&dT" 98: wrt 701.3, char(126), T[1, X], T[1, X+1], T[1, X+2], T[1, X+3], T[1, X+4] 99: wtb 701,27, "&dA", 13; wrt 701.8; wrt 701; L+5)L; X+5)X; if 0-X-1<5; gto +2 100: wrt 701; wtb 701, 27, "&dA"; gto -7 101: sfg 5; for Y=2 to C+1; 1) J; for I=X to K; TIY, Il) SIJ1; 1+J) J; next I  $102:$  if flg5; gto -9 103: wrt 701.9 104: wrt 701.1, TEY, 11, SE11, SE21, SE31, SE41, SE51; wtb 701, 13; wrt 701.8; next Y 105: 1) J; for I=X to K; TE1, II) SEJ1; 1+J) J; next I; unt 701.9; utb 701, 27, "&dT" 106: unt 701.3, chan(126), SI11, SI21, SI31, SI41, SI51; wtb 701, 27, "&dA", 13 107: wrt 701.8 108: "N": wtb 701, 27, "&k1S"; wrt 701 109: unt 701," EFFECTIFS CALCULES: MATRICE des Ni"; wrt 701 110: ina S;for I=1 to O;for J=1 to C+1;NEJ,II+SEII)SEII;next J;next I 111:  $\text{with } 701, 27, \text{"&&05"; for I=1 to 0 by 5.}$ 112: wrt 701.9; wtb 701, 27, "&dT"; wrt 701.2, A, A+1, A+2, A+3, A+4; wtb 701, 27, "&dA" 113: TE2, 11) rigfor J=1 to C+1; wrt 701.9 114: Wrt 701.1,r1,NEJ,I1,NEJ,I+11,NEJ,I+21,NEJ,I+31,NEJ,I+41;Wtb 701,13 115: wrt 701.8;1+r1>r1;next J;wrt 701.9 116: wtb 701,27,"&dT";wrt 701.3,char(126),SII1,SII+11,SII+21,SII+31,SII+41<br>117: wtb 701,27,"&dA",13;wrt 701.8;wrt 701;5+A)A;TI2,11}ri;next I<br>118: dim UIO1;for I=1 to O;for J=1 to C;FIJ,I1+UII}UII];next J;next I 119: for I=1 to 0; U[I]/C}U[I]; next [; wtb 701, 27, "&k1S" 120: wrt 701, "COEFFICIENTS DE MORTALITH<br>121: fmt 4, "|", f2.0, 5f9.6, z; fmt 5, "|", c2, 5f9.6, x, z COEFFICIENTS DE MORTALITE PAR PECHE CALCULES" 122: wtb 701, 27, "&k0S"; wrt 701; for 1=1 to 0 by 5 123: wrt 701.9; wtb 701, 27, "&dT"; wrt 701.2, G, G+1, G+2, G+3, G+4; wtb 701, 27, "&dA" 124: TE2, 11>r1; for J=1 to C; wrt 701.9 125: wrt 701.4, r1, FEJ, I1, FEJ, I+11, FIJ, I+21, FEJ, I+31, FEJ, I+41 126: wtb 701,13; wrt 701.8; 1+r1>r1; next J; wrt 701.9 127: wtb 701,27,"%dT";wrt 701.5,"m:",UEI1,UEI+11,UEI+21,UEI+31,UEI+41<br>128: wtb 701,27,"%dA",13;wrt 701.8;wrt 701;5+G)G;TE2,11}r1;if K>6;next I

129: dsp "CASSETTE POUR STOCKAGE RESULTATS"; stp 130: ent "Stockage sur quelle piste ?", P; rew 131: trk P;fdf F;idf X,X,X,X;if X#0;1+F>F;jmp 0 132: dsp "ATTENTION: Position" "RECORD" ";stp 133: trk P;fdf F;mrk 1,(C+1)\*0\*8;rcm F,NE\*1;fdf F+1;mrk 1,C\*0\*8;rcf F+1,FE\*1 134: wrt 701, "STOCKAGE DES RESULTATS: " 135: fmt 1, "Matrice des Ni: Piste ", -1.0, " File ", f3.0, " (", f3.0, "x", f3.0, ">"<br>135: fmt 2, "Matrice des Fi: Piste ", -1.0, " File ", f3.0, " (", f3.0, "x", f3.0, ">" 137: wrt 701.1, P, F, C+1, 0; wrt 701.2, P, F+1, C, 0 138: ent "BIOMASSES: fichier DEMOCEE Piste:", P, "Fichier DEMOCEE file:", F 139: fmt 1, "fichien DEMOCEE connespondant sur Piste:", f1.0,", File:", f3.0 140: wrt 701," "; wrt 701.1, P, F 141: dim XIC, 61; trk P; rew; fdf F; Idf F, XI\*1 142: for  $I=1$  to  $C$ 143: XII, 2JNII, 1J) XII, 3J 144: XII, 31+r12>r12 145: if XII, 11>=r10; XII, 21NII, 11r11/100+r13)r13 146: next I 147: fmt 1, "BIOMASSES ", c, x, " Analyse ", f3.0 148: wrt 701," "; wrt 701.1, E\$, r20<br>149: wrt 701, "|age| Biomasse<br>150: fmt 1, "|", f3.0, "|", f15.0, "|" Biomasse |'  $151:$  for  $I=1$  to  $C$ 152: wrt 701.1, XII, 11, XII, 31 153: next I 154: fmt  $1,$  "Biomasse totale : ", f12.0; wrt 701, " "; wrt 701.1, r12<br>155: fmt 1, "Biomasse feconde: ", f12.0; wrt 701.1, r13 156: fmt 1, "Relation lineaire STOCK/RECRUT : R=", f15.3, "\* Biom. Fec." 157: wrt 701, " "; wrt 701.1, NE1, 11/r13; end  $*15718$ 

1: " <sup>'</sup> SAISIE DU VECTEUR DES EN POUR PSEUDOCOHORTE ":  $2: 8 - 4$ ..<br>3: dim E\$[20],C\$[60];ent "ESPECE:",E\$,"Commentaires:",C\$;prt E\$;prt C\$ 4: ent "1er AGE = ?",A,"dernier AGE = ?",B;B-A+1}V 5: ent "lere ANNEE dé PECHE = ?", X, 'derniere ANNEE de PECHE = ?", Y; Y-X+1)W 6: dim FE2.V-1+W1.A\$E31:X-B>C>K>L:fxd 0 7: for  $I=1$  to V-1+W; if  $I \le W$ ; C+B)F[1, I]; gto +2 8: Y)FI1, II 9: dsp "Fn Cohonte ", C, " = ?"; ent "', FI2, II; 1+C)C; next I 10:  $fmt$  1,  $f4.0, 2x, f4.0, x, f5.3$ ii: prt "COH. DEPART Fn"; spc 12: for I=1 to V-1+W; wrt 16.1, K, F[1, I], F[2, I]; 1+K) K; next I 13: ent "CORRECTIONS ? (oui/non)", A\$; if cap(A\$)="NON"; gto +4 14: ent "ERREUR sur QUELLE COHORTE ?", I; I)J; I-L+1) I<br>15: dsp "Fn Cohorte ", J, " = ?"; ent '", FI2, I]<br>16: ent "Autre erreur ? (oui/non)", A\$; if cap(A\$)="OUI"; gto -2 17: dsp "CASSETTE STOCKAGE: mode" "RECORD" ""; stp 18: ent "Stockage sur Quelle PISTE ?", Pirew 19: trk P;fdf F;idf Z,Z,Z,Z;if Z#0;l+F)F;jmp 0 20: mrk 1,16(V-1+W); ncf F, F[\*] 21: prt "PISTE", P, "FILE", F; end  $*2268$ 

 $\mathbf{f}(\mathbf{t})^{(n)}$ SAISIE DEMOGRAPHIE POUR PSEUDO COHORTE ": 3: dim E\$[20].C\$[60]:ent "ESPECE:".E\$,"Commentaires:",C\$;prt E\$;prt C\$ 4: fxd 0;32+128)C;fmt 9b, "ANNEE SUIVANTE", 9b;dim A\$[3] 5: enp "Nombre de classes d'age ?", Y 6: dim DEV+1, V+11 7: enp "Premier age =?", R; R) Y; for I=2 to V+1; R) DEI, 1]; 1+R) R; next I 8: enp "Premiere ann.de peche =?", A; A) Z; for I=2 to V+1; A) D[1, I]; 1+A) A; next I 9: for  $J=2$  to  $V+1$ 10: dsp "Capture CLASSE", DEJ, 11, "=?';ent "", DEJ, 21 11: for I=3 to V+1; D[J, 2]) D[J, I]; next I  $12: nextJ$ 13: aprt Djent "CORRECTIONS ?(oui/non)", A\$; if cap(A\$)="NON"; gto +5 14: sfg 1; ent "Quel AGE ?", L, "Quelle ANNEE ?", C 15: ent "Entrer la valeur CORRECTE", DIL-Y+2, C-2+21 16: ent "AUTRE CORRECTION ? Coul/non)", A\$; if cap(A\$)="OUI"; gto -2 17: if flg1; aprt D 18: dsp "Placer CASSETTE de STOCKAGE"; stp 19: dsp "ATTENTION: position ""RECORD"""; stp 20: ent "Numero de PISTE pour STOCKAGE ?", T; trk T; rew 21: fdf U;idf X,X;if X#0;1+U}U;jmp 0 22: mrk 1,8(V+1)(V+1);rcf U,D[\*] 23: fxd 0; prt "Tableau demographique", "Piste", T, "File", U \*3657

 $\sim$   $\alpha$  $13.1$ VENTILEFFORT  $\left\vert \mathbf{a}\right\rangle _{1}$ 2: "Ventilation des Fizagezespecezpechenie methode RICKER" 3: "H.FARRUGIO-G.LE CORRE Laboratoire peche IFREMER SETE 86  $\|u\|_2$ 5: dim E\$[20], C\$[60] 6: ent "espece:", E\$, "Commentaires:", C\$ 7: ent "Nbre de grpes d'age max:", N 8: ent "fichier DEMOCEE piste:", P, "fichier DEMOCEE file:", F 9: fmt 1, "Fichier DEMOCEE connespondant sur Piste:", f1.0, ", File:", f3.0 10: unt 701.1, P, F; unt 701, " " 11: dim YEN, 61; trk P; rew; fdf F; ldf F, YE\*1 12: dim FIN1 13: for  $I=1$  to N 14: dsp "Ftot Age", YII, 11, ":"; ent '", FIII  $15: next I$ 16: Unt 701. "VECTEURS MORTALITE PAR PECHE" 17: fmt  $1, c, x, c$ ; wrt 701.1, E\$, C\$; wrt 701," " 18: wtb 701, 27, "&dT" 19: wrt 701, "|age| Ftot | Fetg | Fmer | Flar |" 20: wtb 701,27, sdA" 21: fmt 1,"|",f3.0,"|",f6.3,"|",f6.3,"|",f6.3,"|",f6.3."|"  $22:$  for  $I=1$  to N 23: FIII(YII, 31/YII, 61)) r1) YII, 31 24: FEII(YEI, 41/YEI, 61)) r2) YEI, 41 25: FIII(YII, 51/YII, 61) > r3) YII, 51 26: wrt 701.1, YEI, 11, FII1, r1, r2, r3  $27: next I$ 28: for I=1 to N; F[I]) Y[I, 6]; next I 29: ent "STOCKAGE PISTE:", P; trk P; rew; 0) F 30: fdf F;idf X, X, X, X;if X#0; 1+F)F; jmp 0 31: mrk 1, 8\*N\*6; rcf F, Y[\*] 32: wrt 701, " "; wrt 701, "STOCKAGE PISTE: ", P, " File: ", F  $33:$  "GRAPHE": 34: dsp "PLOTTER PRET puis continue'; stp ; pcln 35: wrt 705, "ip3200, 2600, 8500, 5500" 36: YE1, 11} A; YEN, 11} B; dim HEN, 61 37: for I=1 to N; for J=3 to 6; YEI, J1) HEI, J1; next J; next I 38: scl A, B, min(HE\*1), max(HE\*1) 39: fxd 0; xax min(H[\*1), 1, Y[1, 1], Y[N, 1], 1 40: fxd 2; yax YE1, 11, (max(HE\*1)-min(HE\*1))/5, min(HE\*1), max(HE\*1), 1  $41: 1$ } L; 3) J 42: for I=1 to N; line L 43: plt YII, 11, YII, J1  $44: next I$ 45: pen 46: 1+L)L; 1+J)J; if J<=6; gto -4 47: pcln; unt 705, "ip1000, 1000, 9000, 6500"; scl 0, 25, 0, 18 48: plt 7, 4; 1b1 E\$, " ", C\$; pen line 1;plt 7,3.5;iplt 2,0;pen;lbl " : Etangs";pen  $49:$ 50: line 2; plt 7, 3; iplt 2, 0; lbl " : Men"; pen-51: line 3; plt 7, 2.5; iplt 2, 0; lbl " : Large"; pen 52: line 4; plt 7, 1.5; iplt 2, 0, 1bl " : Total"; pen 53: pen; plt 5.5, 14.5; lbl "F"; pen; plt 24.5, 5; lbl "Age"; pen \*2508

181

 $\label{eq:2.1} \begin{split} \mathcal{L}_{\text{max}}(\mathbf{r}) = \mathcal{L}_{\text{max}}(\mathbf{r}) \,, \end{split}$ 

 $\sim$   $\omega$ 

 $\mathcal{O}(\mathcal{O}_\mathcal{O})$ 

# **ANNEXE IV**

 $\sim 3\%$ 

 $\hat{\mathcal{A}}$ 

SIMULATION D'EXPLOITATION

 $\sim 10^{11}$ 

 $\label{eq:2.1} \frac{1}{\sqrt{2\pi}}\int_{0}^{\infty}\frac{1}{\sqrt{2\pi}}\left(\frac{1}{\sqrt{2\pi}}\right)^{2\alpha} \frac{1}{\sqrt{2\pi}}\int_{0}^{\infty}\frac{1}{\sqrt{2\pi}}\frac{1}{\sqrt{2\pi}}\frac{1}{\sqrt{2\pi}}\frac{1}{\sqrt{2\pi}}\frac{1}{\sqrt{2\pi}}\frac{1}{\sqrt{2\pi}}\frac{1}{\sqrt{2\pi}}\frac{1}{\sqrt{2\pi}}\frac{1}{\sqrt{2\pi}}\frac{1}{\sqrt{2\pi}}\frac{1}{\sqrt{2\pi}}\frac{$ 

#### PROGRAMME DE SIMULATION D'EXPLOITATION

#### DONNEES DE DEPART

1/ Nombre d'intervalles entre le début et la fin de l'année d'exploitation.

2/ Nombre d'engins exploitant la pêcherie.

3/ Composition démographique du stock au début de l'année de départs

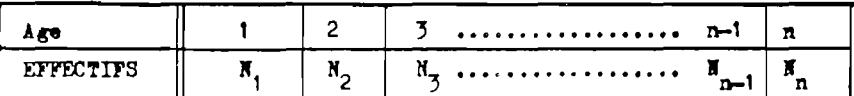

4/ Paramêtres de l'équation de croissance en poids, type Von Bertalanffy, ou bien vecteur des poids individuels moyens pour les âges correspondant au début de chaque intervalle:

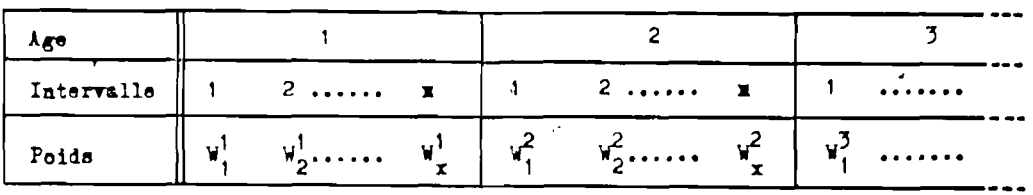

ou bien:  $\forall \infty$ , K, t<sub>o</sub>, n. ( $V_t = V \infty$  (1 -  $\exp(-K(t - t_0)))^m$ )

5/ Vecteurs des confficients de mortalité naturelle et de mortalité par pêche pour chacun des engins :

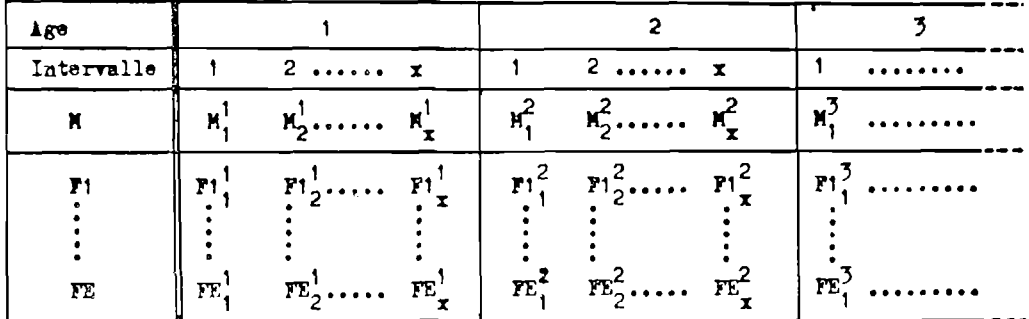

6/ si l'option "AUTOREGERERANT" est choisie :

- Nº d'ordre de l'intervalle où a lieu la première ponte (1ére maturit.sex.)

- Sex - ratio en pourcentage de femellas

- Vectaur fécondité relative:

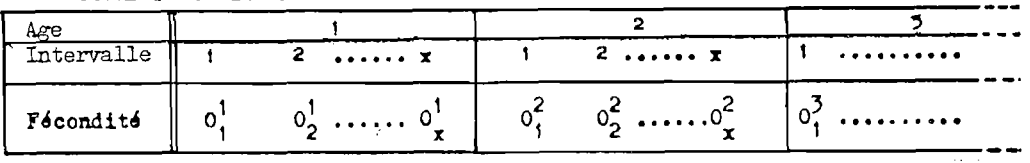

- Eventuellement,nombre d'années séparant la génération du recrutement de son arrivée dans la pêcherie (" nombre d'années avant recrutement ") et valeurs des recrutements à injecter avant autorégénération automatique par le modèle.

 $-$  Paramêtres $\alpha$  et  $\beta$  ( a et b ) de la relation stock-recrutement( type Ricker ou Beverton et Holt, au choix)

 $7/$  Si l'option " NON AUTOREGENERANT " est choisie, le recrutement pour l'année suivante est injecté manuellement à chaque tour.

8/ Valeurs des multiplicateurs de la mortalité par pêche pour chaque engin, à partir du second tour du programme, pour chacune des années de simulation d'exploitation.

#### OPERATIONS REALISEES PAR LE PROGRAMME

 $\overline{z}$ 

- Si la croissance est définie par une équation de Von Bertalanffy, calcul du vecteur, des poids individuels moyens.
- Calcul du vecteur des taux relatifs de croissance pondérale.
- Calcul des captures, tous engins confondus, par intervalle et par âge, en effectifs et en poids.
- Ventilation par engin des captures totales de l'année(tous âges, tous intervalles) en effectifs et en poids.
- Calcul des effectifs survivants pour chaque âge.
- Dans le cas de l'option " AUTOREGENERANT ", calcul de la fécondité totale et du recrutement résultant.
- Vieillissement d'un an de la population et introduction du, recrutement dans la nouvelle structure démographique obtenue pour l'année suivante.
- \* FORMULES UTILISEES DANS LE PROGRAMME :

— Poid s moyen au débu t d'u n intervall e 1 i **^.w- [( i ..-VVi-H))" ]**  - Taux relati f de croissanc e pondéral e dans un intervall e i *:*  - Nombre de survivants à l a f i n d'u n intervall e i : ti+1 - t i Log •i+1 tfi "i+1 • " i a -Mti+I - <i) Captur e total e en effecti f dans un intervall e i i Captur e total e en poid s dans un intervall e i : F i . r -zi(t i + i- ti)i **'i " T f \*i L " e J**  \*\*• w v r <°i~<sup>z</sup> i><\*i+i- »i> i **r i - c^f <sup>x</sup>i <sup>v</sup>i L\* - îJ** 

- **Siomasse dans un**  
\nintervalle i :  
\n- **Vertical** 
$$
X_1 = \frac{1}{G_1 - Z_1}
$$
  $N_1$   $W_1$   $\left[ e^{(G_1 - Z_1)(t_{1+1} - t_1)} - 1 \right]$   
\n- **Vertical**  $\frac{1}{G_1 + G_1}$  **and**  $\frac{1}{G_1 + G_1}$   
\n- **Vertical**  $\frac{1}{G_1 + G_1}$  **and**  $\frac{1}{G_1 - G_1} \left( \frac{1}{\frac{1}{G_1} + G_1} \right) - \frac{1}{\frac{1}{G_1} + G_1} \left( \frac{1}{\frac{1}{G_1} + G_1} \right) \frac{1}{\frac{1}{G_1} + G_1} - \frac{1}{\frac{1}{G_1} + G_1} \frac{1}{\frac{1}{G_1} + G_1}$   
\n- **Using**  $\frac{1}{G_1 + G_1}$  **and**  $\frac{1}{G_1 - G_1} \left( \frac{1}{G_1 - G_1} \right) \left( \frac{1}{G_1 - G_1} \right)$ 

- Fécondité totale " 0 " dans un intervalle 1, (avec  $0<sub>1</sub>$  = fécondité relative et S = sex ratio) :

 $\sim 1$ 

$$
0 = 0_1 S X_1
$$

 $-$  Recrutement " R " :

a) Type RICKH

 $\ddot{\phantom{a}}$ 

b) Type EEVEN

$$
R = \alpha 0 \cdot \frac{\beta 0}{\beta}
$$
  
 
$$
R = \frac{0}{\alpha 0 + \beta}
$$

187

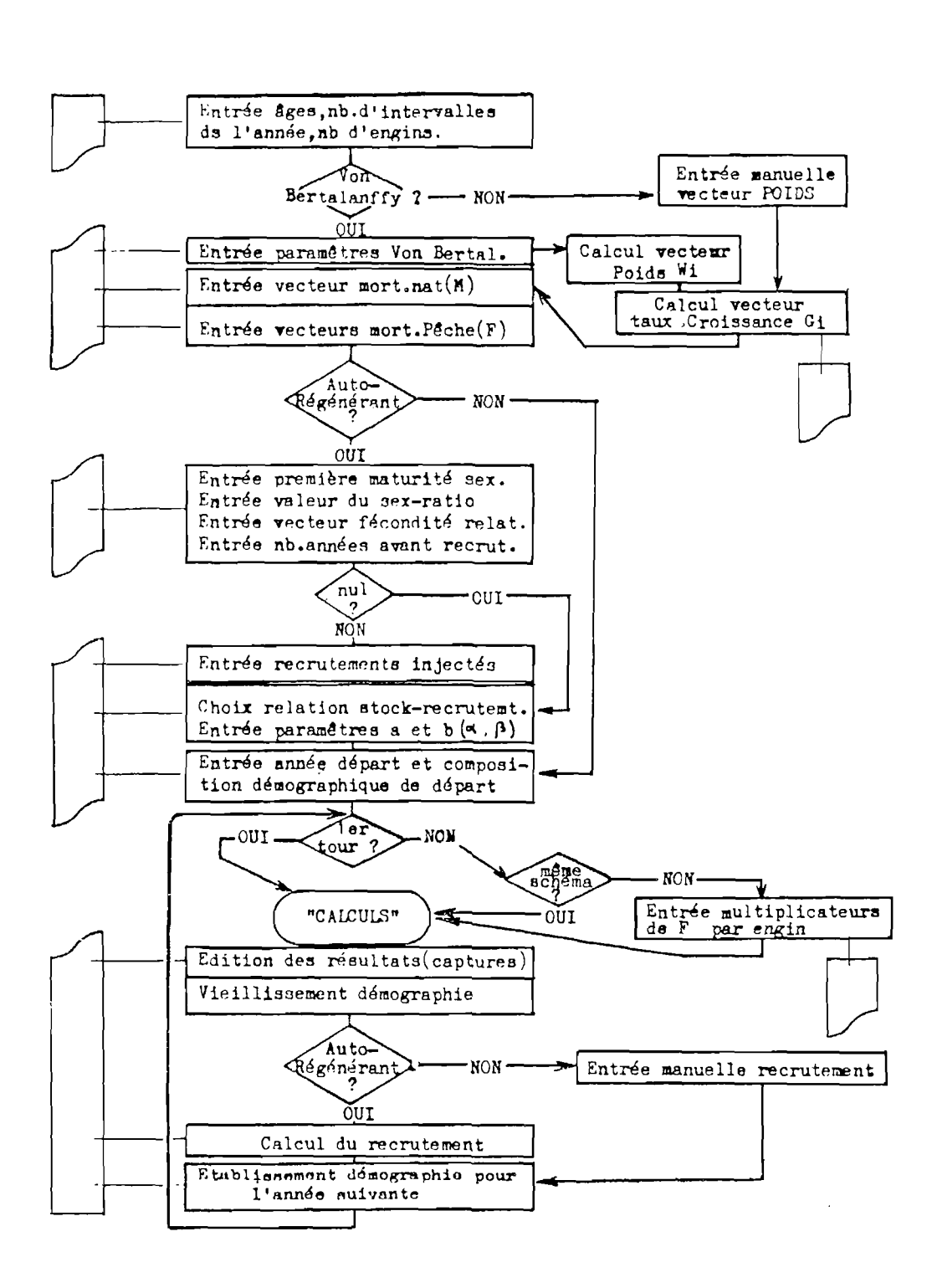

ORGANIGRAMME DU PROGRAMME DE SIMULATION D'EXPLOITATION

k.

1: " INTERACTIONS CEESS  $\sim 0.4$ 2: "(programme EXPLOIT-1, H.FARRUGIO 81 IFREMER SETE, version 86) ": 4: wtb 701,27, "&10T"; dim E\$I601; ent "Espece+Comments", E\$ 5: dim A\$[3], B\$[1]; "S">B\$; fmt 1, "AGES ", f4.1, " a ", f4.1<br>6: fmt 2, "nb. INTERV= ", f3.0; fmt 3, "nb. ENGINS= ", f3.0 7: ent "ler AGE = ?", rØ, "Dernier AGE = ?", r1<br>8: ent "Nb.d'INTERVALLES dans l'annee =?", B 9: ent "Nombre d'ENGINS =?", E; fxd 4; dim TI58, 4+E] 10: ent "Age-Poids: V. Bentalanffy?(oui/non)", A\$; if cap(A\$)="NON"; sfq 1; qto +3 11: ent "Valeur de Minfini =?", r2, 'Valeur de K =?", r3, "Valeur de to =?", r4 12: ent "Valeur de n(exp.taille-poids)=?",r5 13: wrt 16.1, r0, r1; wrt 16.2, B; wrt 16.3, E 14: if not fig1; prt "VON BERTALANFFY", r2, r3, r4, r5 15: ent "CORRECT ? (qui/non)". A\$:if cap(A\$)="0UI": ato +3 16: dsp "CORRIGER ERREURS, puis""CONTINUE"""; stp  $17:$  gto  $-4$ 18: r1-r0+1)A;AB)T;1/B)D;c11 'SUBROUTINE CROISSANCE'; fxd 0 19: ent "MATRICE Ni de COHAN: PISTE", P, "Ni de COHAN: file", F 20: ent "Ni de COHAN:nbre de lignes", L, "Ni de COHAN:nbre colonnes", K 21: dim IEL, Kl; trk P; rew; fdf F; ldf F, IE\*1 22: ent "FICHIER de VENTILEFFORT, Piste", P, "Fich. VENTILEFFORT, File", F 23: dim JEA, 61; thk P; new; fdf F; ldf F, JE\*1; 0) P) F)L) K 24: dim MCT1;ent "M constant ? (oui/non)", A#;if cap(A#)="NON";gto +2 25: ent "Valeur de M constant =?", M; for I=1 to T; M) MEID; next I; sfg 3; gto +2 26: for I=1 to T;dsp "Val.M ds Intervalle ", I," = ?";ent "", MEI1;next I 27: if flg3; fmt 1, "Val.de M: ", f6.4; wrt 16.1, M; gto +2 28: wrt 16; prt "|INT| Valeur M |"; wrt 16; for I=1 to T; wrt 16.1, I, MEI1; next I 29: unt 16;ent "CORRECT ? (oui/non)', A\$; if cap(A\$)="OUI"; gto +4  $30:$  if fig3; gto  $-5$ 31: ent "Enneun quel Intervalle ?", (;ent "Tapen valeun connecte", MCII 32: ent "Autre erreur ? (oui/non)", H#; if cap(A#)="OUI"; gto -1 33: dim FIT, El; fmt 1, "ENGIN ", f2.0, ' F=", f6.3; for J=1 to E; cfd 4  $34:$  for  $I=1$  to T 35: JII, 31) FII, 11; JII, 41) FII, 21; JII, 51) FII, 31 36: next I 37: fmt 1,"|", f3.0,"|", f10.4,"|"; fms 2," ENGIN ".f3.0 38: for J=1 to E; wrt 16.2, J; prt "|IHT| Valeur Fi|"; wrt 16 39: for I=1 to T; wrt 16.1, I, FII, Jl; next I; wrt 16; next J 40: dim OET1 41: ent "ENTREZ RECRUTEMENT CONSTANT", r30; gto "A" 42: ent "STOCK/REC lineaire?(oui/non):", A#; if cap(A#)="NON"; gto +3 43: sfg 9;sfg 0;ent "PENTE relat SZR lineaire :", r20, "Sexratio(% femel):", r21 44: ent "GROUPE age lere matur :", r22; gto "A" 45: sfg 9;ent "lere PONTE: Intervalle No ?", r7 46: fmt 1, "Ponte 1) INT: ", f3.0; wrt 15.1, r7 47: ent "SEX-RATIO(en % de femelles) =  $2"$ , r6 48: fmt 5, "SEX-RATIO =", f3.0, " %"; wrt 16.5, r6; r6/100) r6 49: ent "FECONDITE = constante ?(oui/non)", A#; if cap(A#)="NON"; gto +2 50: sfg 5; ent "Valeur Fecondite constante =  $2^{\frac{1}{10}}$ , r8 51: for I=r7 to T;if f1g5;r3)0[II;next I;prt "FECONDITE=",r8;gto +4 52: dsp "Fecondite intervalle ", I," = ?"; ent "", OLII; next I 53: fmt 1,"|",f3.0,"|",f11.0<br>54: wrt 16;prt "|INT| FECONDITE|";wrt 16;for I=1 to T;wrt 16.1,I,O[I];next I 55: ent "CORRECT ? (oui/non)", A\$; if cap(A\$)="OUI"; gto +4 56:  $if$   $f$ lg5; gto  $-6$ 57: ent "Erreur Quel Intervalle ?", I, "Taper valeur correcte", OLII 58: ent "Autre erreur ? (oui/non)", A\$; if cap(A\$)="0UI"; gto -1 59: ent "Nb.d'Annees AVANT RECRUTEMENT=?", S; if S=0; gto +4 60: sfg 6;dim RISI;ent "ler nombre de RECRUES injecte =?", RISI; fxd 0 61:  $2$ ) J; for I=S-1 to 1 by -1 62: dsp J, "eme nbre de RECRUES injecte=?";ent "", RIII; 1+J)J; next I

63: ent "STOCK/R≈Ricker?(si""non"":3&Holt)",A#;if cap(A#)="OUI";sfg 7 64: dim PI21;ent "Valeur de ""a"" =?",PI11, "Valeur de ""b"" =?",PI21 65: fmt 1, "Ann. Av. Recrut=", f2.0; wrt 16.1.S 66: if flg6; prt "RECRUT. INJECTES"; for I=1 to S; prt REIl; next I 67: if fig7; spc ; prt "STOCK - RECRUT.", "Type RICKER"; gto +2 68: spc ; prt "STOCK - RECRUT.", "BEVERTON & HOLT" 69: fmt 1, "a = ", f12.9; fmt 2, "b = ", f12.9; wrt 16.1, P[1]; wrt 16.2, P[2] 70: dsp "Si Erreurs, Corriger"; stp 71: "A":ent "ANNEE de DEPART = ?", H; fxd 0; fmt 8, "Debut Annee ", f4.0 72: prt " DEMOGRAPHIE"; wrt 16.8, H; 0)N 73: dim NEAl; fxd 1 74: for  $I=1$  to  $A$ ; III, 11) HIII; next I 75: fxd 0; fmt 1, f2.0, f14.4; wrt 16; prt "AGE EFFECTIF"; wht 16 76: for I=r0 to ri; wrt 16.1, I, NEI-(r0-1) I; NEI+(r0-1) I+N) N; next I; wrt 16 77: fmt 9,c, "=", f14.4; wrt 16.9, B\$, N; 0) N; wrt 16 78: dim XIEI, CIEI, YIEI; sfg 8; for I=1 to E; 1) XIII; next I 79: dim ADA+1, BJ, BDA+1, BJ 80: "CALCULS":cll 'E';wrt 701,"\*\*\*\*\*\*\*\*\*\*\*\*\*\*\*\*\*";1+G)G;cll 'E' 81: Unt 701, "\*\*\*\*\*\*\*\*\*\*\*\*\*\*\*\*";cll 'E';unt 701, "\*\*\*\*\*\*\*\*\*\*\*\*\*\*\*\*\* 82: cll 'E'; wrt 701, E\$ 83: fmt 1," ANNEE ", f4.0; cll 'E'; unt 701.1, H; if flg3; gto +6 84: ent "FIN=F sinon Continue",  $A*$ ;  $\frac{1}{2}$  cap( $A*$ )="F"; cll 'FIN'; end<br>85: fmt 1, "MUL.ENG",  $f2.0$ , " = ",  $f5.2$ ; for I=1 to E<br>86: dsp "Multiplicateur ENGIN", I, " =?"; ent "", XLII 87: cll 'E'; wrt 701.1, I, XIII; next I 88: cll 'E'; wrt 701:dsp "Si Erreurs: Corriger dans XIII"; stp 89: ina C, Y, A, B; 0) 0 90: for K=1 to B 91: for  $L=1$  to  $A$ 92: (L-1)B+K)I:0)F 93: for J=1 to E;F+FEI, J1X[J])F;next J 94: F+M[I])Z 95: (F/Z)NELI(1-exp(-ZD)))U)AEL, KI;U+AEA+1, KI)AEA+1, KI 96: GEIJ-Z)Q;QD)N;(1/Q)NELIWEIJ(exp(N)-1))X 97: XF}V}B[L, K]; V+B[A+1, K]}B[A+1, K]  $98:$  for  $J=1$  to E 99: XIJJFII, J1/F)Q 100: CIJ1+QU)CIJ1; YIJ1+QV)YIJ1 101: next J;0+r6X0[I])0 102: NILlexp(-ZD))NIL1 103: next L  $104: next K$ 105: cll 'E'; unt 701, "-----------------" 106: cli 'E'; wrt 701, " CAPTURES TOUS" 107: c11 'E'; wrt 701," ENGINS par INT" 108: cli 'E'; wrt 701," & par AGE" (cll 'E'; wrt 701, "-----------------" 109: fmt 1, "Capt.NBRE. INT: ", f2.0; fm; 2, "Age Capture" 110: fmt 3,f2.0,f14.4;fmt 4,c,"=",f14.4;for I=1 to B;c11 'E';wrt 701.1,I<br>111: c11 'E';wrt 701.2;c11 'E';wrt 701;r0}N<br>112: for J=1 to A;c11 'E';wrt 701.3,N,A[J,I];1+N}N;next J;c11 'E';wrt 701 113: cll 'E'; wrt 701.4, B\$, A[J, I]; cll 'E'; wrt 701; next I 114: c11 'E'; unt 701, "----------- $\frac{1}{2}$ 115: fmt 1, "Cap.POIDS, INT:", f2.0; for I=1 to B;cll 'E'; wrt 701.1, I<br>116: cll 'E'; wrt 701.2; cll 'E'; wrt '01; r0)N 117: for J=1 to A;cll 'E';wrt 701.3, N, B[J, I];N+1)N;next J;cll 'E';wrt 701 118: cll 'E'; wrt 701.4, B\$, B[J, I]; cll 'E'; wrt 701, "----------------"; next I 124: cll 'E'; unt 701, "----------------";0) r10 125: for  $J=1$  to E;cll  $E$  ; art 701.3, J, CLJ1; CLJ1+r10) r10; next J 126: cll 'E'; wrt 701.4, B\$, r10; cll 'E'; wrt 701, "-----------------"; 0) r10 127: cll 'E'; urt 701 128: cll 'E'; wrt 701, "CAPTURE POIDS"; cll 'E'; wrt 701, " par ENGIN"

 $\mathcal{L}$ 

129: cll 1E1;wrt 701,"TOUTES CLASSES";cll 1E1;wrt 701,"TOUS INTERVALLES"<br>130: cll 1E1;wrt 701,"ENG — Capture";cll 1E1;wrt 701 131: for J=1 to E;c11 'E'; wrt 701.3, J, YEJ1; YEJ1+r10)r10; YEJ1)TEG, J+31: next J 132: c11 'E'; unt 701; c11 'E'; unt 701.4, B\$, r10; r10) TEG, 21; c11 'E' 133: unt ,701, "----------------";cll /E<sup>2</sup>; unt 701 134. "F:": fxd 0 135: if not f1g9;cll 'E'; wrt 701, "FECONDITE TOTALE";cll 'E'; wrt 701,0 136: c11 'E'; unt 701 137: for L=A to 2 by -1; NEL-11)NEL1; next L 138: if not flg9; n30) NE11 139: if not fig9;cll 'EDIT-DEMO';cfg 8;gto "CALCULS" 140: if flg0;cll 'RLIN'; gto +3 141: if f1g7; PE110exp(-PE210))R)TEG, 11; gto +2 142: 0/(PE110+PE21>>R>TEG,11 143: cl1 /E/;unt 701, "RECRUTEMENT=";cl1 /E/;unt 701, R;cl1 /E/;unt 701 144: if S=0;R)NE11;cfg 8;cll 'EDIT-DEMO'; gto "CALCULS" 145: RESI>NE11  $146: if S=1; gto +2$ 147: for  $I = S$  to 2 by  $-1$ ; R[I-1])R[I]; next I 148: RERIB: cfg 8:c11 /EDIT-DEMO/:gto "CALCULS" 149: "SUBROUTINE CROISSANCE": dim WET+11; 1+J) J; if flq1; qto +2 150: for I=r0 to r1+BD by D;r2(1-exp(-r3(I-r4)))>^r5)WDJ1;1+J)J;next I 151: dim GIT1; for I=1 to T; Bln(WII+11/WIII))GIII; next I; net 152: "EDIT-DEMO":c11 'E'; wrt 701, "\*\*\*\*\*\*\*\*\*\*\*\*\*\*\*\*; c11 'E' 153: fmt 8, "Debut annee", f4.0 154: wrt 701," DEMOGRAPHIE"; 1+H)H; cll 'E'; wrt 701.8, H 155: cll 'E'; unt 701, "Age | EFFECTIF"; cll 'E'; unt 701; fmt 1, f2.0, f14.4 156: 0)N:for I=r0 to r1;c11 'E'; urt 701.1, I, NEI-(r0-1)1; NEI-(r0-1)1+N)N 157: NEI-(r0-1) JWEI-(r0-1) J+TEG, E+4] > TEG, E+4] 158: next I 159: cll 'E'; wrt 701; cll 'E'; wrt 701, N; N)TIG, 31; cll 'E'; wrt 701; 0)N; ret 160: "E": fmt 9, 1" ", z; wrt 701.9; ret 161: "RLIN":0)0;r0)N  $162:$  for  $I = r0$  to ri 163: if N>=r22; NEI-(r0-1) JWEIJ+0)0  $164: 1+N)N$ 165: next I 166: 0\*r21/100)0;r20\*0)R)T[G,1] 167: ret 168: "FIN": 169: ent "Stockage sur PISTE:", P 170: 0) F; trk P; rew 171: fdf F;idf X, X, X, X;if X#0;1+F>F;jmp 0 172: mrk 1,8\*(4+E)\*50; rcf F, T[\*] 173: c11 'E'; fmt 1, "PISTE: ", f1.0; wr: 701.1, P 174: cll 'E'; fmt 1, "FILE: ", f3.0; wrt 701.1, F  $175:$  ret \*20553

1: " GRAPHES ET TABLEAUX SIMULATIONS CEESS ":  $3: 1986$   $A; 1 \angle 1000000$   $2$ 4: dim E\$[20], T[50, 7], K[50, 4], L[50] 5: ent "ESPECE:",E\$,"No Analyse:",S<br>5: ent "ESPECE:",E\$,"No Analyse:",S<br>6: ent "Fichier SIMUL:PISTE?",P,"Fichier SIMUL:FILE?",F 7: trk P;rew;fdf F;ldf F,T[\*] 8: cll 'EDIT' 9: dsp "PLOTTER PRET puis continue"; stp 10: pcln: unt 705, "ip2700,1900,8000,5500"; unt 705, "si.15,.15" 11: for  $I = 1$  to 50 12: Z\*TCI, 21) KCI, 11; Z\*TCI, 41) KCI, 21; Z\*TCI, 51) KCI, 31; Z\*TCI, 61) KCI, 41 13: next I 14: max(K[\*]))M;(int(M/100)+1)\*100)M  $15: 5C1 A, A+20, B, M; f \times d$  0 16: xax 0, 1, A, A+20, 5; yax A, M/10, N, M, 1  $17:$  for  $J=1$  to 4 18:  $A) \times f$  or I=1 to 50 19: if KEI, 11#0; plt X, KEI, J1 20: X+1>X;next I;pen  $21: nextJ$ 22: plt A,M;lbl " ",E\$," Tonnes";pen<br>23: plt A,-M/5;lbl "PRISES ",E\$," analyse ",S," fich.SIMUL trk ",P," file",F 24: dsp "GRAPHÉ STOCK & RECR: PLOTTER"; stp : fxd 0 25: for I=1 to 50;  $TI$ , 11) L[I]; next [ 26: ent "MAX BIOMASSE(en tonnes):", M; pcln 27: scl A, R+20, 0, M 28: xax 0, 1, A, A+20, 5  $29: A)X$ 30: for I=1 to 20 31: if LEIJ#0; plt X, LEII 32: X+1)X;next I;pen 33: ina L; for  $I = 1$  to 50; T(I, 71\*Z) L[[]; next I 34: yax A+20,100,0, M,0 35: for I=0 to M/100; I\*100) Y; plt A+20, Y; 1bl " ", Y; next I  $36: A$ 37: for I=1 to 50 38: if L[I]#0; plt X.L[I] 39: 1+X>X;next I;pen 40: plt A,-M/5;1bl E#," BIOM. STOCK anal.", S," trk:", P," file:", F 41: plt  $A+20, M*1.1; 1b1$  " STOCK"; pen 42: plt A+21.5, M; 1b1 "tonnes"; pen; end 43: "EDIT": 44: wrt 701, E\$, " analyse: ", S, " trk: ', P, " file: ", F<br>45: wrt 701, " "; wrt 701, " " 46: fmt 1, "| ", f4.0, "| ", f5.0, "| ", f12.0, "| ", f5.0, "| ", f5.0, "| ", z 47: fmt 2, f5.0, "|", f5.0, "|"<br>48: fmt 5, "| an |C.TOT|EFFECT.STOCK|C.ETG|C.MER|", z<br>49: fmt 5, "C.CH. BIOM. |" 50: wtb 701, 27, "adT"; wrt 701.5; wrt 701.6; wtb 701.27, "&dA" 51:  $A$ )X; for  $I=1$  to 38 52: wrt 701.1, X, ZTEI, 21, TEI, 31, ZTEI, 41, ZTEI, 51 53: wrt 701.2, ZTEI, 61, ZTEI, 71  $54: 1+2$ X; next I 55: ret  $*1448$ 

## ANNEXE V

**N** 

### RESULTATS NUMERIQUES DES SIMULATIONS

 $\mathbb{R}^2$ 

| N        |     |     |     | <b>NNNNN-</b> |  |  |                                                                                                    |  |  |  |  | Б                                                        |
|----------|-----|-----|-----|---------------|--|--|----------------------------------------------------------------------------------------------------|--|--|--|--|----------------------------------------------------------|
|          |     |     |     |               |  |  | w w w w w w c w w - w w w w w w w w w w                                                                                                    |  |  |  |  | O<br>ю<br>$\overline{\phantom{0}}$                       |
| مىو<br>⊷ | خبو | حسو | عسو |               |  |  | エア しっち いっ うち の い い い い い ー ー ー<br>$\Box$ M $\rightarrow$ 00 $\lor$ 4 $\cup$ 70 $\lor$ 00 $\lor$ 4 $\lor$ 4 $\lor$ 00 $\lor$ 4 $\lor$ 00 $\lor$ 00 $\lor$<br>$CDM$ $\omega \sim$ 4 10 $\omega$ 20 $\omega$ $\sim$ 10 $D$ $\sim$ $\omega$ $\sim$ 10 $\omega$ $\sim$ $\sim$ $\sim$<br>4 6 7 8 4 7 8 9 9 9 9 9 9 9 9 0 1 8 9 7 8 9 9 0 1 8 9 9 0 1 8 9 9 0 1 8 9 9 0 1 8 9 9 0 1 8 9 9 0 1 8 9 0 1 8 9 |  |  |  |  | m<br>חד<br>T<br>m<br>O<br>$\overline{\phantom{a}}$<br> ≍ |
|          |     |     |     |               |  |  |                                                                                                    |  |  |  |  | O.<br>m<br>⊣<br>ЮI                                       |
|          |     |     |     |               |  |  | N N N N N N N N N N W W 4 + 0 0 V V V W W W W 7                                                                                                    |  |  |  |  | C)<br>Ξ<br>ш                                             |
|          |     |     |     |               |  |  | <b>ののののののののの71 00 00m № 00 ↑ 00 ↑</b>                                                                                                    |  |  |  |  | O<br>ᆂ                                                   |
|          |     |     |     |               |  |  | തെ തെ ത ത ത ത ത ത ത ത പ പ പ പ ഓ ഓ ഓ ഠ                                                                                                    |  |  |  |  | ᆔ<br>⊶<br>$\mathbb{E}$                                   |

LOUP : Simulation 1

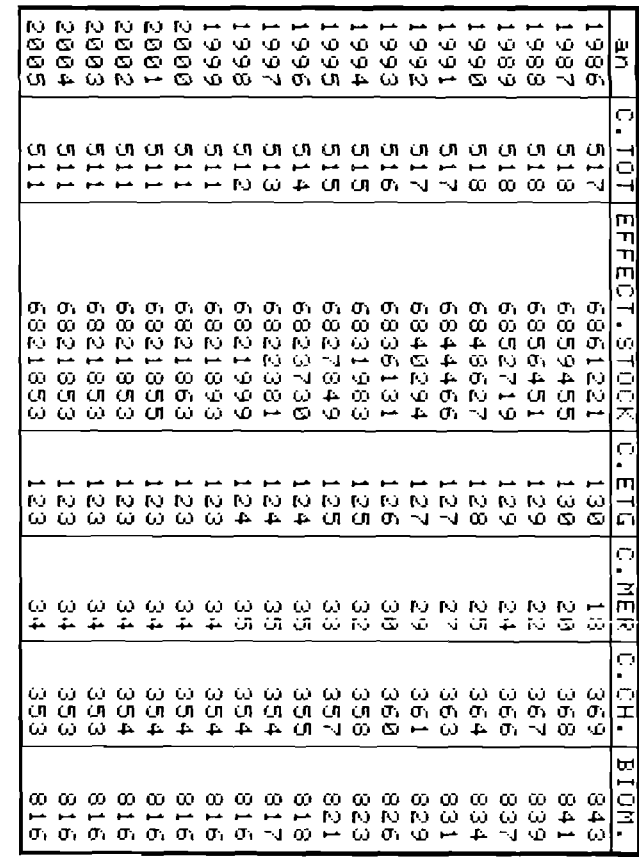

LOUP : Simulation 2

 $\cdot$ 

 $195$ 

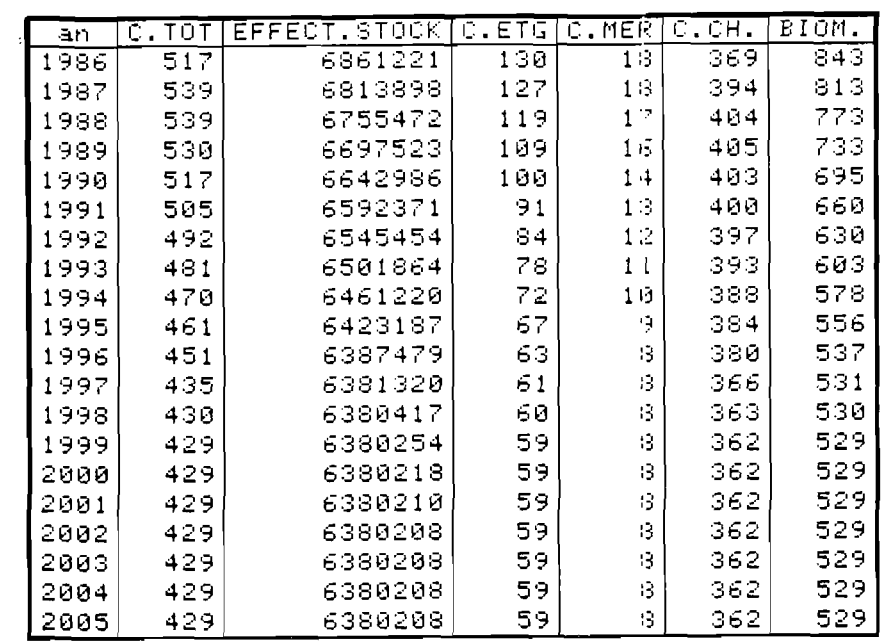

 $\ddot{\phantom{a}}$ 

LOUP : Simulation 3

| an   | с.<br>TOT | EFFECT.STOCK | C.ETG | C.MER   | C.CH. | BIOM. |
|------|-----------|--------------|-------|---------|-------|-------|
| 1986 | 517       | 6861221      | 130   | 1 B     | 369   | 843   |
| 1987 | 548       | 6779694      | 138   | 20      | 391   | 801   |
| 1988 | 547       | 6676312      | 137   | 20      | 391   | 744   |
| 1989 | 530       | 6574150      | 132   | 19      | 380   | 687   |
| 1990 | 509       | 6479168      | 125   | 18      | 366   | 635   |
| 1991 | 487       | 6391832      | 119   | 1.7     | 352   | 591   |
| 1992 | 467       | 6311332      | 113   | 15      | 338   | 552   |
| 1993 | 449       | 6236730      | 108   | 15      | 326   | 519   |
| 1994 | 432       | 6167209      | 104   | $1 +$   | 314   | 490   |
| 1995 | 417       | 6102100      | 101   | 13      | 304   | 464   |
| 1996 | 404       | 6040860      | 97    | 13      | 294   | 441   |
| 1997 | 383       | 6027853      | 92    | 12      | 278   | 435   |
| 1998 | 377       | 6026005      | 91    | 1.2     | 274   | 433   |
| 1999 | 375       | 6025822      | 90    | $12 \,$ | 273   | 433   |
| 2000 | 375       | 6025799      | 90    | 1.2     | 273   | 433   |
| 2001 | 375       | 6025795      | 90    | 12      | 273   | 433   |
| 2002 | 375       | 6025795      | 90    | 12      | 273   | 433   |
| 2003 | 375       | 6025795      | 90    | 12      | 273   | 433   |
| 2004 | 375       | 6025795      | 90    | 12      | 273   | 433   |
| 2005 | 375       | 6025795      | 90    | 12      | 273   | 433   |

LOUP : Simulation 4

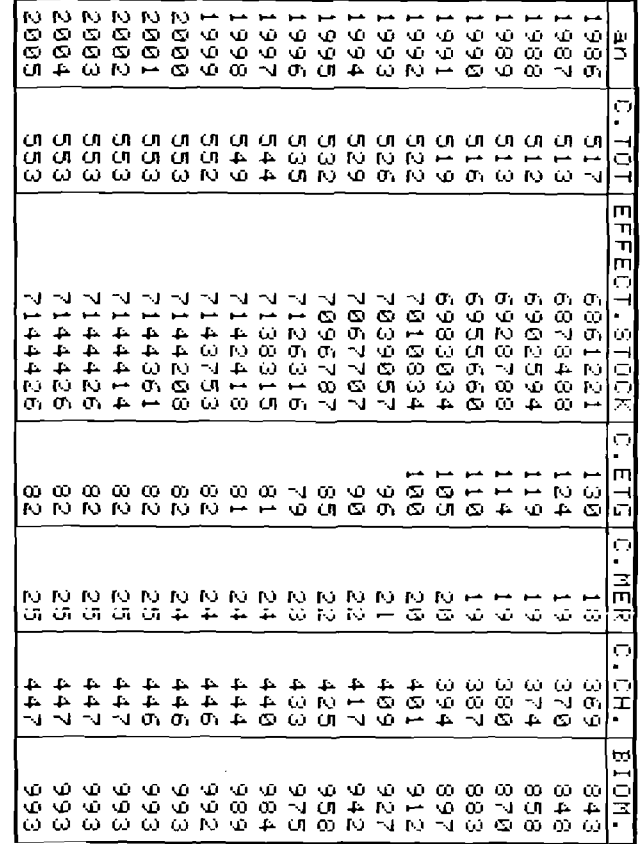

 $\sim$ 

LOUP : Simulation 5

LOUP : Simulation 6

| an   | C.TOT | EFFECT.STOCK | C.ETG | C.MER | C.CH. | BIOM. |
|------|-------|--------------|-------|-------|-------|-------|
| 1986 | 517   | 6861221      | 130   | 13    | 369   | 343   |
| 1987 | 505   | 6887303      | 131   | 19    | 355   | 858   |
| 1988 | 502   | 6921760      | 136   | 19    | 347.  | 881   |
| 1989 | 504   | 6959549      | 142   | 20    | 342   | 910   |
| 1990 | 507   | 6999571      | 150   | 21    | 336   | 941   |
| 1991 | 511   | 7041311      | 158   | 22.   | 330.  | 976   |
| 1992 | 514   | 7086339      | 167   | 24    | 323   | 1014  |
| 1993 | 518   | 7133300      | 177   | 25    | 315   | 1054  |
| 1994 | 521   | 7182888      | 189   | 27    | 305   | 1098  |
| 1995 | 524   | 7235321      | 201   | 29.   | 295   | 1146  |
| 1996 | 527   | 7290847      | 214   | 3 I   | 282   | 1197  |
| 1997 | 551   | 7312793      | 225   | 33.   | 293   | 1227  |
| 1998 | 565   | 7321118      | 232   | 34    | 298   | 1242  |
| 1999 | 571   | 7324171      | 235   | 35.   | 300   | 1249  |
| 2000 | 574   | 7325254      | 236   | 36    | 301   | 1252  |
| 2001 | 575   | 7325559      | 237   | 36.   | 301   | 1252  |
| 2002 | 575   | 7325606      | 237   | 37    | 302   | 1253  |
| 2003 | 575   | 7325606      | 237   | ЗΡ    | 302   | 1253  |
| 2004 | 575   | 7325606      | 237   | 37    | 302.  | 1253  |
| 2005 | 575.  | 7325606      | 237   | 37    | 302.  | 1253  |

LOUP : Simulation 7

| an   | с.тот | EFFECT.STOCK | C.ETG | C.MER | C.CH. | BIOM. |
|------|-------|--------------|-------|-------|-------|-------|
| 1936 | 517   | 6861221      | 130   | 13    | 369   | 843   |
| 1987 | 500   | 6905127      | 125   | 13    | 357   | 864   |
| 1988 | 496   | 6965963      | 125   | 13    | 353   | 899   |
| 1989 | 497   | 7034495      | 126   | 13    | 354   | 944   |
| 1990 | 502   | 7103414      | 128   | 18    | 356   | 995   |
| 1991 | 506   | 7187674      | 130   | 19    | 357   | 1054  |
| 1992 | 510   | 7272648      | 133   | 19    | 358   | 1119  |
| 1993 | 513   | 7363960      | 135   | 20    | 358   | 1193  |
| 1994 | 514   | 7462405      | 137   | 20    | 357   | 1277  |
| 1995 | 514   | 7568928      | 139   | 21    | 354   | 1372  |
| 1996 | 511   | 7684662      | 140   | 21    | 349   | 1479  |
| 1997 | 549   | 7739204      | 153   | 24    | 372   | 1551  |
| 1998 | 573   | 7763833      | 161   | 26    | 385   | 1595  |
| 1999 | 585   | 7774609      | 166   | 27    | 392   | 1618  |
| 2000 | 592   | 7779076      | 168   | 29.   | 395   | 1530  |
| 2001 | 595   | 7780581      | 169   | 313   | 396   | 1634  |
| 2002 | 596   | 7780960      | 169   | зв    | 397   | 1635  |
| 2003 | 596   | 7781020      | 169   | ЗØ    | 397.  | 1635  |
| 2004 | 596   | 7781020      | 169   | 30    | 397   | 1635  |
| 2005 | 596   | 7781020      | 169   | 30    | 397   | 1635  |

LOUP : Simulation a

| an   | C.TOT | EFFECT.STOCK | C.ETG | C.MER | C.CH. | BIOM. |
|------|-------|--------------|-------|-------|-------|-------|
| 1986 | 228   | 8677746      | 67    | 107   | 54    | 1489  |
| 1987 | 233   | 8579371      | 72    | 107   | 54    | 1478  |
| 1988 | 237   | 8463254      | 77    | 106   | 54    | 1453  |
| 1989 | 238   | 8339553      | 81    | 105   | 52.   | 1416  |
| 1990 | 238   | 8213548      | 86    | 102   | 50    | 1373  |
| 1991 | 238   | 8087622      | 90    | 100   | 48    | 1327  |
| 1992 | 236   | 7971372      | 94    | 95    | 47    | 1287  |
| 1993 | 235   | 7858515      | 97    | 92    | 46    | 1248  |
| 1994 | 234   | 7748952      | 101   | 89    | 44    | 1211  |
| 1995 | 233   | 7642582      | 104   | 86    | 43    | 1175  |
| 1996 | 232   | 7539311      | 107   | 84    | 42    | 1140  |
| 1997 | 227   | 7484596      | 106   | 8 I   | 40    | 1113  |
| 1998 | 223   | 7456995      | 105   | 79    | 39.   | 1095  |
| 1999 | 221   | 7444445      | 105   | 77    | 39    | 1086  |
| 2000 | 220   | 7440093      | 105   | 75.   | 39    | 1082  |
| 2001 | 219   | 7440093      | 105   | 715   | 39    | 1082  |
| 2002 | 219   | 7440093      | 105   | 76.   | 39.   | 1082  |
| 2003 | 219   | 7440093      | 105   | 75    | 39    | 1082  |
| 2004 | 219   | 7440093      | 105   | 75    | 39    | 1082  |
| 2005 | 219   | 7440093      | 105   | 75    | 39    | 1082  |

DAURADE : Simulation 1

| an   | C.TOT | ÉFFECT.STOCK | C.ETG | $C$ , MER       | C.CH. | BIOM. |
|------|-------|--------------|-------|-----------------|-------|-------|
| 1986 | 228   | 8677746      | 67    | 107             | 54    | 1439  |
| 1937 | 237   | 8621589      | 66    | 11 <sup>7</sup> | 54    | 1430  |
| 1988 | 246   | 8571899      | 66    | 127             | 54    | 1463  |
| 1989 | 253   | 8528527      | 65    | 135             | 53    | 1442  |
| 1990 | 259   | 8489387      | 65    | 142             | 52    | 1420  |
| 1991 | 265   | 8454155      | 64    | 149             | 51    | 1399  |
| 1992 | 270   | 8424753      | 64    | 155             | 50    | 1383  |
| 1993 | 276   | 8395759      | 64    | 162             | 50    | 1368  |
| 1994 | 281   | 8367167      | 64    | 163             | 49    | 1353  |
| 1995 | 237   | 8338968      | 64    | 174             | 49    | 1338  |
| 1996 | 292   | 8311155      | 63    | 180             | 48    | 1323  |
| 1997 | 289   | 8298407      | 63    | 178             | 48    | 1315  |
| 1998 | 287   | 8293587      | 63    | 176             | 48    | 1311  |
| 1999 | 286   | 8292014      | 63    | 175             | 48    | 1310  |
| 2000 | 286   | 8291809      | 63    | 175             | 48    | 1310  |
| 2001 | 286   | 8291809      | 63    | 175             | 48    | 1310  |
| 2002 | 286   | 8291809      | 63    | 175             | 48    | 1310  |
| 2003 | 286   | 8291809      | 63    | 175             | 48    | 1310  |
| 2004 | 286   | 8291809      | 63    | 175             | 48    | 1310  |
| 2005 | 286   | 8291809      | 63    | 175             | 48    | 1310  |

DAURADE : Simulation 2

| an   | с.тот | EFFECT STOCK | C.ETG | C.MER | с.сн. | BIOM. |
|------|-------|--------------|-------|-------|-------|-------|
| 1986 | 228   | 8677746      | 67    | 107   | 54    | 1489  |
| 1987 | 232   | 8620245      | 66    | 107   | 59    | 1482  |
| 1988 | 236   | 8567857      | 65    | 106   | 64    | 1466  |
| 1989 | 243   | 8502991      | 65    | 105   | 74    | 1441  |
| 1990 | 244   | 8450016      | 64    | 103   | 77    | 1416  |
| 1991 | 246   | 3404020      | 64    | 10 l  | 81    | 1392  |
| 1992 | 247   | 8367532      | 63    | 99    | 85    | 1376  |
| 1993 | 249   | 8332326      | 63    | 97    | 89    | 1360  |
| 1994 | 251   | 8298553      | 63    | 96    | 93.   | 1345  |
| 1995 | 254   | 8265146      | 63    | 94    | 97.   | 1331  |
| 1996 | 251   | 8248458      | 62    | 93    | 96    | 1322  |
| 1997 | 250   | 8241107      | 62    | 92    | 96    | 1317  |
| 1998 | 249   | 8238372      | 62    | 92    | 95    | 1315  |
| 1999 | 249   | 8237410      | 62    | 91    | 95    | 1314  |
| 2000 | 249   | 8237410      | 62    | 91    | 95    | 1314  |
| 2001 | 249   | 8237410      | 62    | 91    | 95    | 1314  |
| 2002 | 249   | 8237410      | 62    | 9 Ι   | 95.   | 1314  |
| 2003 | 249   | 8237410      | 62.   | 91    | 95    | 1314  |
| 2004 | 249   | 8237410      | 62    | 91    | 95    | 1314  |
| 2005 | 249   | 8237410      | 62.   | Эl    | 95    | 1314  |

DAURADE : Simulation 3

| an   | C.TOT | EFFECT.STOCK | C.ETG | <b>MER</b><br>с. | C.CH. | BIOM. |
|------|-------|--------------|-------|------------------|-------|-------|
| 1986 | 228   | 8677746      | 67    | $10^7$           | 54    | 1489  |
| 1987 | 248   | 8545254      | 72    | 117              | 59    | 1466  |
| 1988 | 264   | 8377931      | 76    | 125              | 63    | 1418  |
| 1989 | 275   | 8198292      | 80    | 130              | 65    | 1355  |
| 1990 | 282   | 8018278      | 83    | 133              | 66    | 1286  |
| 1991 | 288   | 7842555      | 86    | 134              | 67    | 1215  |
| 1992 | 290   | 7680602      | 89    | 133              | 68    | 1153  |
| 1993 | 293   | 7526388      | 92    | 132              | 69    | 1095  |
| 1994 | 295   | 7379496      | 95    | 131              | 69    | 1041  |
| 1995 | 296   | 7239535      | 97    | 129              | 69    | 989   |
| 1996 | 296   | 7106136      | 99    | 128              | 69    | 941   |
| 1997 | 284   | 7042751      | 98    | 120              | 66    | 909   |
| 1998 | 277   | 7015039      | 97    | 115              | 64    | 891   |
| 1999 | 273   | 7004099      | 97    | 11.2             | 64    | 832   |
| 2000 | 271   | 7000646      | 97    | 1 1 L            | 63    | 879   |
| 2001 | 270   | 7000646      | 97    | 110              | 63    | 879   |
| 2002 | 270   | 7000646      | 97    | 110              | 63    | 879   |
| 2003 | 270   | 7000646      | 97    | 110              | 63    | 379   |
| 2004 | 270   | 7000646      | 97    | 110              | 63    | 879   |
| 2005 | 270   | 7000646      | 97    | 110              | 63    | 879   |

DAURADE : Simulation *A* 

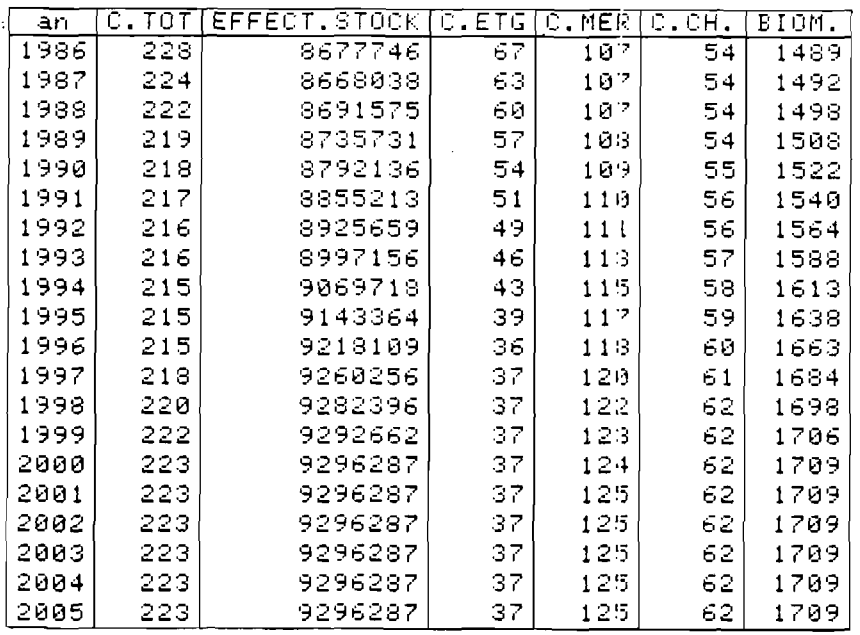

 $\ddot{\phantom{a}}$ 

DAURADE : Simulation 5

 $\sim 10^7$ 

| an   | C.TOT | EFFECT.STOCK | C.ETG | C.MER        | C.CH. | BIOM. |
|------|-------|--------------|-------|--------------|-------|-------|
| 1986 | 228   | 8677746      | 67    | $10^{\circ}$ | 54    | 1489  |
| 1987 | 234   | 8651394      | 63    | 117          | 54    | 1485  |
| 1988 | 241   | 8649139      | 60    | 127          | 54    | 1478  |
| 1989 | 246   | 8663404      | 57    | $135 -$      | 53    | 1472  |
| 1990 | 252   | 8687972      | 54    | 145          | 53.   | 1470  |
| 1991 | 258   | 8718358      | 51    | 154          | 53    | 1471  |
| 1992 | 264   | 8755110      | 48    | 163          | 54    | 1477  |
| 1993 | 272   | 8792267      | 45    | 173          | 54    | 1483  |
| 1994 | 279   | 8829833      | 41    | 183.         | 54    | 1489  |
| 1995 | 286   | 8867812      | 38    | 193          | 54    | 1495  |
| 1996 | 292   | 8906209      | 35    | 203.         | 55    | 1502  |
| 1997 | 294   | 8929131      | 35    | 203          | 55.   | 1510  |
| 1998 | 295   | 8942328      | 35    | 204          | 55    | 1518  |
| 1999 | 296   | 8948725      | 35    | 205          | 56    | 1522  |
| 2000 | 297   | 8951320      | 35    | 206          | 56    | 1525  |
| 2001 | 298   | 8951320      | 35    | 207          | 56    | 1525  |
| 2002 | 298   | 8951320      | 35    | 207          | 56    | 1525  |
| 2003 | 298   | 8951320      | 35    | 207          | 56    | 1525  |
| 2004 | 298   | 8951320      | 35    | 207          | 56    | 1525  |
| 2005 | 298   | 8951320      | 35    | 207          | 56    | 1525  |

DAURADE : Simulation 6

v IFREMER-SDP Centre de BREST Bibliothèque **B.P. 337 - 29273 BREST CEDEX** 

 $\omega$  .

 $\bar{z}$ 

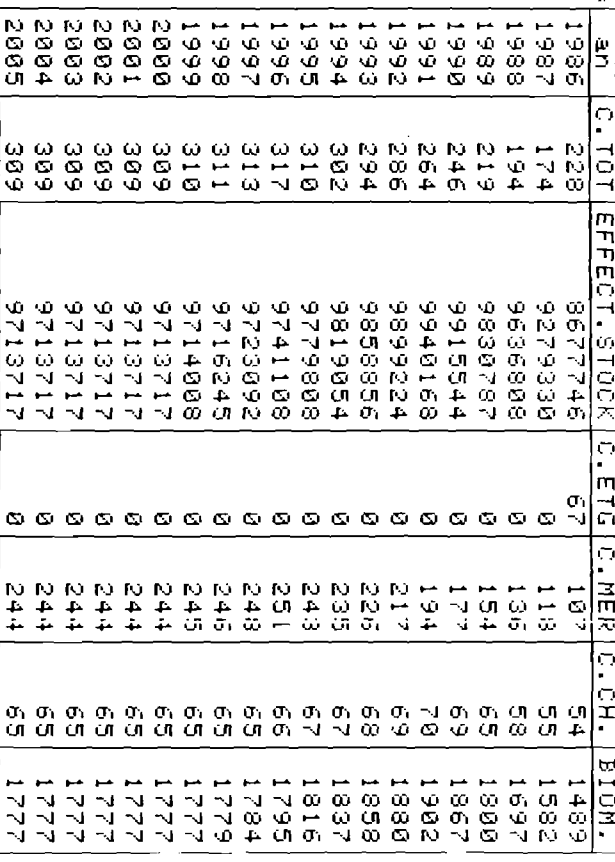

DAURADE : Simulation 7

 $\sim$ 

 $\sim$ 

| āΠ   | C.TOT | EFFECT.STOCK | C.ETG | C.MER | с.сн. | BIOM. |
|------|-------|--------------|-------|-------|-------|-------|
| 1986 | 483   | 12578758     | 6     | 123   | 355   | 1007  |
| 1987 | 483   | 12594796     | 6     | 123   | 354   | 1007  |
| 1988 | 484   | 12595208     | 7     | 123   | 354   | 1007  |
| 1989 | 484   | 12585309     | 7     | 123   | 354   | 1007  |
| 1990 | 485   | 12570295     | 3     | 123   | 354   | 1005  |
| 1991 | 484   | 12553916     | 8     | 122   | 354   | 1003  |
| 1992 | 484   | 12537087     | 9     | 122   | 353   | 1000  |
| 1993 | 483   | 12520163     | 9     | 122   | 352   | 998   |
| 1994 | 482   | 12503251     | 10    | 121   | 351   | 995   |
| 1995 | 481   | 12486382     | 10    | 121   | 350   | 992   |
| 1996 | 430   | 12469555     | 11    | 121   | 349   | 990   |
| 1997 | 479   | 12462044     | 11    | 120   | 348   | 988   |
| 1998 | 478   | 12459360     | 11    | 120   | 347   | 987   |
| 1999 | 477   | 12458577     | 11    | 120   | 346   | 987   |
| 2000 | 477   | 12458351     | 11    | 120   | 346   | 986   |
| 2001 | 477   | 12458300     | 11    | 120.  | 346   | 986   |
| 2002 | 477   | 12458293     | 11    | 120   | 346   | 986   |
| 2003 | 477   | 12458293     | 11    | 120   | 346   | 986   |
| 2004 | 477   | 12458293     | 11    | 120   | 346   | 986   |
| 2005 | 477   | 12458293     | 11    | 120   | 346   | 986.  |

SOLE : Simulation 1

 $\sim 10^7$ 

| an   | C.TOT | EFFECT.STOCK | C.ETG | C.MER | C.CH. | BIOM. |
|------|-------|--------------|-------|-------|-------|-------|
| 1986 | 483   | 12578758     | 6     | 123   | 355   | 1007  |
| 1987 | 492   | 12550216     | 6     | 134   | 352   | 996   |
| 1983 | 495   | 12491523     | 5     | 144   | 345   | 981   |
| 1989 | 494   | 12420075     | 5     | 153   | 336   | 963   |
| 1990 | 492   | 12344539     | 5     | 16 l  | 325   | 943   |
| 1991 | 488   | 12269603     | 5     | 169   | 314   | 924   |
| 1992 | 485   | 12196309     | 5     | 176   | 303   | 905   |
| 1993 | 481   | 12124960     | 5     | 183   | 293   | 387   |
| 1994 | 477   | 12055567     | 5     | 189   | 283   | 869   |
| 1995 | 473   | 11988087     | 5     | 195   | 273   | 852   |
| 1996 | 469   | 11922453     | 5     | 201   | 264   | 835   |
| 1997 | 459   | 11902245     | 5     | 198   | 256   | 828   |
| 1998 | 454   | 11896924     | 5     | 197   | 252   | 325   |
| 1999 | 452   | 11895585     | 5     | 196   | 251   | 824   |
| 2000 | 452   | 11895318     | 5     | 196   | 251   | 824   |
| 2001 | 452   | 11895281     | 5     | 195   | 251   | 324   |
| 2002 | 452   | 11895280     | 5     | 196   | 251   | 824   |
| 2003 | 452   | 11895280     | 5     | 196   | 251   | 824   |
| 2004 | 452   | 11895280     | 5     | 195   | 251   | 824   |
| 2005 | 452.  | 11895280     | 5     | 196   | 251   | 824   |

SOLE : Simulation 2

 $\sim$   $\sim$ 

 $\sim 10^7$ 

| an   | c.tot | EFFECT.STOCK | C.ETG | $C$ . MER       | стен. | BIOM. |
|------|-------|--------------|-------|-----------------|-------|-------|
| 1986 | 433   | 12578758     | 6     | 123             | 355   | 1007  |
| 1987 | 506   | 12520892     | 6     | 121             | 379   | 982   |
| 1988 | 511   | 12431097     | 5     | 11 <sup>2</sup> | 389   | 950   |
| 1989 | 509   | 12333538     | 5     | 113             | 391   | 918   |
| 1990 | 504   | 12238041     | 5     | 109             | 390.  | 887   |
| 1991 | 498   | 12148707     | 5     | 105             | 388   | 859   |
| 1992 | 493   | 12065535     | 5     | 10 l            | 386   | 834   |
| 1993 | 487   | 11987946     | 5     | 98              | 384   | 811   |
| 1994 | 482   | 11915292     | 5     | 95              | 381   | 791   |
| 1995 | 477   | 11846994     | 5     | 92              | 379   | 772   |
| 1996 | 472   | 11782560     | 5     | 91)             | 377   | 754   |
| 1997 | 458   | 11769703     | 5     | 89              | 365   | 750   |
| 1998 | 455   | 11767763     | 5     | 88              | 361   | 749   |
| 1999 | 454   | 11767516     | 5     | 88              | 361   | 749   |
| 2000 | 454   | 11767492     | 5     | 83              | 360   | 749   |
| 2001 | 454   | 11767490     | 5     | 83              | 360   | 749   |
| 2002 | 454   | 11767490     | 5     | 83              | 360   | 749   |
| 2003 | 454   | 11767490     | 5     | 83              | 360   | 749   |
| 2004 | 454   | 11767490     | 5     | 88              | 360   | 749   |
| 2005 | 454   | 11767490     | 5     | 89.             | 360   | 749   |

SOLE : Simulation 3

| an    | с.<br>тот | EFFECT.STOCK | C.ETG | C.MER           | C.CH. | BIOM. |
|-------|-----------|--------------|-------|-----------------|-------|-------|
| -1986 | 483       | 12578758     | 6     | 123             | 355   | 1007  |
| 1987  | 515       | 12458676     | 6     | 132             | 377   | 971   |
| 1988  | 522       | 12287742     | 6     | 137             | 379   | 921   |
| 1989  | 515       | 12110373     | 7     | 139             | 369   | 872   |
| 1990  | 505       | 11941970     | 7     | 14 l            | 356   | 826.  |
| 1991  | 493       | 11786862     | 8     | 143             | 342   | 785   |
| 1992  | 431       | 11644166     | 8     | 144             | 329   | 749   |
| 1993  | 471       | 11512374     | 9     | 145             | 317   | 717   |
| 1994  | 461       | 11390075     | 9     | 146             | 306   | 689.  |
| 1995  | 452       | 11276080     | 9     | 14 <sup>2</sup> | 296   | 663   |
| 1996  | 444       | 11169401     | 10    | 143             | 286   | 639   |
| 1997  | 425       | 11147135     | 10    | 144             | 271   | 633   |
| 1998  | 419       | 11143857     | 10    | 143             | 266   | 631   |
| 1999  | 418       | 11143462     | 10    | 143             | 265   | 631   |
| 2000  | 418       | 11143421     | 10    | 143             | 265   | 631   |
| 2001  | 418       | 11143418     | 110   | 143             | 265   | 631   |
| 2002  | 418       | 11143418     | 10    | 143             | 265   | 631   |
| 2003  | 418       | 11143418     | 10    | 143             | 265   | 631   |
| 2004  | 418       | 11143418     | 10    | 143             | 265   | 631   |
| 2005  | 418       | 11143418     | 10    | 143             | 265   | 631   |

SOLE : Simulation 4

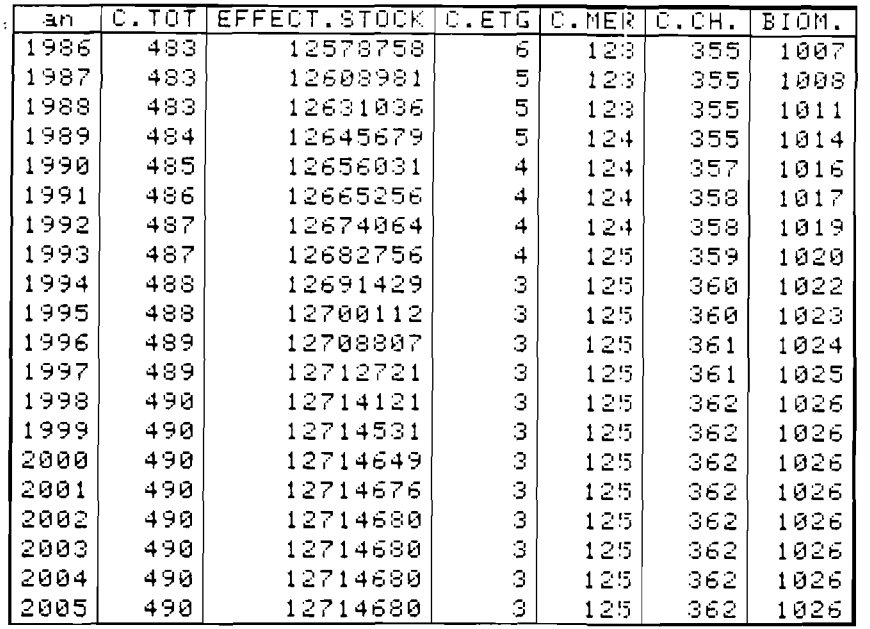

 $\frac{1}{2}$ 

SOLE : Simulation 5

| an   | с. тот | EFFECT.STOCK | C.ETG | C.MER        | $\overline{\mathbb{C}}$ . CH . | BIOM. |
|------|--------|--------------|-------|--------------|--------------------------------|-------|
| 1986 | 483    | 12578758     | 6     | 123          | 355                            | 1007  |
| 1987 | 478    | 12631571     | б     | $11^{\circ}$ | 356                            | 1013  |
| 1933 | 477    | 12684670     | 6     | 112          | 359                            | 1025  |
| 1989 | 478    | 12733212     | 6     | 107          | 365                            | 1037  |
| 1990 | 481    | 12778692     | 6     | 102          | 373                            | 1049  |
| 1991 | 483    | 12823798     | 6     | 97           | 380                            | 1062  |
| 1992 | 484    | 12869141     | 6     | 92           | 387                            | 1074  |
| 1993 | 486    | 12915016     | 6     | 86           | 394                            | 1086  |
| 1994 | 438    | 12961544     | 6     | 81           | 402                            | 1099  |
| 1995 | 490    | 13008772     | 6     | 75           | 409                            | 1112  |
| 1996 | 492    | 13056713     | 6     | 69           | 417                            | 1125  |
| 1997 | 499    | 13074523     | 6     | 713          | 423                            | 1132  |
| 1998 | 503    | 13080054     | 6     | 713          | 427                            | 1135  |
| 1999 | 504    | 13081667     | 6     | 713          | 428                            | 1136  |
| 2000 | 505    | 13082040     | б     | 713          | 429                            | 1136  |
| 2001 | 505    | 13082094     | 6     | 70           | 429                            | 1136  |
| 2002 | 505    | 13082096     | 6     | 713.         | 429                            | 1136  |
| 2003 | 505    | 13082096     | 6     | 70           | 429                            | 1136  |
| 2004 | 505    | 13082096     | 6     | 70           | 429                            | 1136  |
| 2005 | 505    | 13082096     | 6     | 719          | 429                            | 1136  |

SOLE : Simulation 6

| an   | с. тот | EFFECT STOCK | C.ETG | C.MER | C.CH. | BIOM. |
|------|--------|--------------|-------|-------|-------|-------|
| 1986 | 483    | 12578758     | 6     | 123   | 355   | 1007  |
| 1987 | 471    | 12647315     | 6     | 124   | 341   | 1021  |
| 1983 | 466    | 12721483     | 6     | 126   | 334   | 1043  |
| 1989 | 465    | 12794857     | 6     | 130   | 330   | 1068  |
| 1990 | 464    | 12868597     | 6     | 133   | 326   | 1096  |
| 1991 | 464    | 12945336     | б     | 136   | 322   | 1125  |
| 1992 | 462    | 13025992     | 6     | 140   | 317   | 1156  |
| 1993 | 460    | 13111308     | 6     | 144   | 310   | 1189  |
| 1994 | 457    | 13201875     | 6     | 143   | 303   | 1225  |
| 1995 | 453    | 13298336     | 6     | 15.2  | 295   | 1265  |
| 1996 | 448    | 13401331     | 6     | 157   | 285   | 1308  |
| 1997 | 465    | 13444589     | 6     | 150   | 299   | 1330  |
| 1998 | 474    | 13461163     | 6     | 16 l  | 307   | 1341  |
| 1999 | 478    | 13466632     | 6     | 162   | 311   | 1344  |
| 2000 | 430    | 13467955     | 6     | 162   | 312   | 1345  |
| 2001 | 480    | 13468160     | 6     | 162   | 312   | 1346  |
| 2002 | 480    | 13468172     | 6     | 162   | 313   | 1346  |
| 2003 | 480    | 13468172     | 6     | 162   | 313   | 1346  |
| 2004 | 480    | 13468172     | 6     | 162   | 313   | 1346  |
| 2005 | 480    | 13468172     | 6     | 162   | 313   | 1346  |

SOLE : Simulation 7

 $\mathcal{L}_{\text{max}}$ 

| ān   | C.TOT | EFFECT.STOCK | C.ETG | C.MER | C.CH. | BIOM. |
|------|-------|--------------|-------|-------|-------|-------|
| 1986 | 483   | 12578758     | 6     | 123.  | 355   | 1007  |
| 1987 | 466   | 12679700     | 5     | 118   | 343   | 1027  |
| 1983 | 459   | 12801306     | 5     | 115   | 339   | 1060  |
| 1989 | 457   | 12929688     | 5     | 113   | 340   | 1099  |
| 1990 | 457   | 13063704     | 5     | 1 1 L | 342   | 1142  |
| 1991 | 457   | 13205641     | 4     | 103   | 345   | 1139  |
| 1992 | 455   | 13356702     | 4     | 105   | 346   | 1241  |
| 1993 | 453   | 13518195     | 4     | 102   | 347   | 1297  |
| 1994 | 449   | 13691471     | 4     | 913   | 347   | 1359  |
| 1995 | 444   | 13878069     | З     | 94    | 346   | 1428  |
| 1996 | 436   | 14079680     | з     | 90    | 343   | 1505  |
| 1997 | 464   | 14172604     | з     | 93    | 368   | 1549  |
| 1998 | 481   | 14211649     | З     | 95    | 383   | 1572  |
| 1999 | 490   | 14226220     | З     | 95    | 391   | 1531  |
| 2000 | 494   | 14230554     | З     | 95    | 395   | 1585  |
| 2001 | 495   | 14231457     | з     | 95    | 396   | 1585  |
| 2002 | 495   | 14231533     | з     | 95    | 396   | 1535  |
| 2003 | 495   | 14231533     | з     | 95    | 397   | 1535  |
| 2004 | 495   | 14231533     | з     | 95    | 397   | 1535  |
| 2005 | 495   | 14231533     | З     | 95    | 397   | 1585  |

SOLE : Simulation 8

| an   | с.<br>TOT | EFFECT.STOCK | C.ETG | C.MER | C.CH. | BIOM. |
|------|-----------|--------------|-------|-------|-------|-------|
| 1986 | 249       | 9140279      | ø     | 34    | 215   | 1875  |
| 1987 | 272       | 8976661      | ø     | 38    | 234   | 1845  |
| 1988 | 289       | 8798850      | Ø     | 413   | 249   | 1789  |
| 1989 | 302       | 8620004      | Ø     | 42    | 260   | 1719  |
| 1990 | 310       | 8445149      | Ø     | 4:3   | 267   | 1641  |
| 1991 | 317       | 8275466      | Ø     | 43.   | 274   | 1561  |
| 1992 | 322       | 8114226      | ø     | 43    | 278   | 1484  |
| 1993 | 325       | 7962121      | Ø     | 43    | 282   | 1412  |
| 1994 | 327       | 7823367      | Ø     | 43    | 284   | 1350  |
| 1995 | 329       | 7690762      | Ū     | 42    | 287   | 1291  |
| 1996 | 331       | 7563959      | Ø     | 42    | 289   | 1236  |
| 1997 | 318       | 7494883      | Ø     | 419   | 278   | 1198  |
| 1998 | 310       | 7458526      | Ø     | 38    | 272   | 1175  |
| 1999 | 305       | 7440184      | 0     | 37    | 268   | 1161  |
| 2000 | 303       | 7431881      | 0     | 37    | 266   | 1154  |
| 2001 | 301       | 7428748      | Ø     | 36    | 265   | 1152  |
| 2002 | 300       | 7427913      | Ø     | 35    | 264   | 1151  |
| 2003 | 300       | 7427913      | 0     | 315.  | 264   | 1151  |
| 2004 | 300       | 7427913      | Ø     | 36    | 264   | 1151  |
| 2005 | 300       | 7427913      | Ū     | 35    | 264   | 1151  |

PAGEOT : Simulation 1

| an.  | c.<br>тот | EFFECT.STOCK | C.ETG | C.MER | C.CH. | BIOM. |
|------|-----------|--------------|-------|-------|-------|-------|
| 1986 | 249       | 9140279      | Ø     | 34    | 215   | 1875  |
| 1987 | 255       | 9038445      | Ø     | 41    | 214   | 1862  |
| 1938 | 260       | 8959199      | Ø     | 413   | 212   | 1840  |
| 1989 | 263       | 8898485      | Ø     | 54    | 209   | 1314  |
| 1990 | 265       | 8850989      | Ø     | 59    | 205   | 1788  |
| 1991 | 268       | 8810849      | Ū     | 65    | 203   | 1763  |
| 1992 | 270       | 8776409      | Ø     | 713   | 201   | 1740  |
| 1993 | 274       | 8745817      | Ø     | 75    | 199   | 1719  |
| 1994 | 276       | 8723507      | Ø     | 80    | 196   | 1706  |
| 1995 | 279       | 8701441      | Ø     | 85    | 195   | 1693  |
| 1996 | 283       | 8679615      | Ø     | うけ    | 193   | 1680  |
| 1997 | 281       | 8667263      | Ø     | 39    | 192   | 1672  |
| 1998 | 280       | 8660888      | Ø     | 83    | 191   | 1667  |
| 1999 | 279       | 8658015      | Ø     | 813   | 191   | 1664  |
| 2000 | 278       | 8657079      | Ø     | 83    | 191   | 1664  |
| 2001 | 278       | 8656836      | Ø     | 88    | 191   | 1663  |
| 2002 | 278       | 8656759      | Ø     | 83    | 191   | 1663  |
| 2003 | 278       | 8656759      | Ø     | 83    | 191   | 1663  |
| 2004 | 278       | 3656759      | Ø     | 813.  | 191   | 1663  |
| 2005 | 278       | 8656759      | 0     | 813   | 191   | 1663  |

PAGEOT : Simulation 2

 $\hat{A}$ 

| an   | C.TOT | ÉFFECT.STOCK | C.ETG | C.MER | C.CH. | BIGM. |
|------|-------|--------------|-------|-------|-------|-------|
| 1986 | 249   | 9140279      | Ū     | 34    | 215   | 1875  |
| 1987 | 288   | 8915555      | Ø     | 34    | 254   | 1827  |
| 1988 | 318   | 8643314      | Ø     | 33    | 285   | 1740  |
| 1989 | 337   | 8356714      | Ū     | 31    | 306   | 1629  |
| 1990 | 348   | 8072672      | Ø     | 28    | 319   | 1507  |
| 1991 | 354   | 7799736      | Ø     | 26    | 328   | 1385  |
| 1992 | 355   | 7545372      | Ø     | 23    | 332   | 1270  |
| 1993 | 354   | 7311537      | Ø     | 21    | 333   | 1166  |
| 1994 | 350   | 7101083      | Ø     | 13    | 332   | 1978  |
| 1995 | 347   | 6906490      | Ø     | ā ئ   | 330   | 998   |
| 1996 | 343   | 6726234      | Ø     | 1:5   | 328   | 926   |
| 1997 | 321   | 6636830      | 0     | 1:3   | 303   | 880   |
| 1998 | 309   | 6593486      | Ø     | 1.3   | 296   | 852   |
| 1999 | 302   | 6572832      | Ø     | 1:2   | 290   | 837   |
| 2000 | 298   | 6563751      | Ø     | 12    | 286   | 330   |
| 2001 | 296   | 6560415      | Ø     | 1 l   | 284   | 827   |
| 2002 | 295   | 6559554      | Ø     | 1 l   | 284   | 826   |
| 2003 | 295   | 6559554      | Ø     | 1 L   | 283   | 826   |
| 2004 | 295   | 6559554      | Ø     |       | 283   | 326   |
| 2005 | 295   | 6559554      | Ū     | 1 L   | 283   | 826.  |

PAGEOT : Simulation 3

 $\sim 10^{-1}$ 

| an   | c.<br>TOT | EFFECT.STOCK | C.ETG | C.MER | C.CH. | BIOM. |
|------|-----------|--------------|-------|-------|-------|-------|
| 1986 | 249       | 9140279      | 0     | 34    | 215   | 1875  |
| 1987 | 294       | 8905448      | Ø     | 41    | 254   | 1822  |
| 1988 | 329       | 8617814      | Ū     | 46    | 283   | 1727  |
| 1989 | 351       | 8314882      | Ø     | 49    | 302   | 1607  |
| 1990 | 363       | 8016362      | Ø     | 50    | 314   | 1476  |
| 1991 | 370       | 7732089      | Ø     | 513   | 320   | 1347  |
| 1992 | 370       | 7469559      | Ø     | 43    | 322   | 1228  |
| 1993 | 368       | 7230024      | Ø     | 4.7   | 321   | 1121  |
| 1994 | 363       | 7015476      | Ø     | 45    | 318   | 1031  |
| 1995 | 358       | 6818375      | Ø     | 43    | 315   | 951   |
| 1996 | 352       | 6636874      | Ø     | 41    | 311   | 879   |
| 1997 | 329       | 6549418      | Ø     | 37    | 292   | 834   |
| 1998 | 315       | 6508559      | Ø     | 34    | 281   | 803   |
| 1999 | 307       | 6489809      | Ø     | 33.   | 275   | 794   |
| 2000 | 303       | 6481826      | Ø     | 32    | 272   | 788   |
| 2001 | 302       | 6478964      | Ū     | 31    | 270   | 785   |
| 2002 | 301       | 6478229      | 0     | 31    | 270   | 784   |
| 2003 | 300       | 6478229      | Ø     | зι    | 269   | 784   |
| 2004 | 300       | 6478229      | Ø     | 31    | 269   | 784   |
| 2005 | 300       | 6478229      | 0     | 3 ા   | 269   | 784   |

PAGEOT : Simulation 4

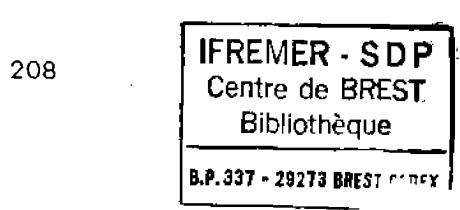

 $\mathbb{E} \left[ \begin{array}{cc} \mathbb{E} & \mathbb{E} \left[ \begin{array}{cc} \mathbb{E} \left[ \mathbb{E} \left[ \$  $\mathcal{L}^{\text{max}}_{\text{max}}$  ,  $\mathcal{L}^{\text{max}}_{\text{max}}$   $\label{eq:2.1} \frac{1}{\sqrt{2\pi}}\int_{0}^{\infty}\frac{1}{\sqrt{2\pi}}\left(\frac{1}{\sqrt{2\pi}}\right)^{2\alpha} \frac{1}{\sqrt{2\pi}}\int_{0}^{\infty}\frac{1}{\sqrt{2\pi}}\frac{1}{\sqrt{2\pi}}\frac{1}{\sqrt{2\pi}}\frac{1}{\sqrt{2\pi}}\frac{1}{\sqrt{2\pi}}\frac{1}{\sqrt{2\pi}}\frac{1}{\sqrt{2\pi}}\frac{1}{\sqrt{2\pi}}\frac{1}{\sqrt{2\pi}}\frac{1}{\sqrt{2\pi}}\frac{1}{\sqrt{2\pi}}\frac{$